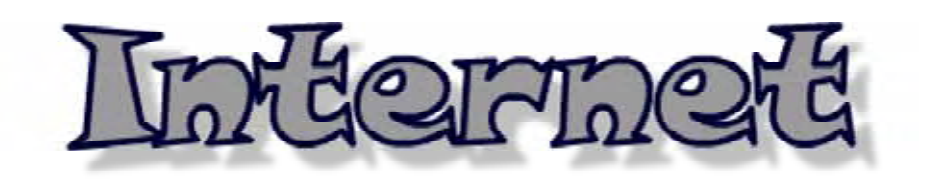

http://www1.iwate-ed.jp/

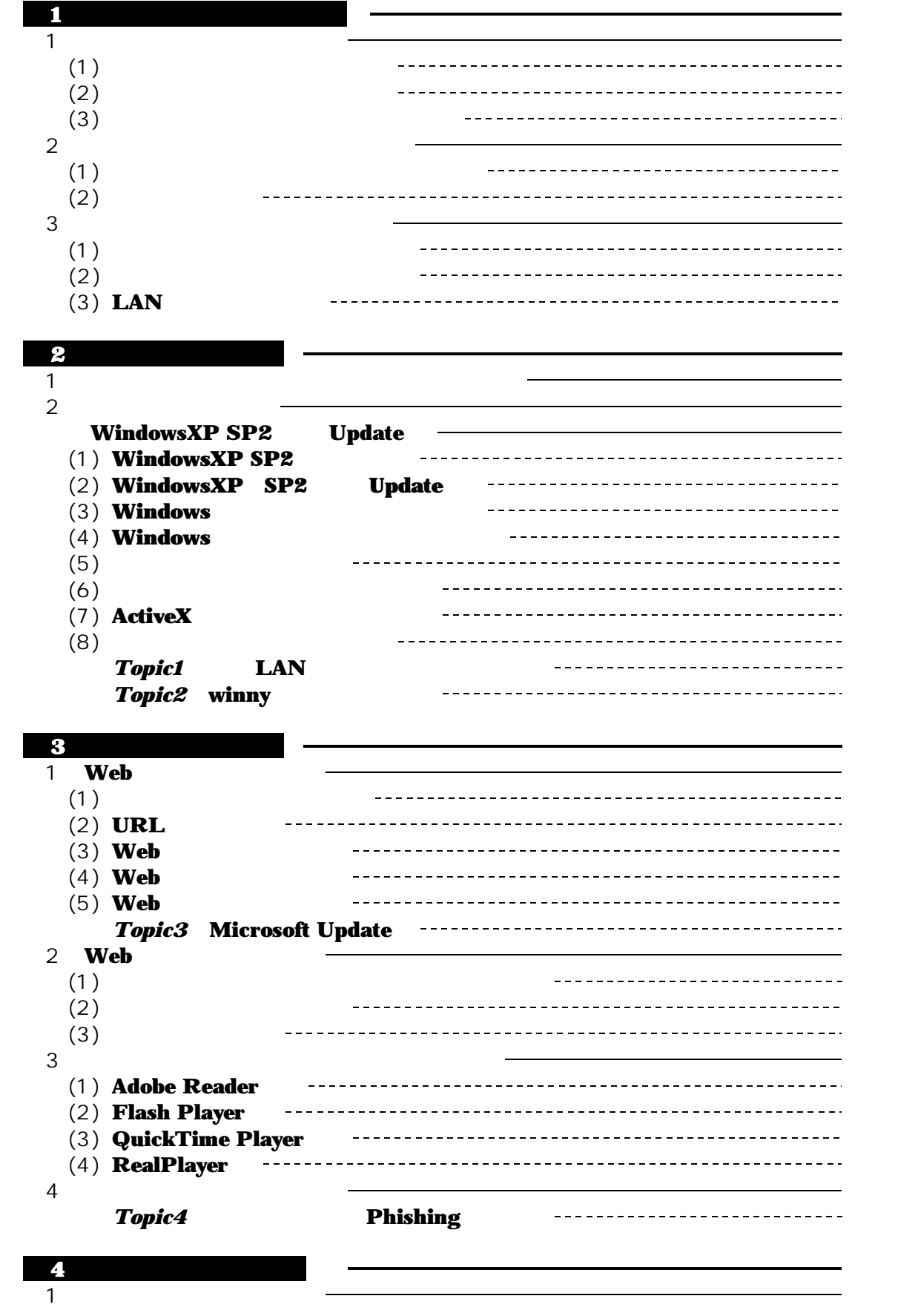

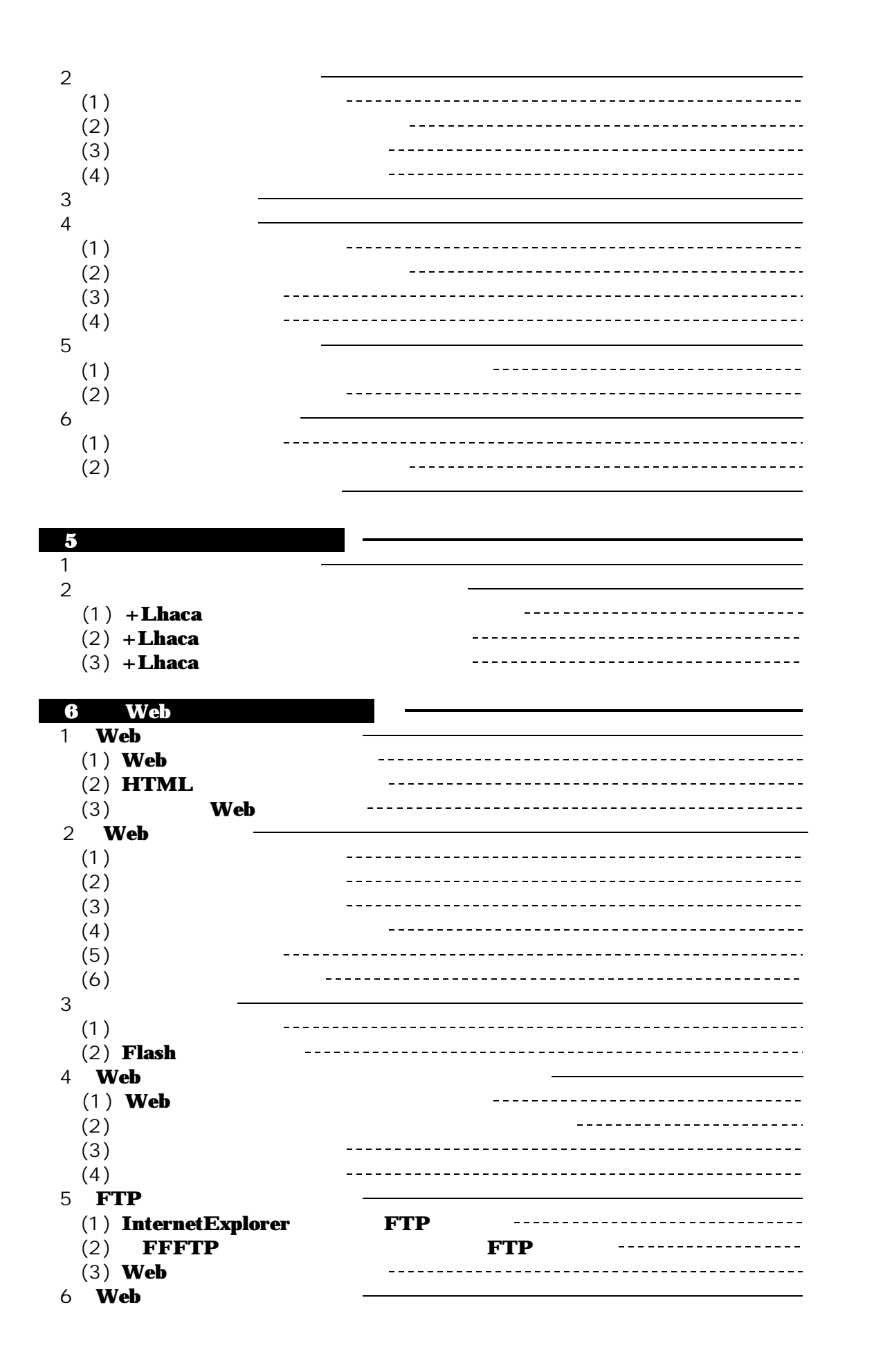

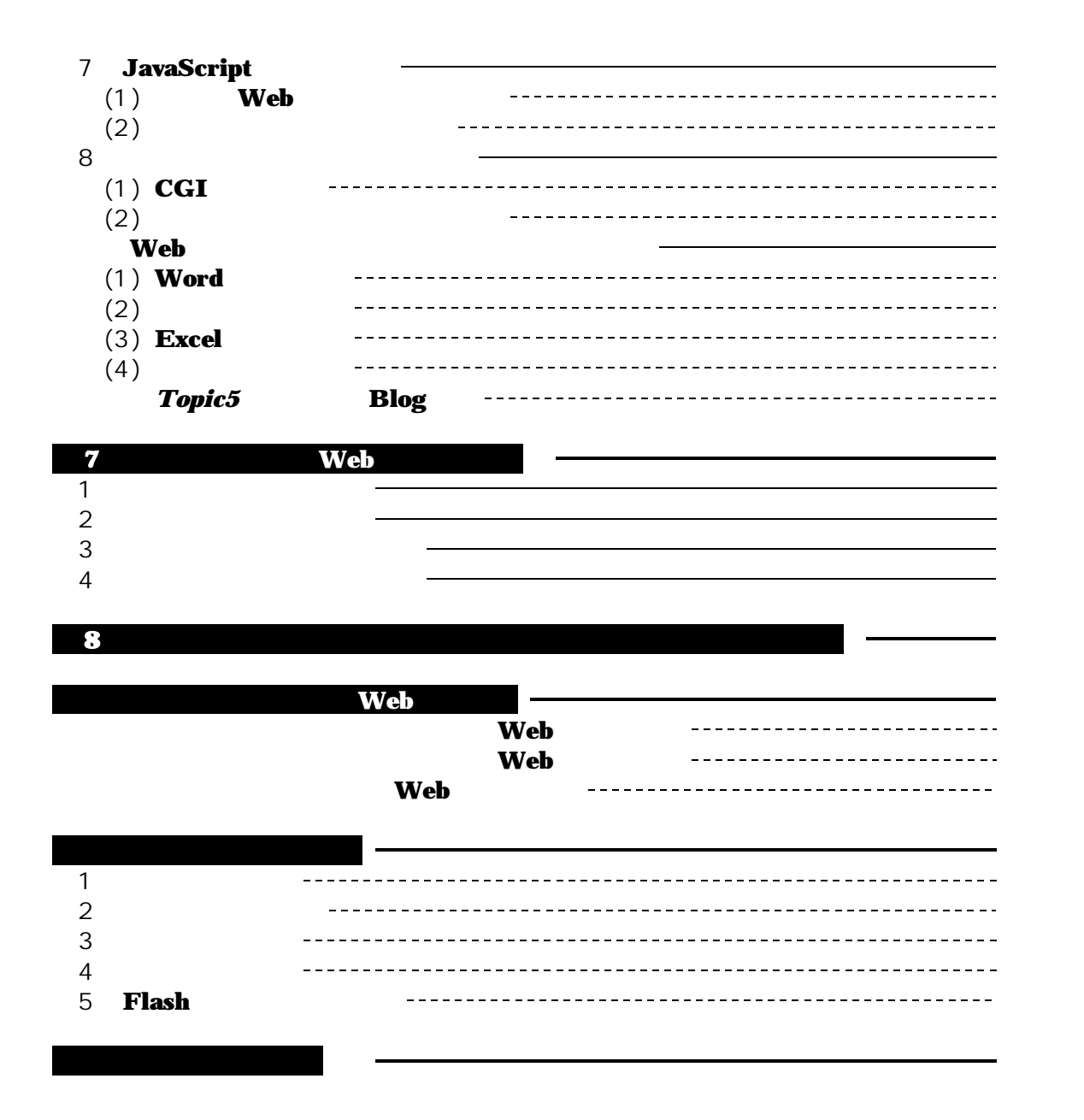

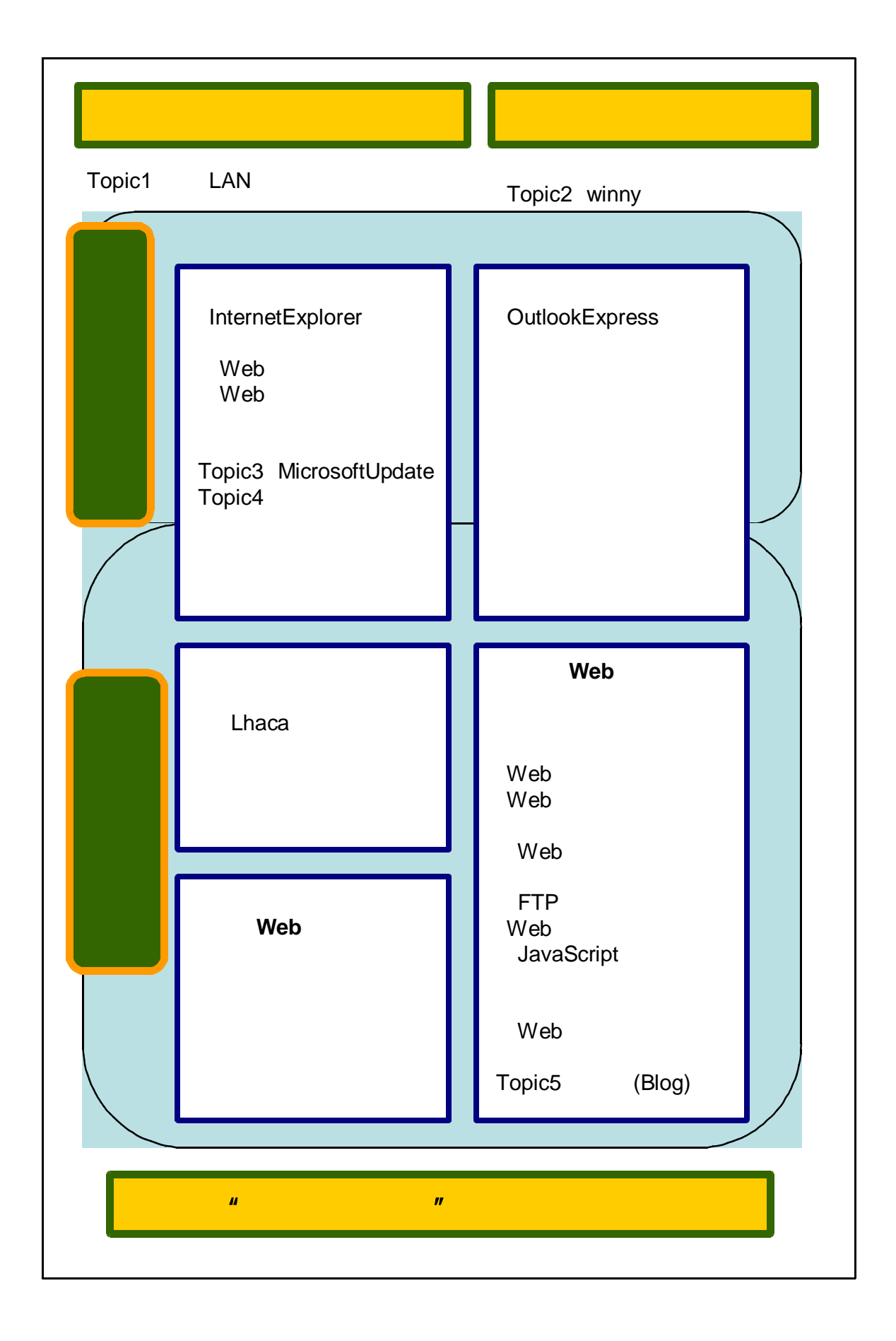

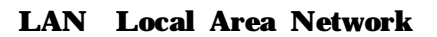

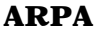

 $(1)$ 

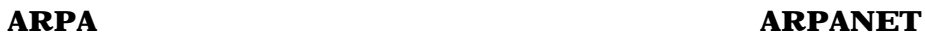

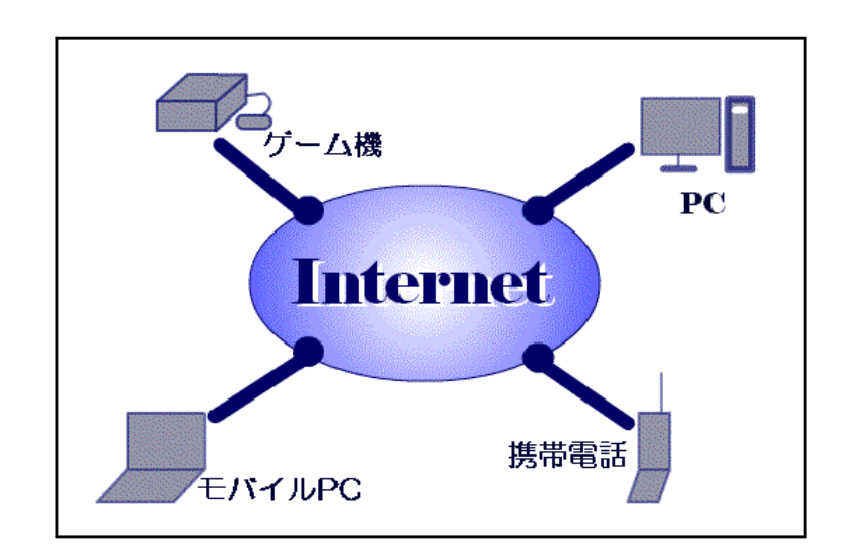

TCP/IP

### $(2)$

 $(A)$ 

 $(B)$ 

**ADSL** 

 $\bf{LAN}$ 

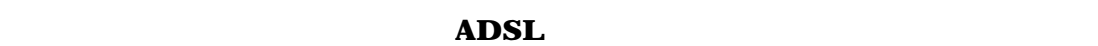

(C) ISP Internet Service Provider<br>ISP  $\bf ISP$ 

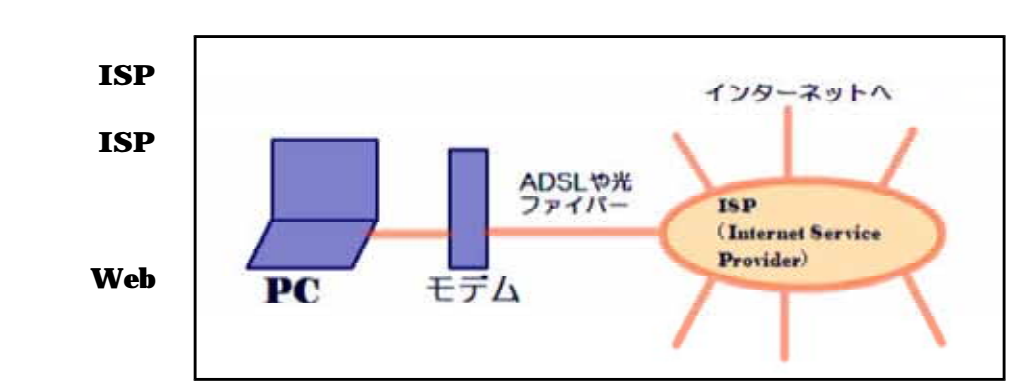

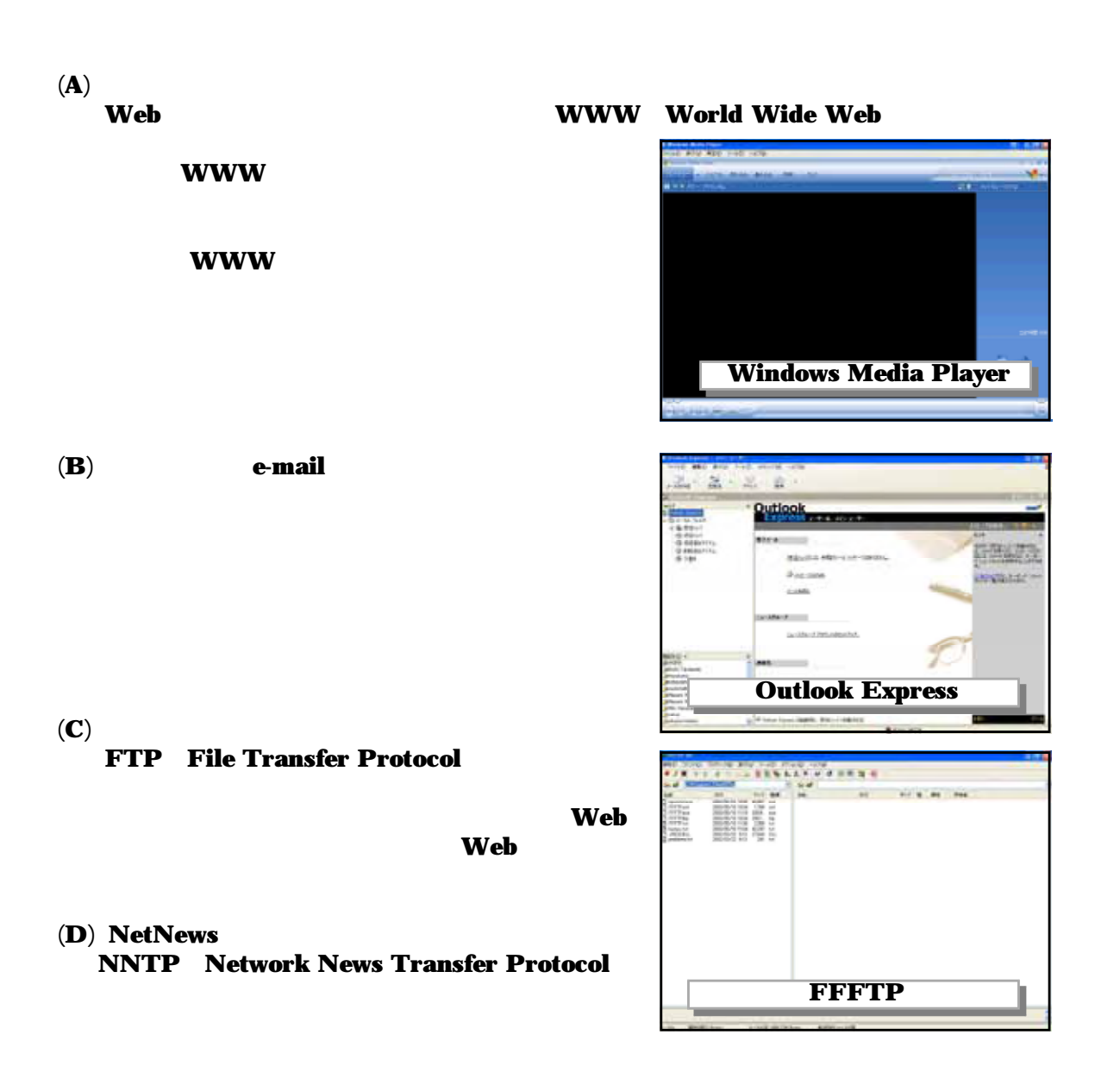

 $(E)$  telnet

 $(\mathbf{F})$ 

 $\tanctan\left( \frac{X}{2} \right)$ 

 $WWW$ 

 $(1)$ 

### $(2)$

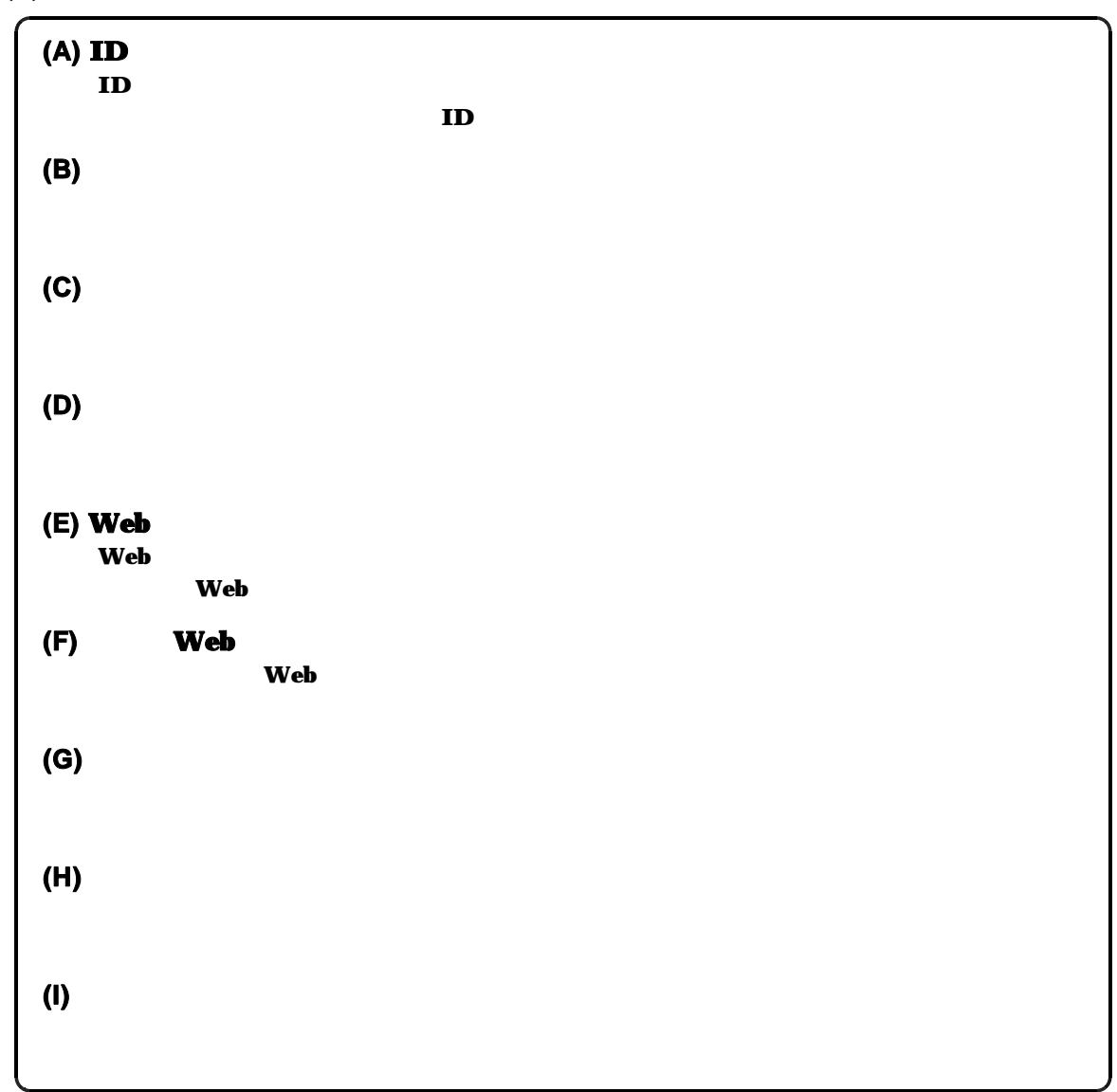

 $\bf{ADSL}$  CATV

 $\bf NTT$ 

 $(2)$ 

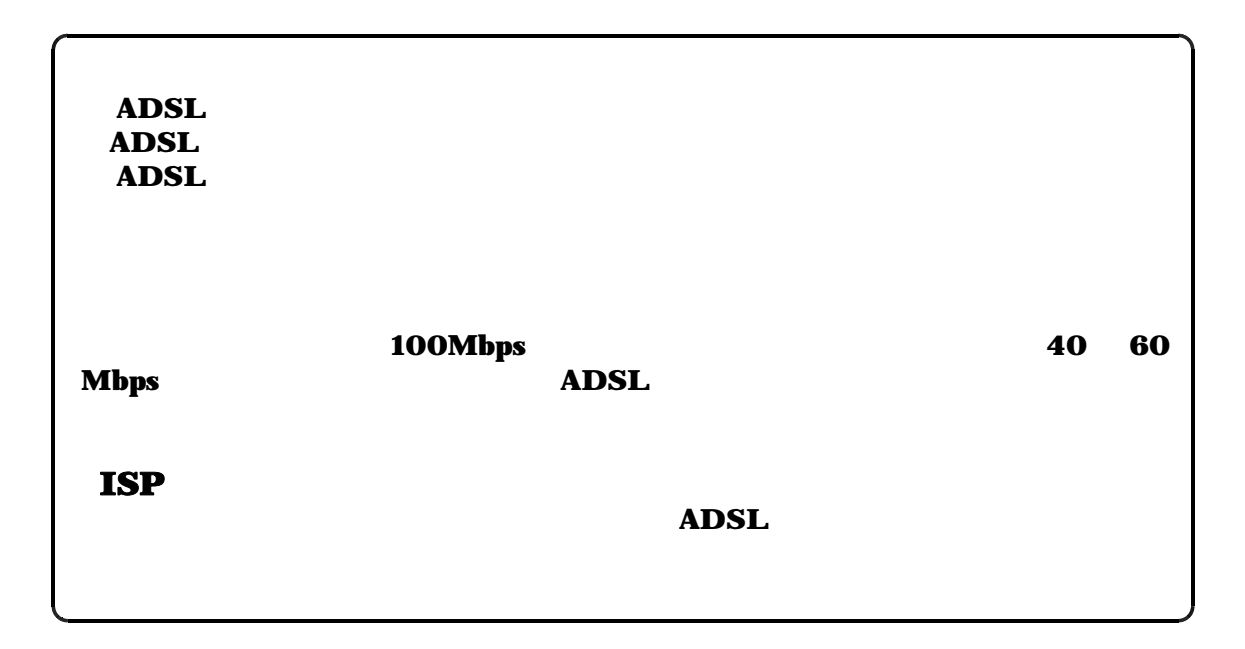

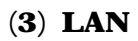

LAN Local Area Network<br>
LAN LOCAL Area Network<br>
LAN LAN

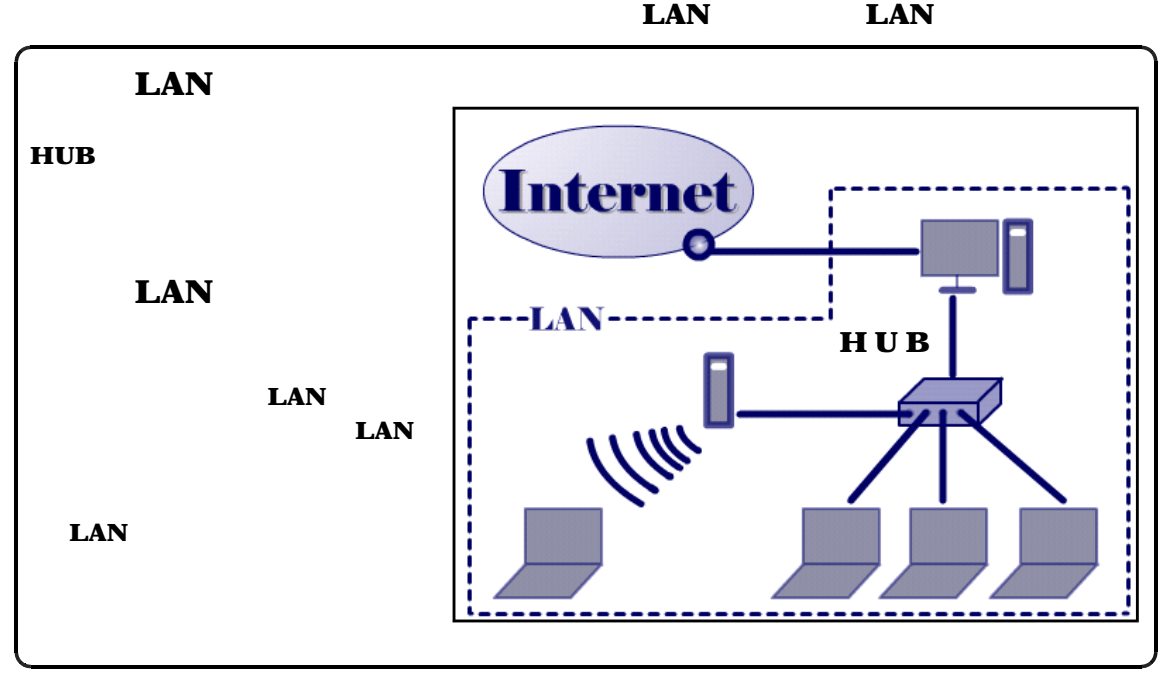

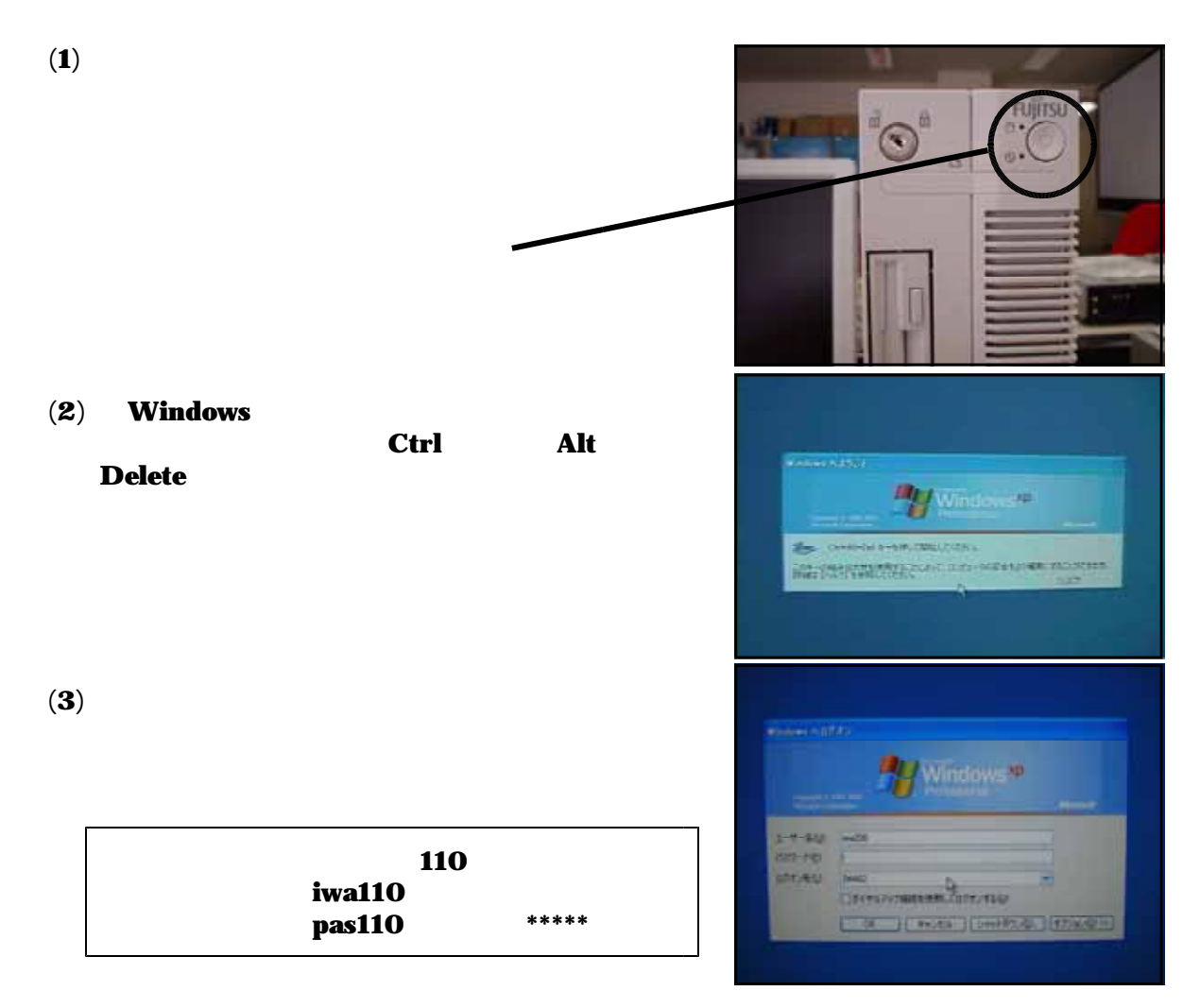

 $(4)$  LAN

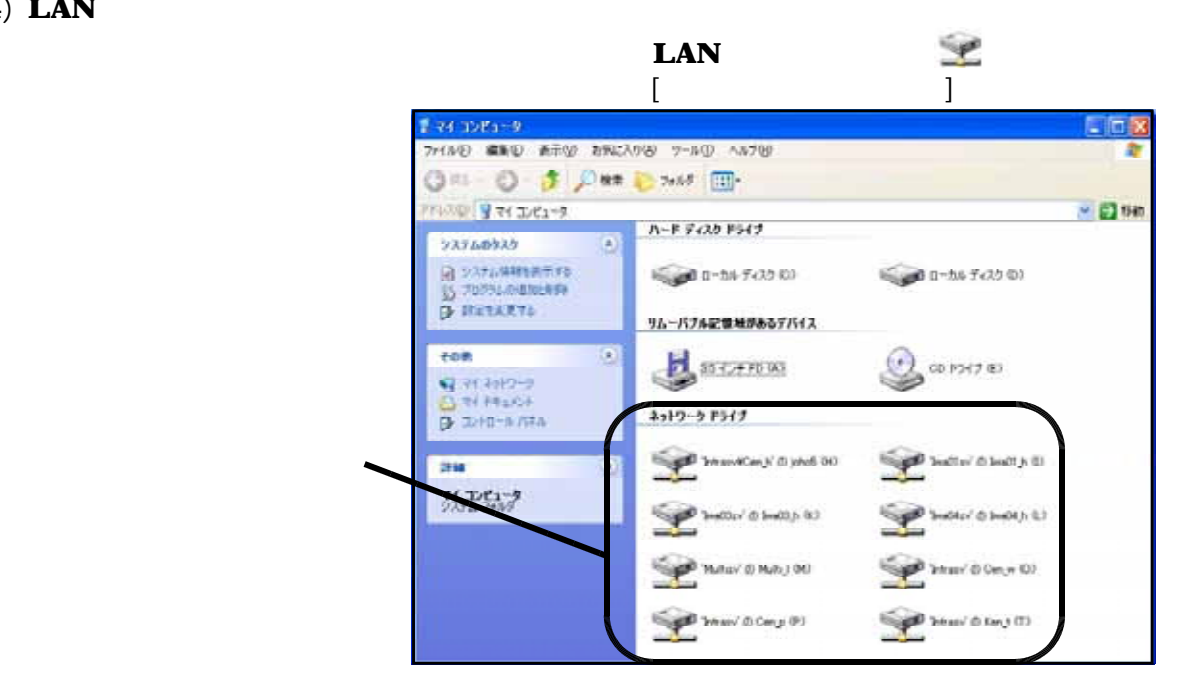

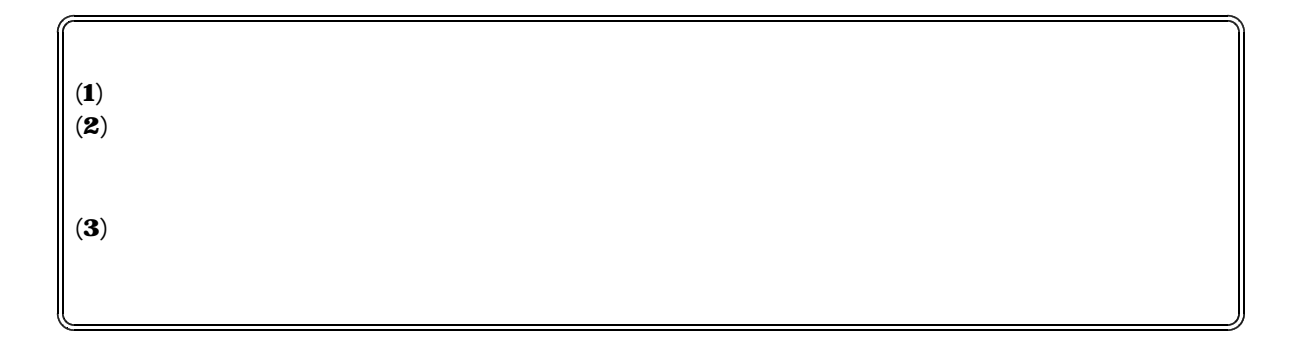

 $\bf (1)$ 

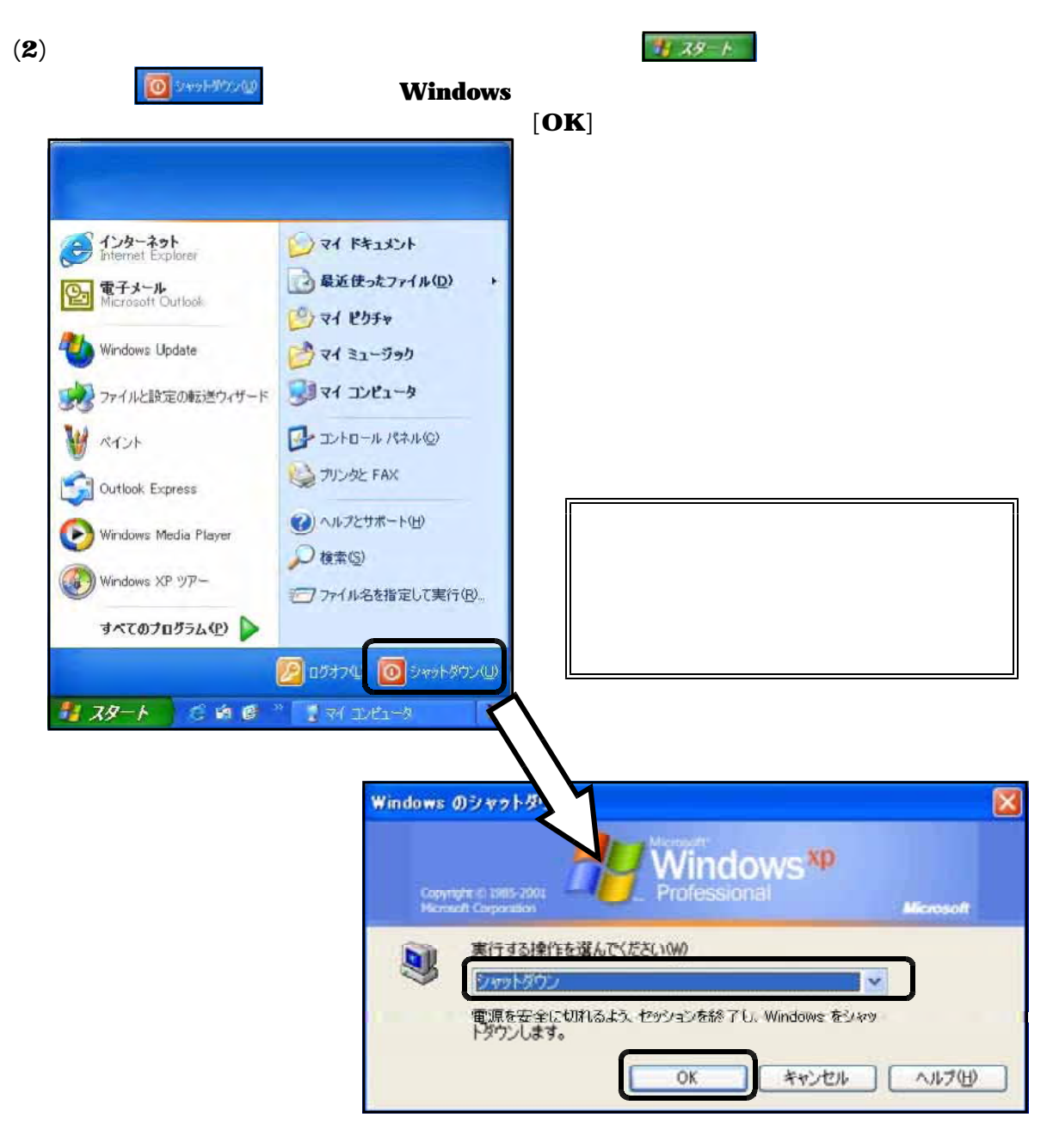

## WindowsXP SP2 Update

 $(1)$  WindowsXP SP2 Windows ServicePack

Service Pack2 Service Pack2 **Example 19** SP2 WindowsXP

Windows SP

SP<sub>2</sub>

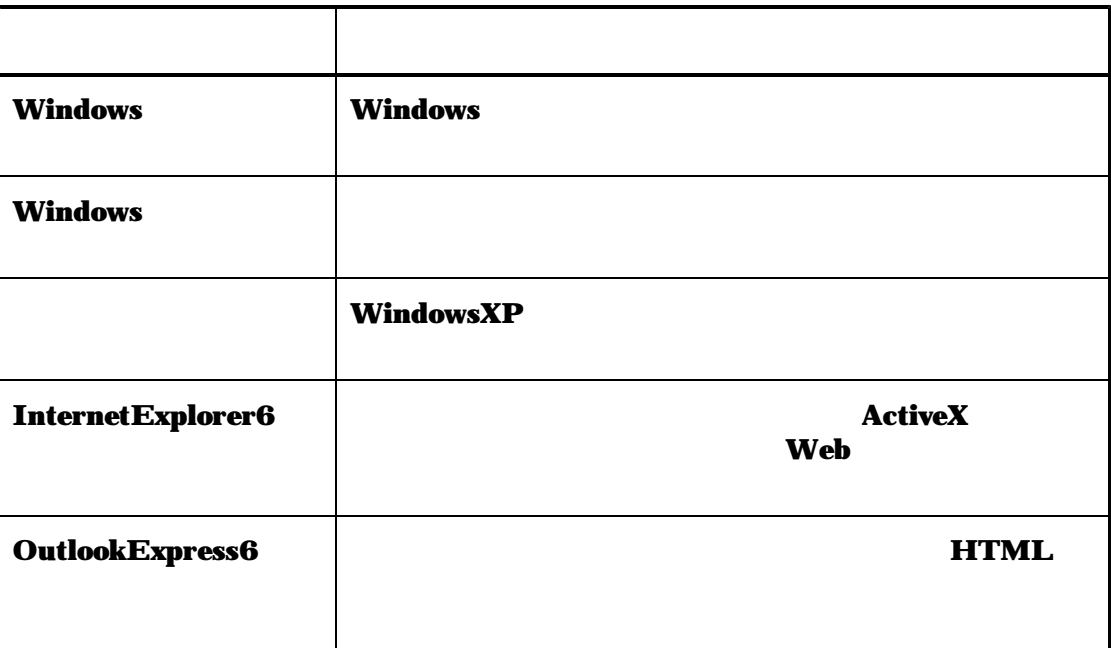

 $(2)$  WindowsXP SP2 Update  $(a)$ 

Windows Update

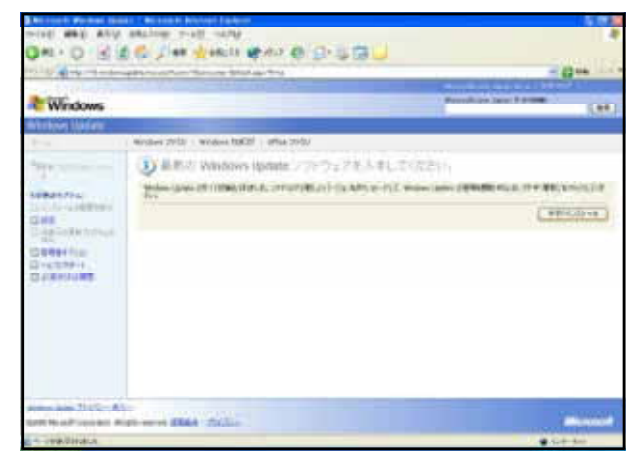

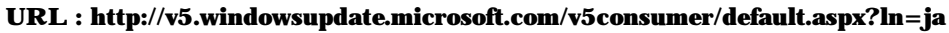

### (b) Windows Update

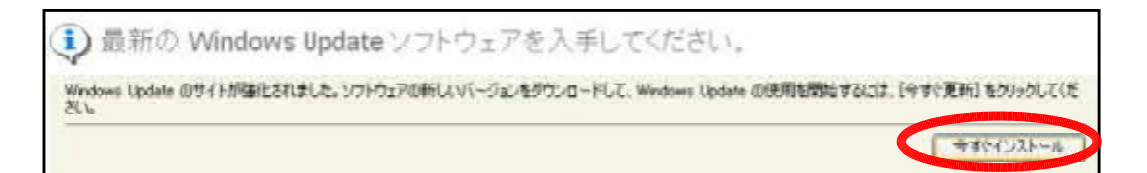

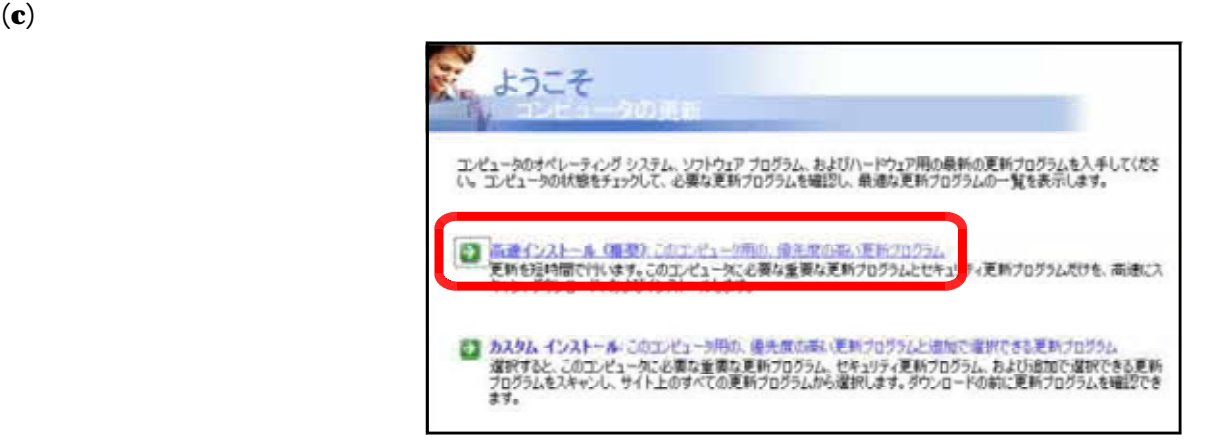

#### $(d)$  WindowsXP SP2

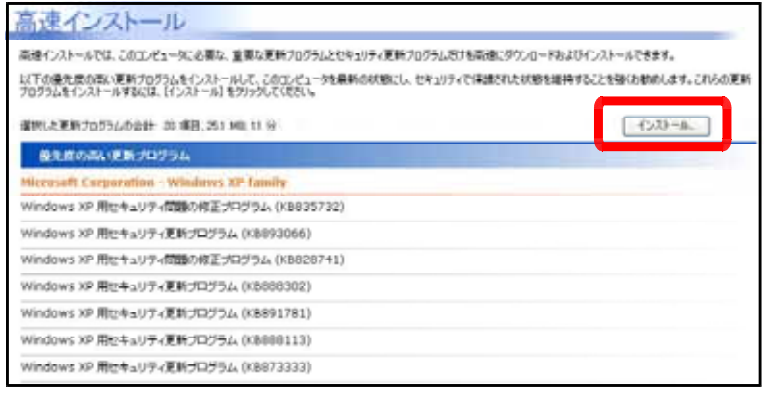

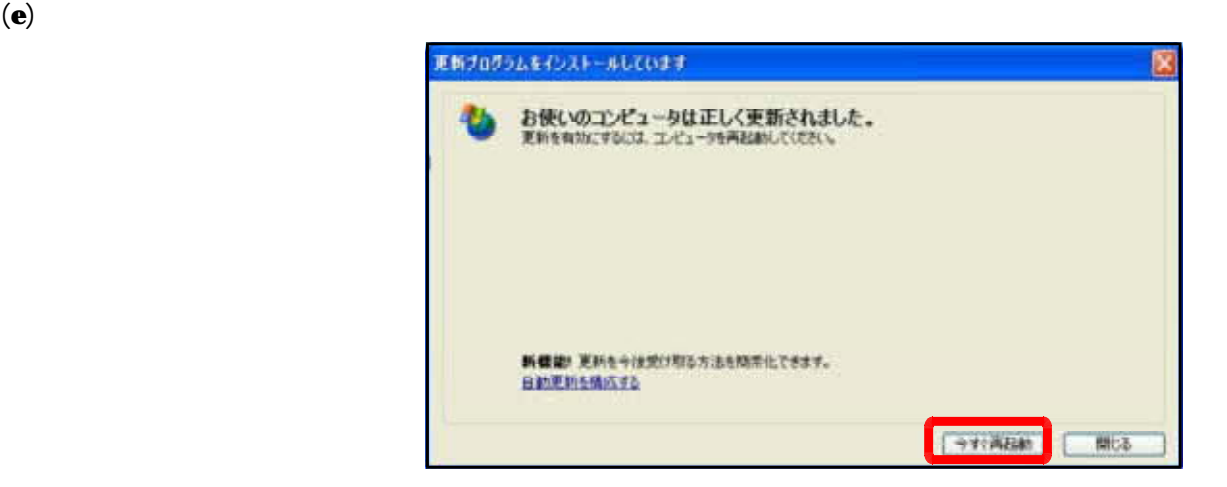

(f) The MindowsUpdate extends the extendion of the Mindows TP **Service Pack 2** SP2 WindowsUpdate

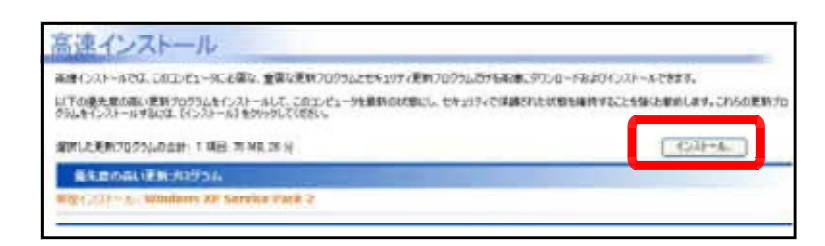

 $(g)$  SP2

 $(h)$ 

 $\left( \mathbf{i}\right)$ 

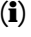

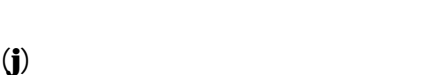

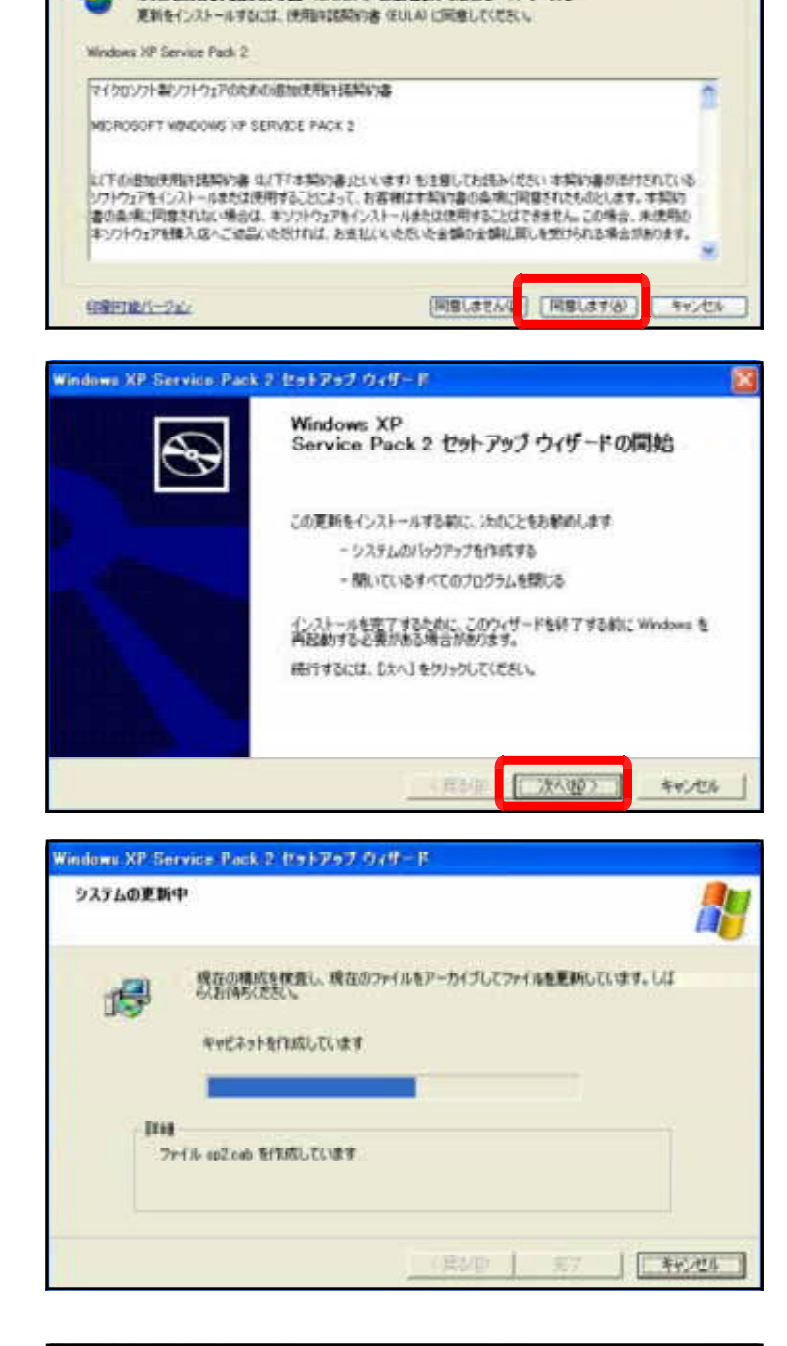

次の使用許諾契約者 GULA) をお読みください(1 / 1)。

そのブログウムをインストールしています

Ò

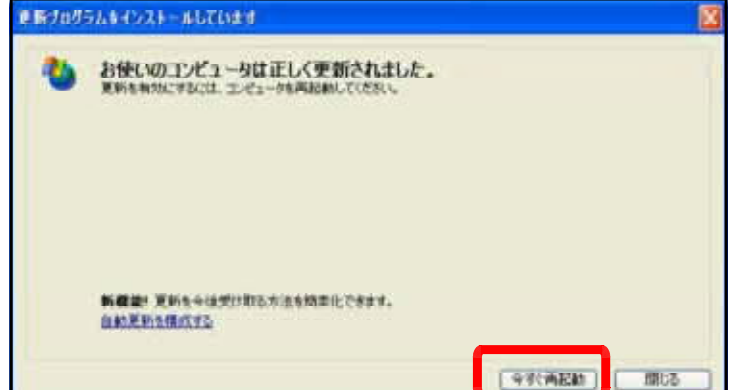

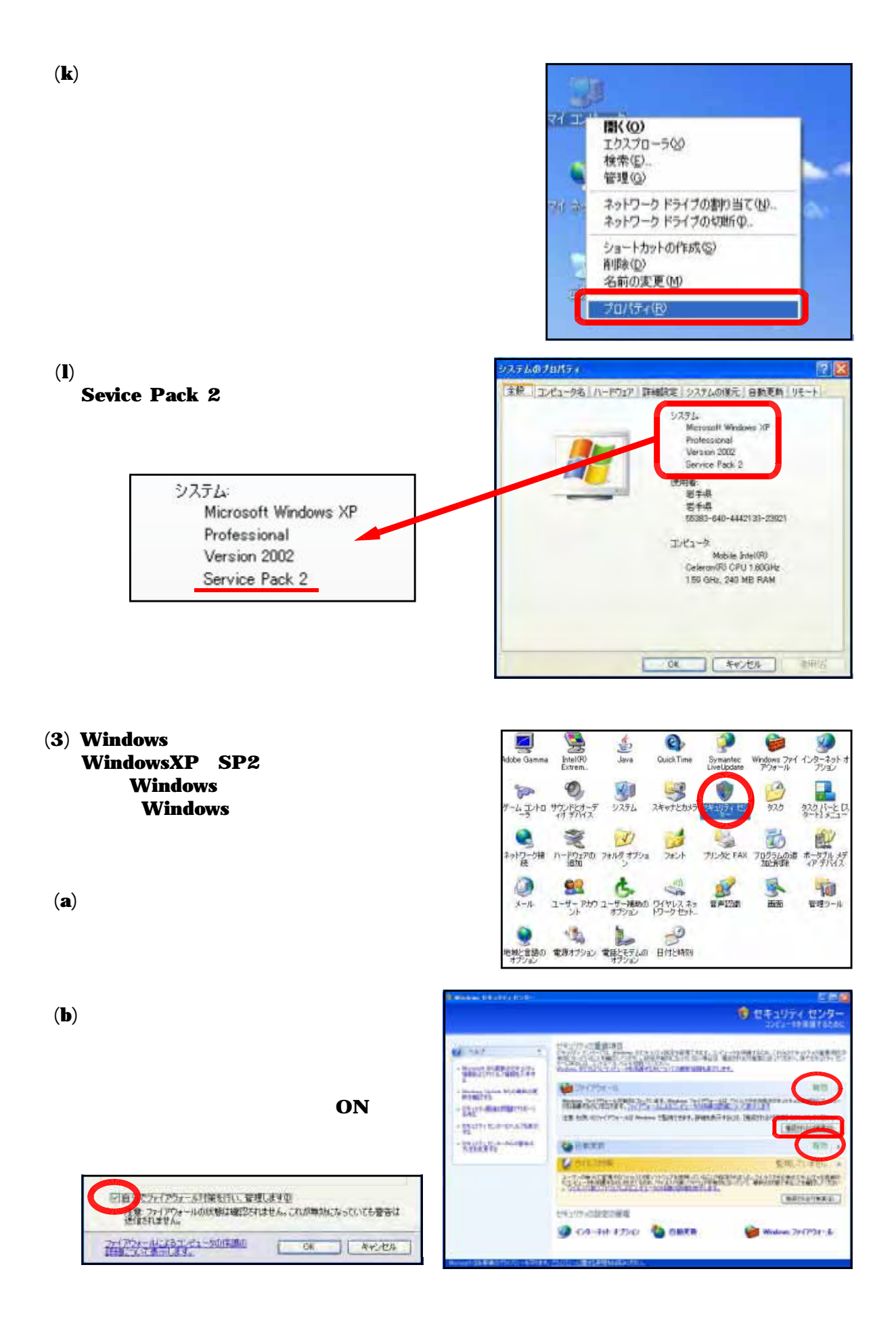

 $\overline{\text{ON}}$ 

■自分でウイルス対策ソフトウェアをインストールし、管理します1 注意・ウイルス対策の状態は確認されません。これが無効になっていても最新の状<br>態でなくなっても、警告は送信されません。

#### $(4)$  Windows

### **EXECUTE SECTION WINDOWS**

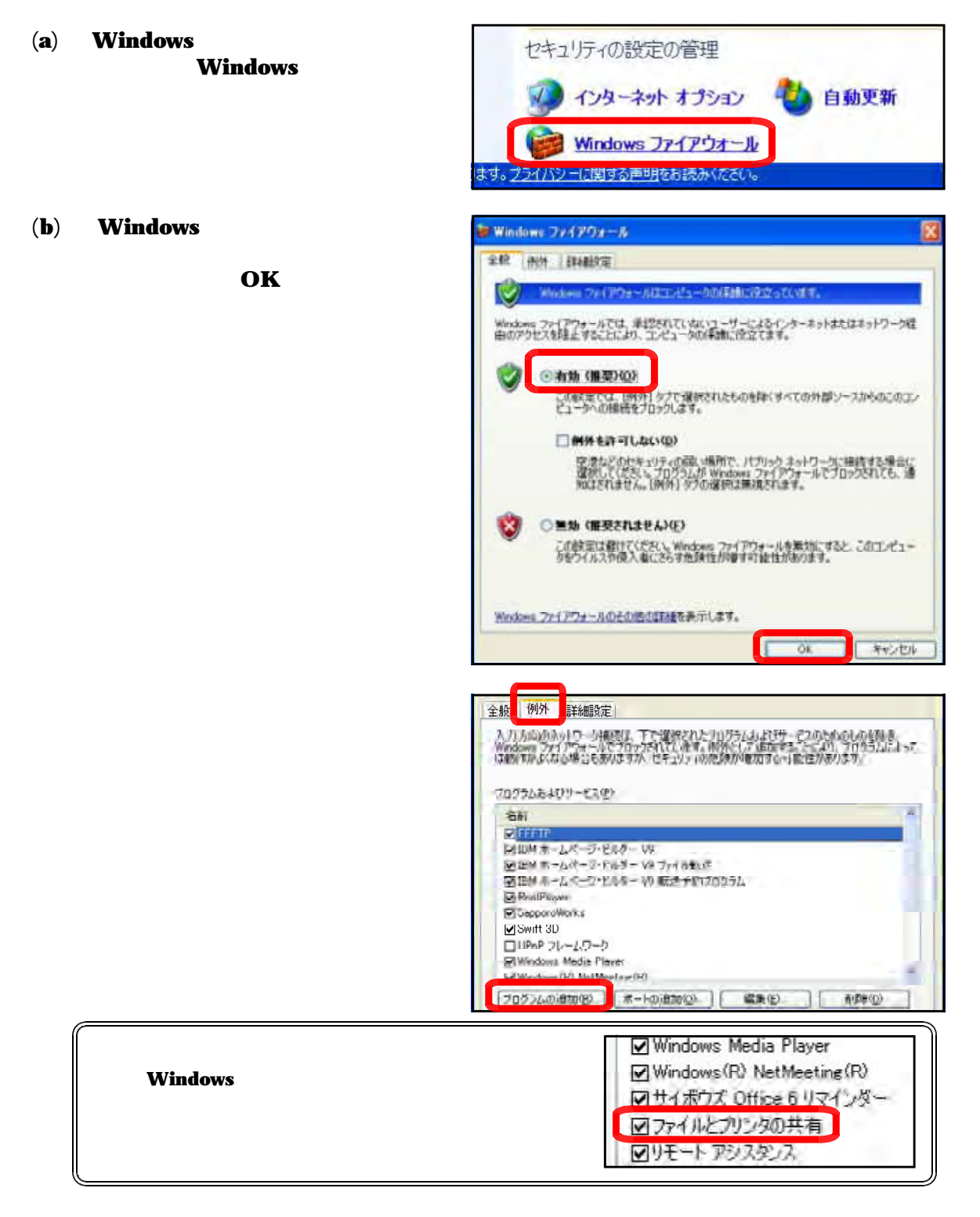

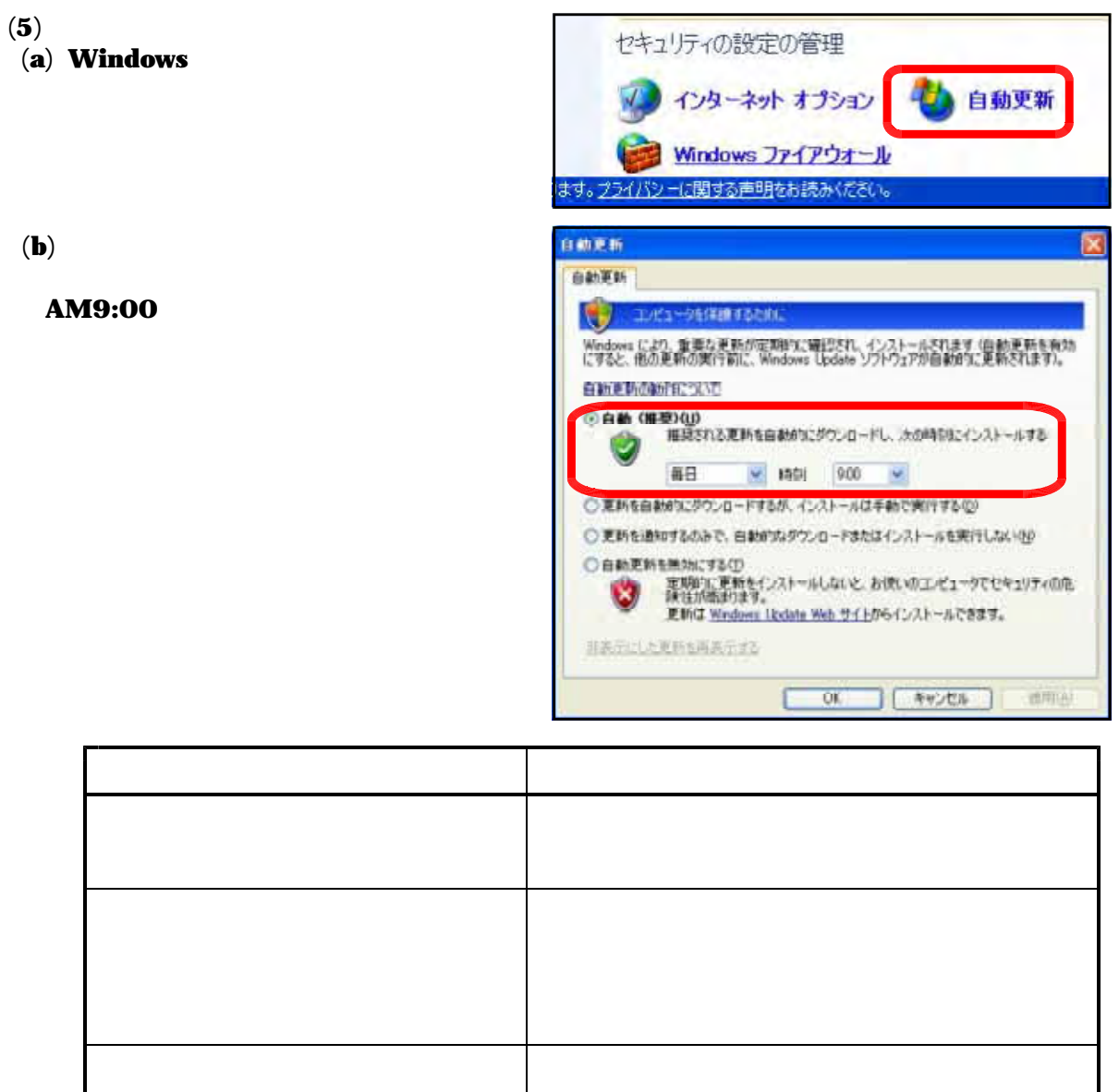

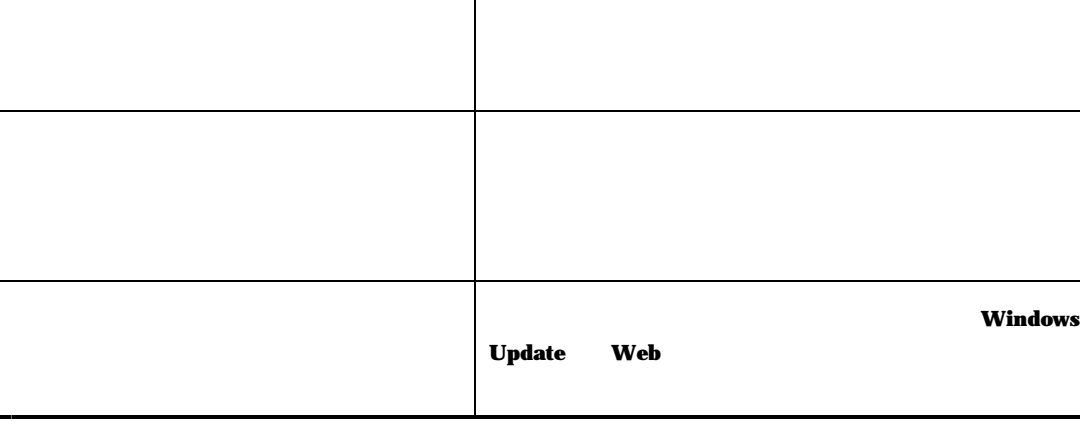

 $\left( 6\right)$ 

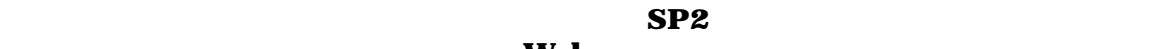

 $\mathbf{Web}$ 

### (a) InternetExplorer

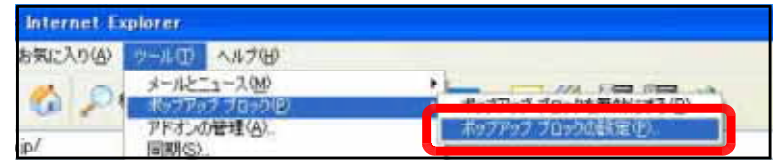

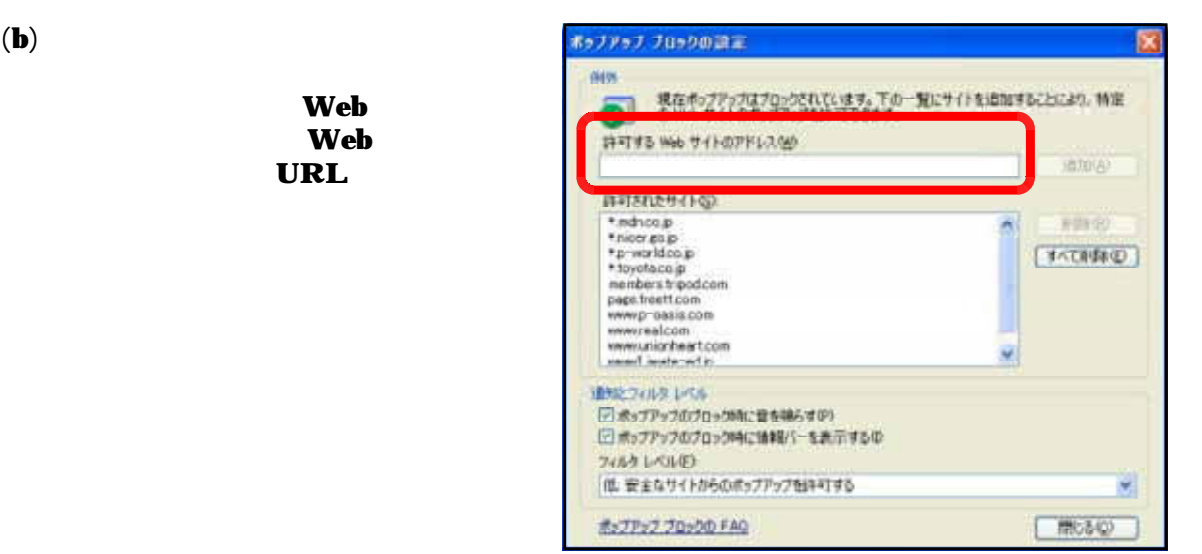

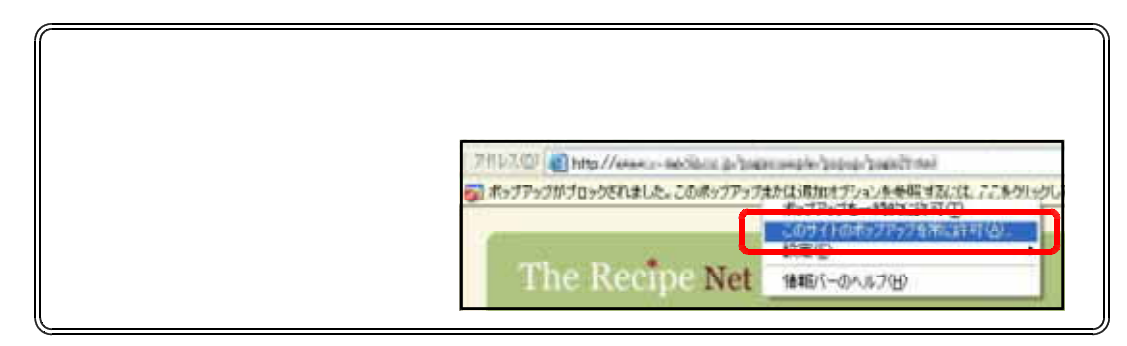

## $(7)$  ActiveX

 $\bf{ActiveX}$  and  $\bf{Web}$ 

**The Web ActiveX** ActiveX

 $SP2$ 

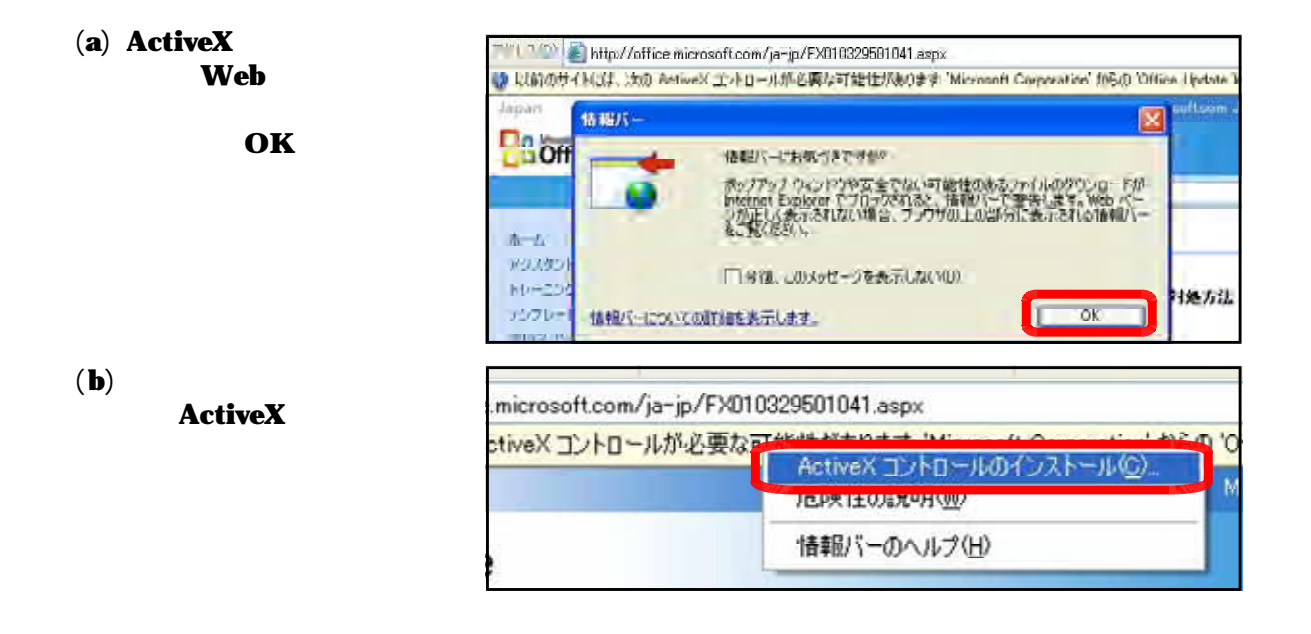

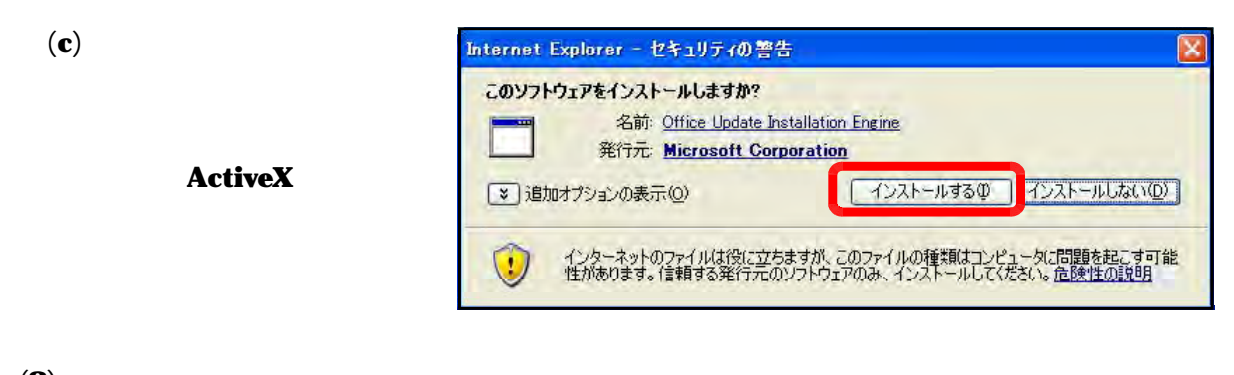

 $(8)$ <br>SP2

 $(a)$ 

 $SP2$  Web  $VP2$ 

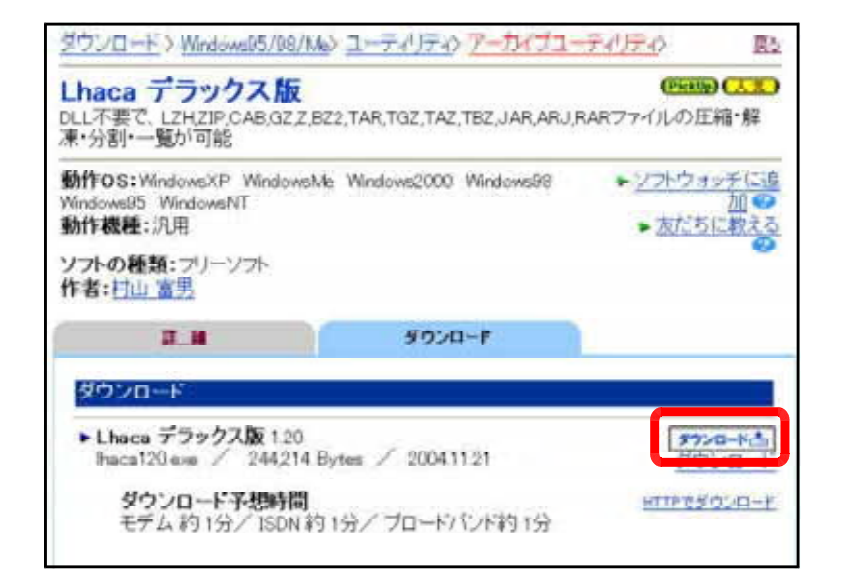

 $(b)$ 

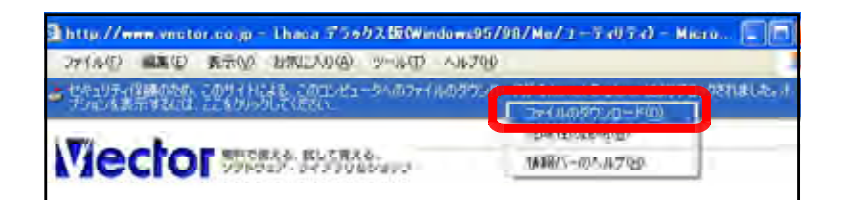

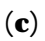

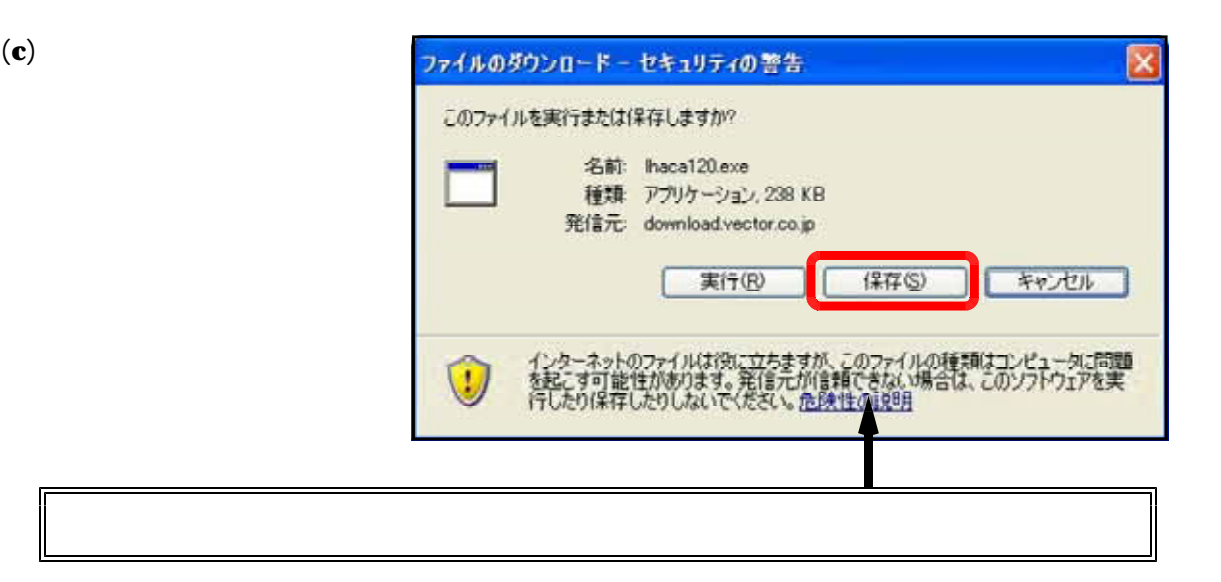

# $Topic1$  LAN

### LAN

LAN

### LAN

LAN

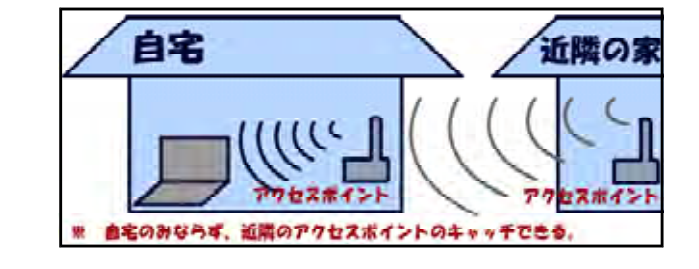

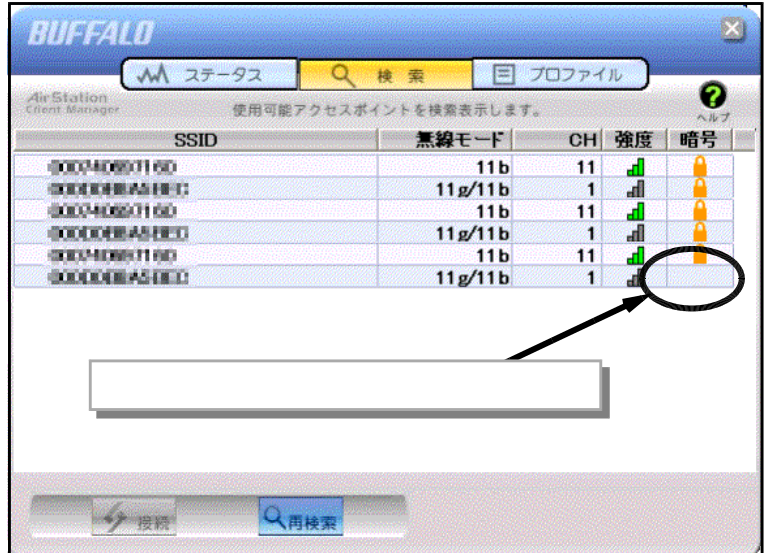

LAN

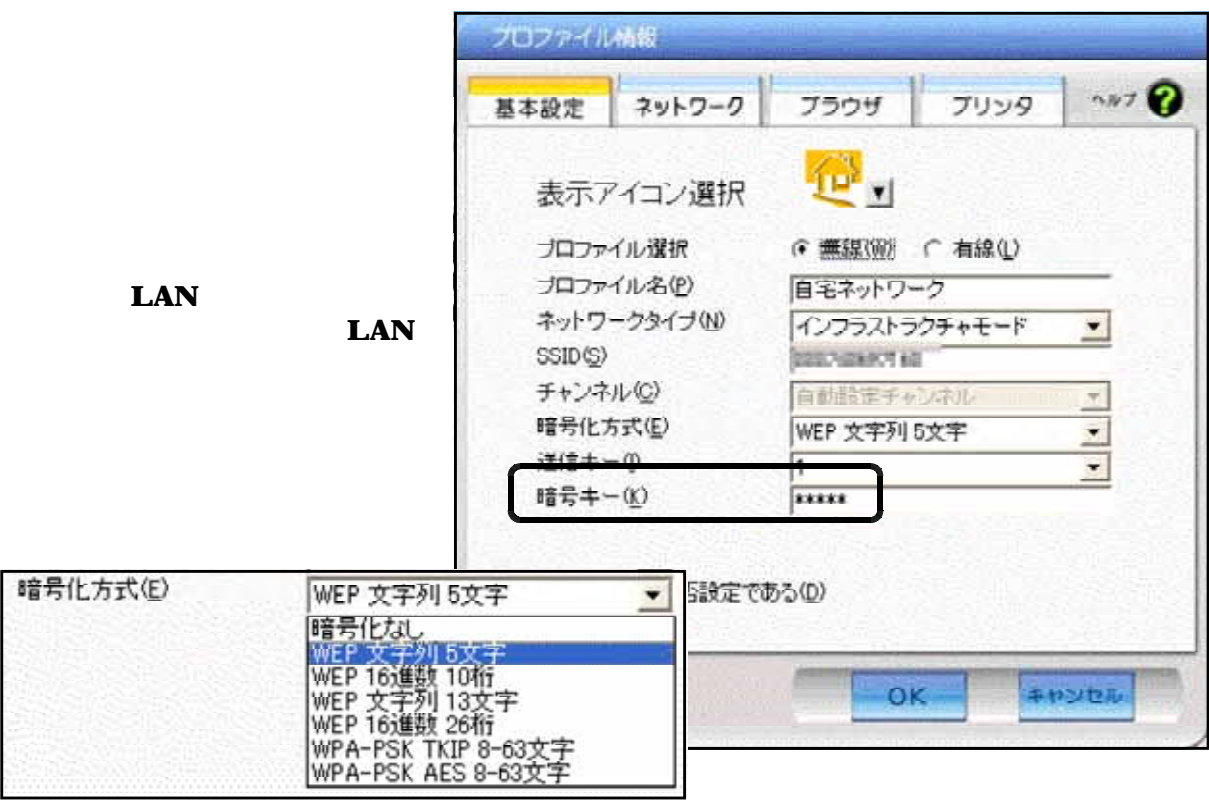

## **Topic2** winny

winny winny winny

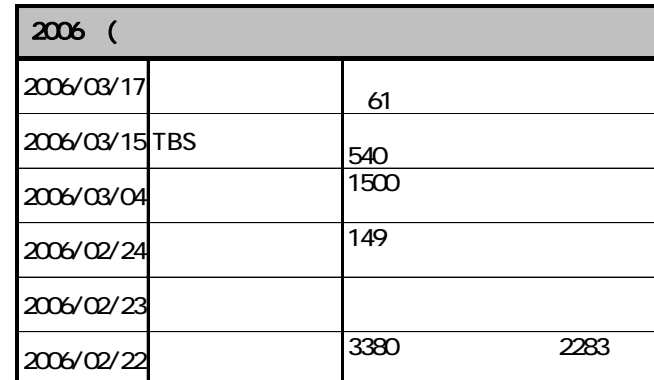

**~~~~~~**~~

winny

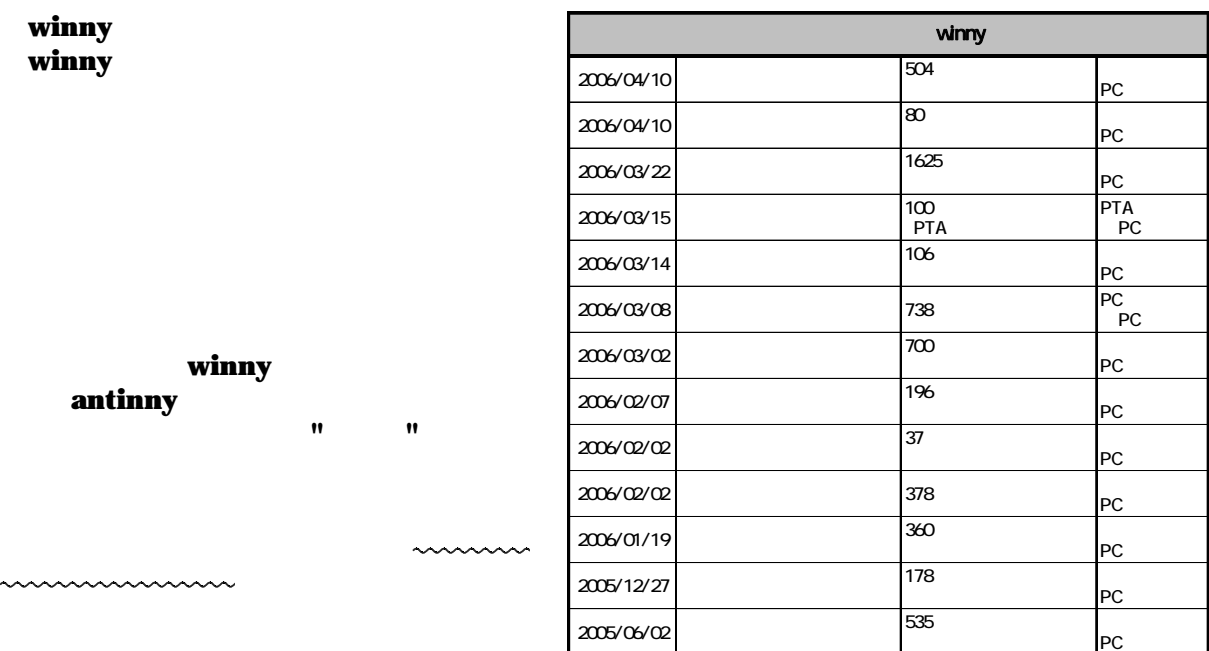

 $\mathbf{winny}$ 

#### $\mathbf{winny}$

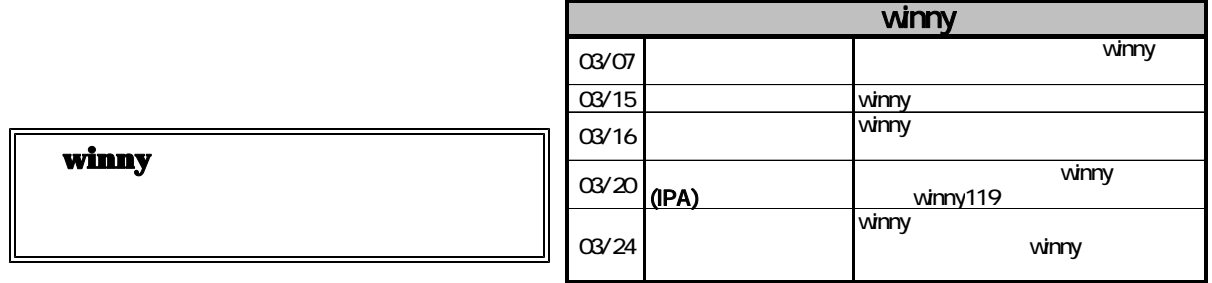

発展するケースが多い中、今、利用者一人一人の心がけ(モラル)が問われています。  $\epsilon$  -  $\epsilon$  -  $\epsilon$  **Web** 

**WWW World Wide Web Web Web World Wide Web Web**  $\bf{WWW}$  www web  $\bf{Web}$ 

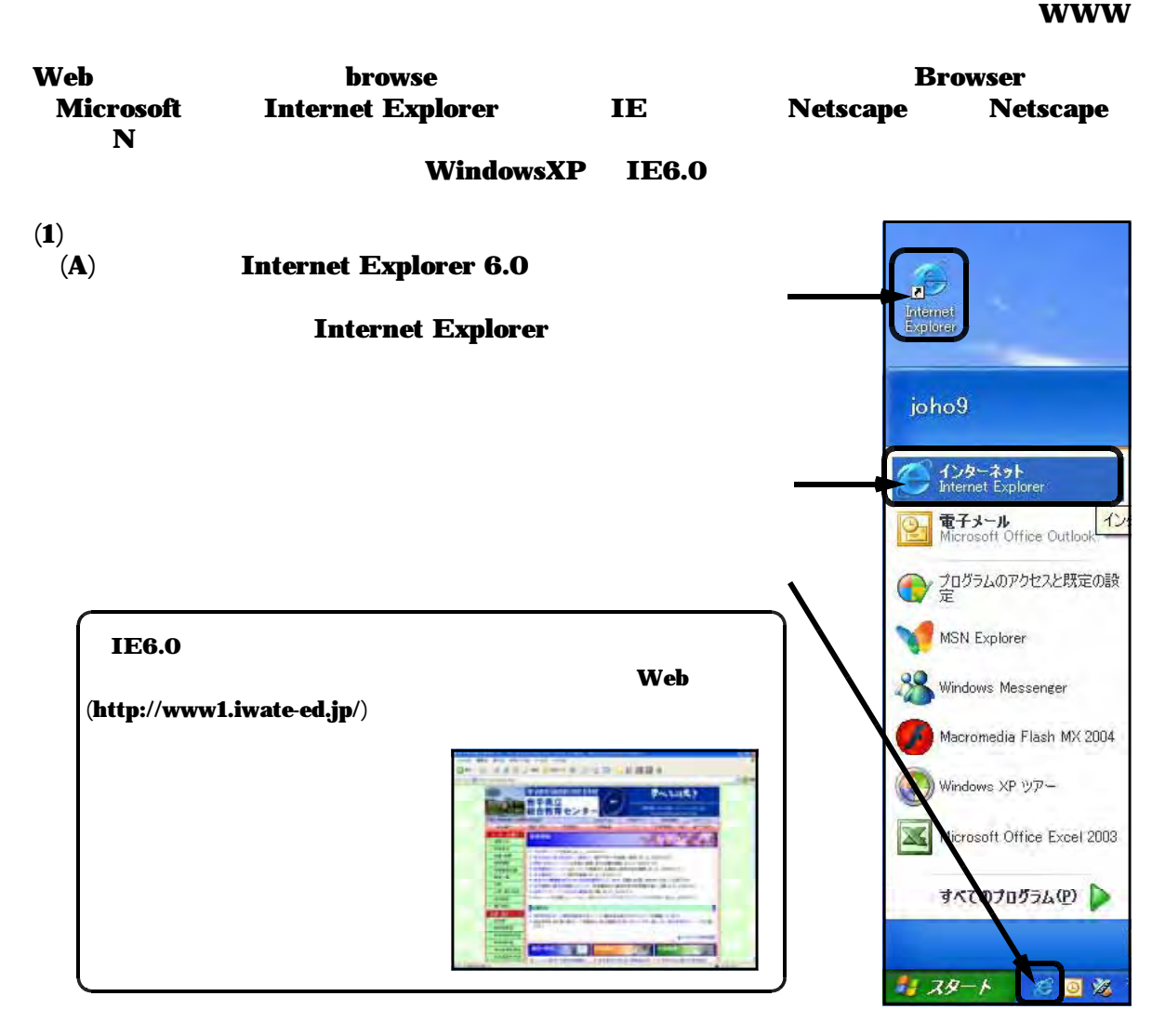

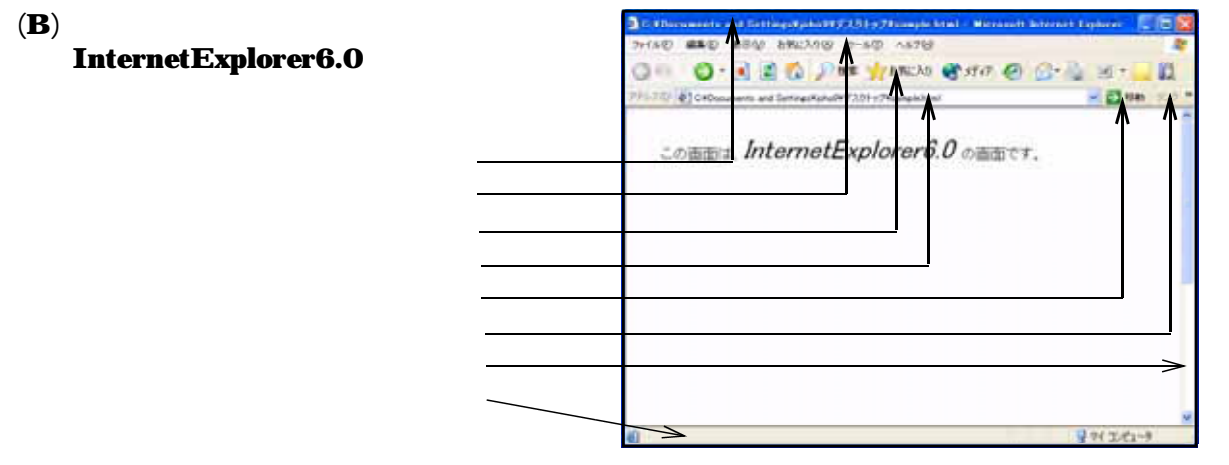

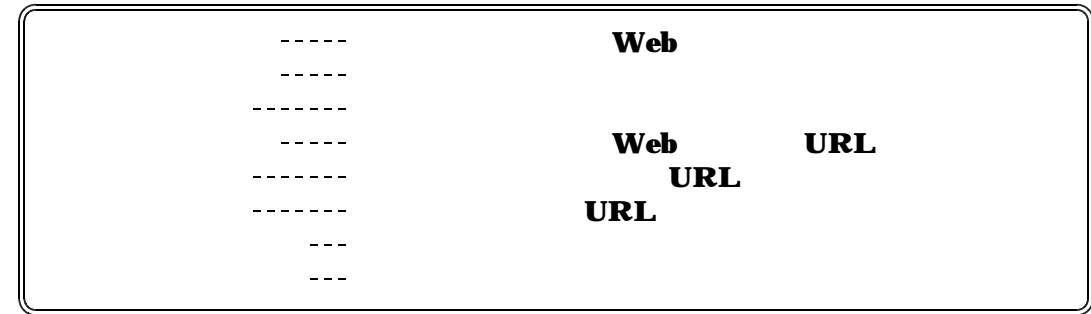

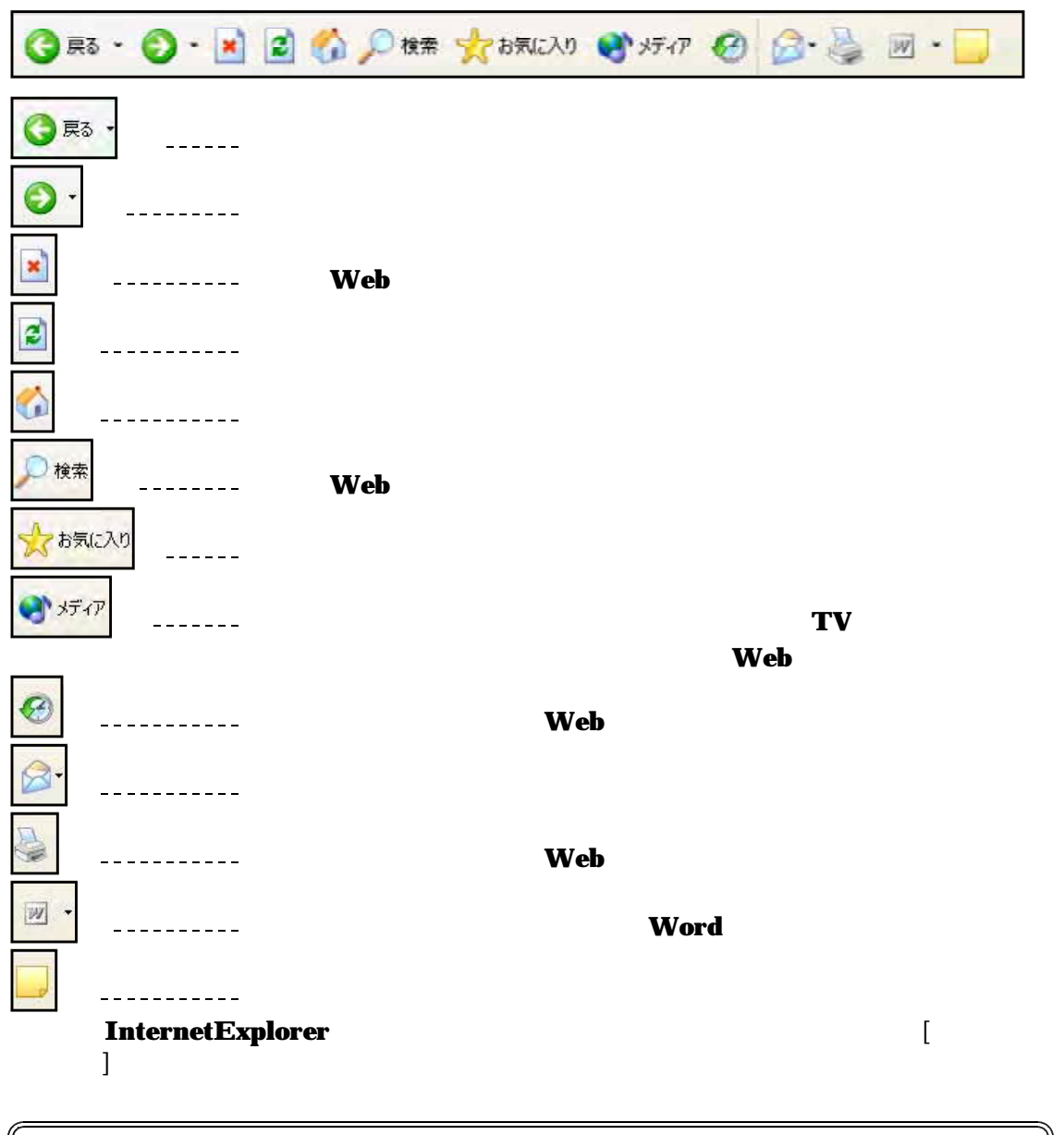

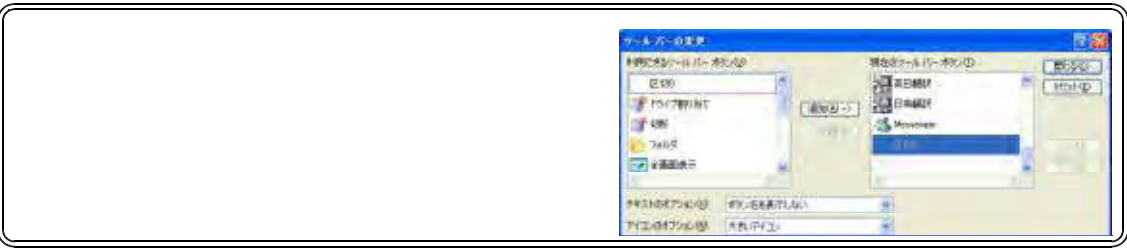

 $(2)$  URL

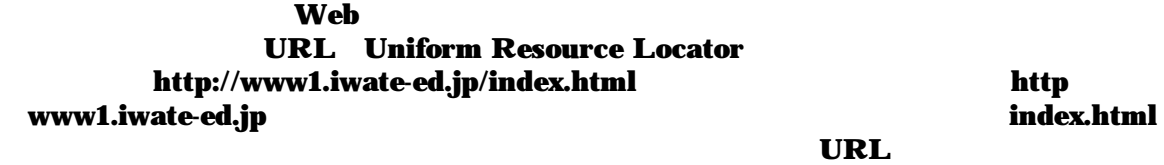

 $\bf URL \hspace{2cm} Web$ 組織名 国名 http://www1.iwate-ed.jp/index.html 表記 意 味 表記 意 味 co estimate  $\mathbf{co}$  ip estimate  $\mathbf{ip}$ ac  $\vert$  is the contract of  $\vert$  in the contract of  $\vert$  in the contract of  $\vert$  in the contract of  $\vert$  in the contract of  $\vert$  in the contract of  $\vert$  in the contract of  $\vert$  in the contract of  $\vert$  in the contract of  $\$ go  $\vert$  and  $\vert$  fr  $\vert$  fr  $\vert$ ad  $\vert$  ad  $\vert$  ad  $\$ ne de la contradicto de la contradicto de la contradicto de la contradicto de la contradicto de la contradicto<br>En la contradicto de la contradicto de la contradicto de la contradicto de la contradicto de la contradicto de or  $\vert$  tw  $\vert$ 

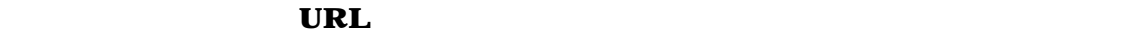

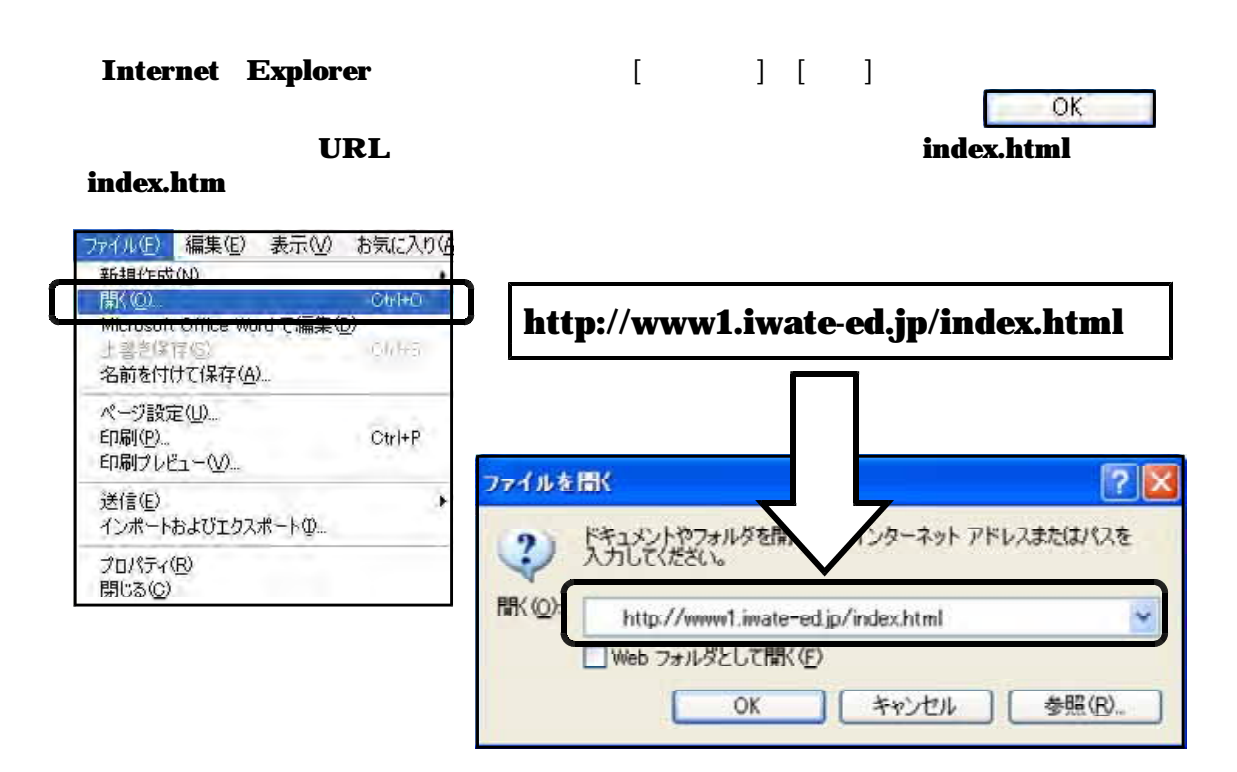

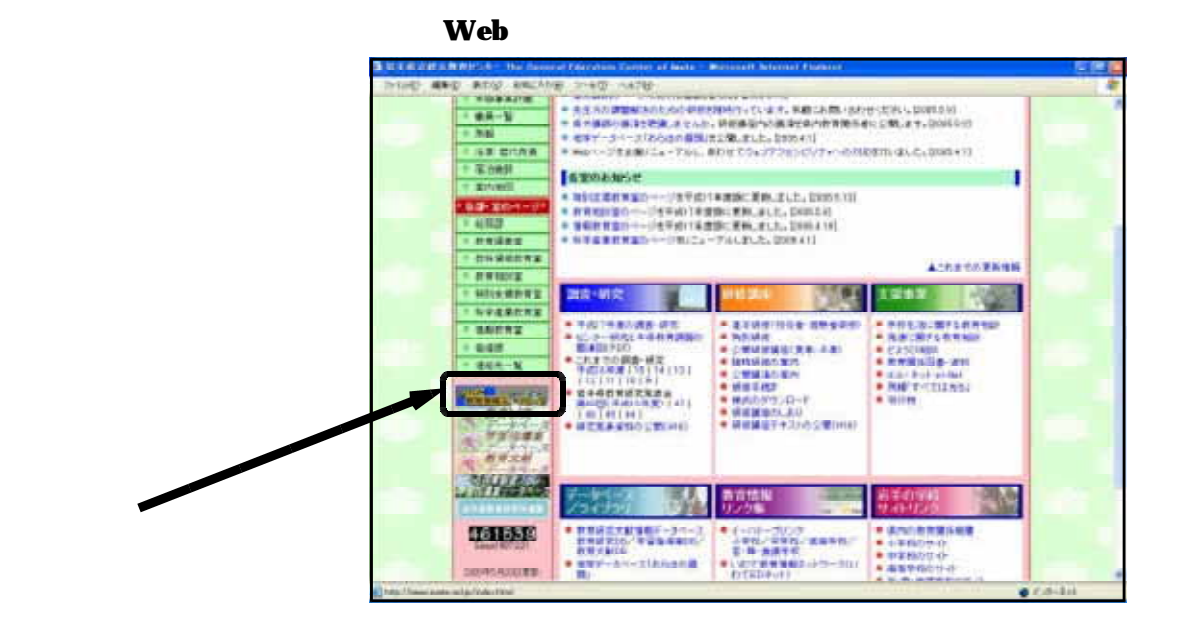

 $\begin{bmatrix} \cdot & \cdot & \cdot & \cdot & \cdot \end{bmatrix}$ 形 」に変わったところでクリックすると、新しくページが表示されます。このよう

http://www1.iwate-ed.jp/

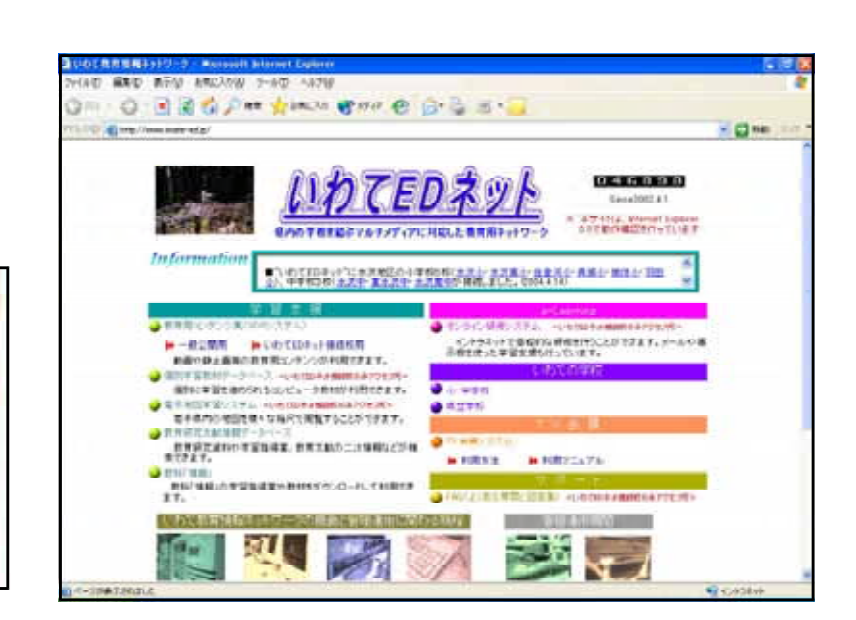

#### http://www.iwate-ed.jp/

 $\mathbf{Web}$ 

 $\bf Web$ 

z

連絡先一覧

タベ

カペ

かべ

学習指導案

教育文献

۰n

 $\mathcal{F} \mathbf{C}$ 

×O

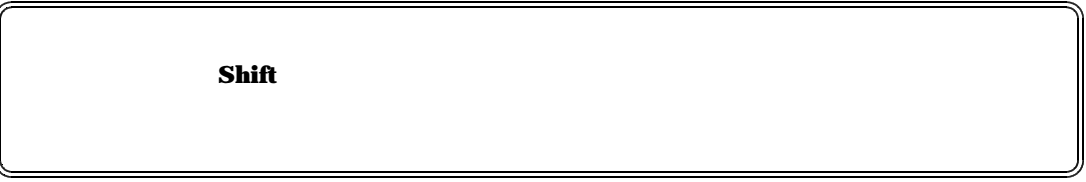

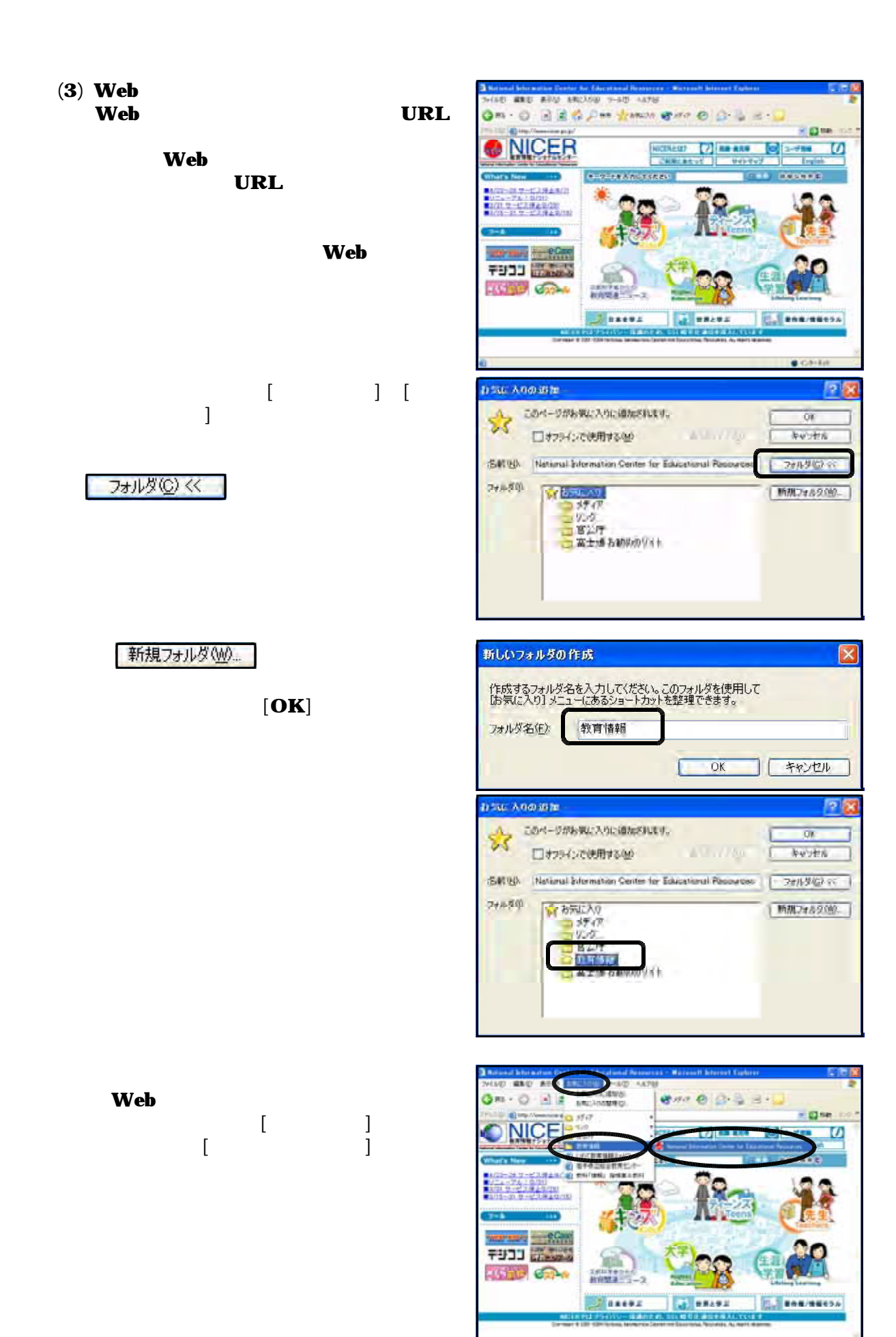

**Georgia** 

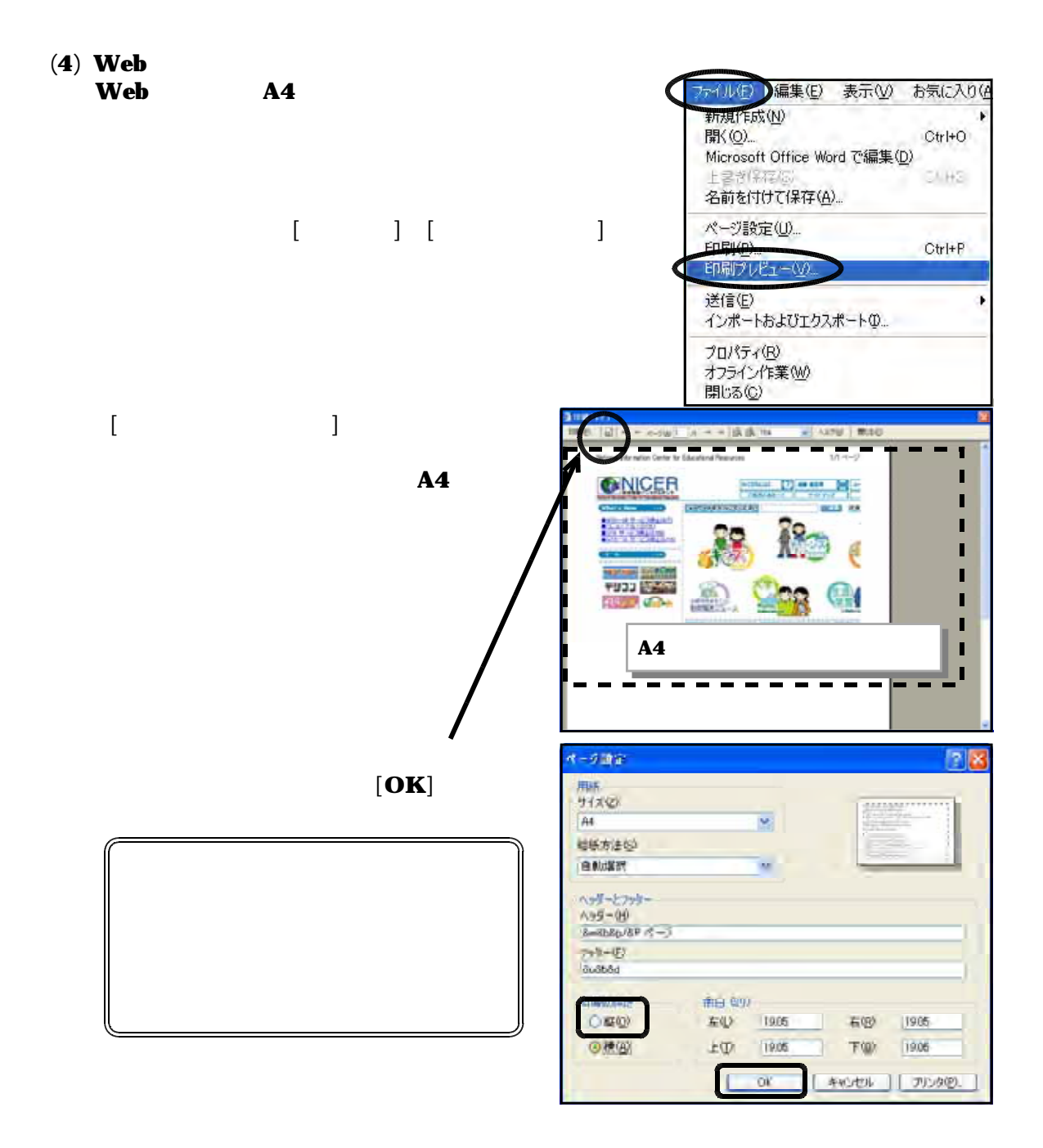

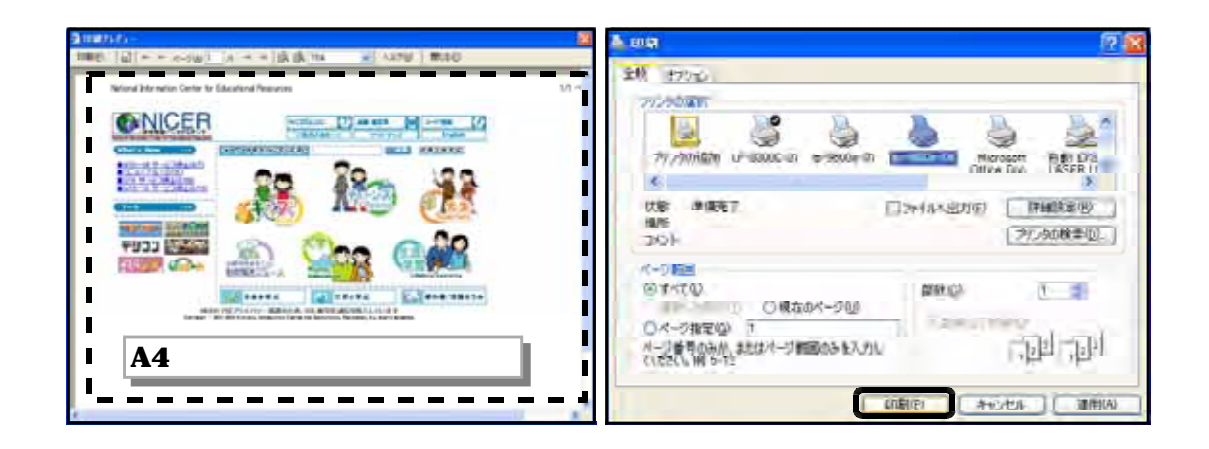

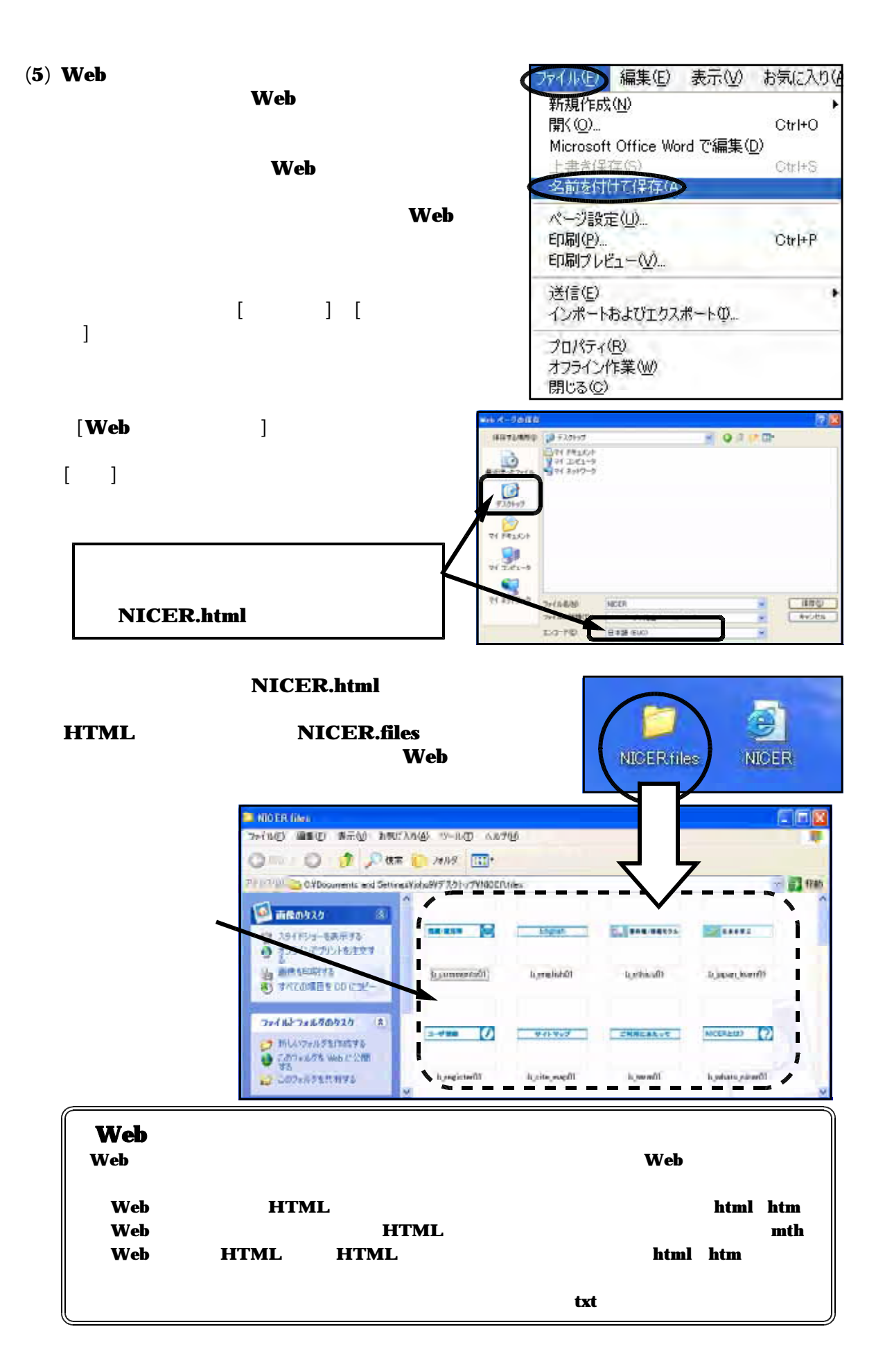

## *Topic3* Microsoft Update

Microsoft せいしょう しょうしょう しょうしょう しょうしゅう しょうしゅう しょうしゅう しょうしゅう しょうしゅう しょうしゅう しょうしゅう しょうしょう

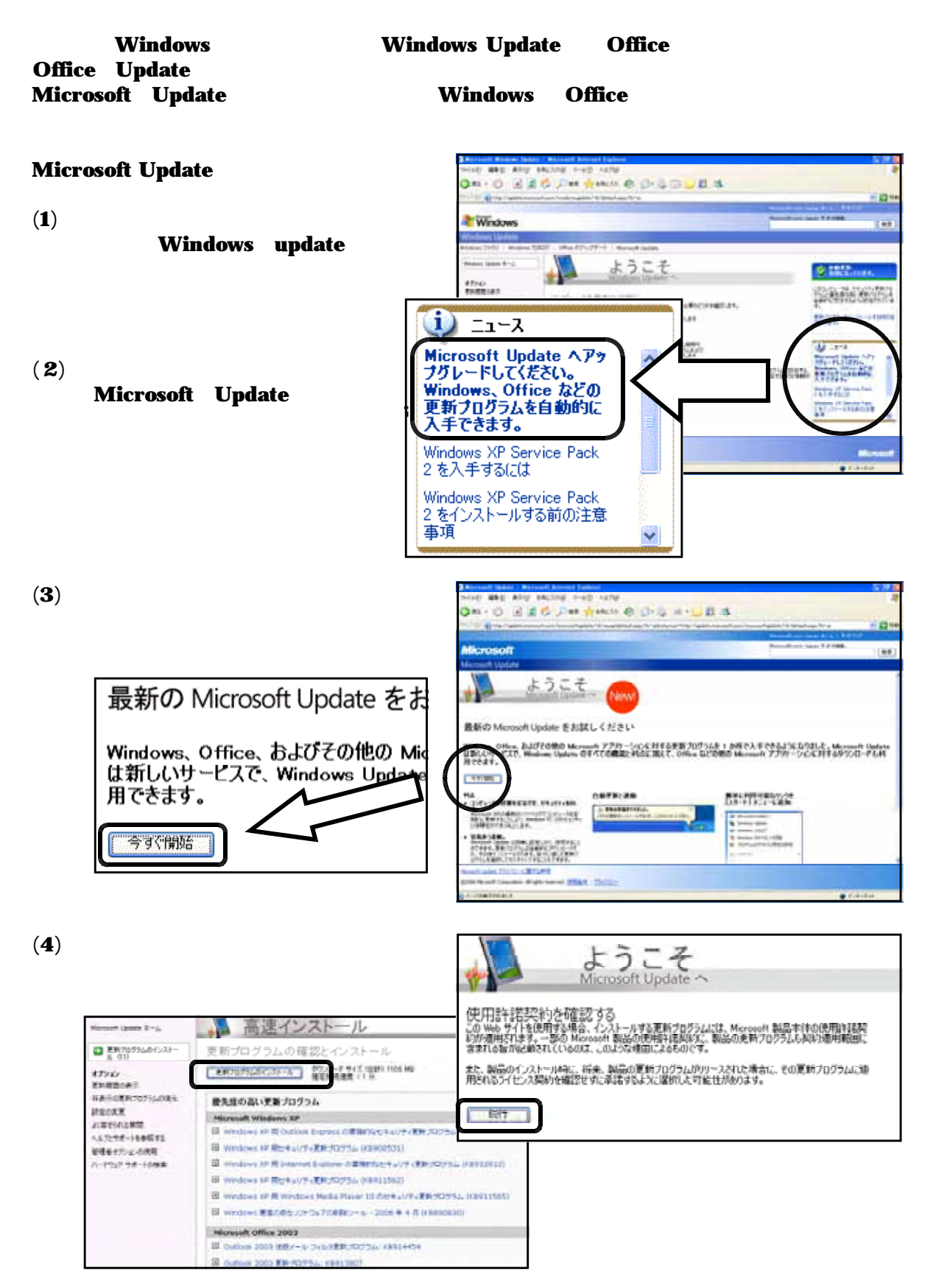

- 24 -

### Web

Yahoo!JAPAN goo

 $\bf{Web}$ 

 $\bf Web$  $\bf{Web}$ 

 $(1)$ 

Google

**InternetExplorer MSN Search** 

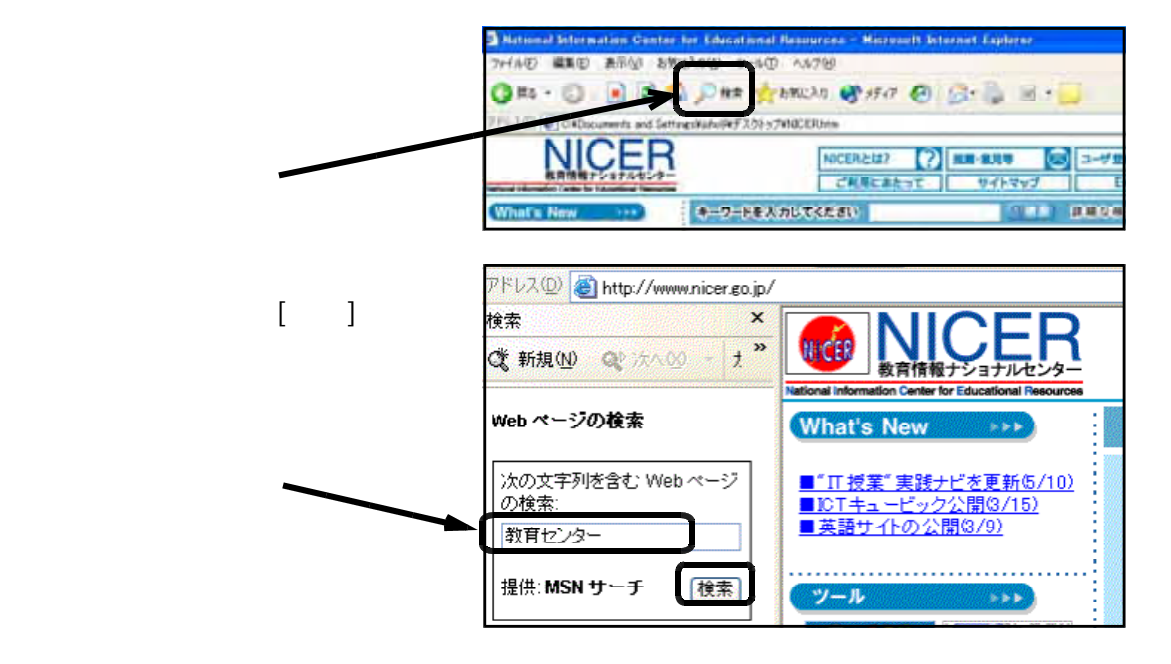

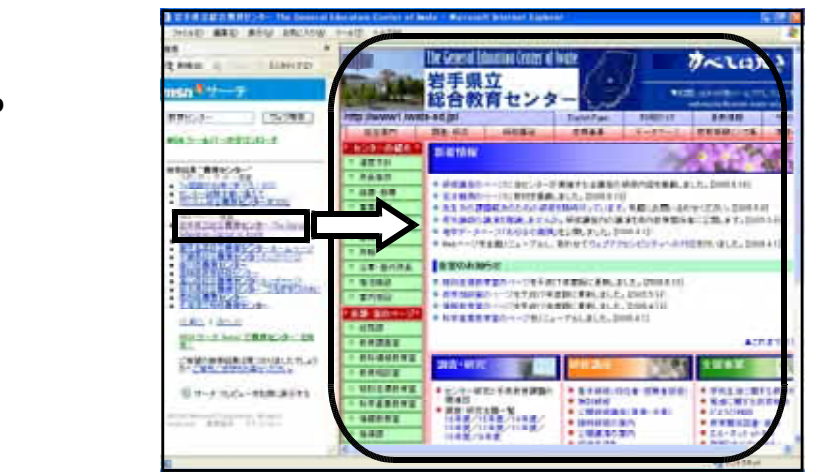

**Web** 

 $(2)$ 

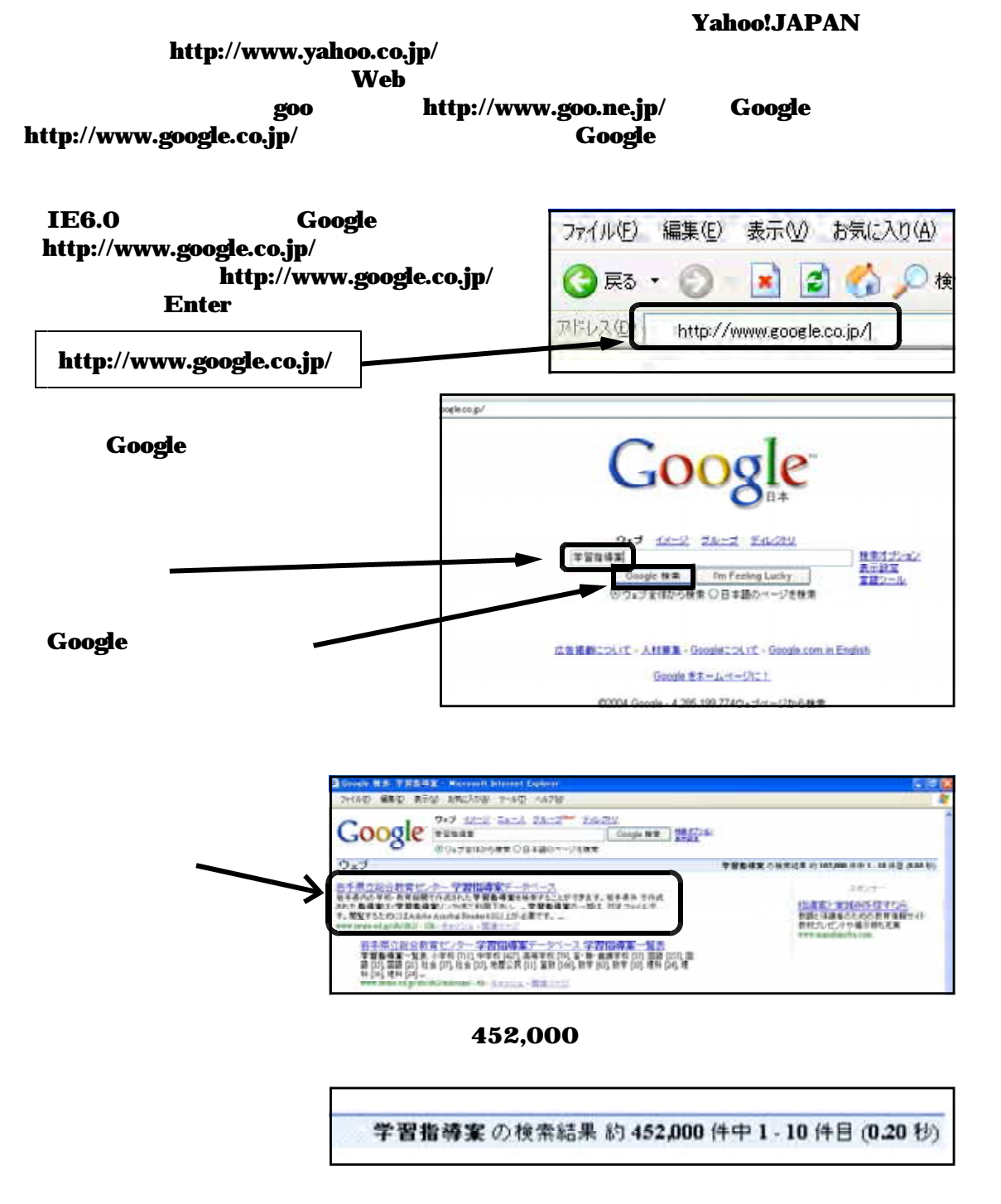

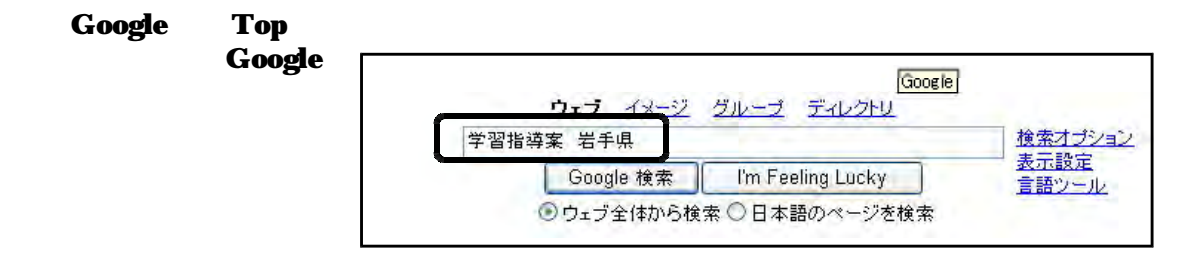

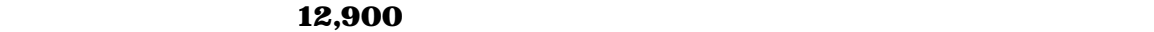

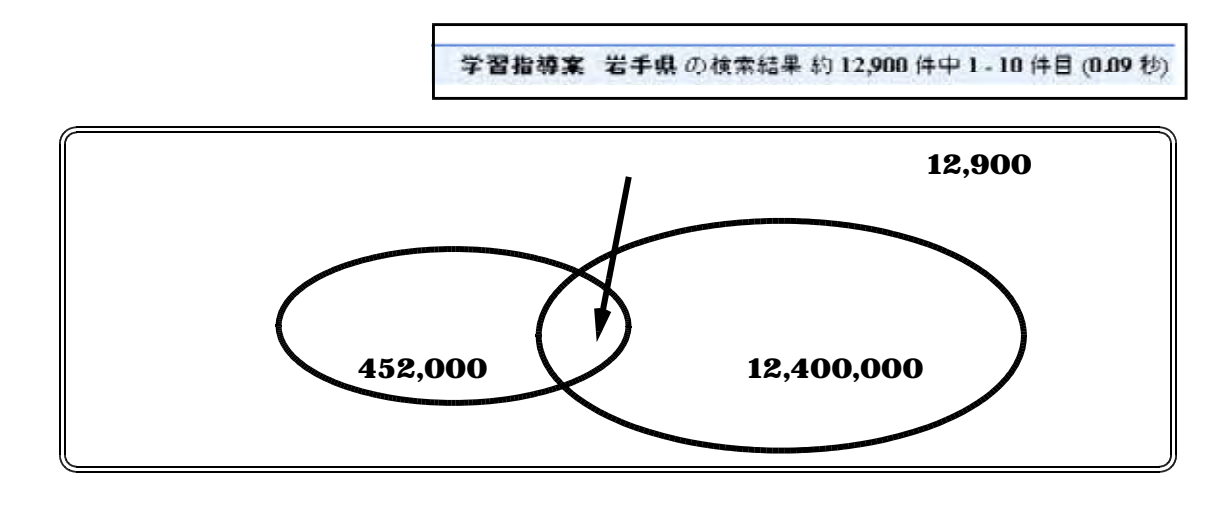

 $(3)$ 

 $\mathbf{Web}$ Yahoo!JAPAN

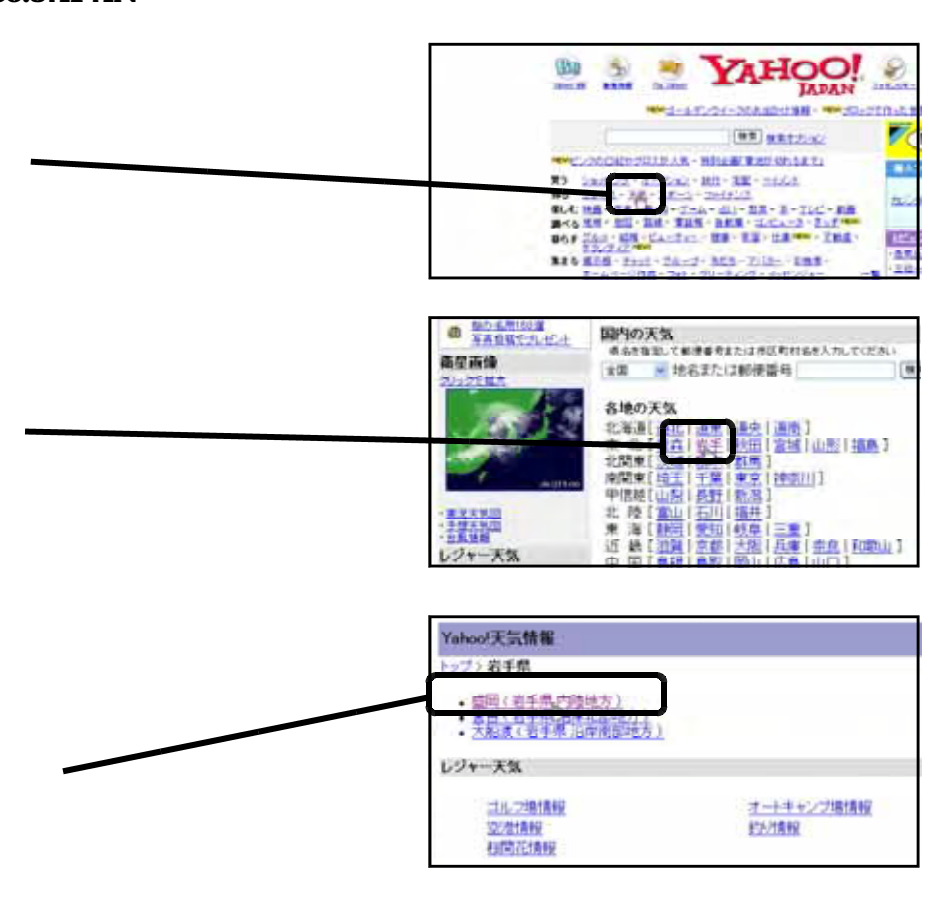

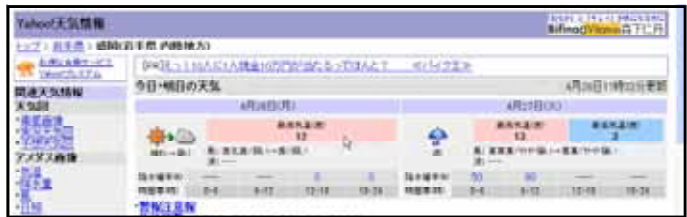

### (1) AdobeReader **PDF**

PDF Portable Document Format **Windows Macintosh** 

Adobe AdobeReader

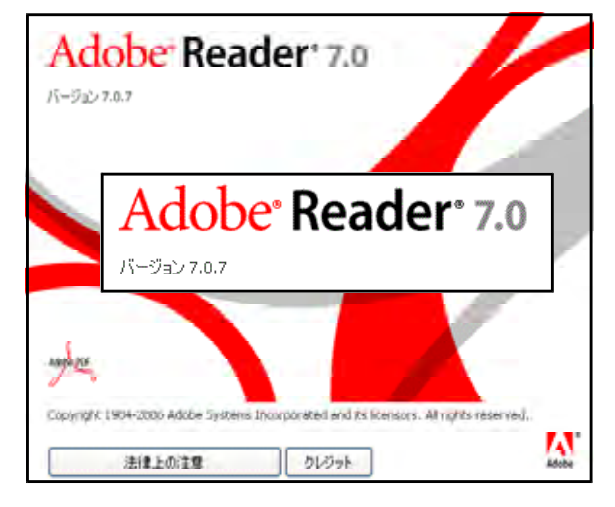

**AdobeReader** 

# PDF<br>PDF

 $\bf{Reader}$ 

PDF 2000 PDF 2000 PDF 2000 PDF 2000 PDF 3000 PDF 3000 PDF 3000 PDF 3000 PDF 3000 PDF 3000 PDF 3000 PDF 3000 PDF

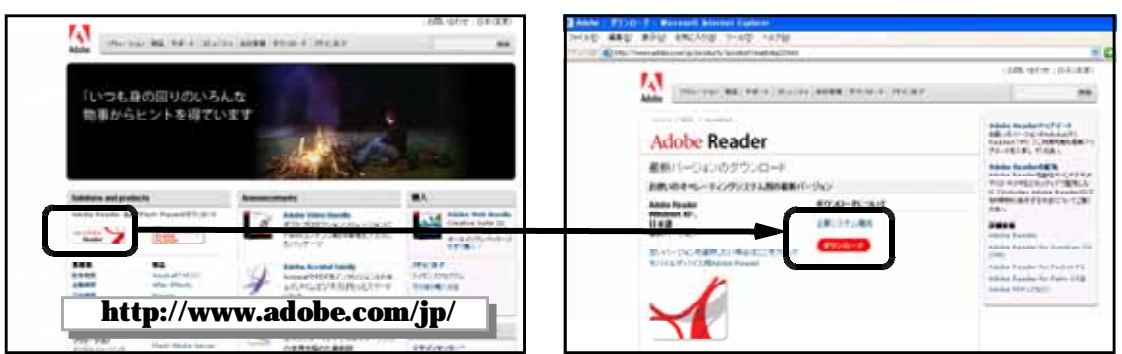

# **PDF**

PDF **PDF** 2000 **PDF**  $\bf PDF$ 

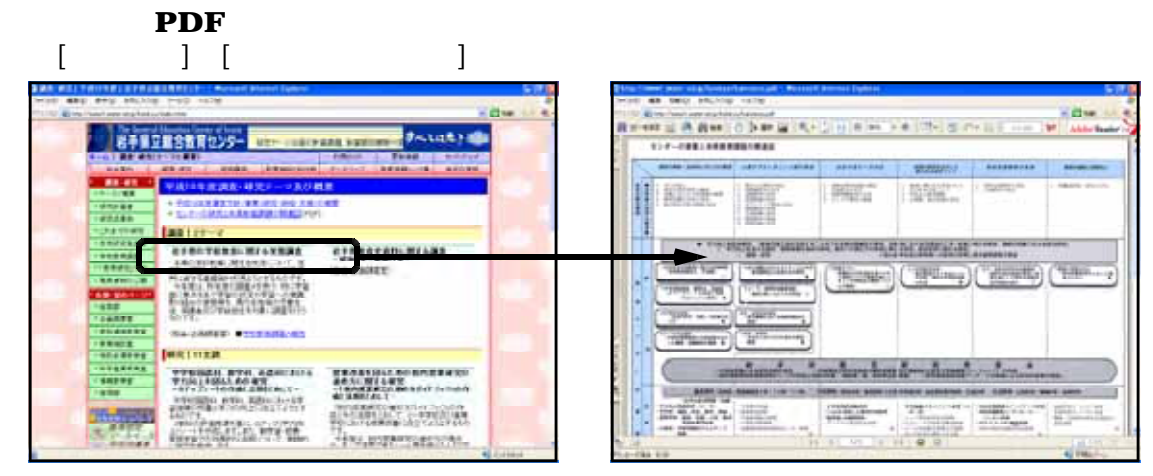

Adobe Reader **7.0.7** 

# $(2)$  Flash Player<br>Flash

Flash Player<br>Flash Player<br>Tash Player<br>Flash Player Flash Player **Adobe**<br>Flash Player **Adobe** http://www.adobe.com/jp/ **Flash Player** 

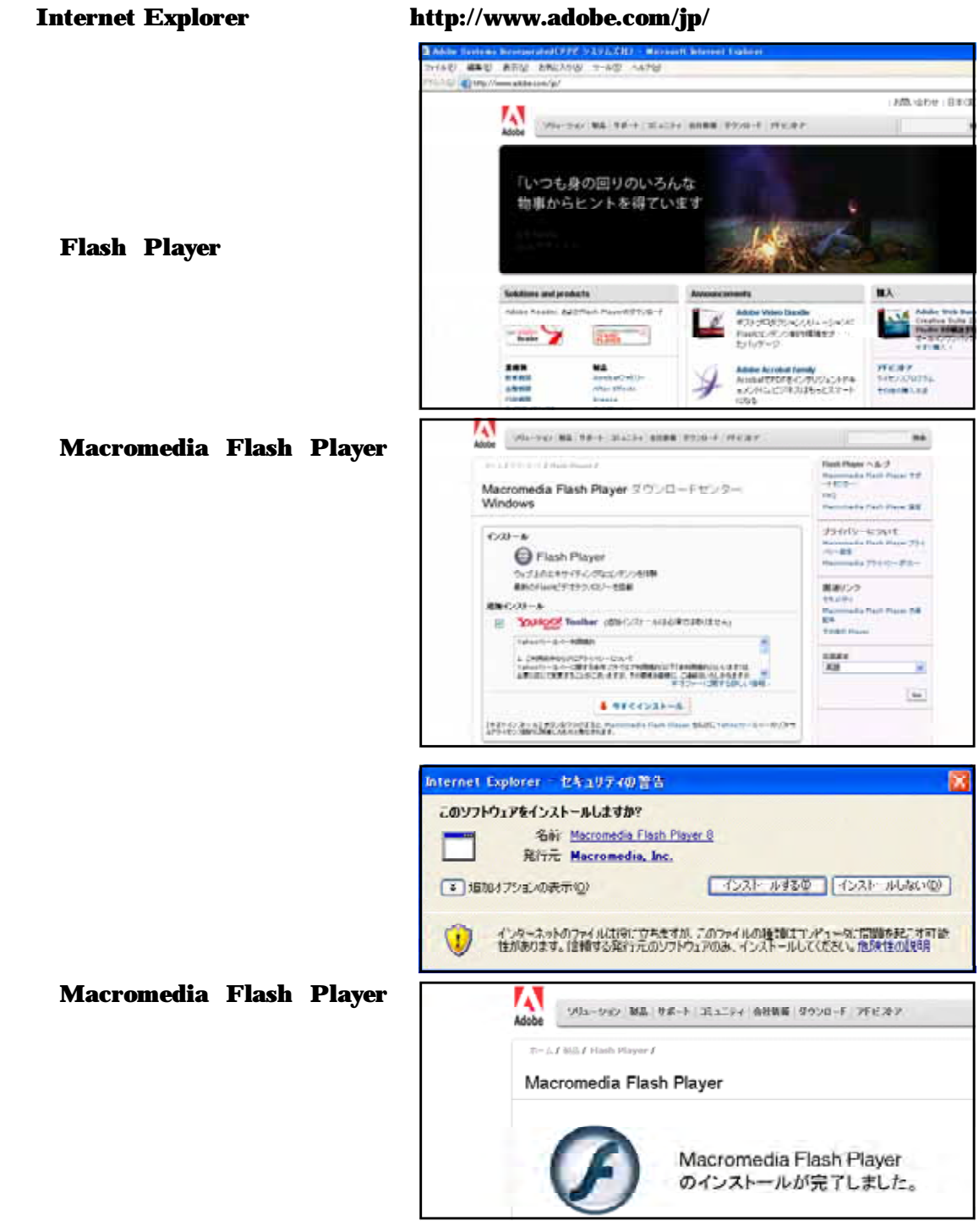

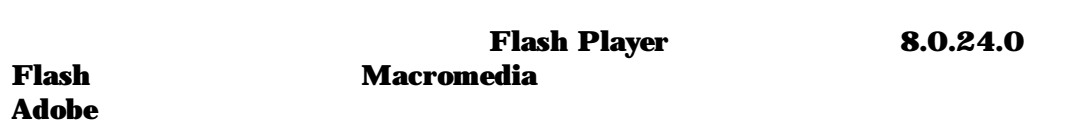

# (3) QuickTime Player

Apple Macintosh Windows QuickTime  $\left( *_{\text{.mov}} \right)$ 

#### **Internet Explorer**

http://www.apple.co.jp/quicktime/home/win.html

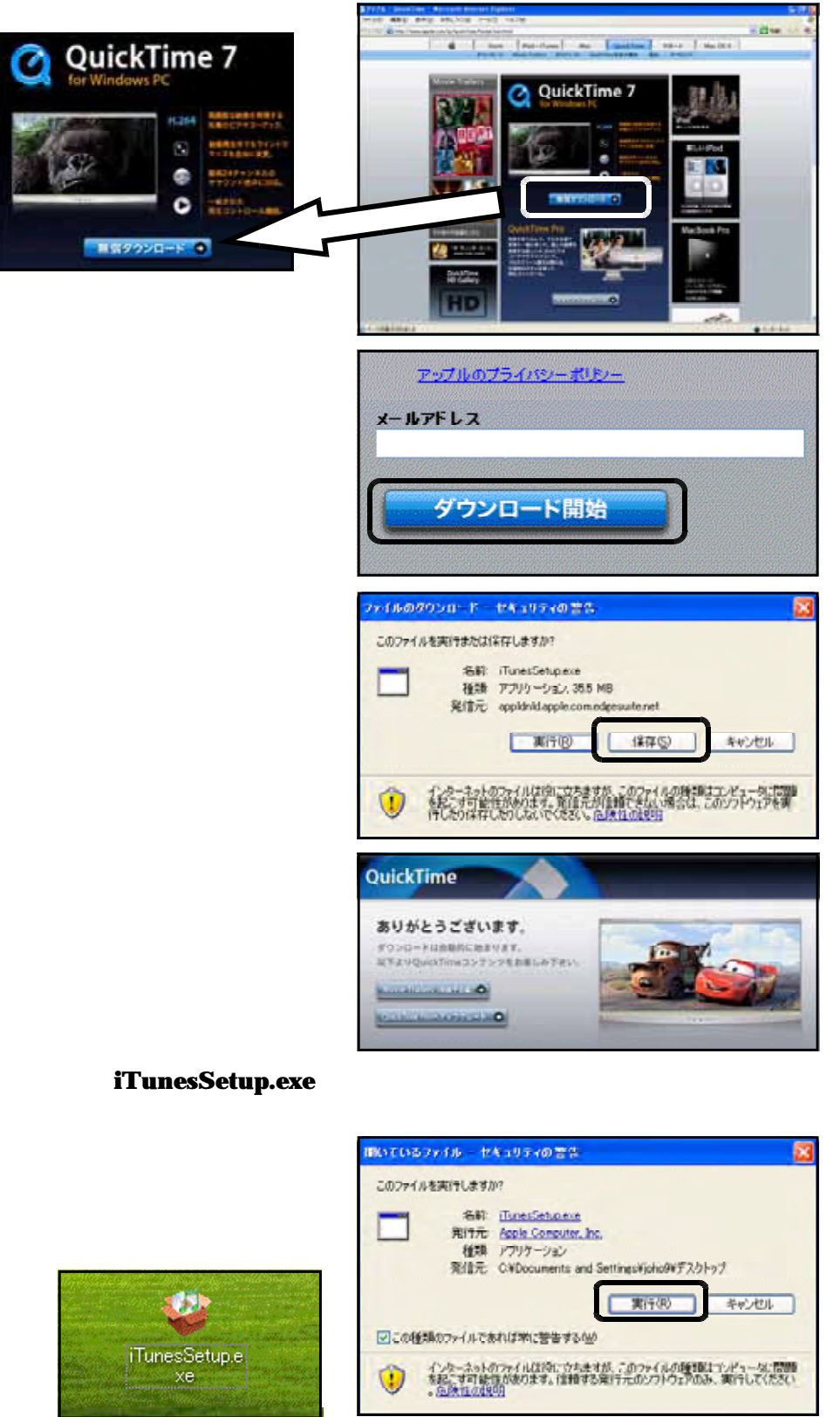
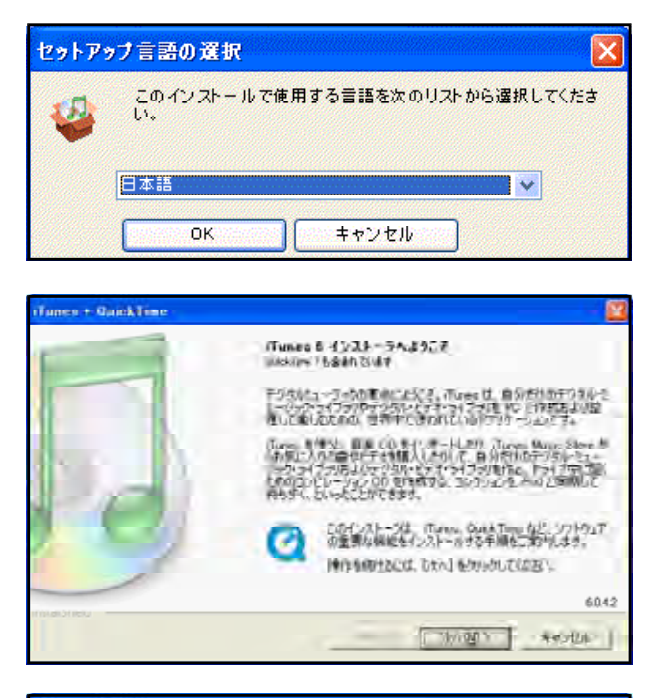

100%

OK

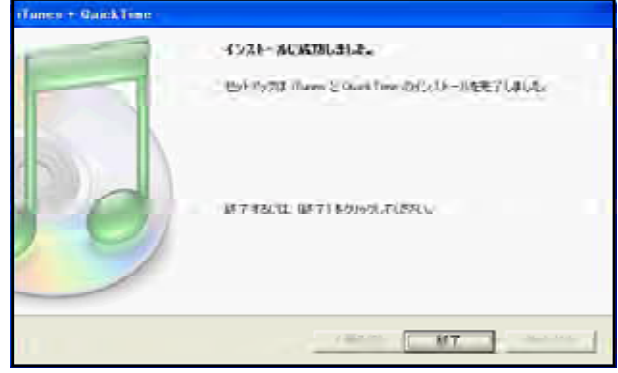

7.0.4

MOV 2012 Ouick Time Player

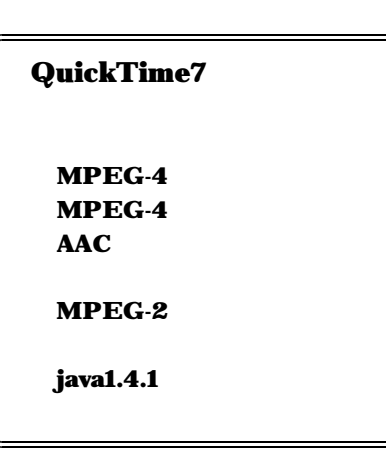

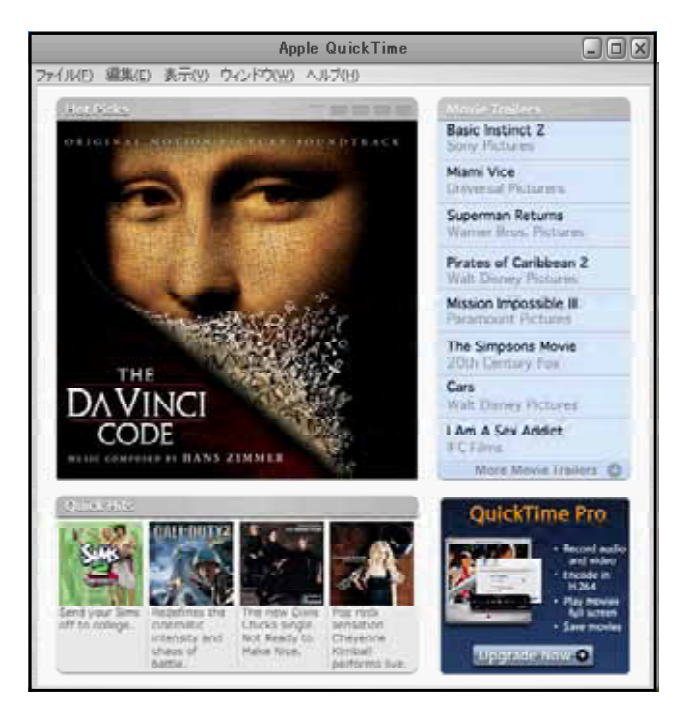

#### (4) Real Player **Real New Access RealAudio RealAudio** RealAudio RealAudio RealAudio

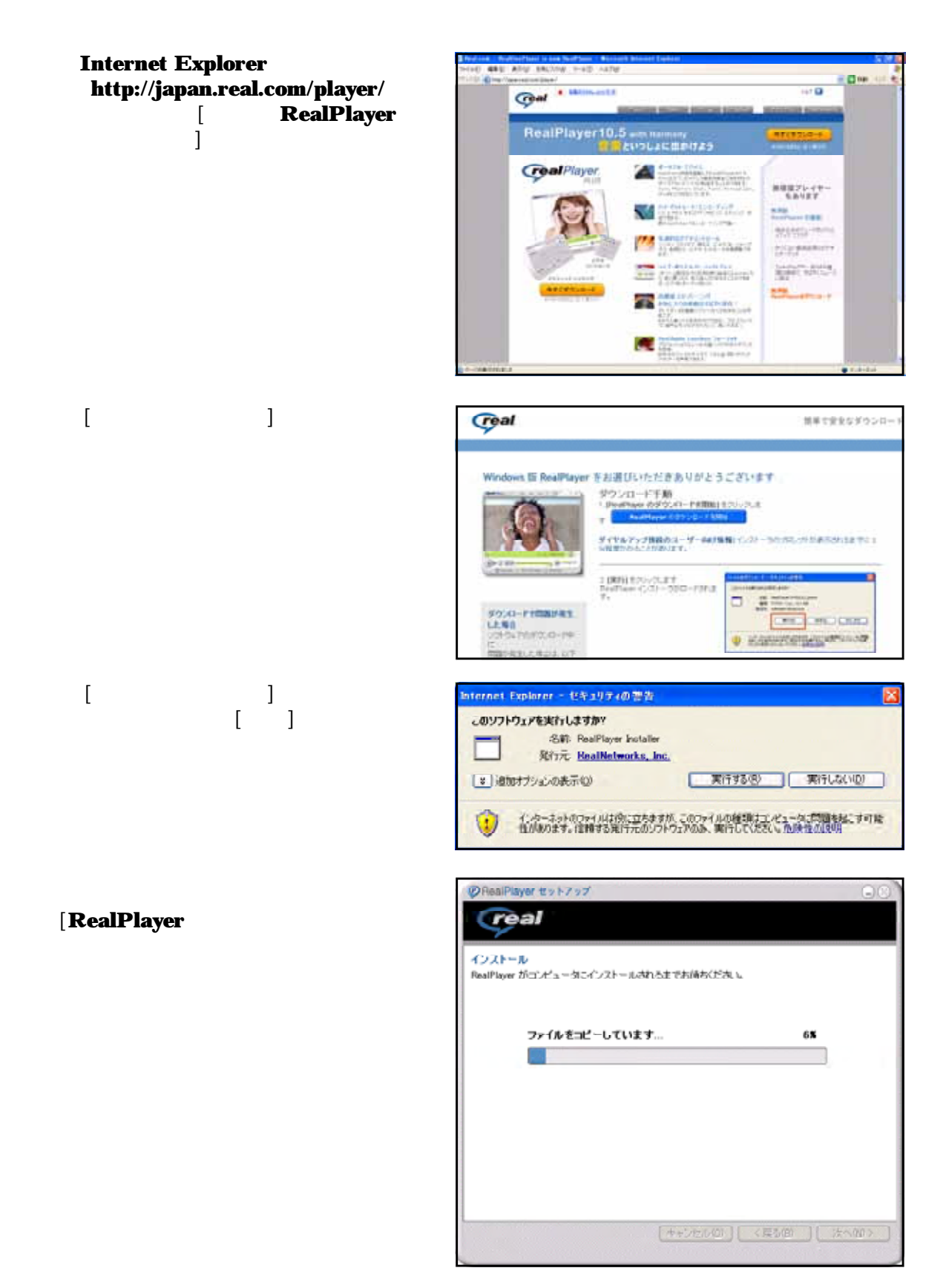

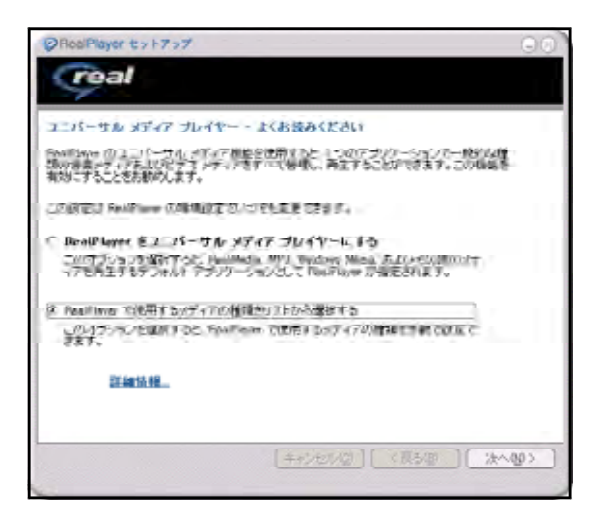

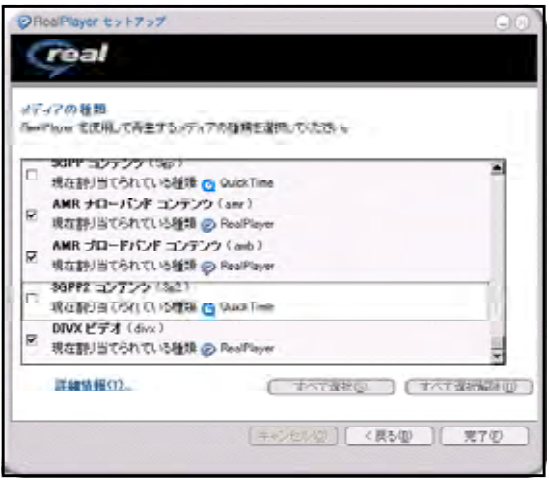

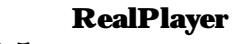

 $10.5$ 

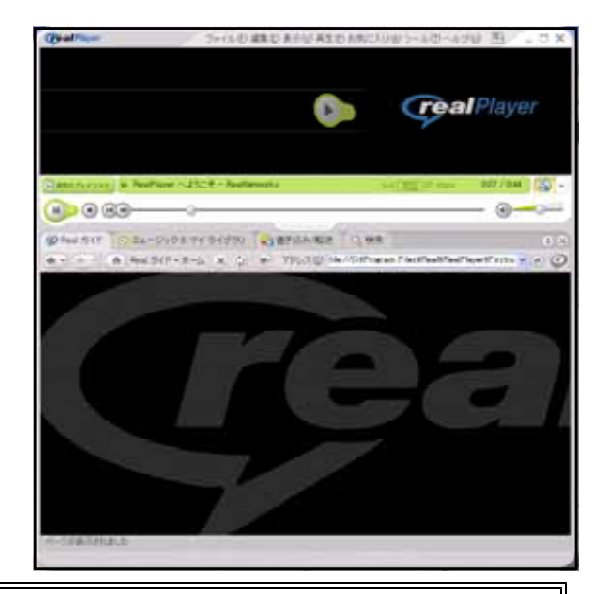

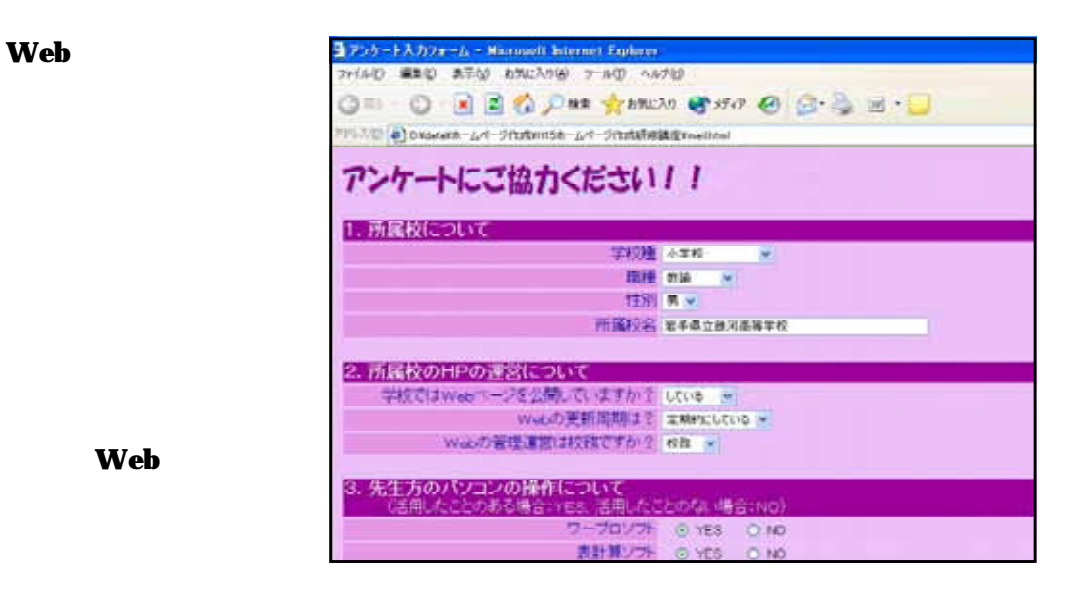

 $\mathbf{Web}$ 

**Topic4** Phishing

Anti-Phishing Working Group (APWG)  $2005$  11 1 6882  $8975$  2 **Microsoft** 

URL

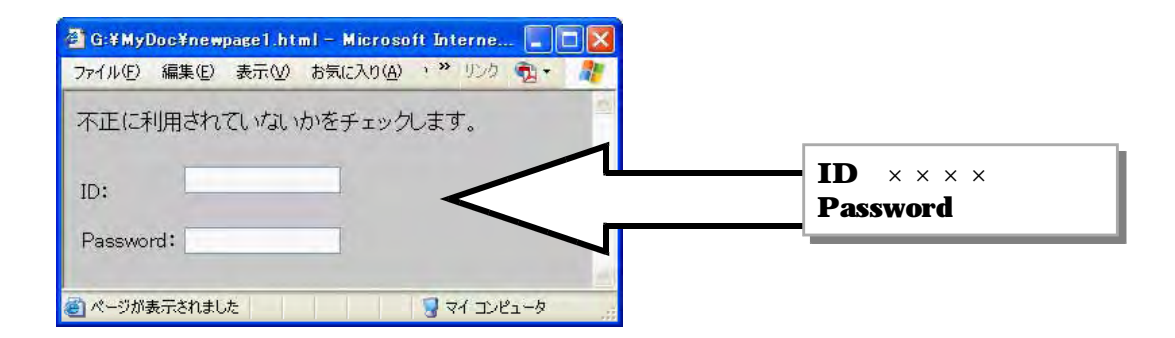

e-mail electronic mail

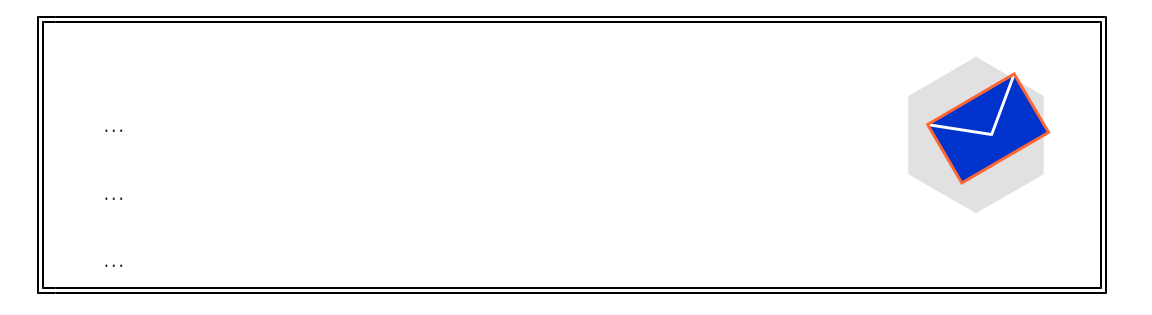

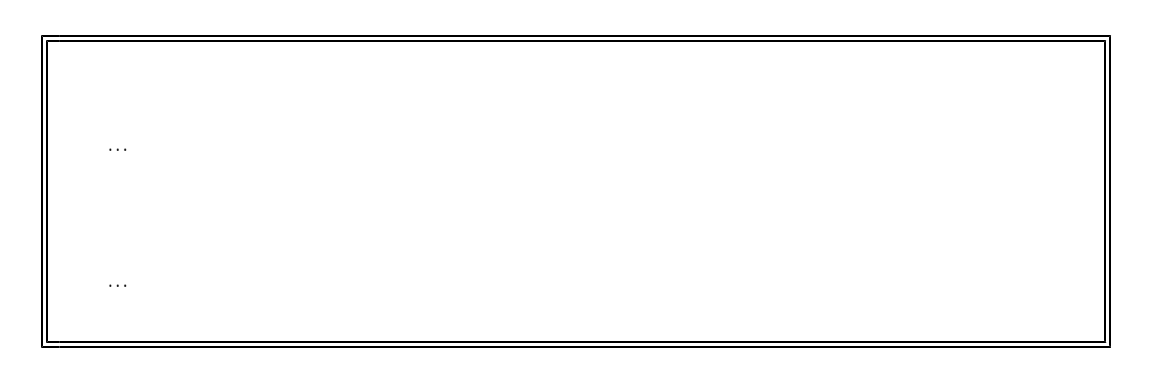

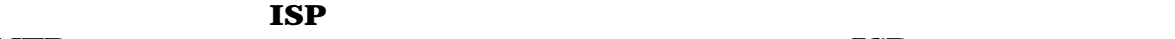

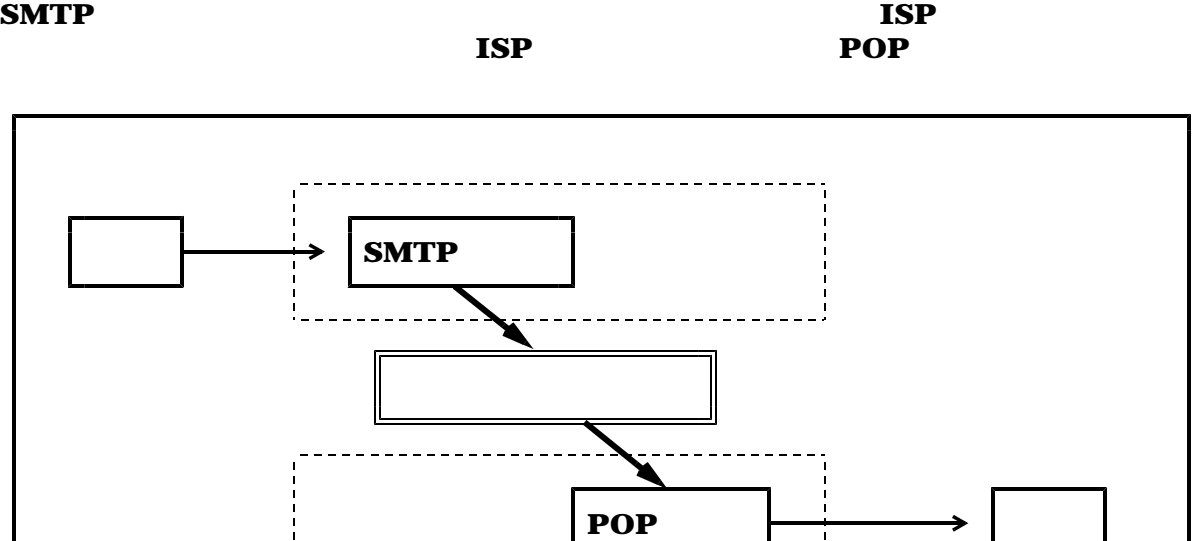

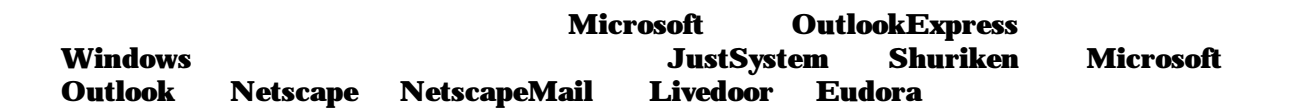

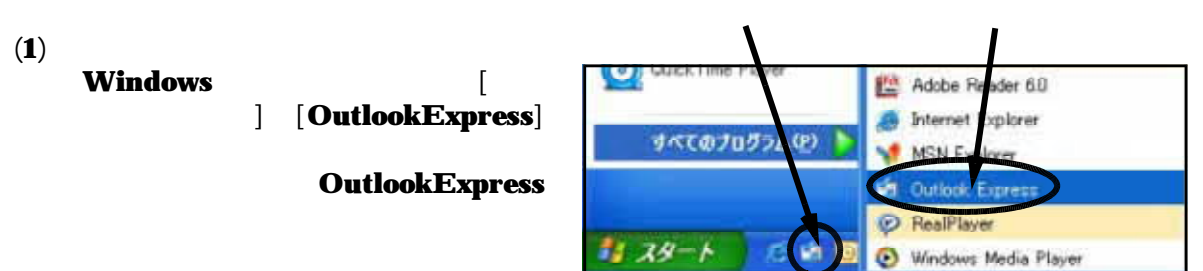

# $( 2 )$  Ou

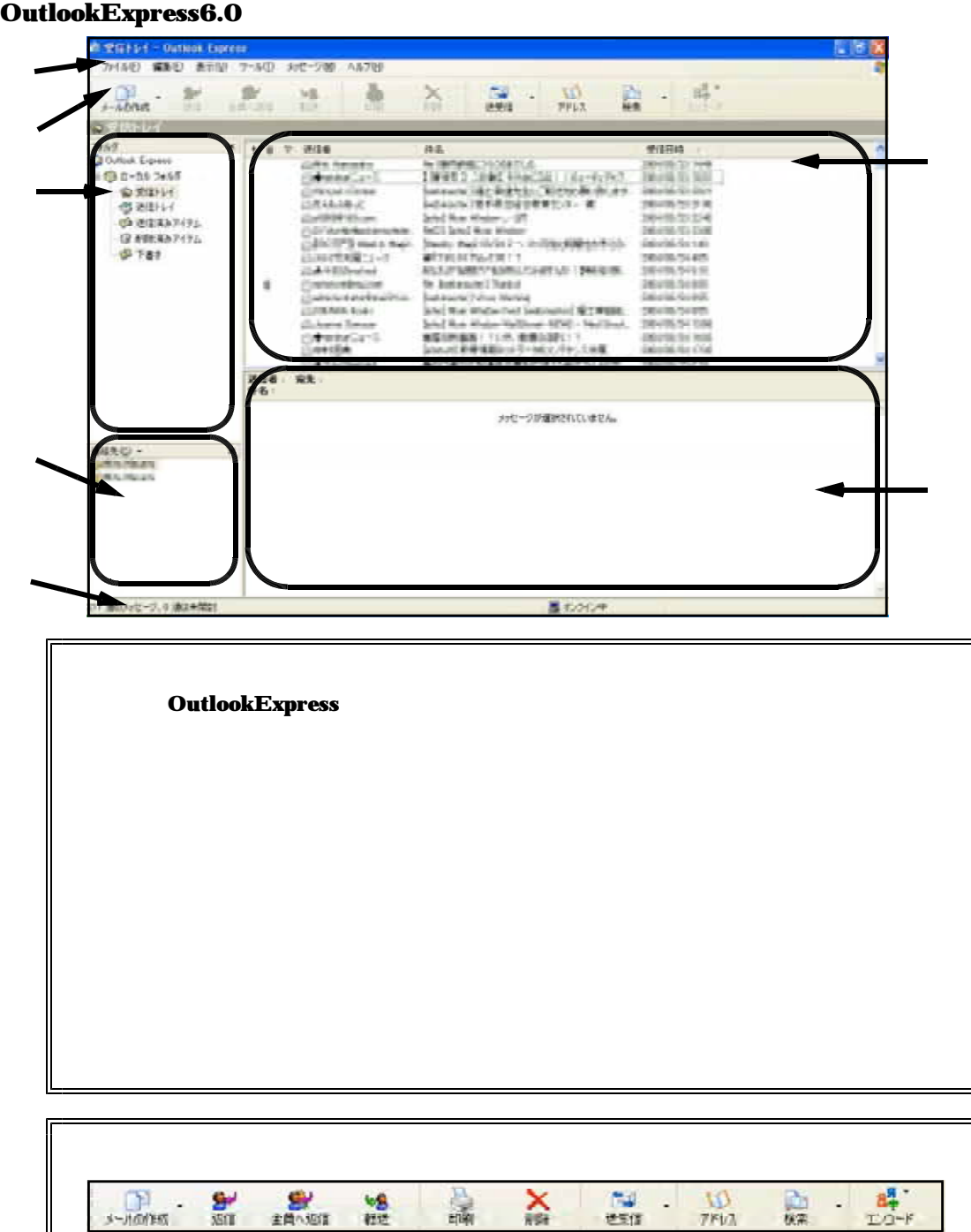

メールの作成

 $\omega = \omega$  .

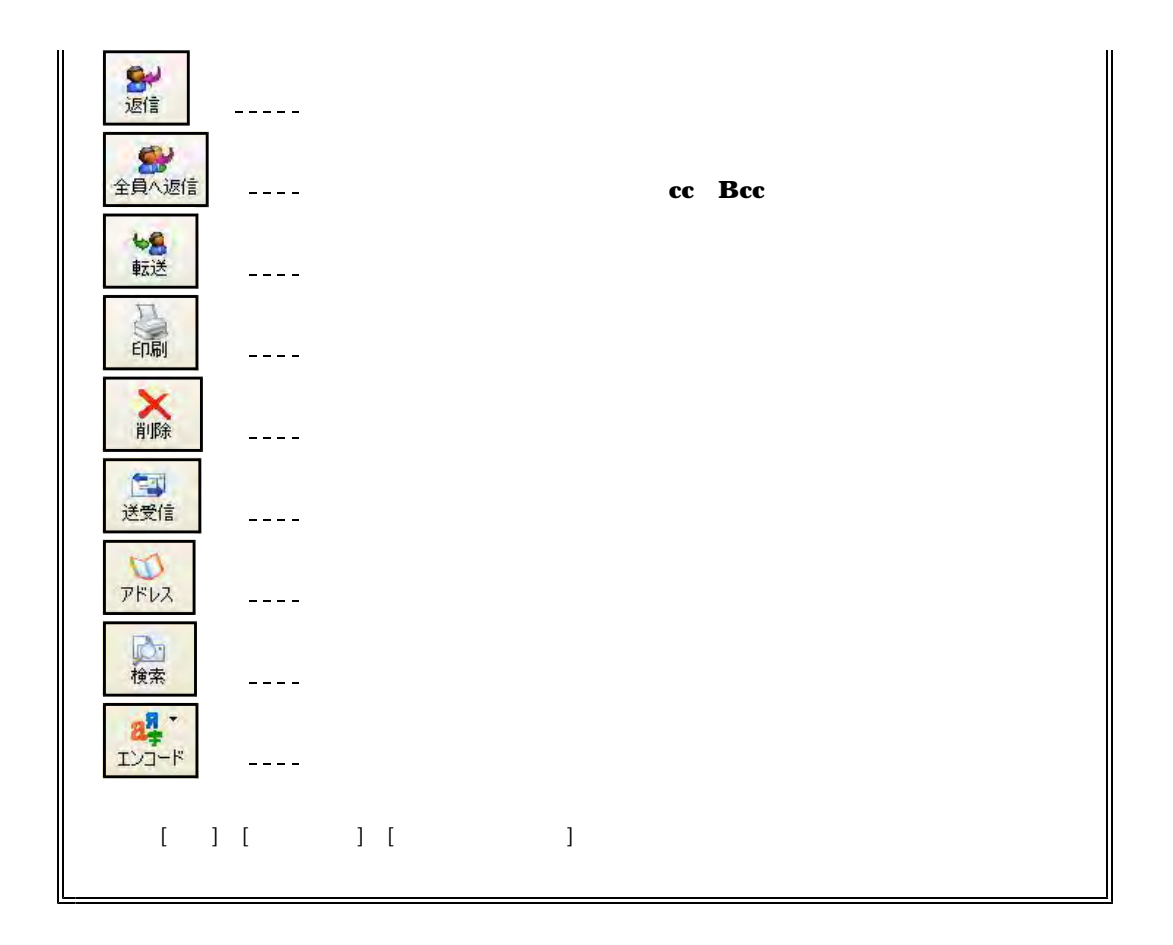

 $(3)$ 

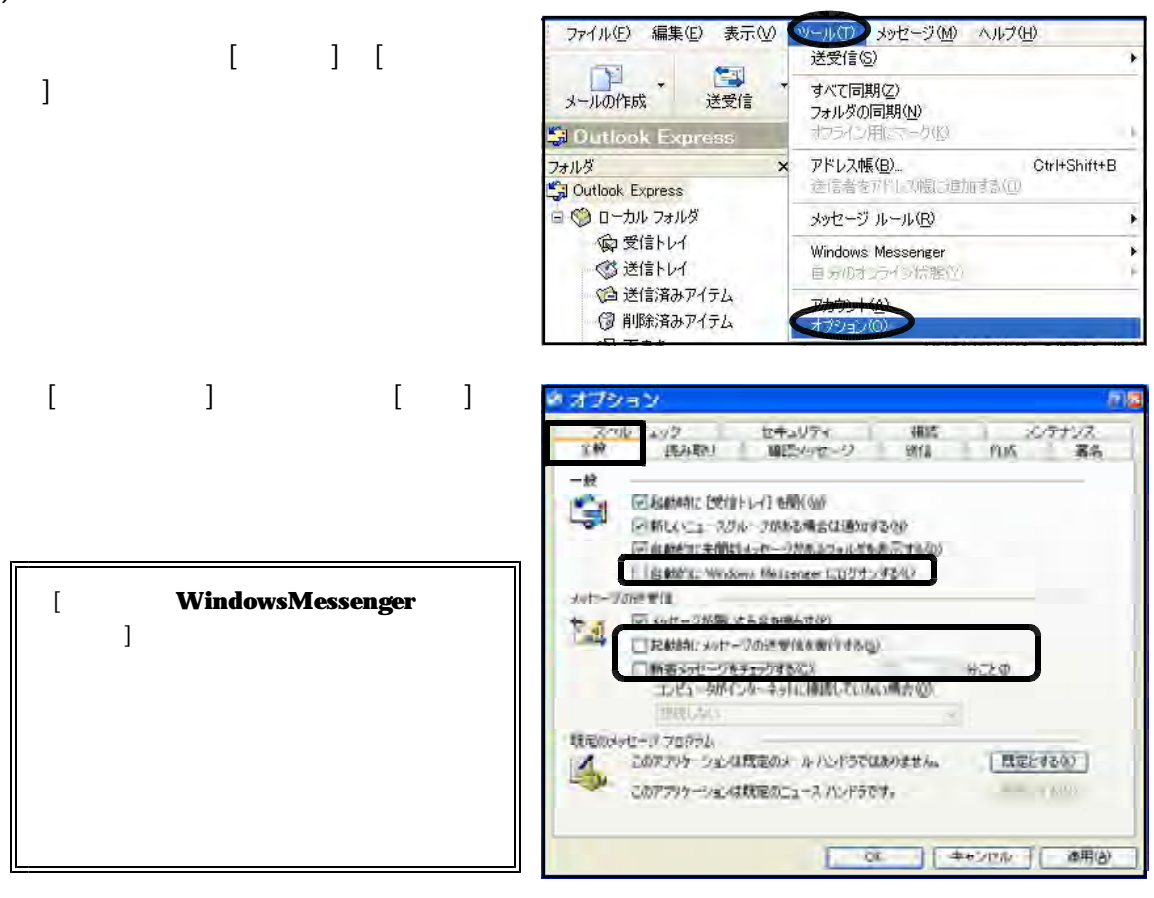

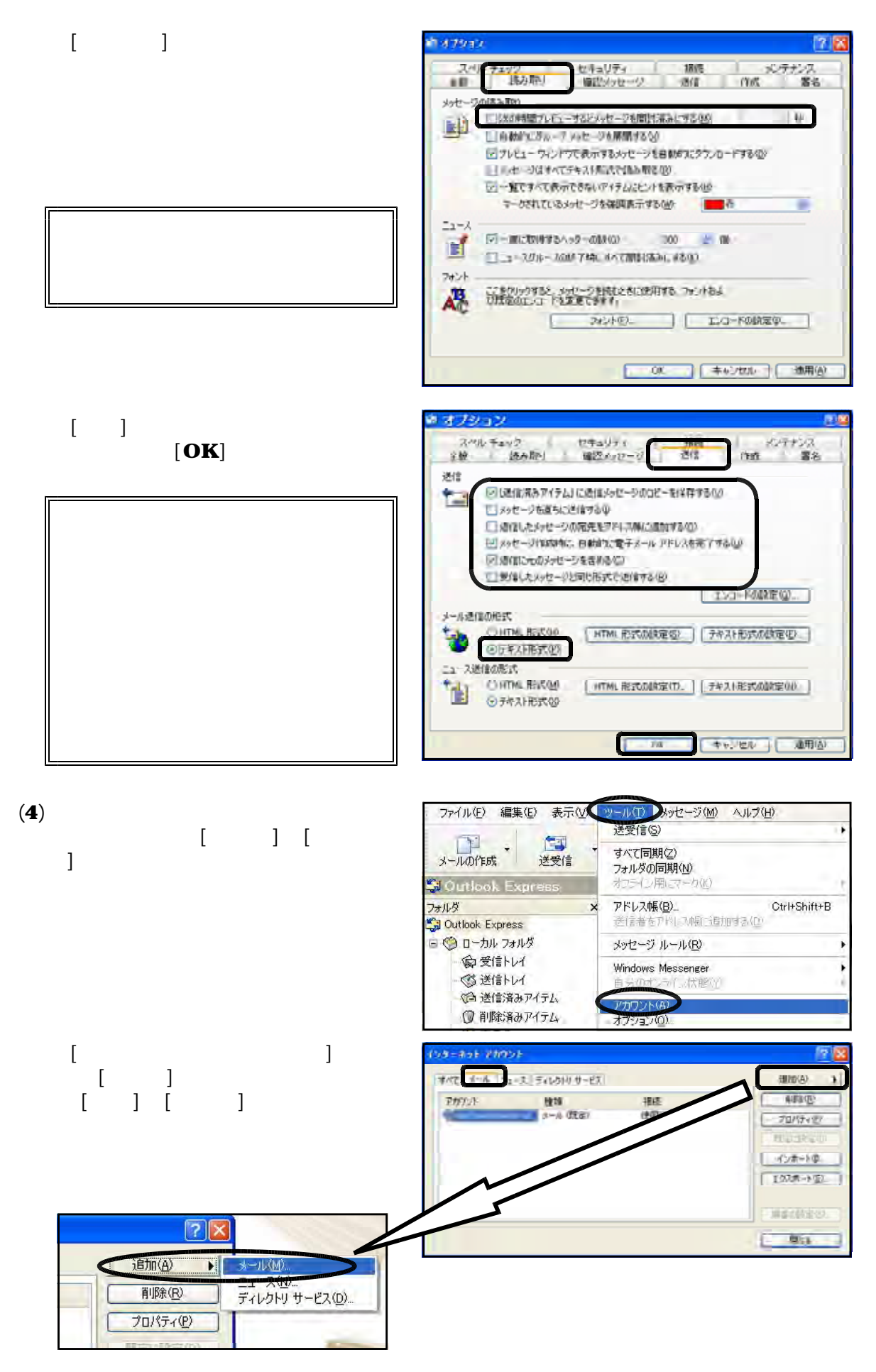

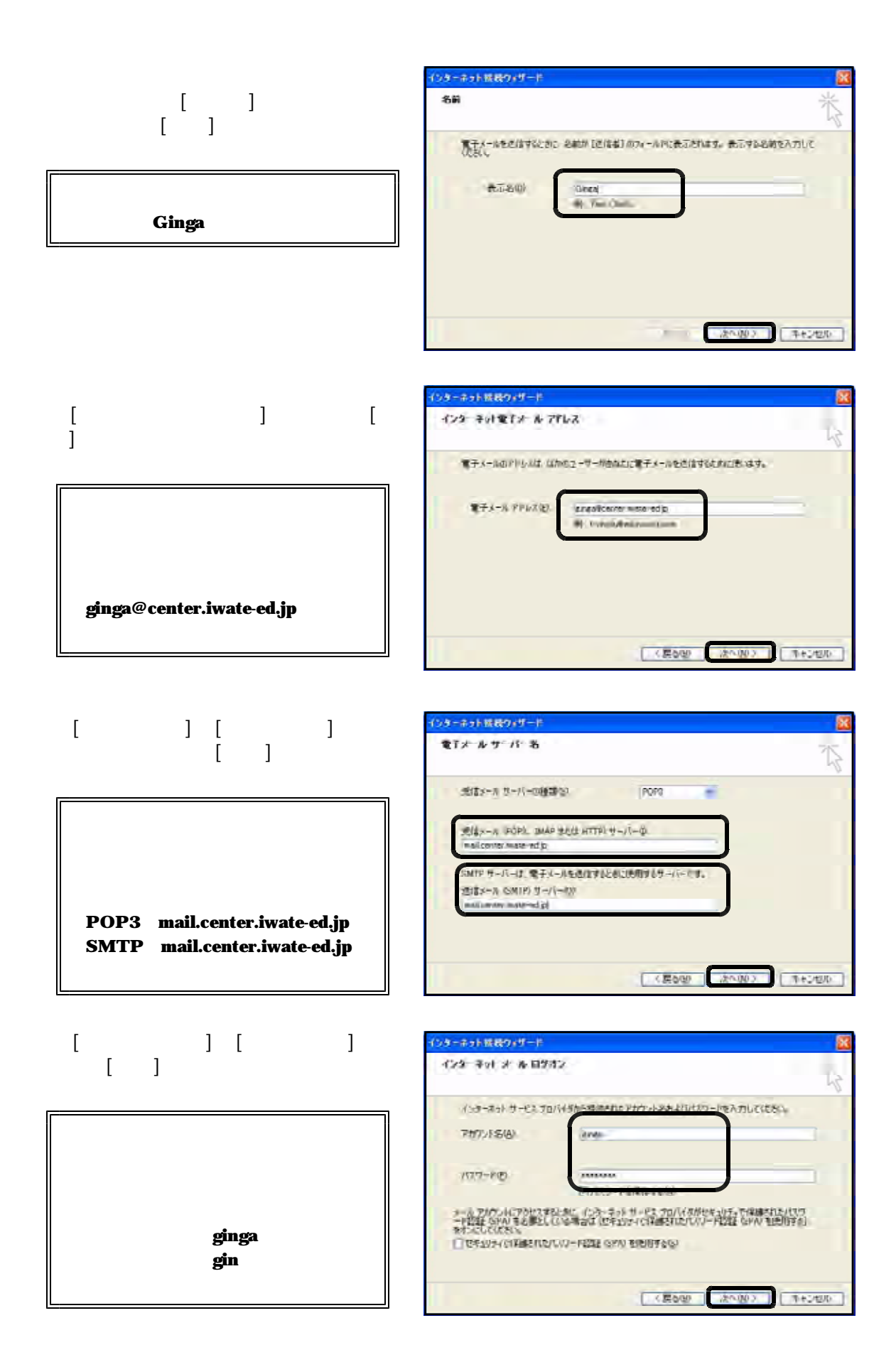

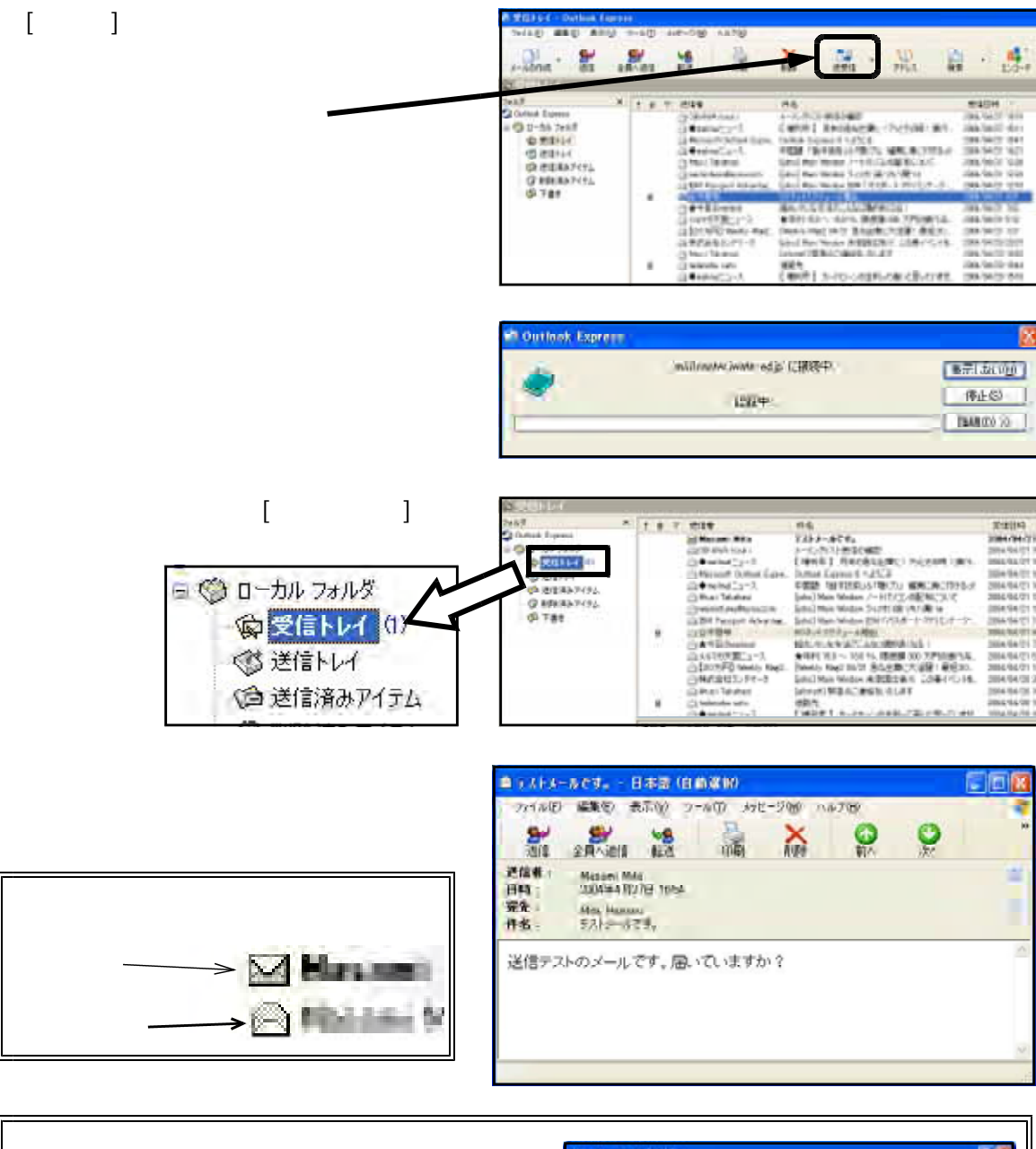

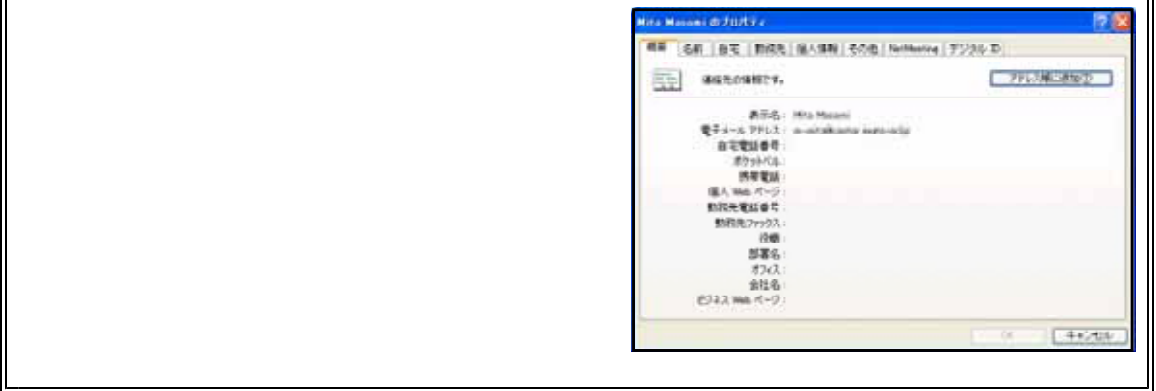

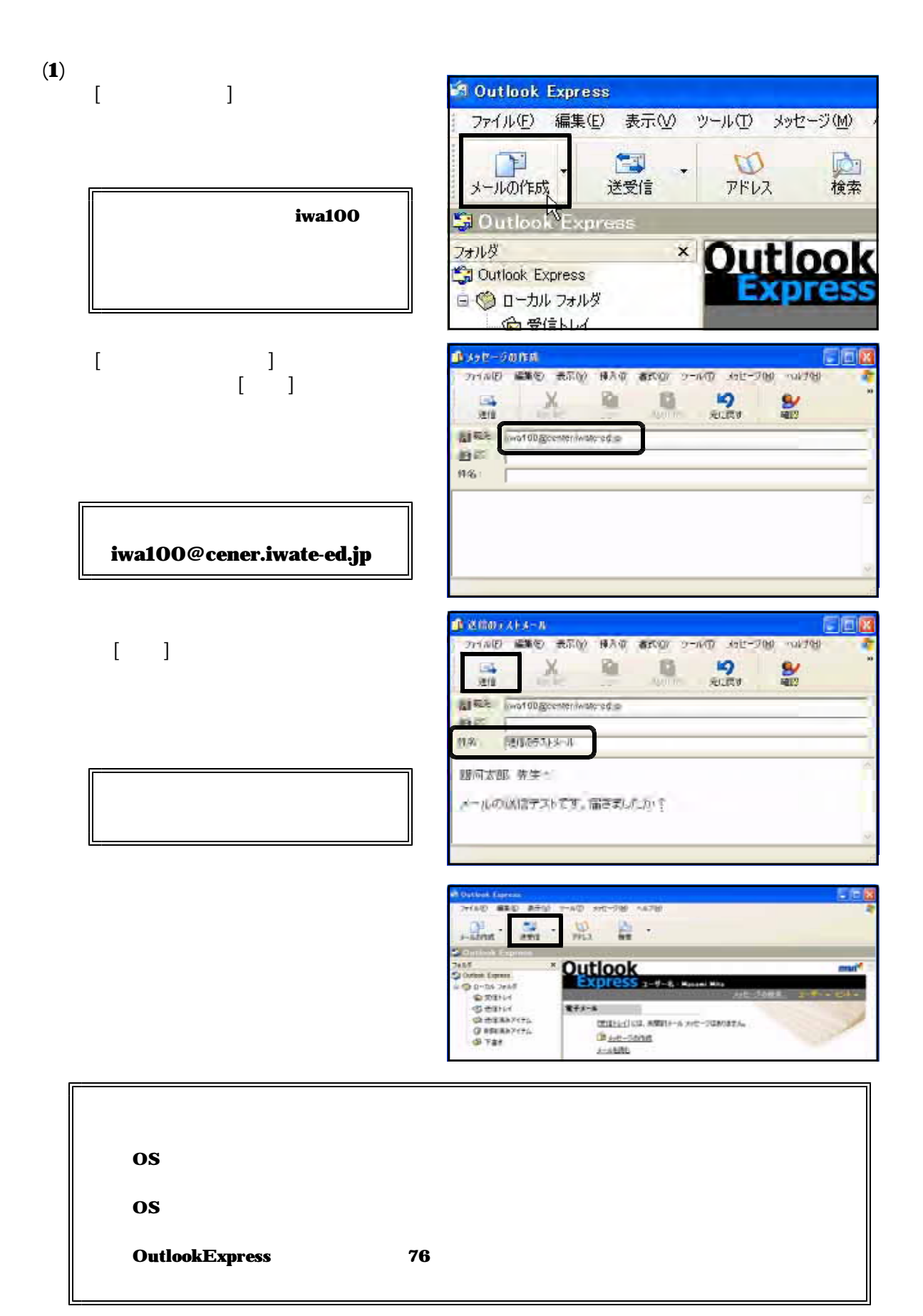

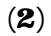

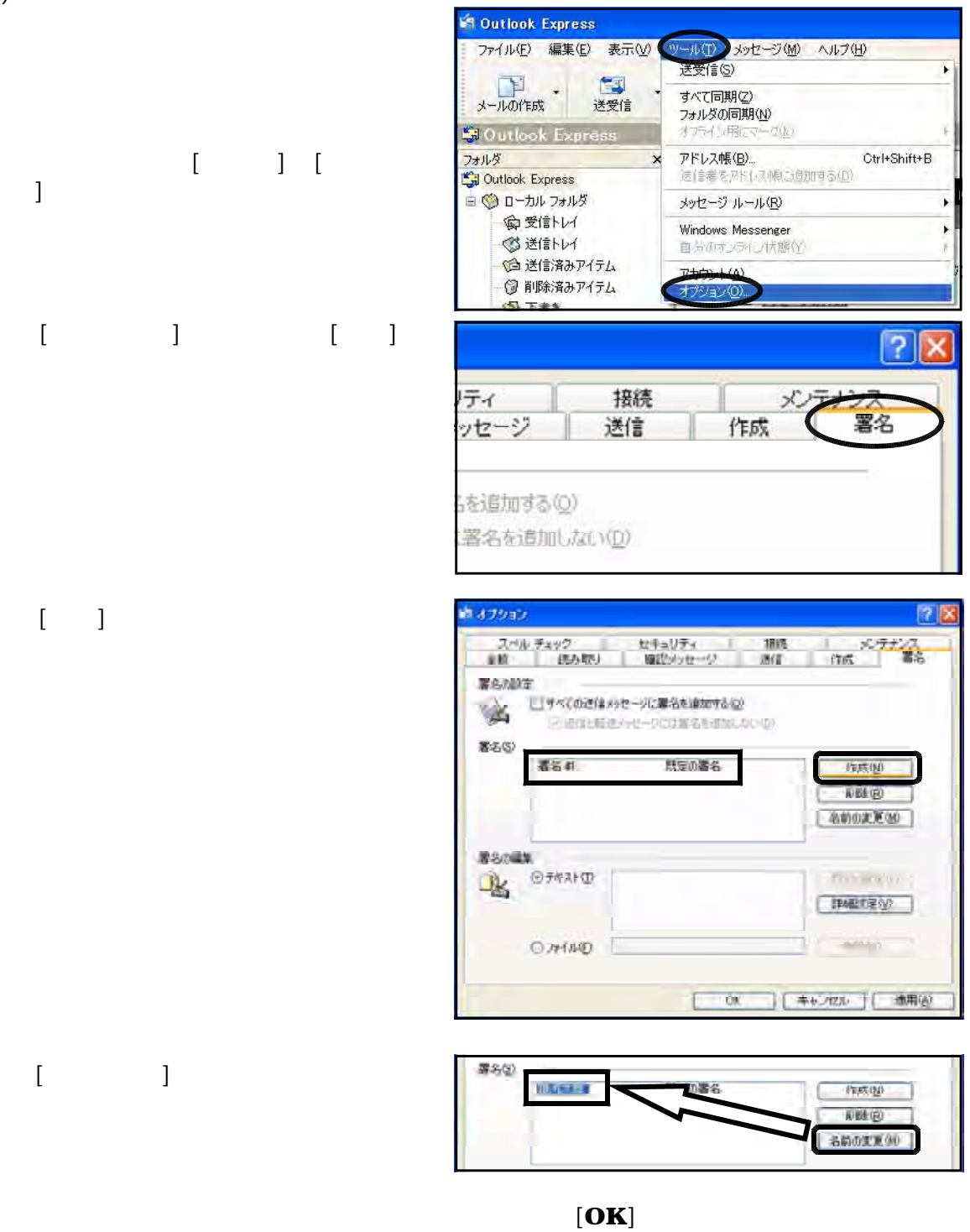

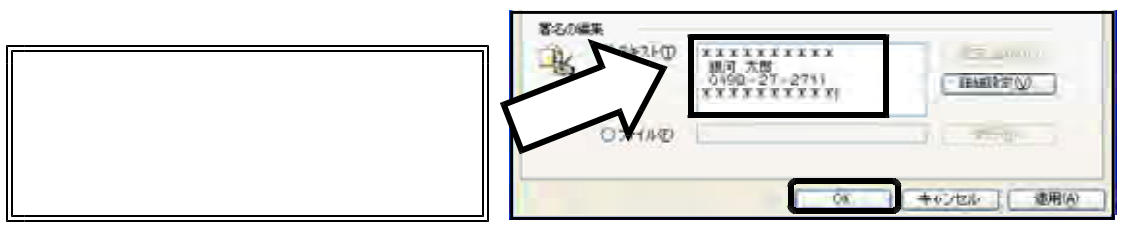

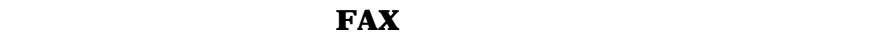

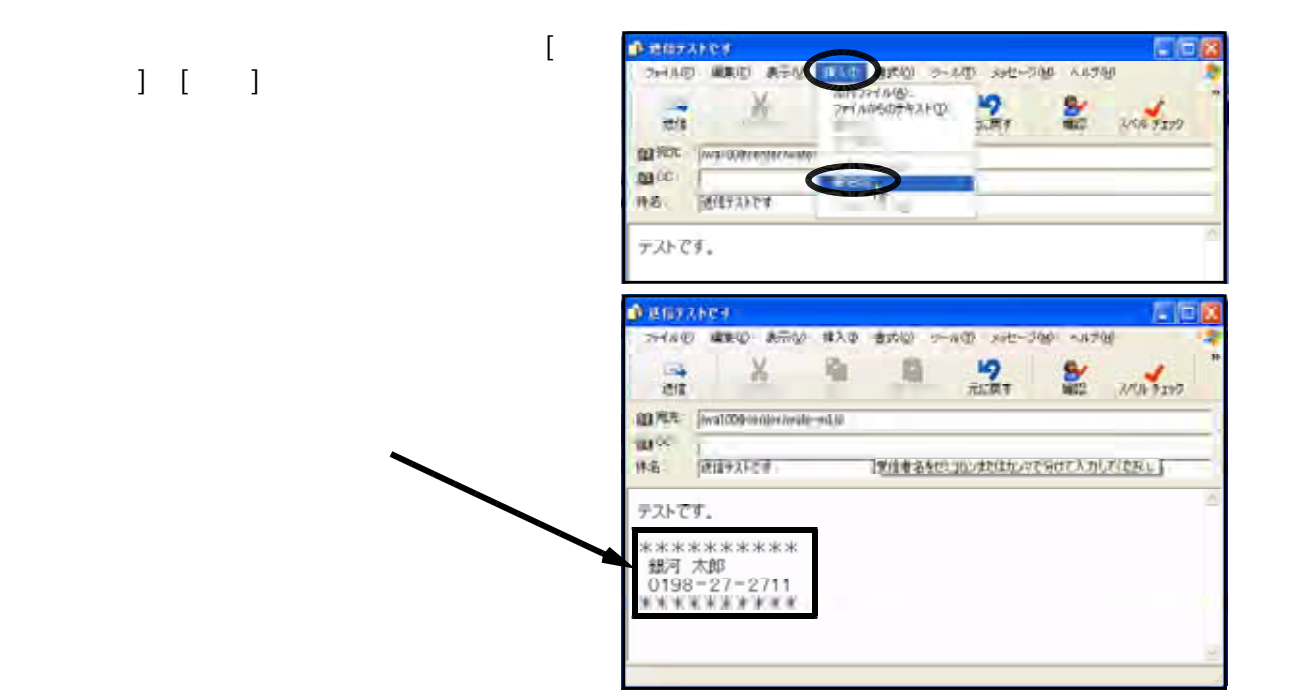

 $(3)$ 

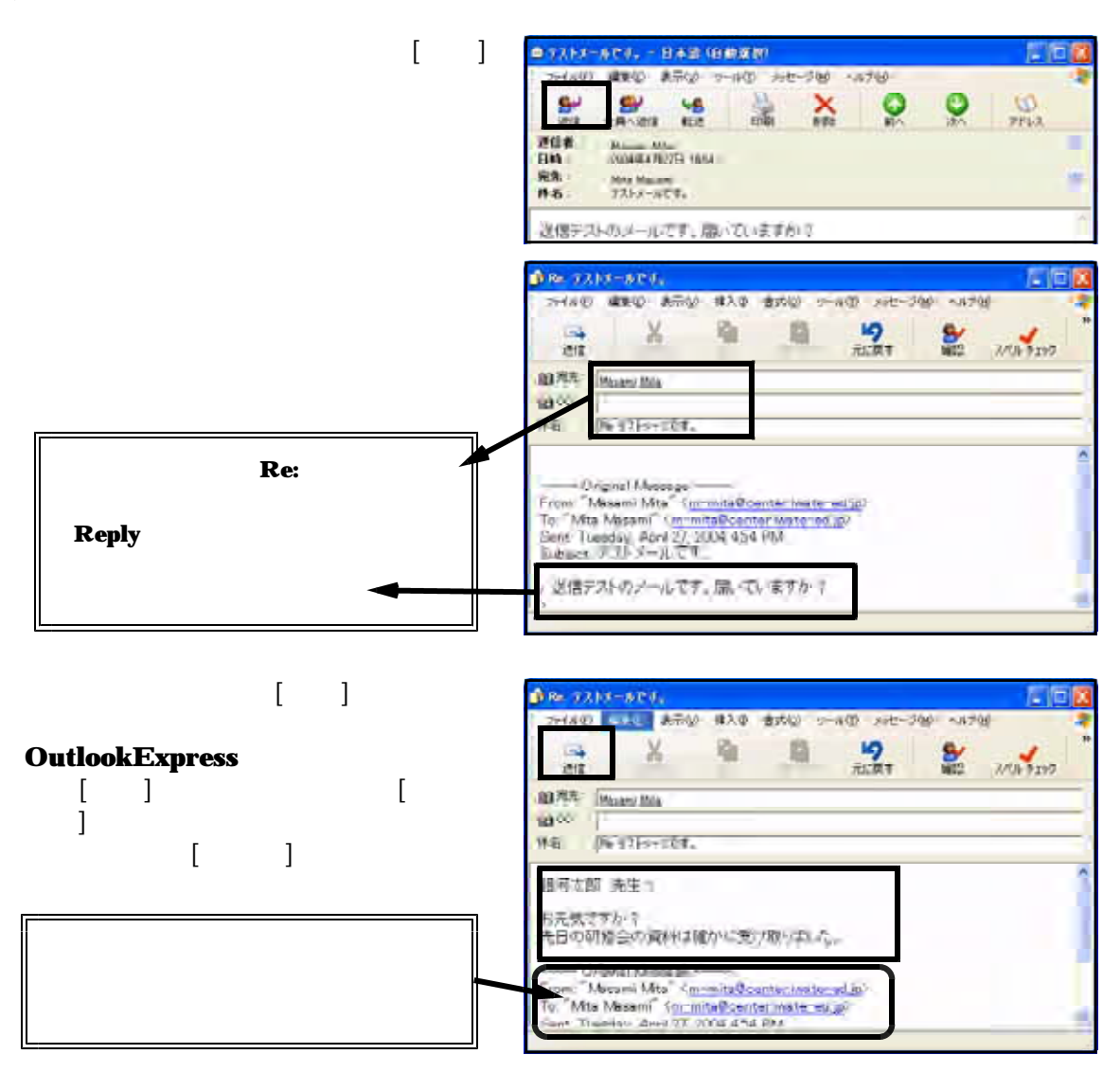

 $(4)$ 

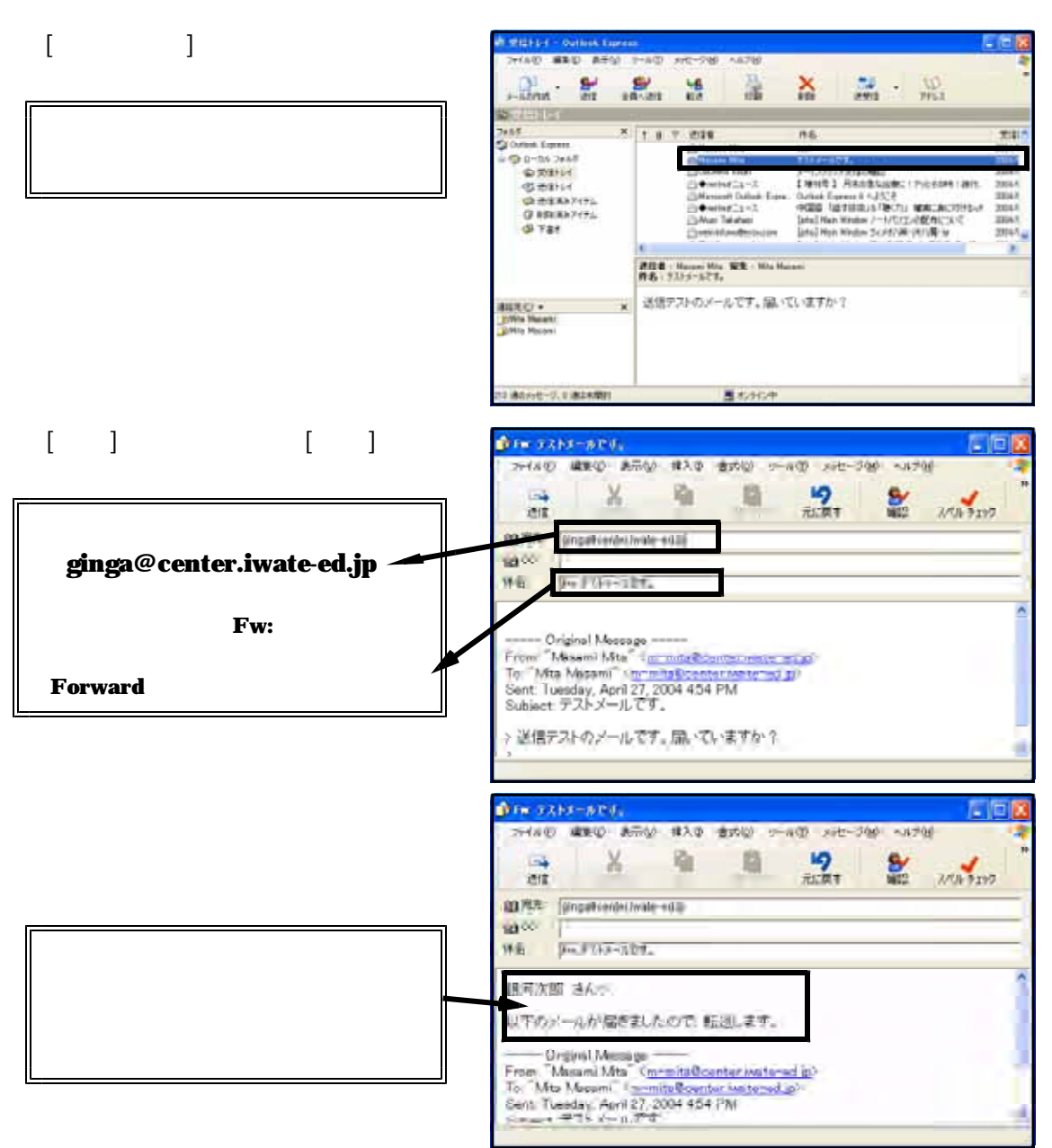

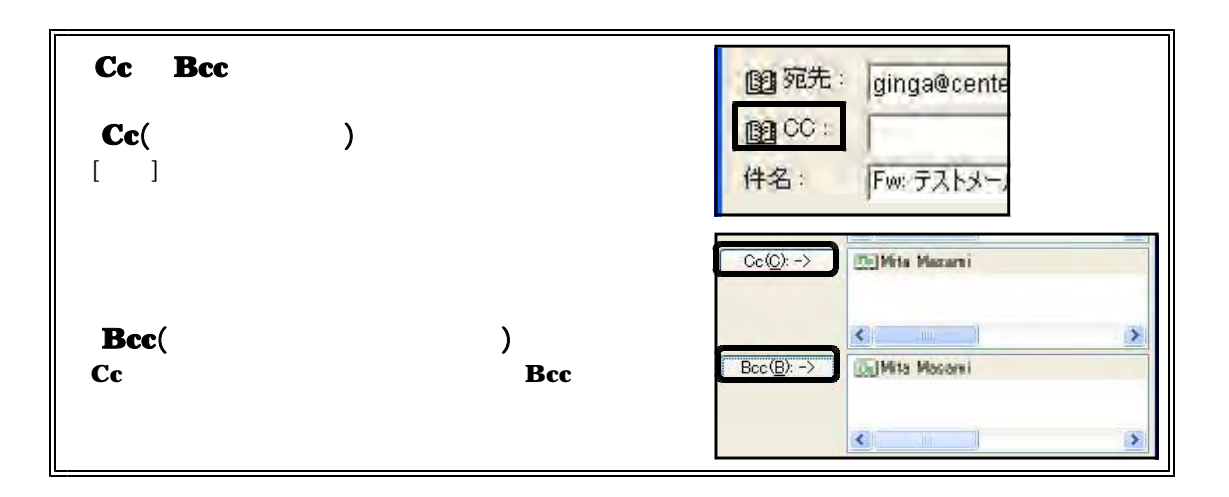

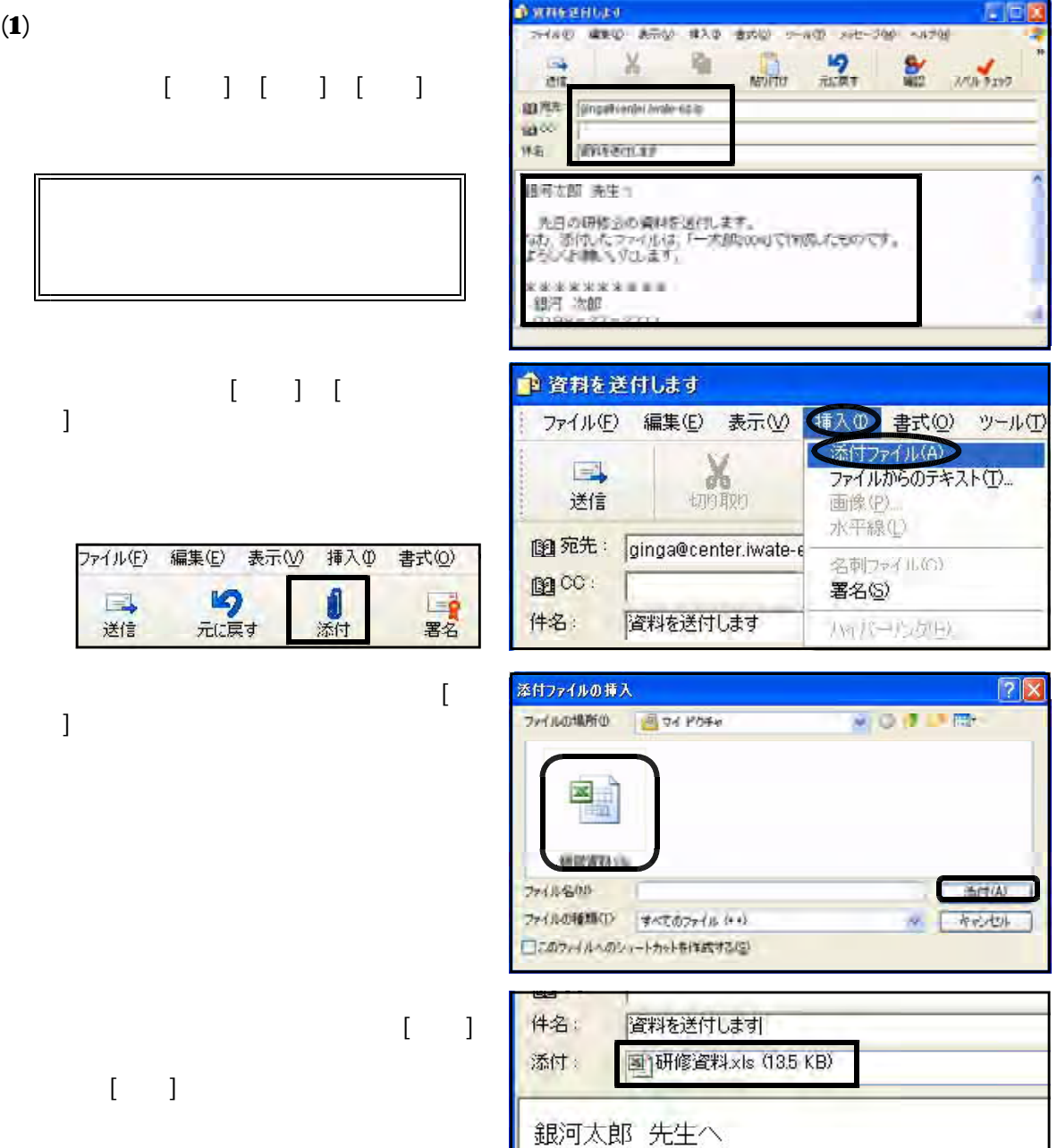

**O KNEEHULU** 

### - 45 -

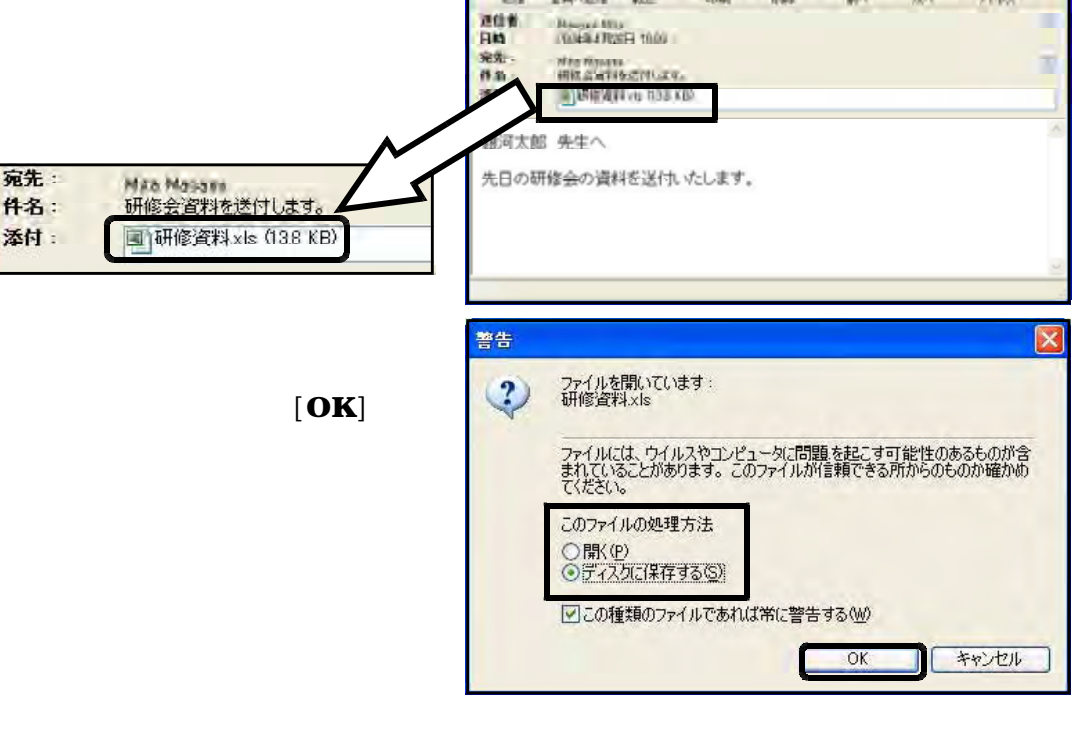

■ 研修会文科を送付します。 - 日本語 「日初演説」

SV VS

읖

ファイルの 編集の あ示な フールの メデビーブル ヘルプルト

Sept.

 $\frac{1}{2}$ 

 $\bullet$ 

医恒

LO<sub>1</sub>  $70A$ 

**SUSSING THE ACTIV WOOD RECENTER** 图  $\mathbf{C}$  $[$   $]$ **IRICATI**US  $\sum_{n=1}^{\infty}$  $\frac{1}{\sqrt{2}}$ q  $44 + 5 - 5$ 21469 **MAXIMO** ×  $1885$ 260400000 WITH G. D.C. **ENGEL** 

美村ファイルにお前を付けて伴存

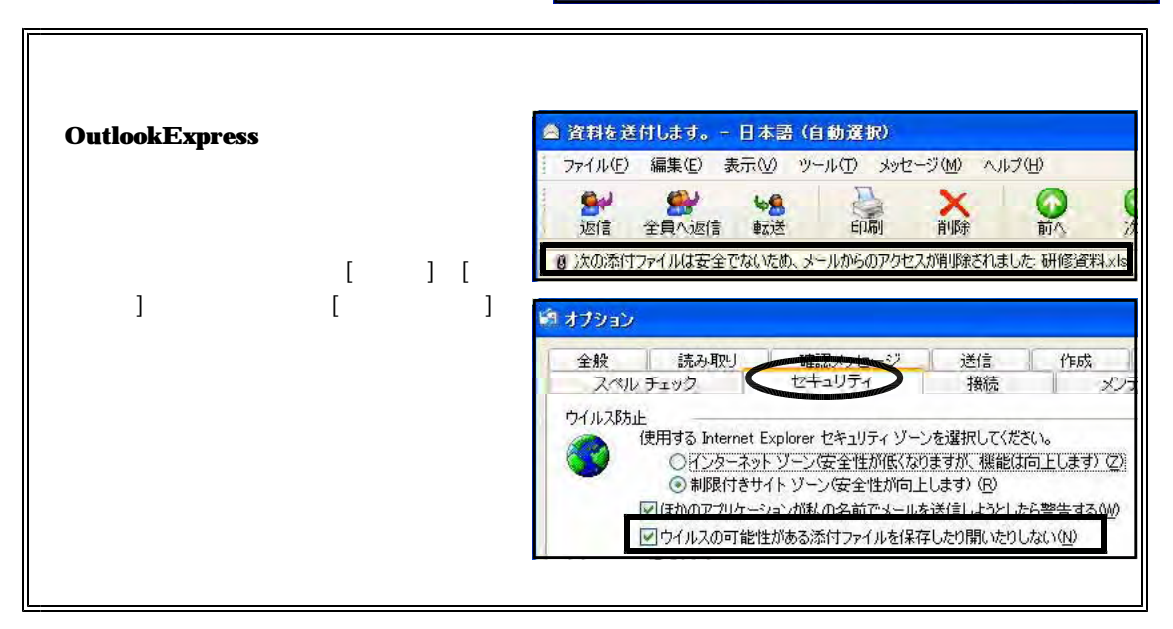

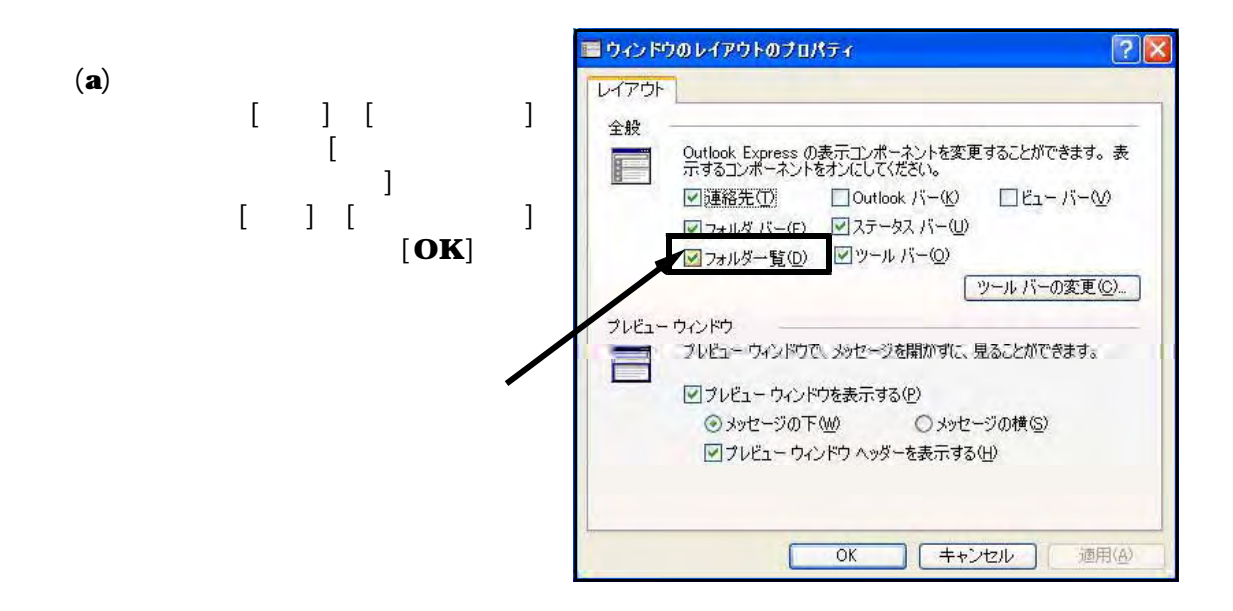

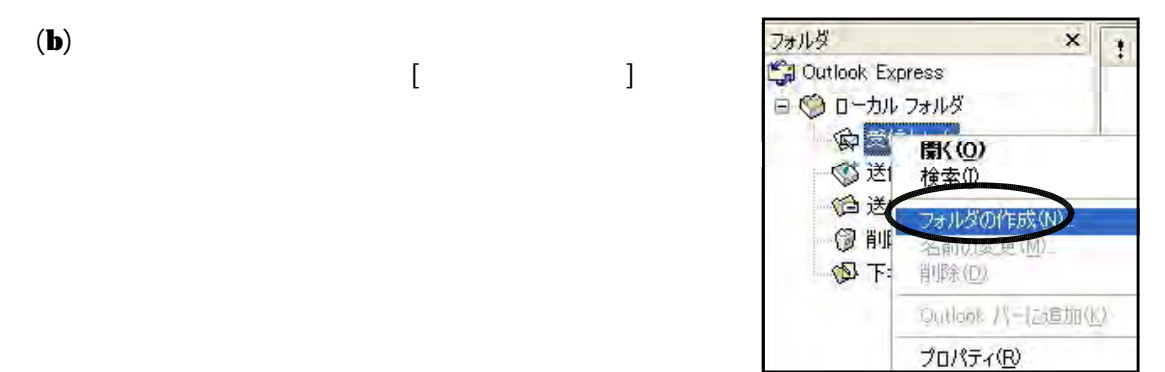

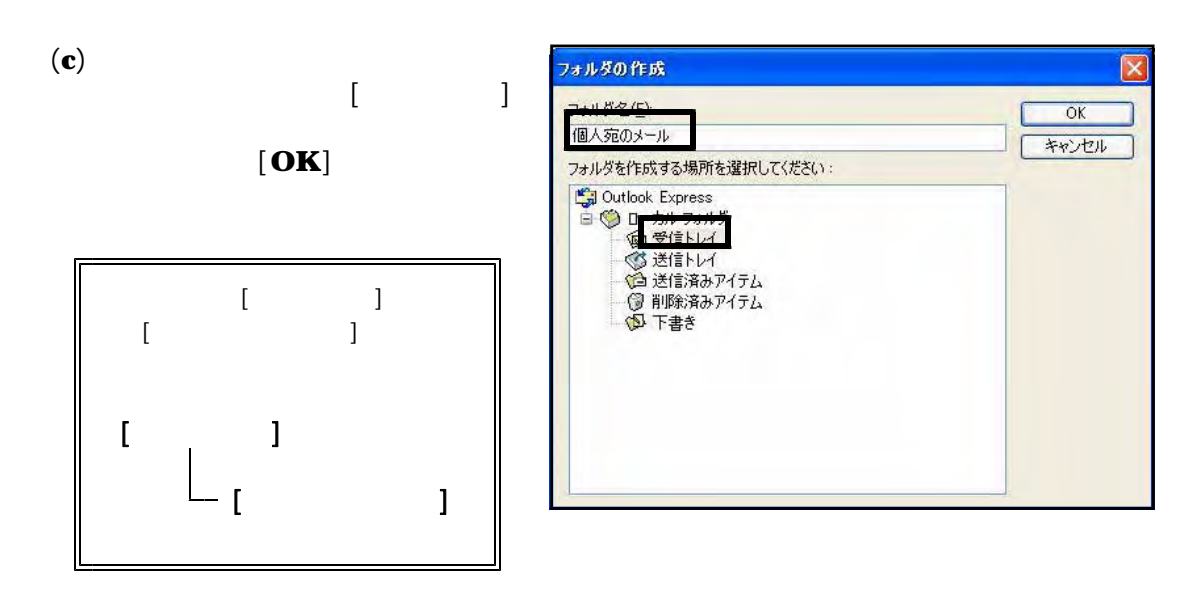

 $(1)$ 

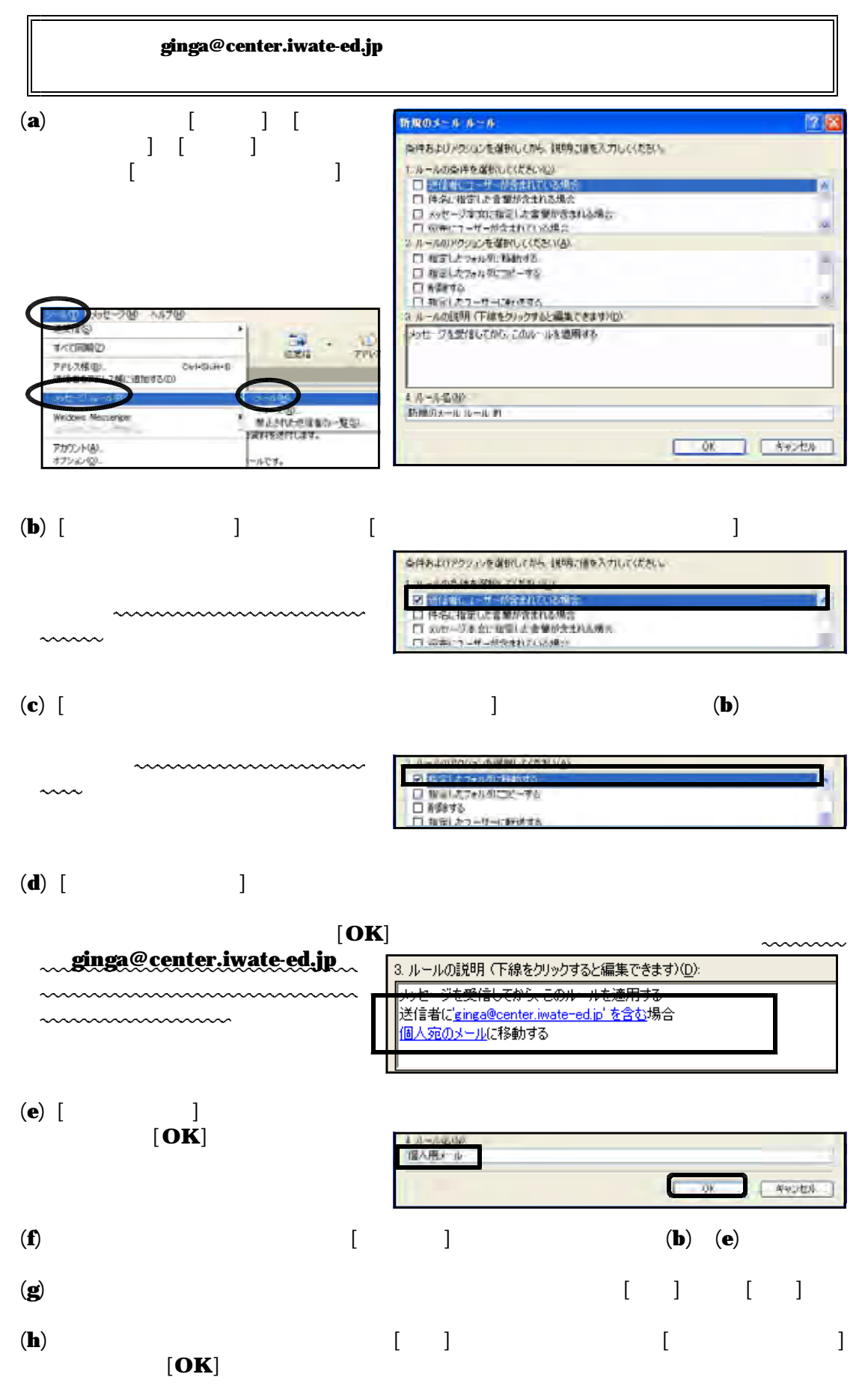

- 48 -

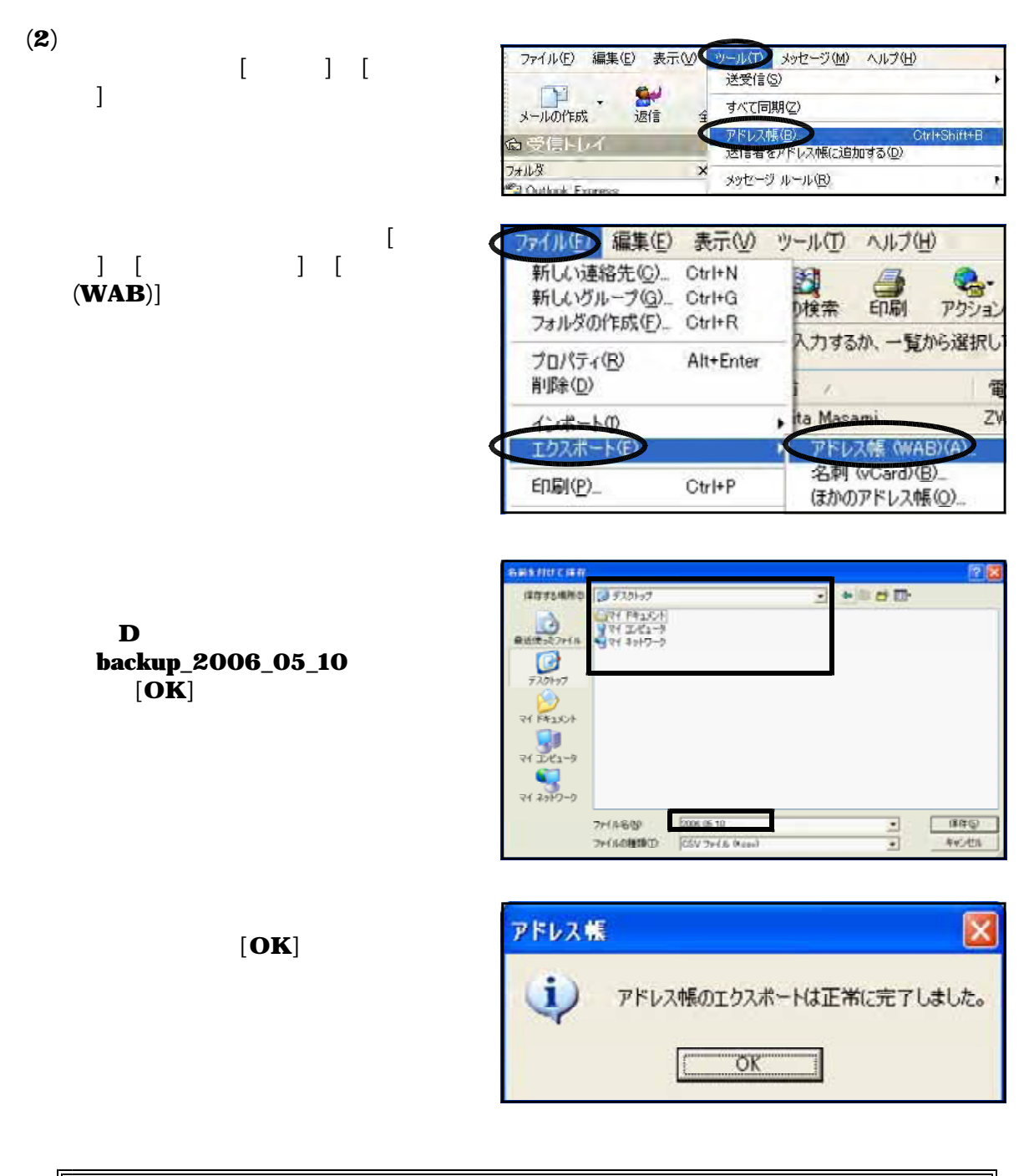

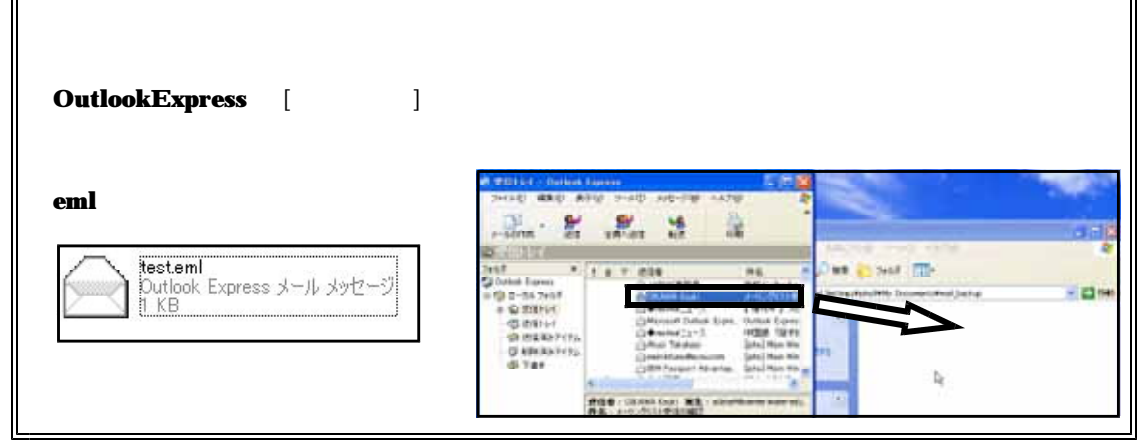

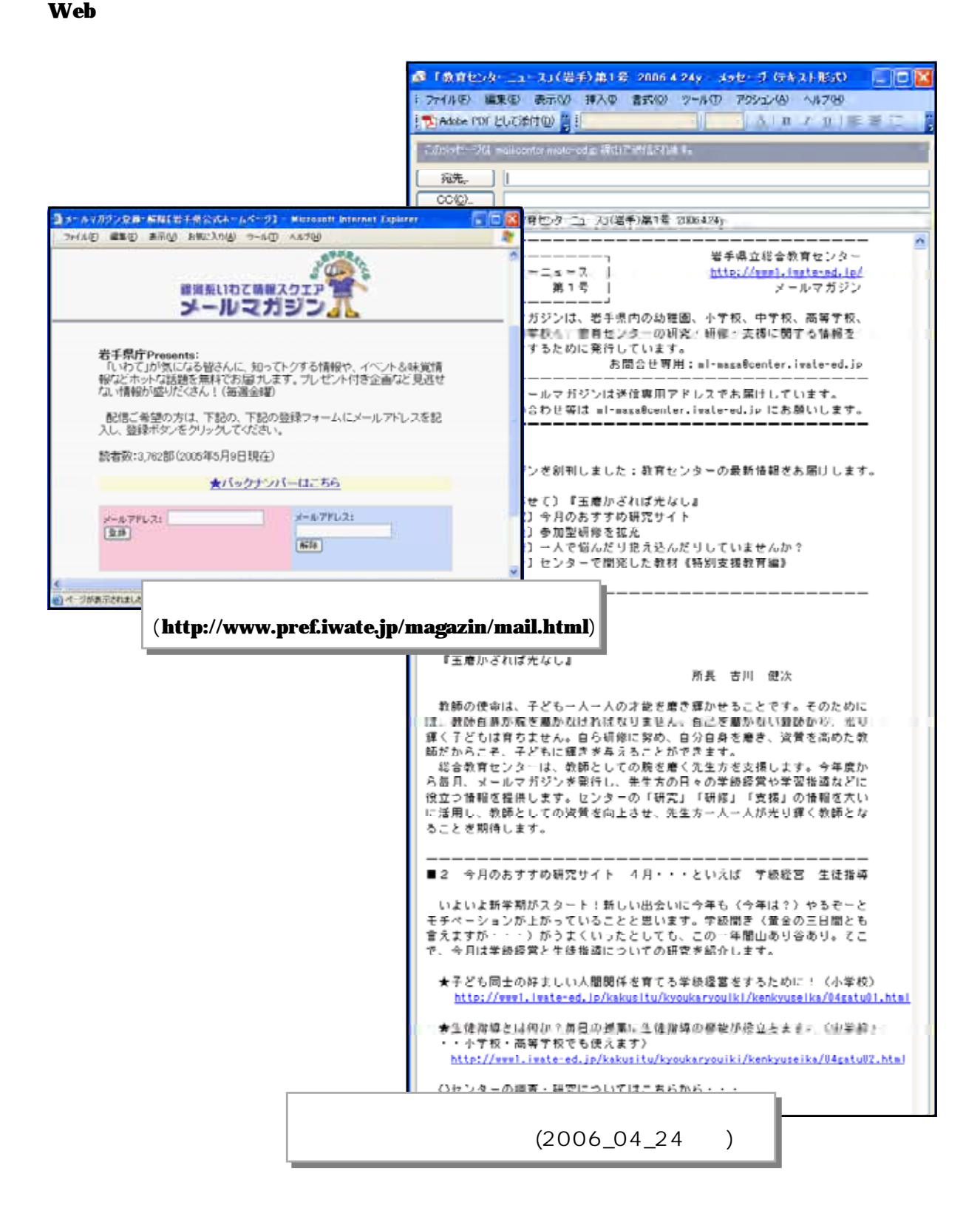

of a settlement of the settlement of the settlement of the settlement of the settlement of the settlement of t

 $\overline{OS}$ 

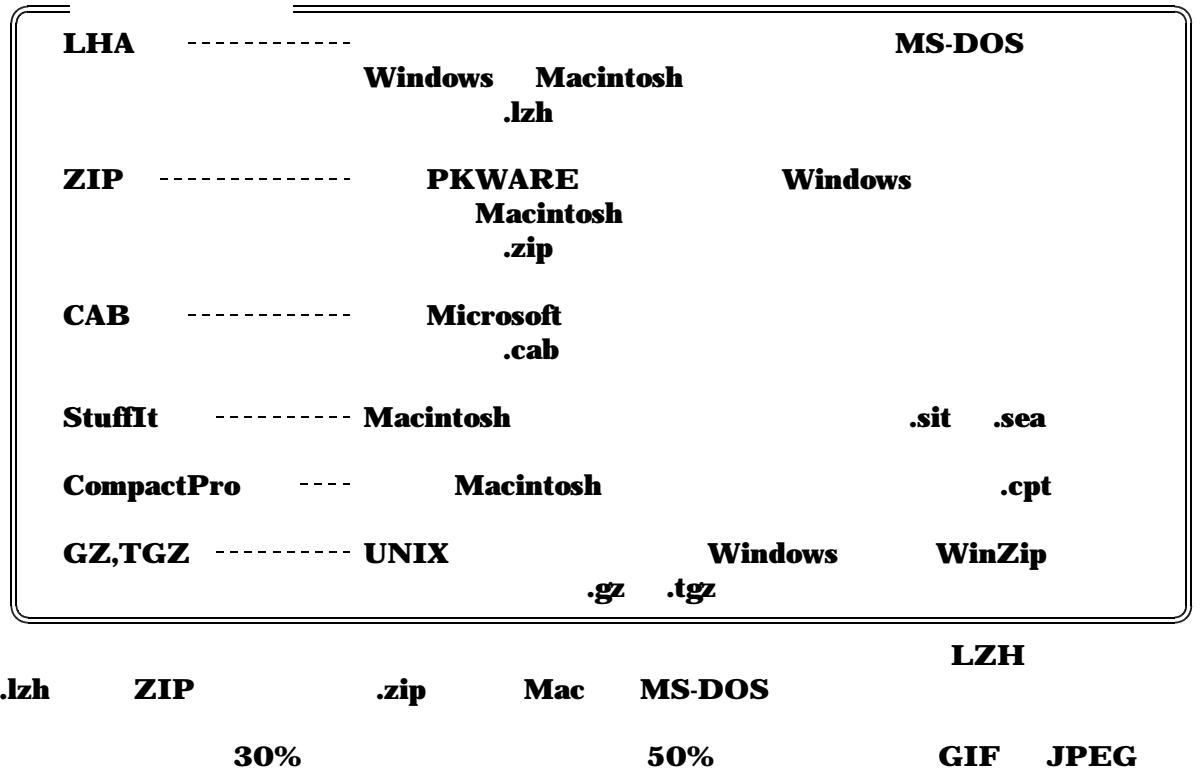

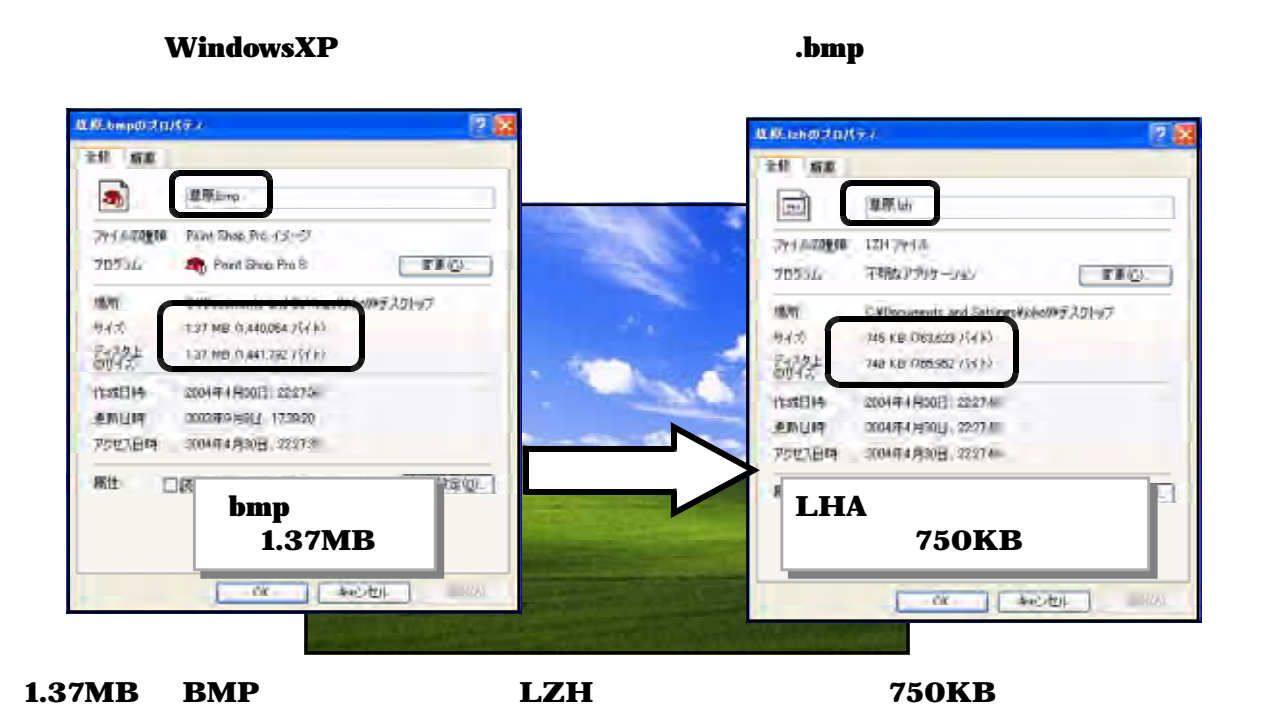

 $(1) + Lhaca$ 

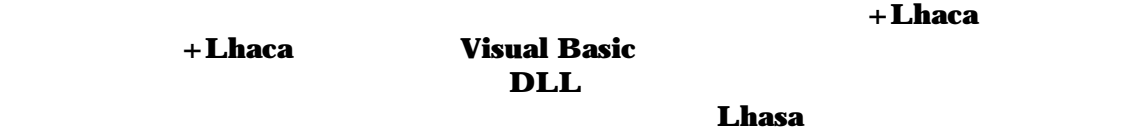

#### WindowsXP には「圧縮フォルダ」という機能が備わっていますので、WindowsXP ユー

+Lhaca

http://park8.wakwak.com/~app/Lhaca/ Lhaca074.EXE

http://www.forest.impress.co.jp/

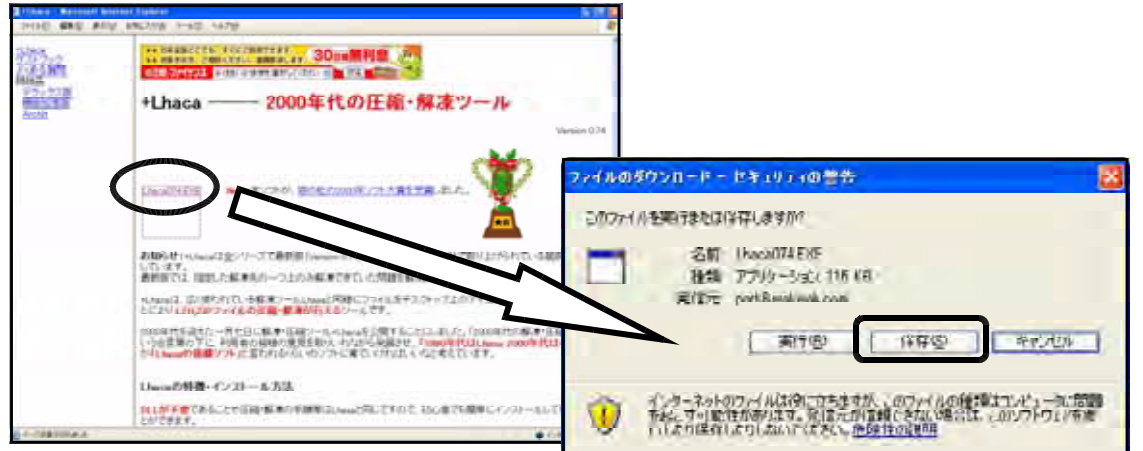

+Lhaca

Lhaca074.EXE

#### $[OK]$

+Lhaca

+Lhaca

+Lhaca

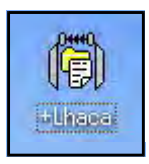

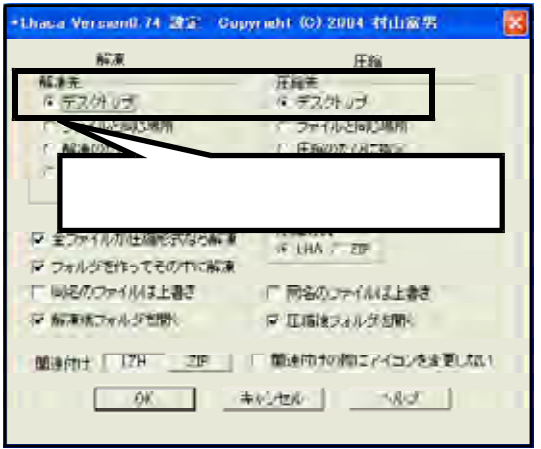

#### $(2) + Lhaca$

① 手元に圧縮ファイル(拡張子が や )がある場合は、マイコンピュータなどでそ .lzh .zip

+Lhaca

 $\bf Web$ 

http://www1.iwate-ed.jp/kensyu/form/download.html

Word

#### Ù **B**ornico 有限 THING GREE ARE ANCARE THE ANNE Ñ Qm-O 3 Pax Cost III- $-20$ **LEW PRACH** ALNATORAY Asse **CLASSIFTED** My willock a N  $\rightarrow$ ē × Zamiranda N  $2611$ ton gi ruier<br>Vitages a s

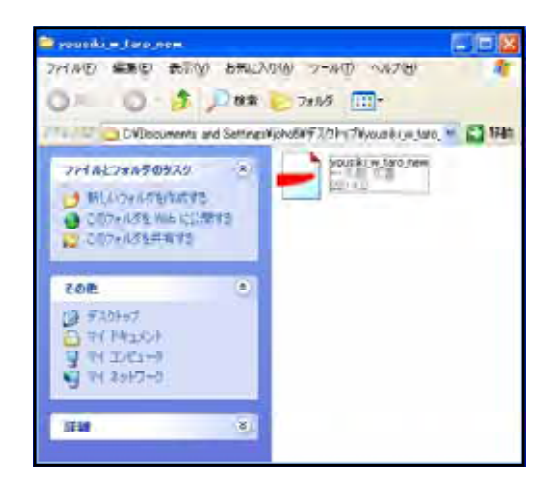

#### 229KB

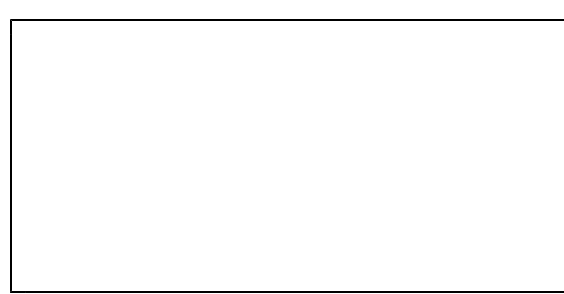

 $(3) + Lhaca$ 

 $(C:\mathbf{\hat{X}M}$ 

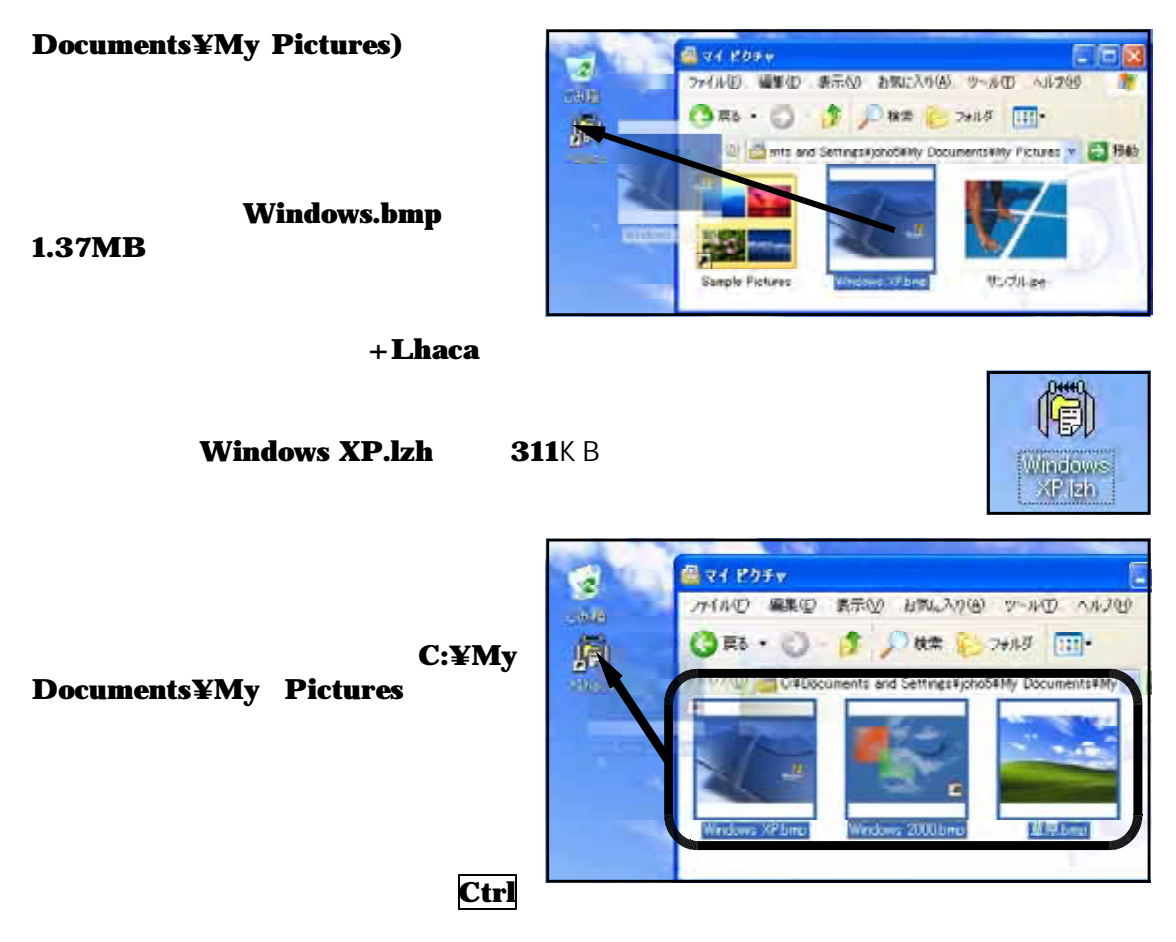

4.1MB

 $\bf + Lhaca$ 

Windows2000.lzh

1.42MB

### $+$ **Lhaca**

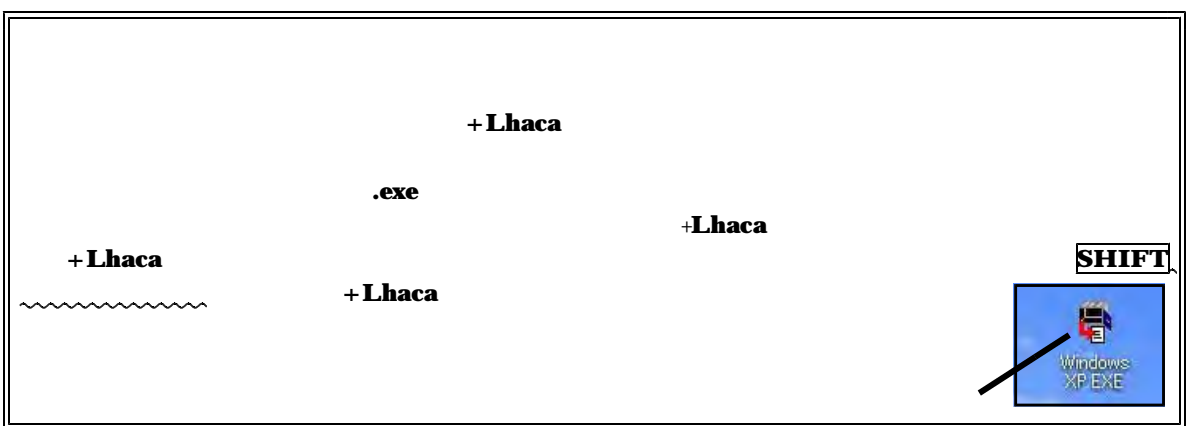

# Web

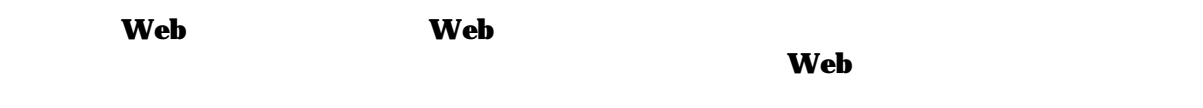

 $\mathbf{Web}$  web web web web web web web web web  $\mathbf{Web}$ 

# **Web**

 $(1)$  Web

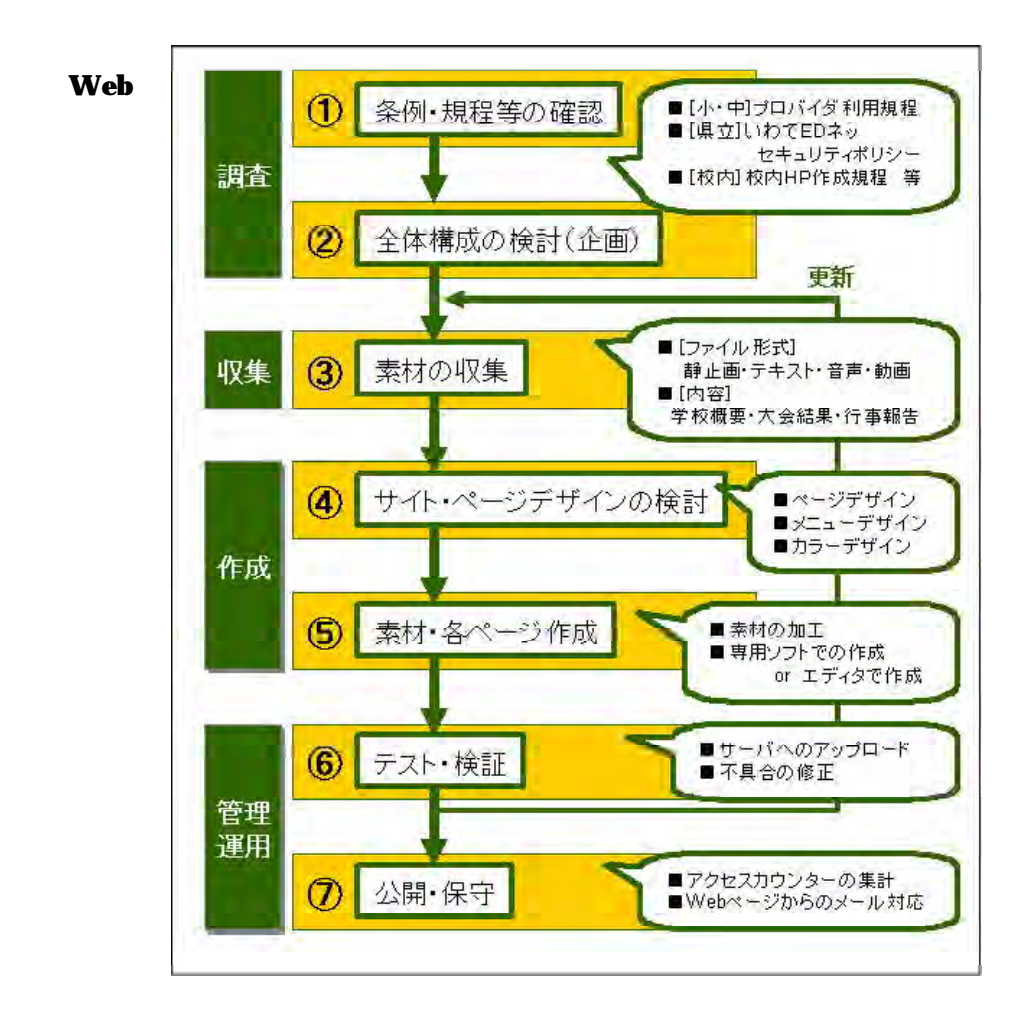

**Web** 

 $\mathbf{Web}$ 

 $\mathbf{Web}$ 

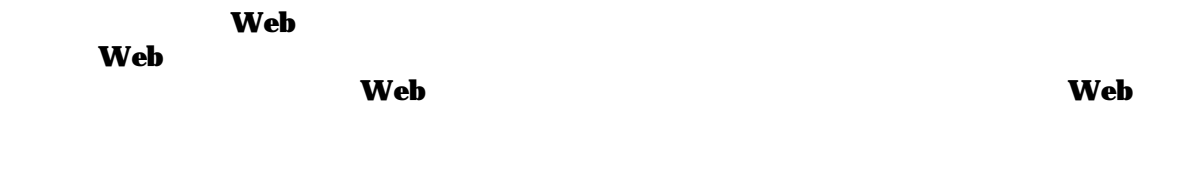

 $\mathbf{Web}$  $\bf FTP$ 

 $\bf{FTP}$  web  $\mathbf{Web}$ **— Методов Методов Методов Методов Методов Методов Методов Методов Методов Методов Методов Методов Методов Мет**  $\mathbf{Web}$ 

FTP File Transfer Protocol 45

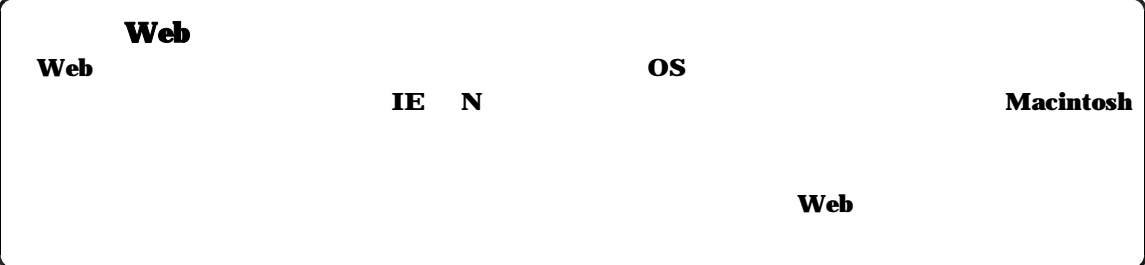

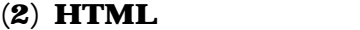

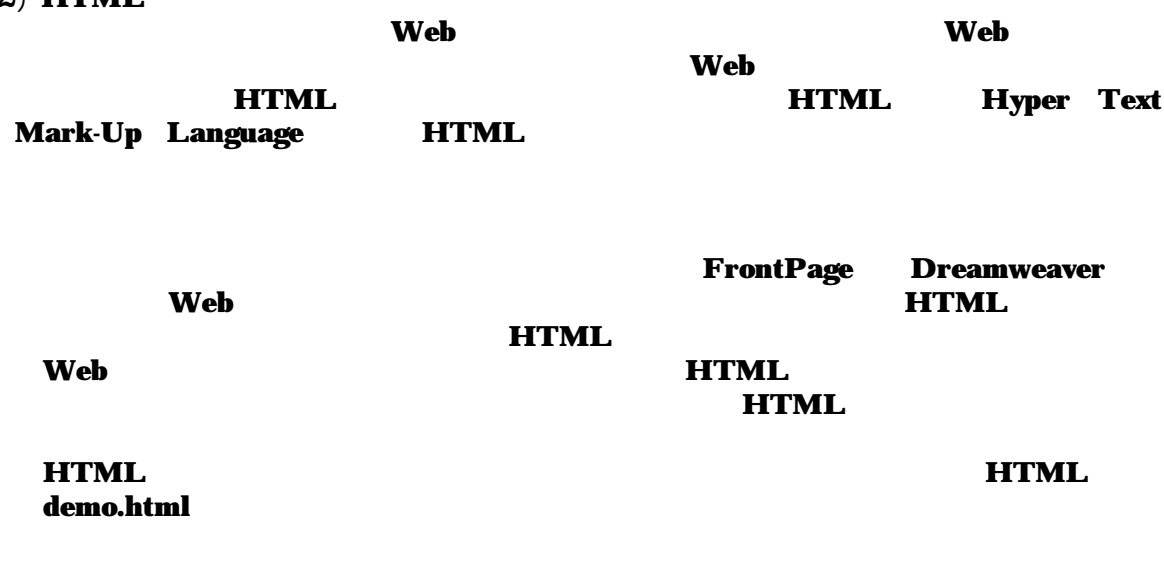

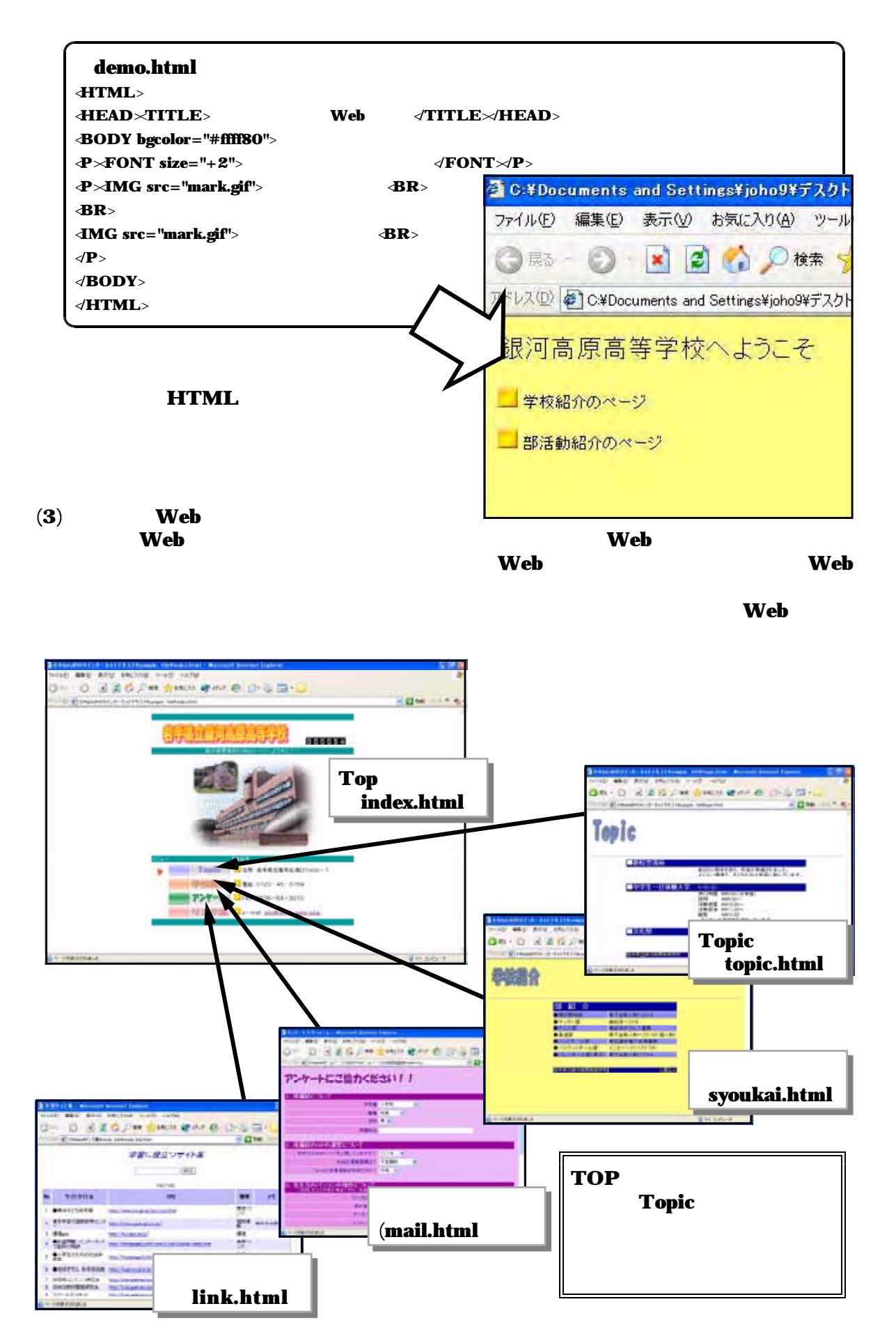

# **Web**

 $\mathbf{Web}$ 

 $(1)$ 

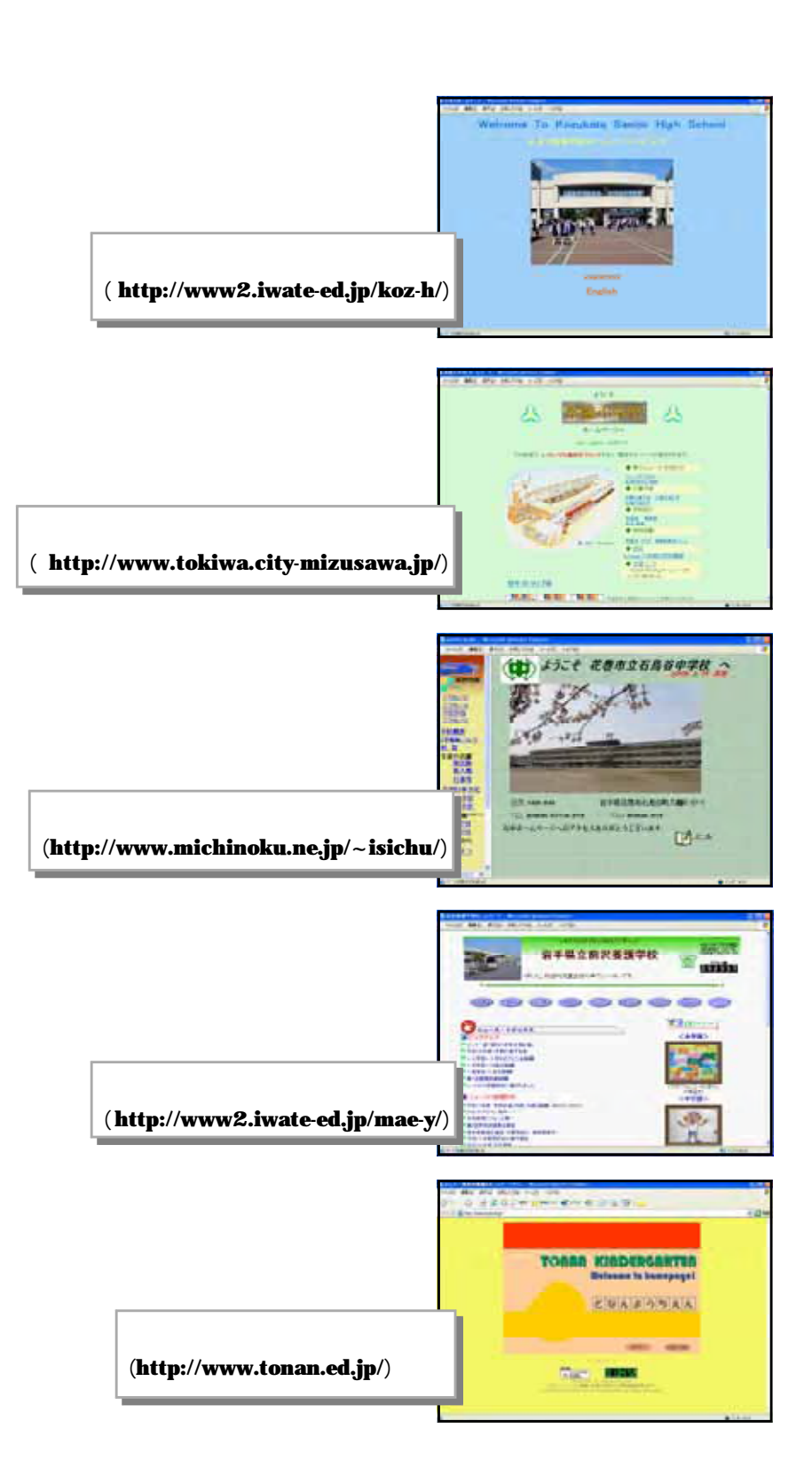

 $\bf{Web}$  $\blacksquare$ 

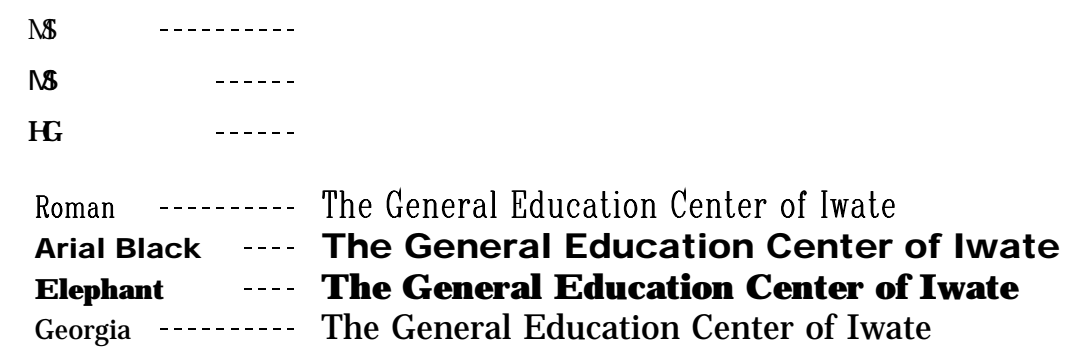

 $(3)$ 

 $\mathbf{Web}$ 

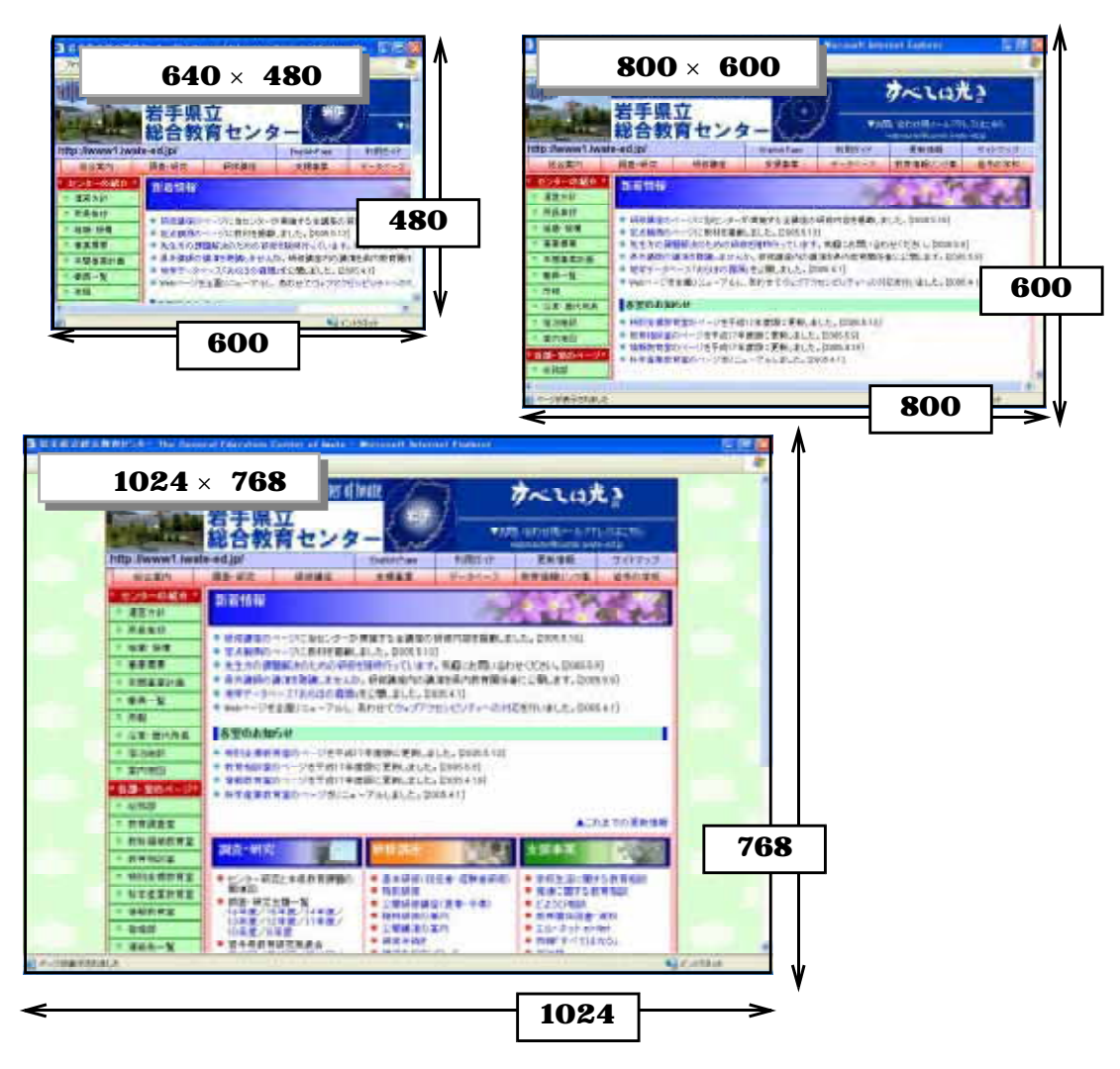

 $800 \times 600$ 

 $(2)$ 

 $(4)$ 

 $\mathbf{Web}$ 

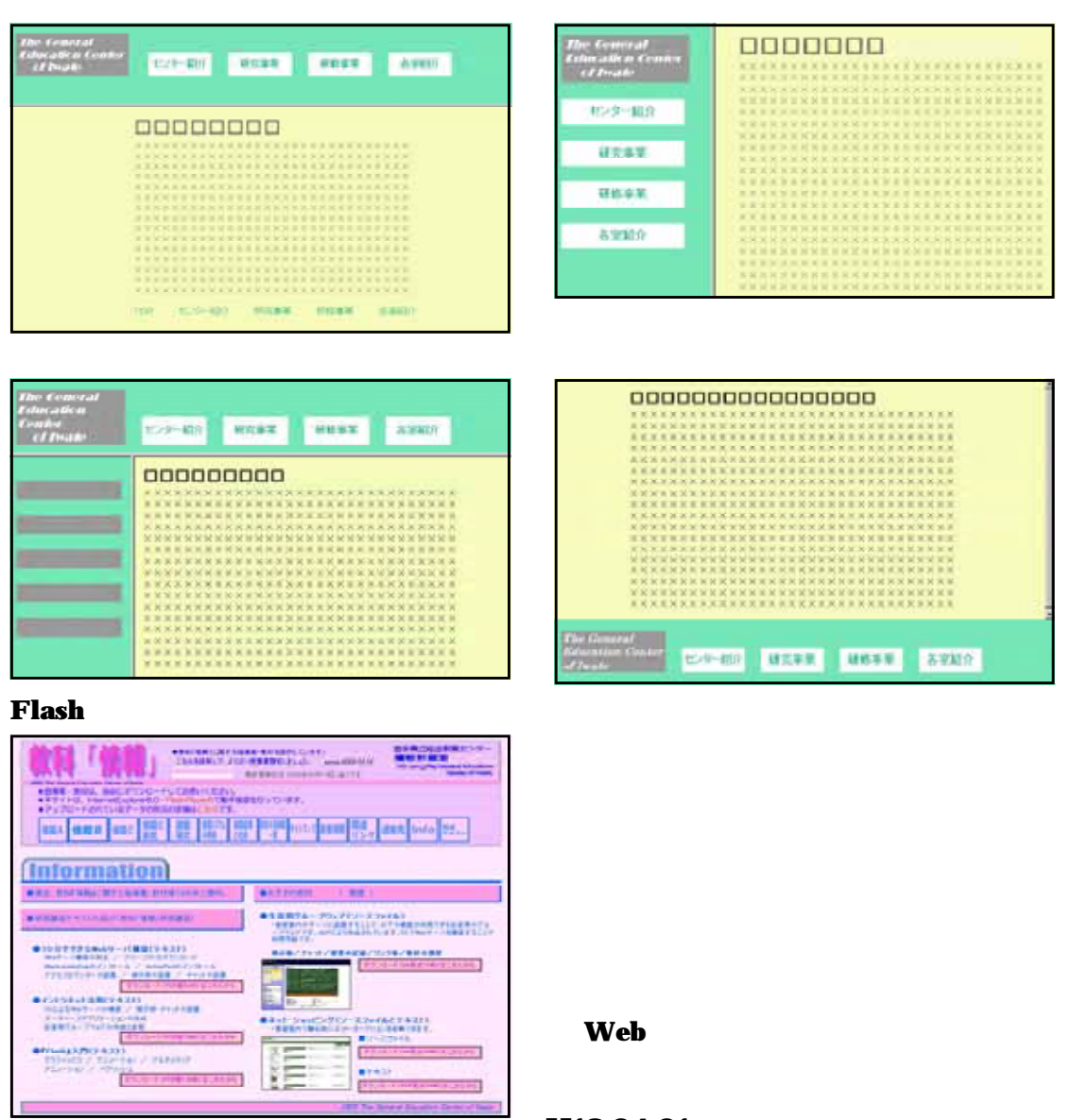

## H18.04.01

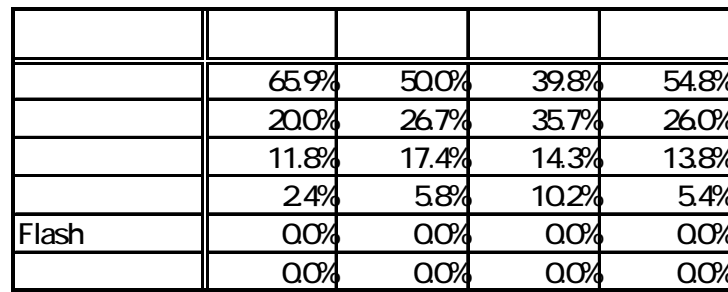

 $(5)$  Web  $\mathbf{Web}$ 

 $\bf Web$ 

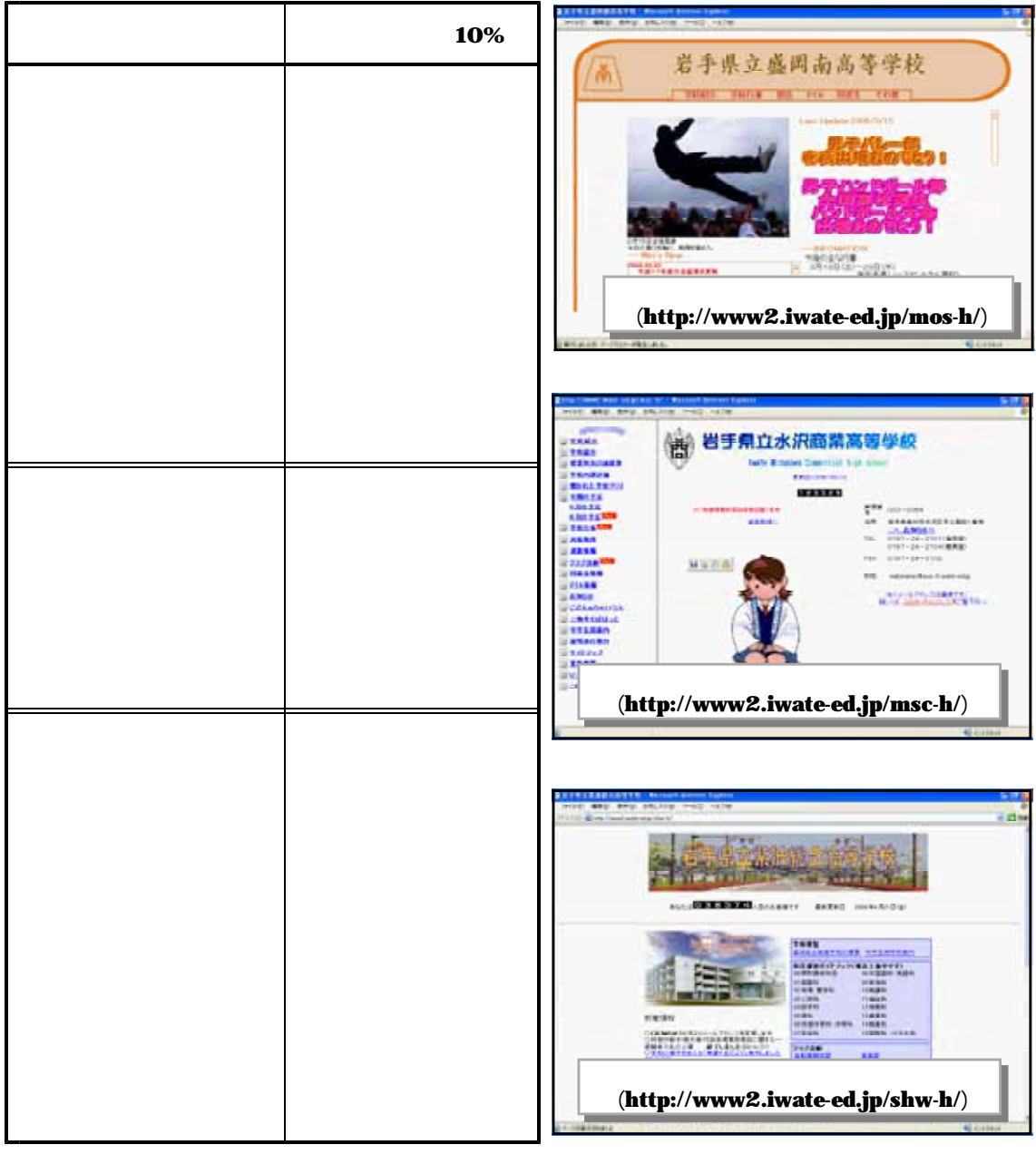

**Web** 

Web

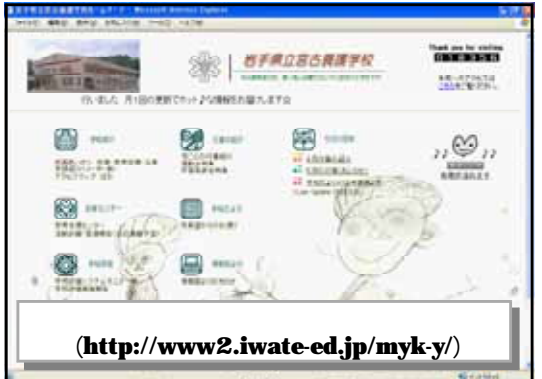

 $\left( 6\right)$ 

 $\bullet$ 

#### $\bf Web$  $\bm{\mathrm{Web}}$

#### $16$  6 Web  $JIS$

■ 戦略本部 IT e-Japan2002 14 IT ( ) http://www.kantei.go.jp/jp/it/network/dai5/5siryou2.html http://www.metro.tokyo.jp/ ( ) http://pr.fujitsu.com/jp/news/2002/06/24.html

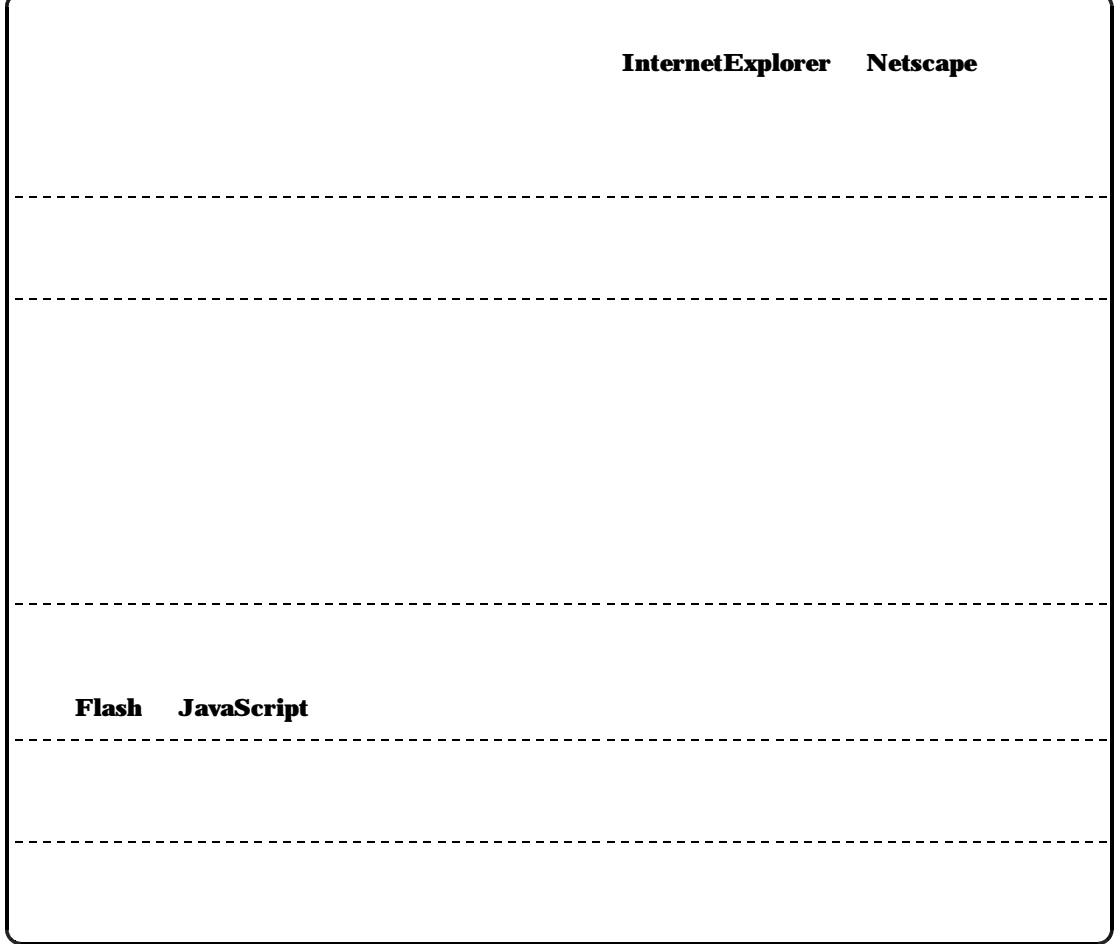

#### **WindowsXP**

**WindowsXP** 

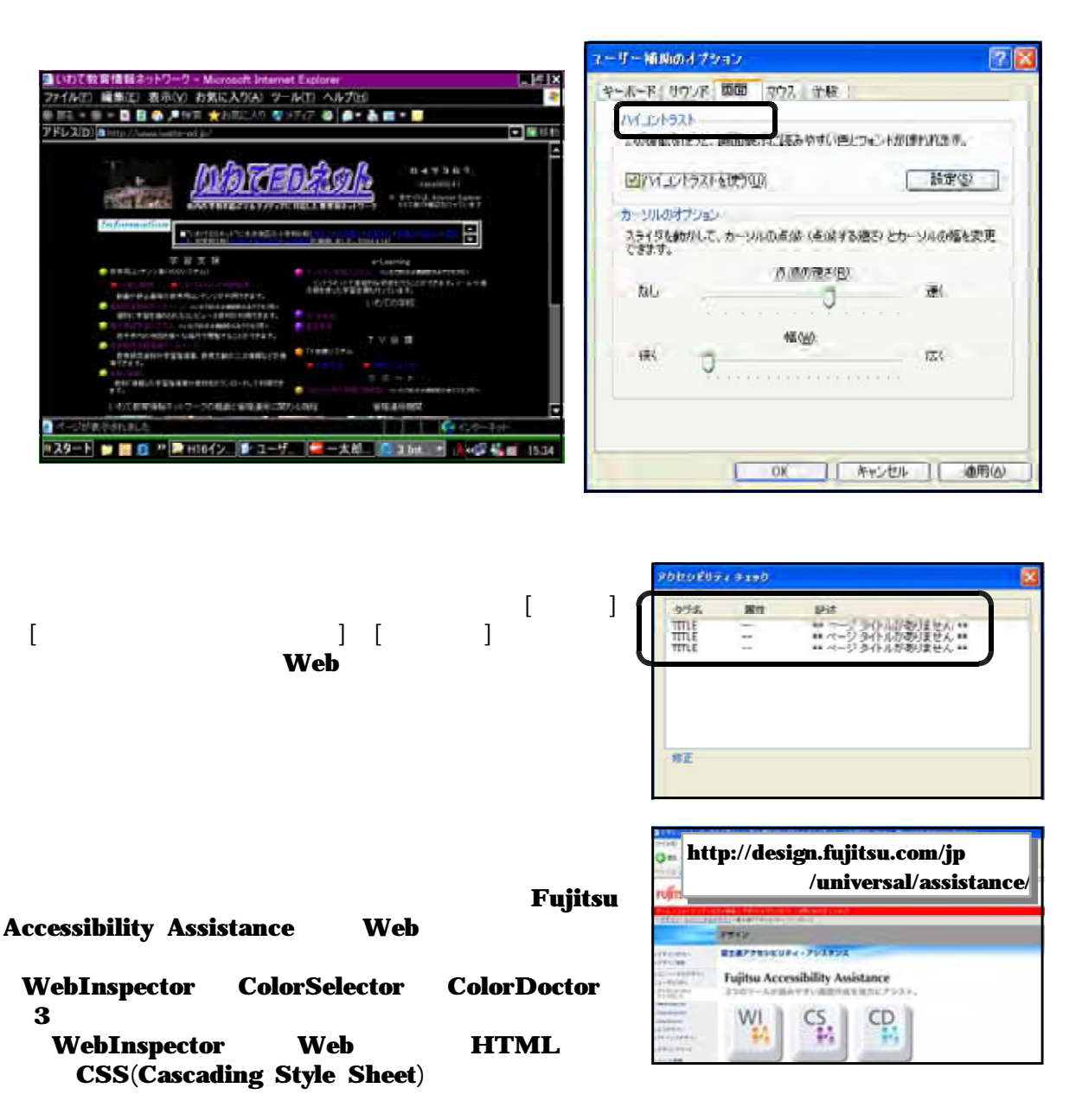

#### **ColorSelector**

ColorDoctor **Web** 

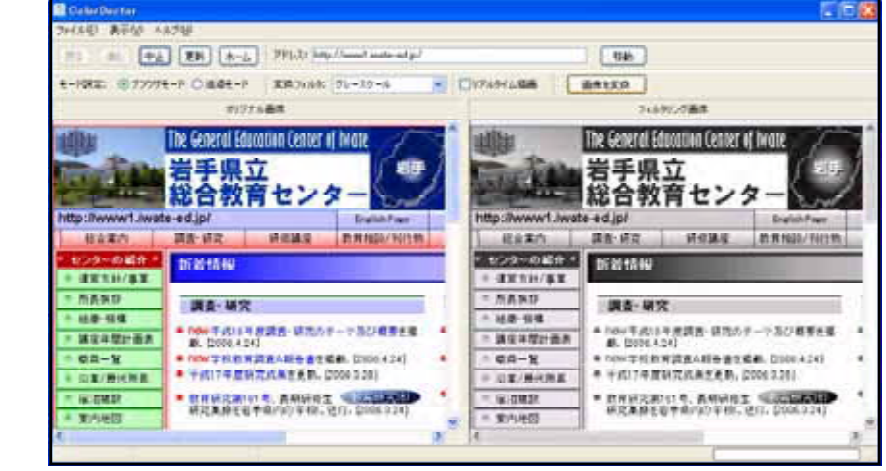

ColorDoctor

#### $\mathbf{Web}$

#### $\bf{HTML}$

#### $HTML$

 $\bf Web$ 

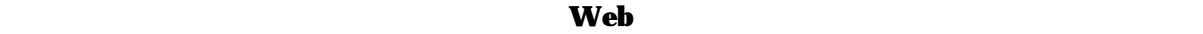

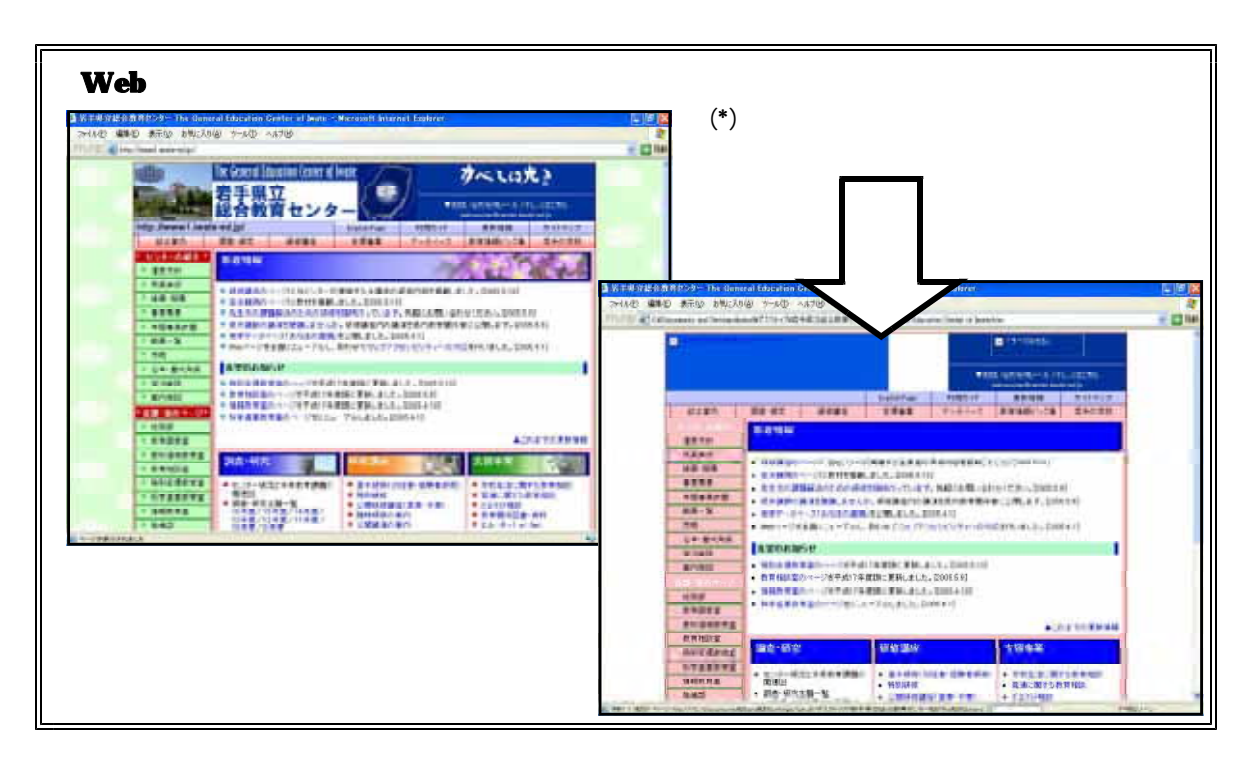

 $(1)$  Web  $\bf Web$ 

JPEG GIF ■ 形式 JPEG

**GIF**  $256$ 

#### $(2)$  Flash

Adobe Flash

Flash Player

 $\mathbf{Web}$ 

 $\mathbf{Web}$  . The contract with  $\mathbf{Web}$  and  $\mathbf{Web}$  and  $\mathbf{Web}$  and  $\mathbf{Web}$  and  $\mathbf{Web}$  and  $\mathbf{Web}$  and  $\mathbf{Web}$  and  $\mathbf{Web}$  and  $\mathbf{Web}$  and  $\mathbf{Web}$  and  $\mathbf{Web}$  and  $\mathbf{Web}$  and  $\mathbf{Web}$  and  $\mathbf{Web}$  and  $\mathbf{Web}$  a

**Flash Player** 

 $\bf Web$ 

 $\mathbf{Web}$ 

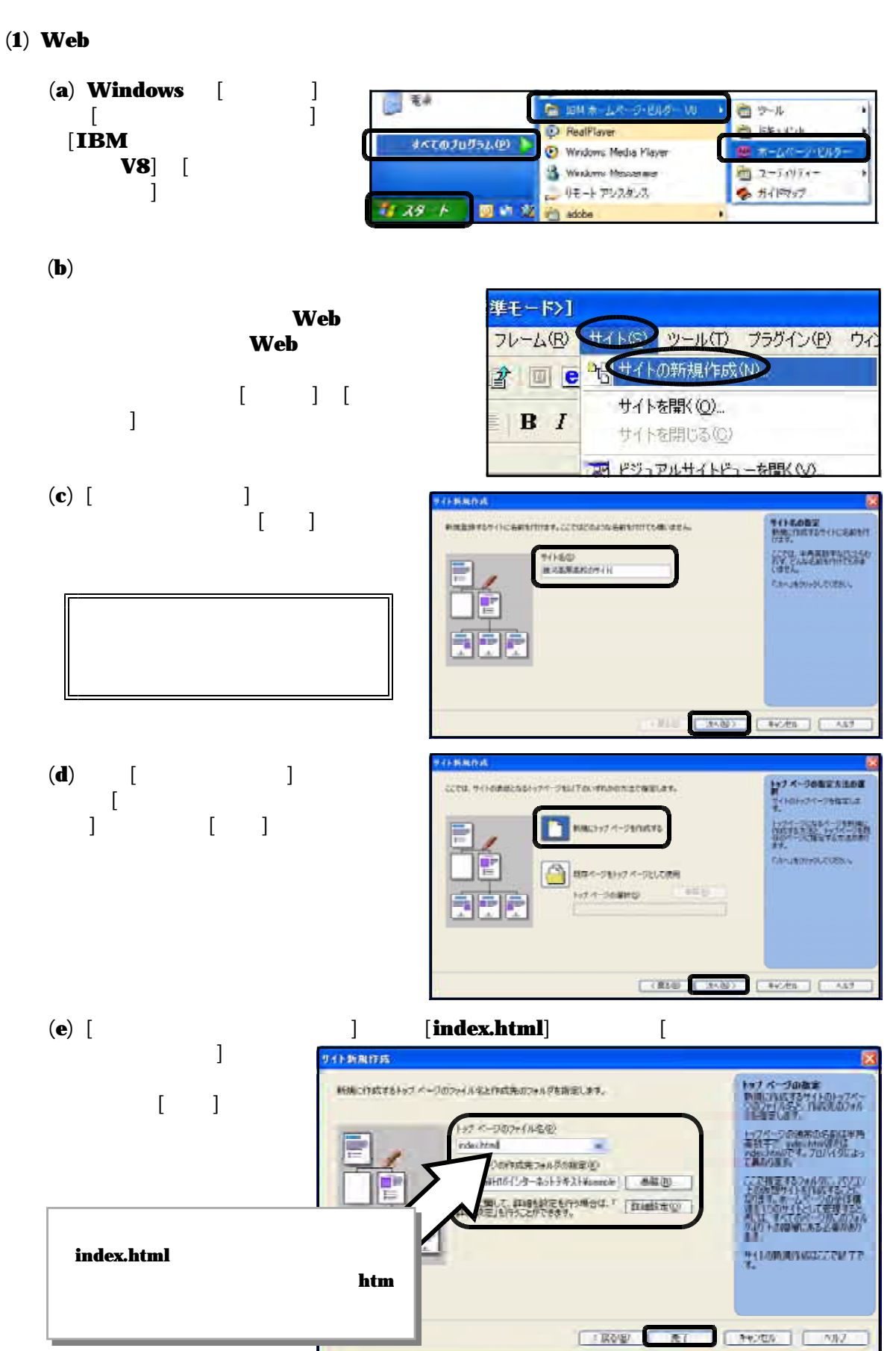

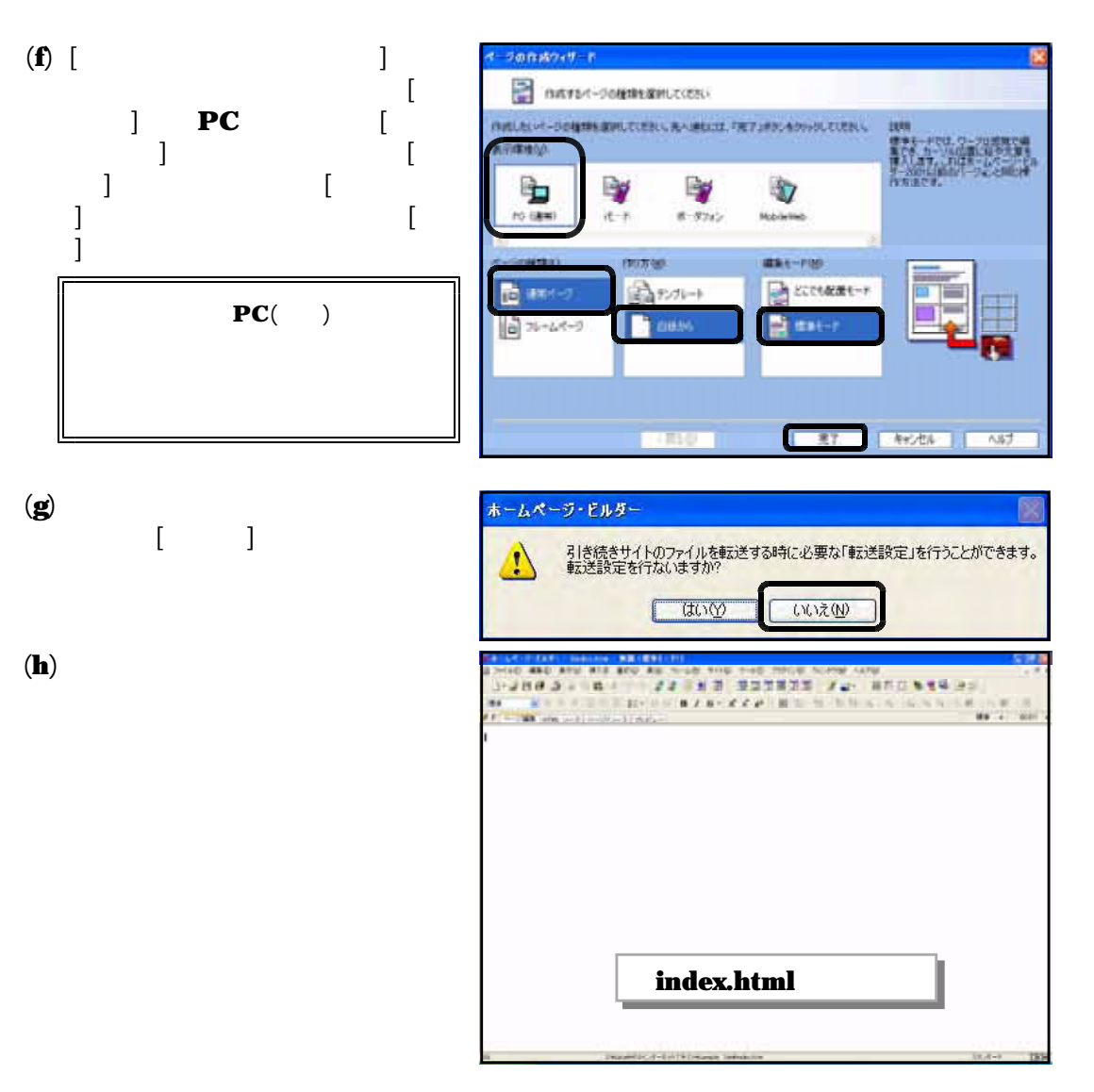

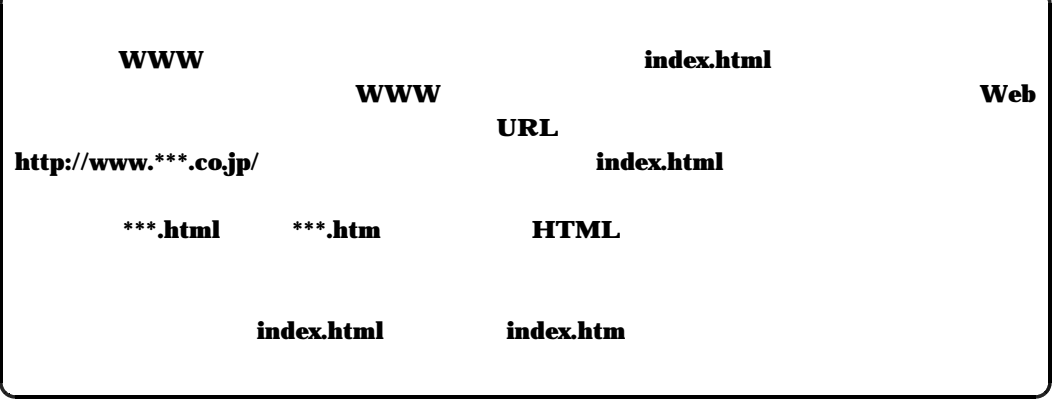

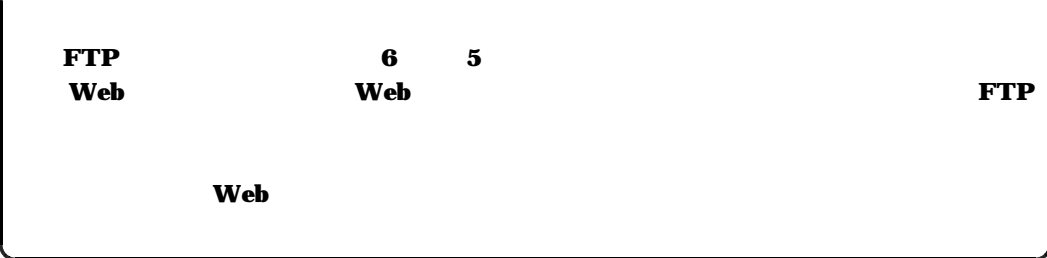
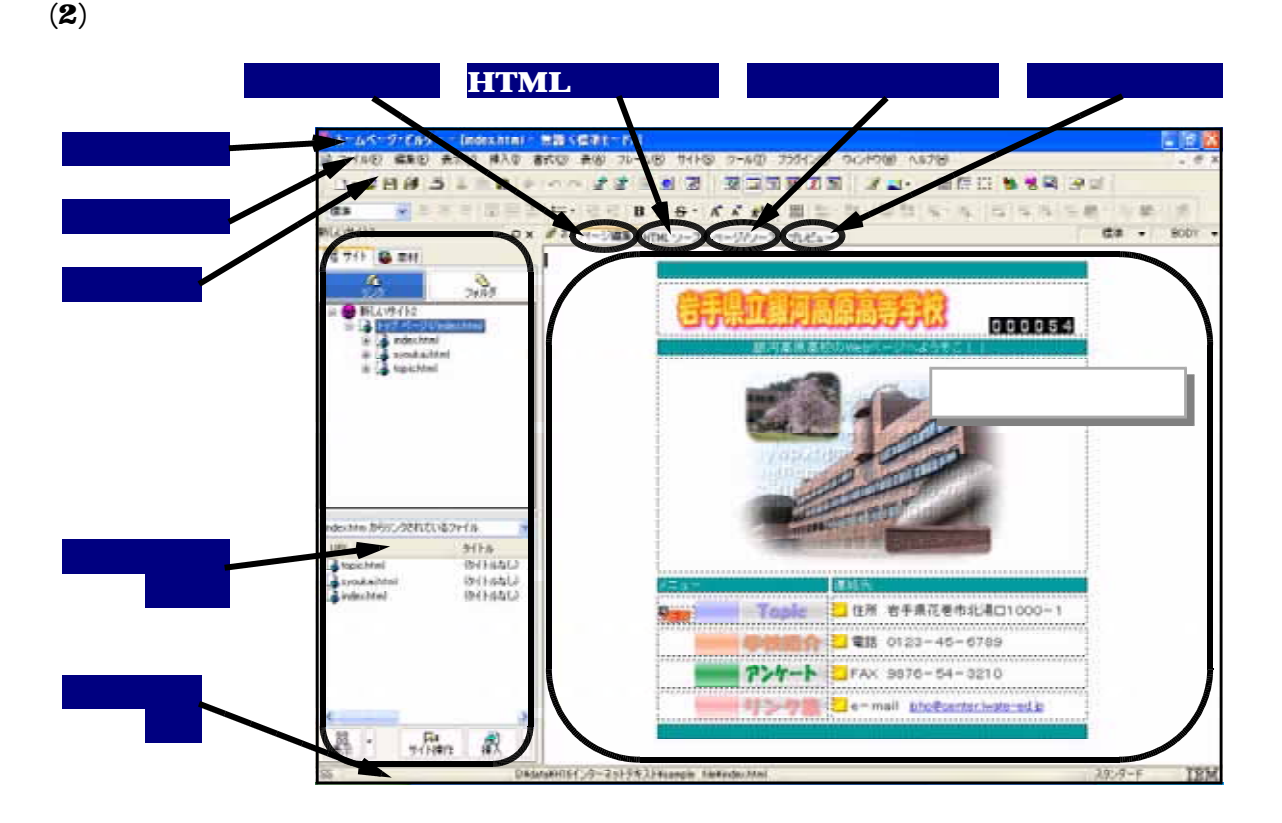

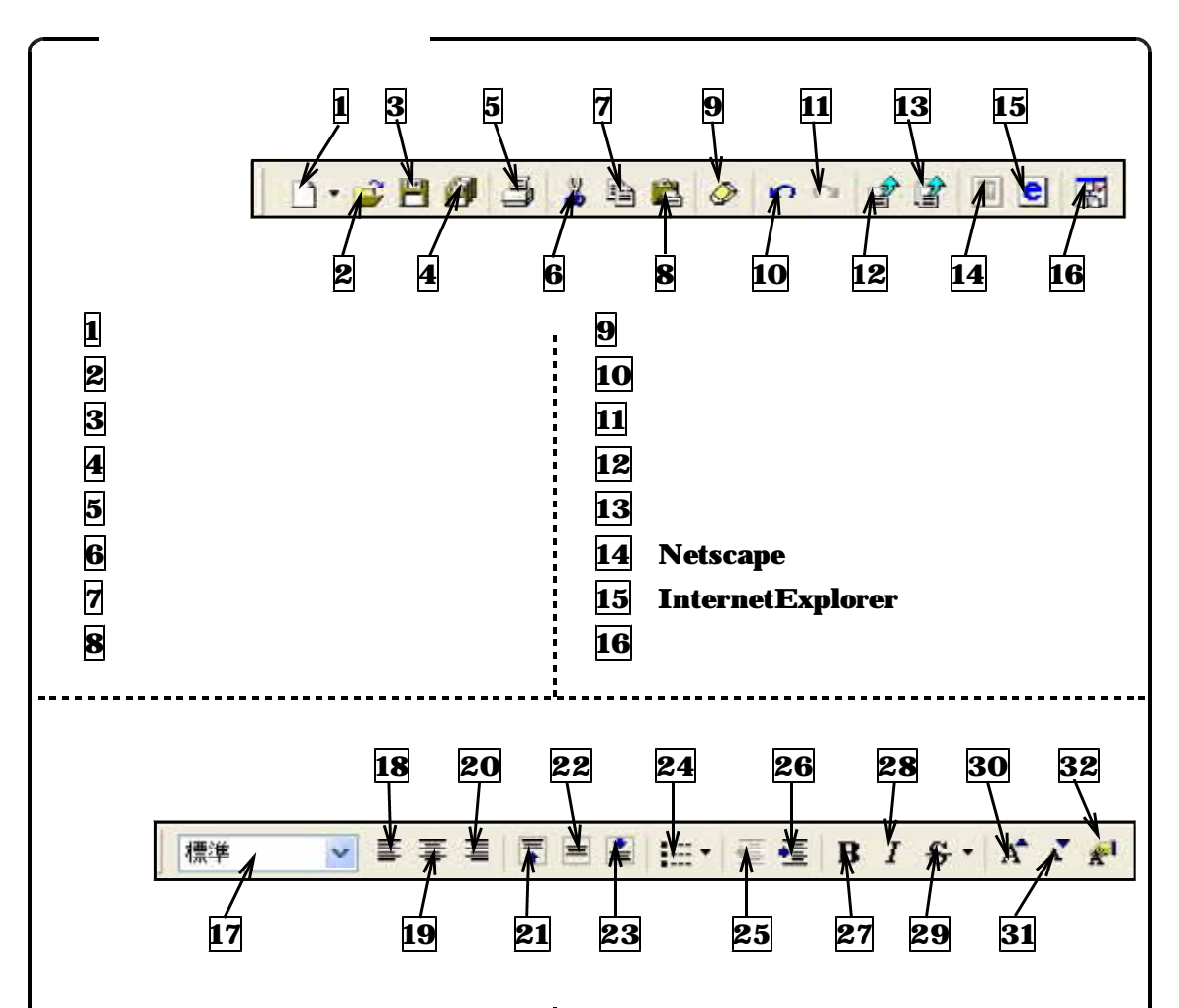

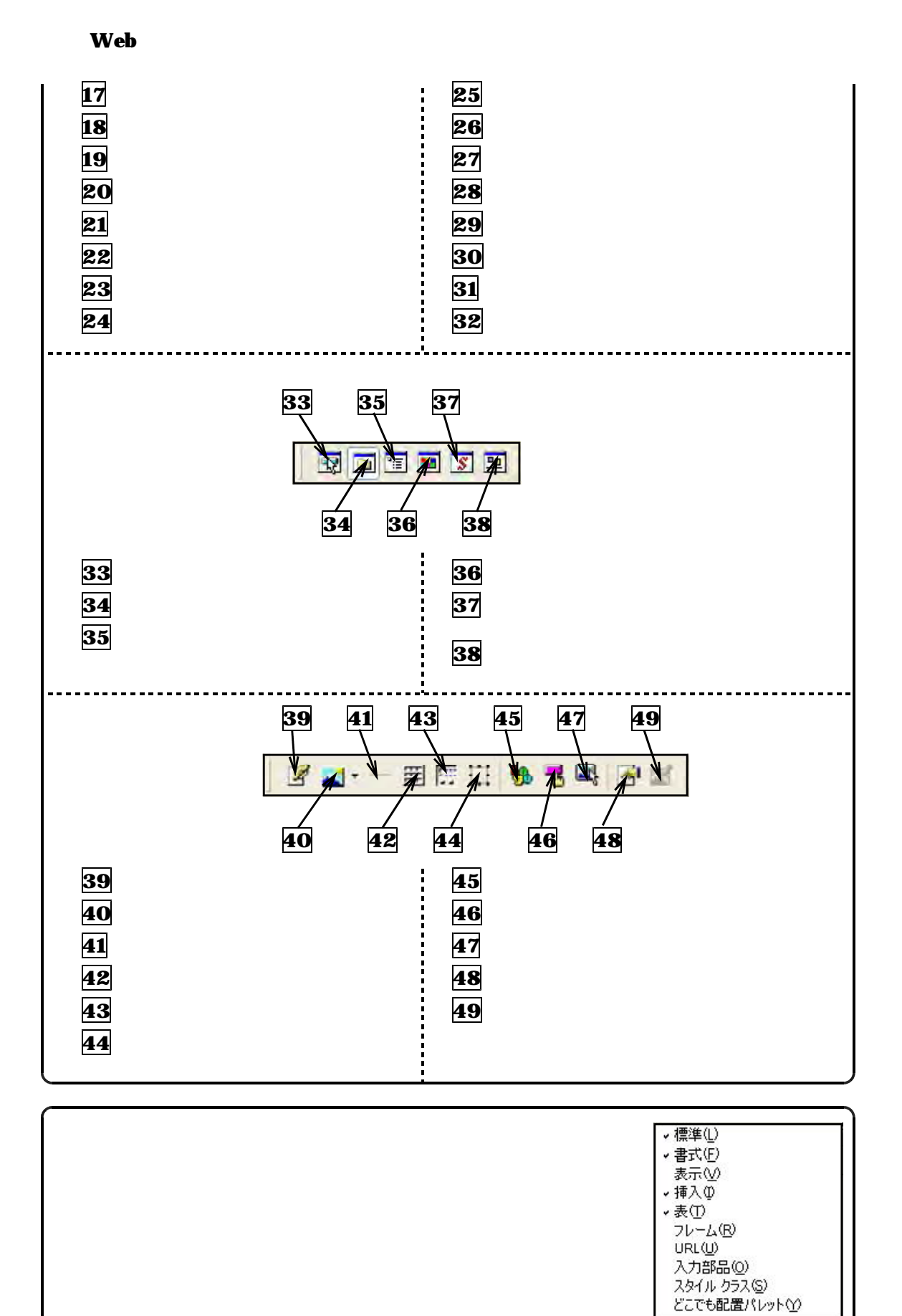

- 68 -

かんたんナビ・ツールバー ユーザー定義の設定(C).

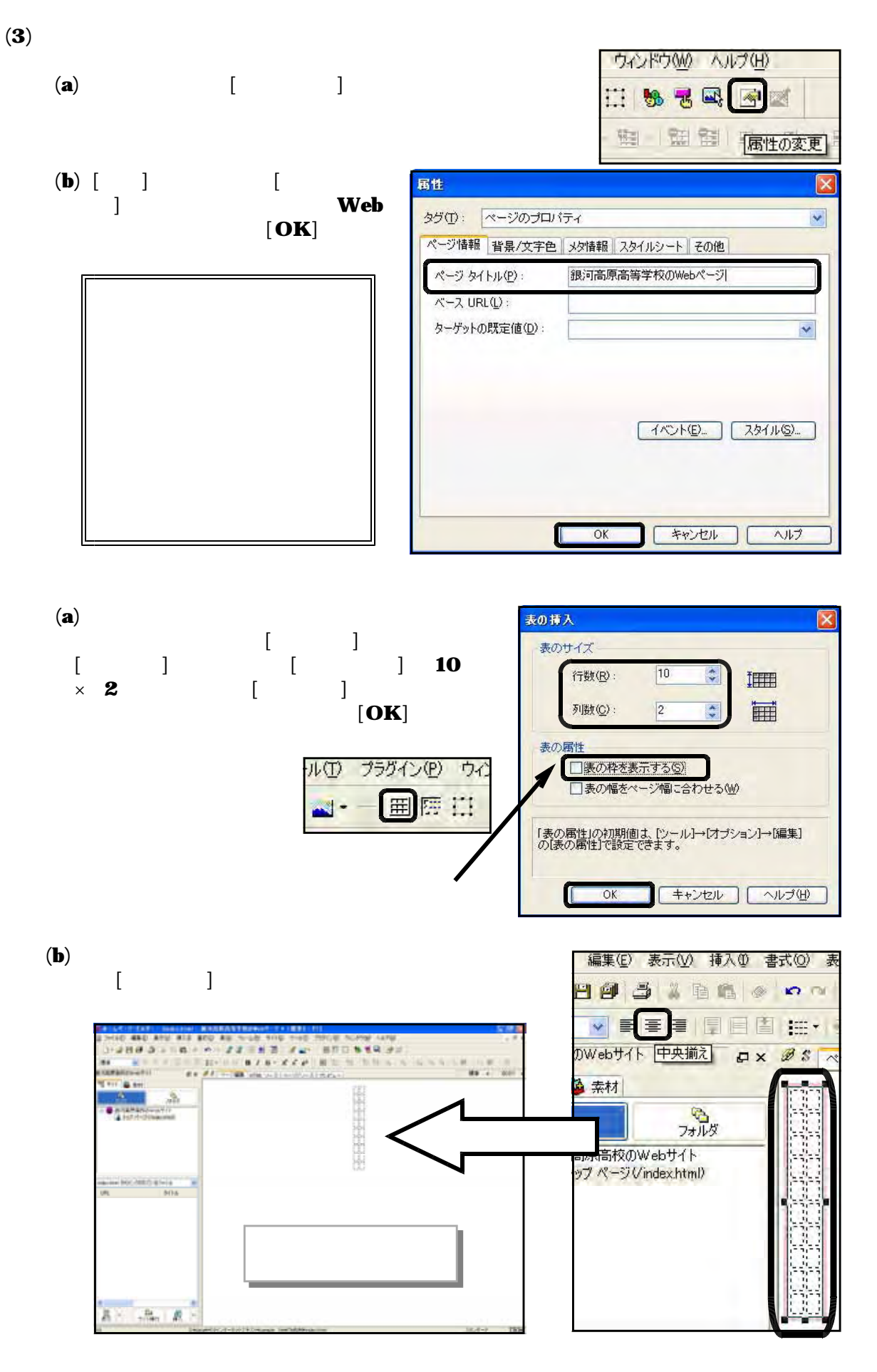

 $(c)$ ※ 想→ 智智 ミール | 四 ミ ル | 三 県 |  $\mathcal{R}_{\text{max}}$ 建造 i.<br>Ezer Uća 変  $\frac{1}{2}$ spottosti **CRIPS**  $|2222|$ **OtiHC**  $\blacksquare$ Onl+V **G-REPORT** Driver **EXAMPLE ANA**  $\overline{\phantom{a}}$  2 3 スタイルの設定(Y) イベントの調査(V) 行目、 行目、 行目を 4 10 SP WINDOW CALL An Enter li  $(d)$ ウィンドウ(M) 公ルプ(H) 30 祠  $\blacksquare$ 07-46AD **EMBRIT RHLEAM** ■属性の変更  $\blacksquare$ 图图  $\blacksquare$ **TERS** ●平均整備をの 霺 **BRIDERTO**  $\blacksquare$ ae  $rac{u}{2}$  (28.4  $\times$ **Lionie** increase. : cess Памоцимовтер thoses 项目 s and  $\frac{3}{5}$ FIRED. 日数器 第10 in.  $\overline{10}$ È eo. i u z 5 and  $-484$ Citian ć, E compo  $[$  and  $[$  and  $]$  $\mathbb{R}^n$ 

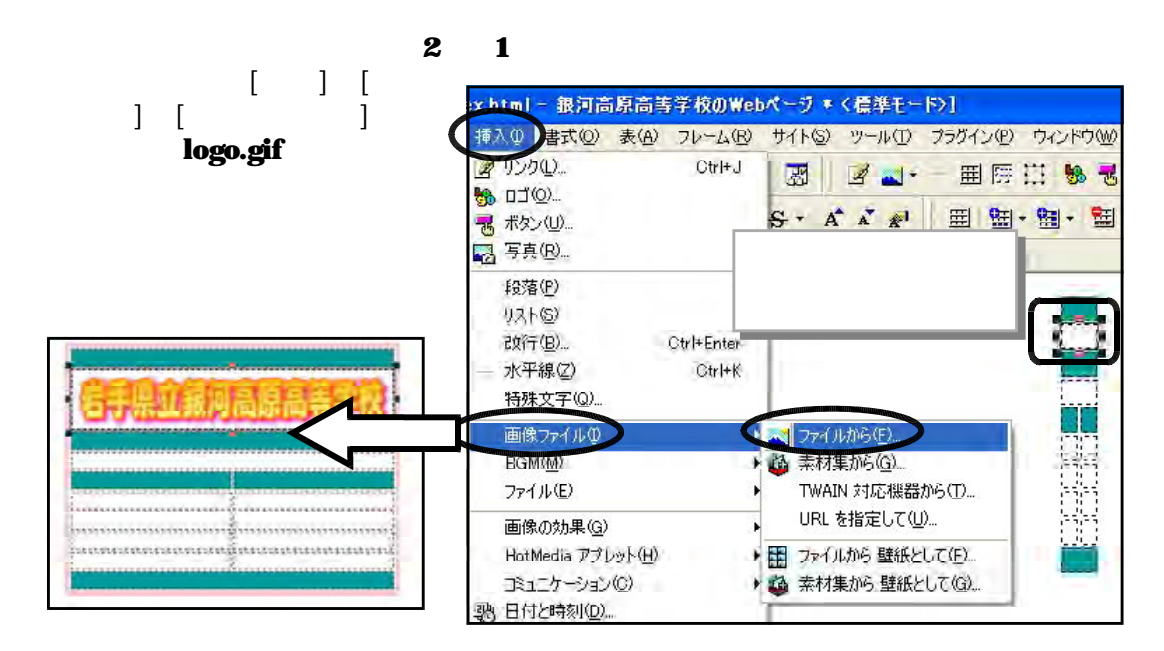

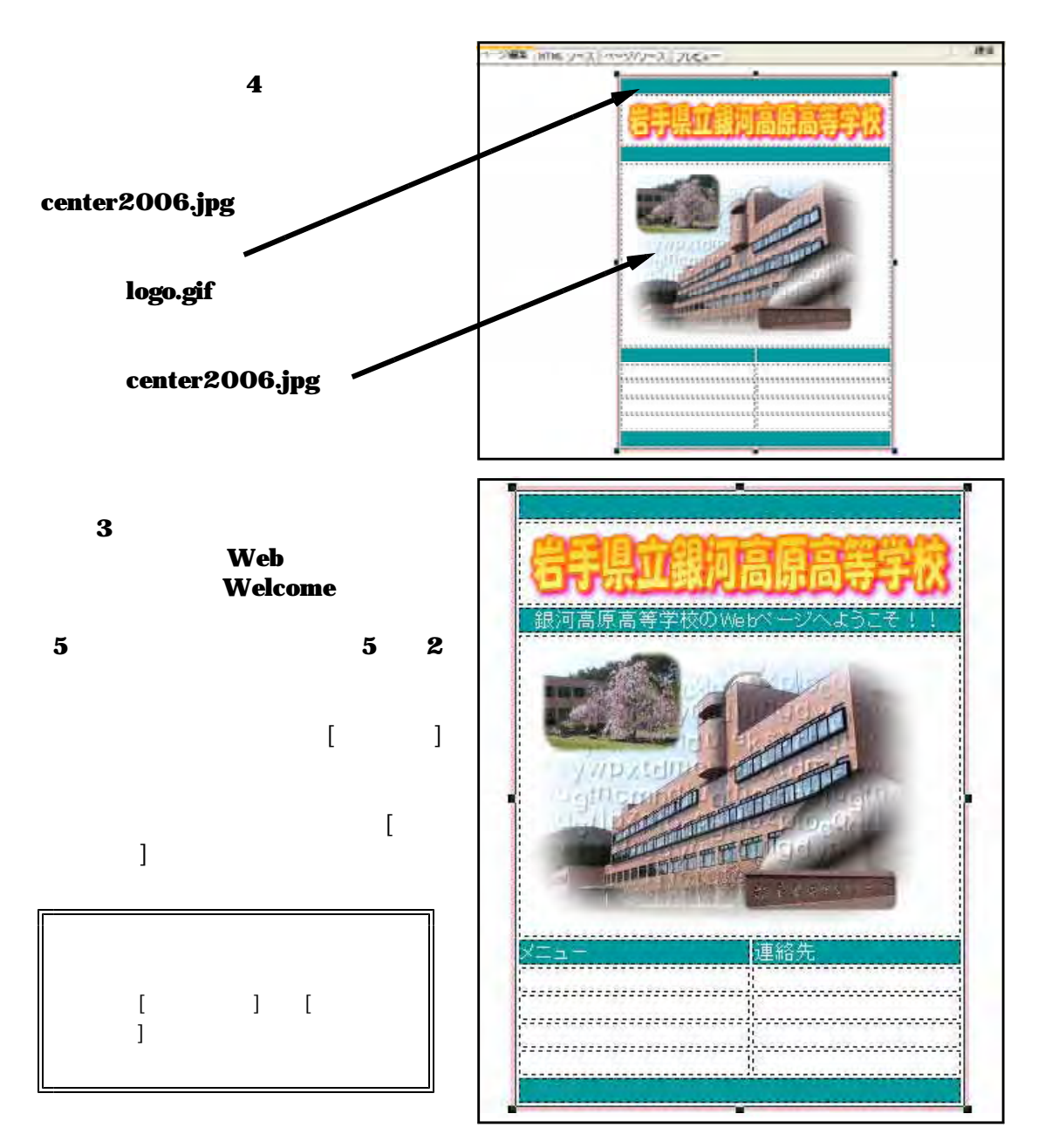

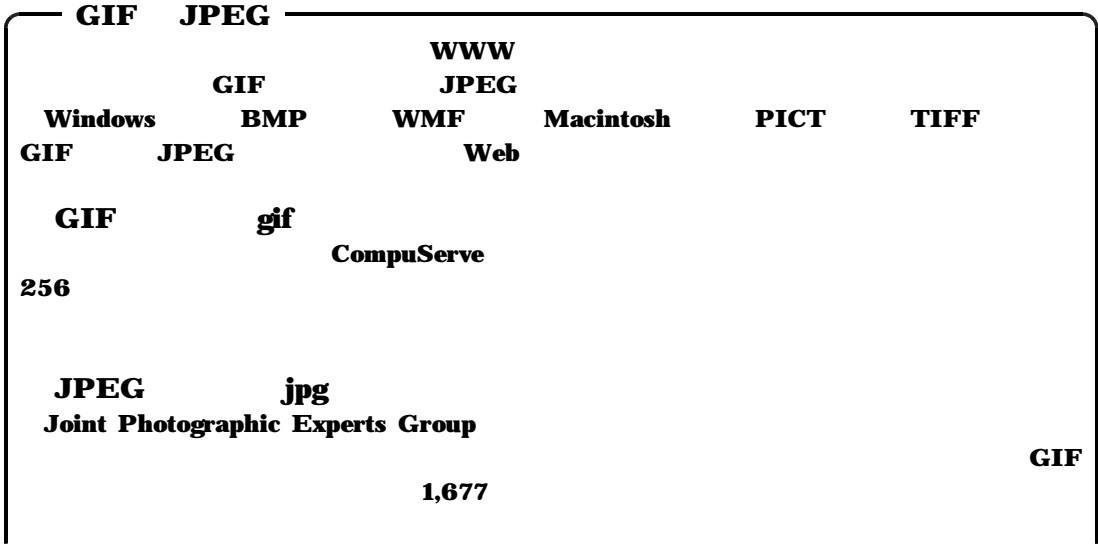

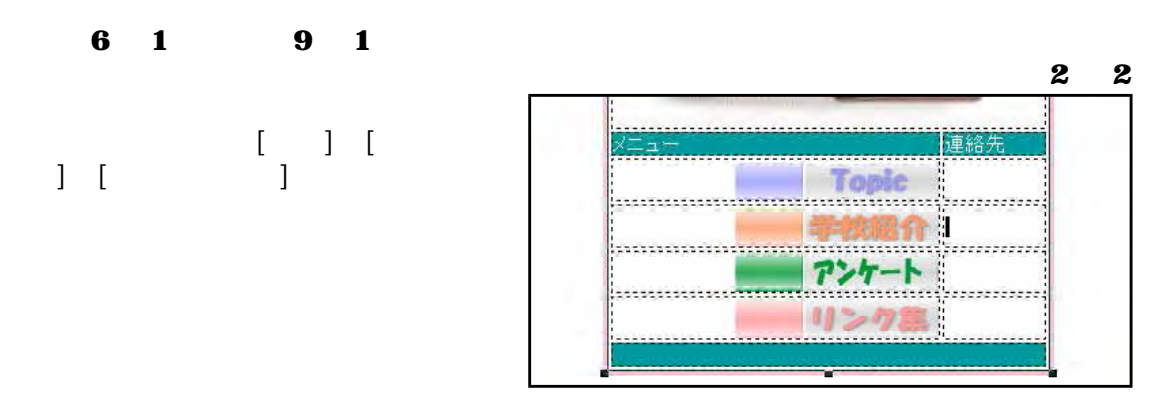

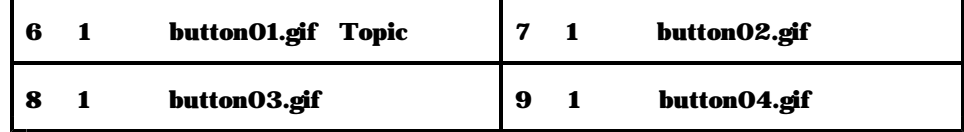

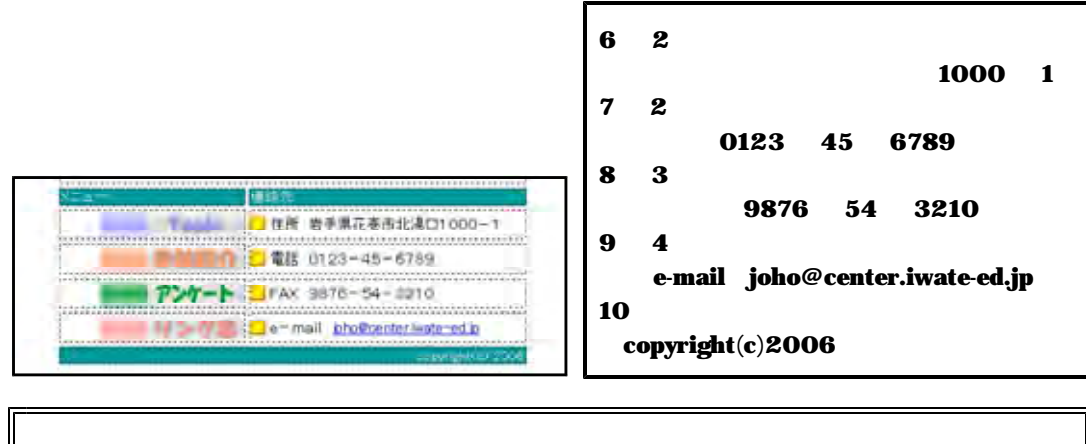

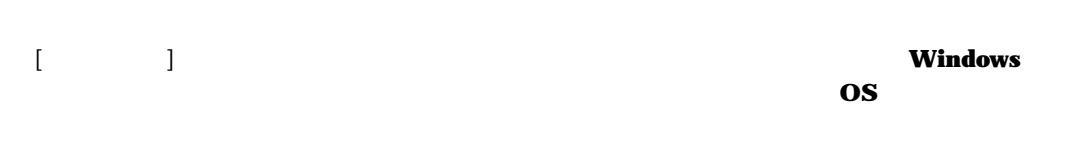

### $\bf Web$

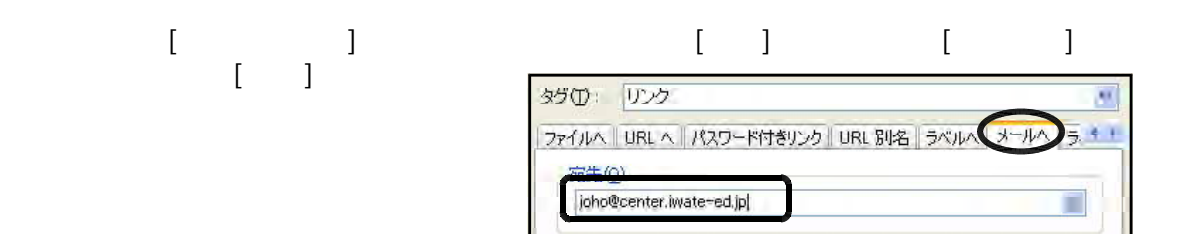

#### ックすると、画面上の 文書をブラウザ表示します。編集画面と大きく表示が異な HTML

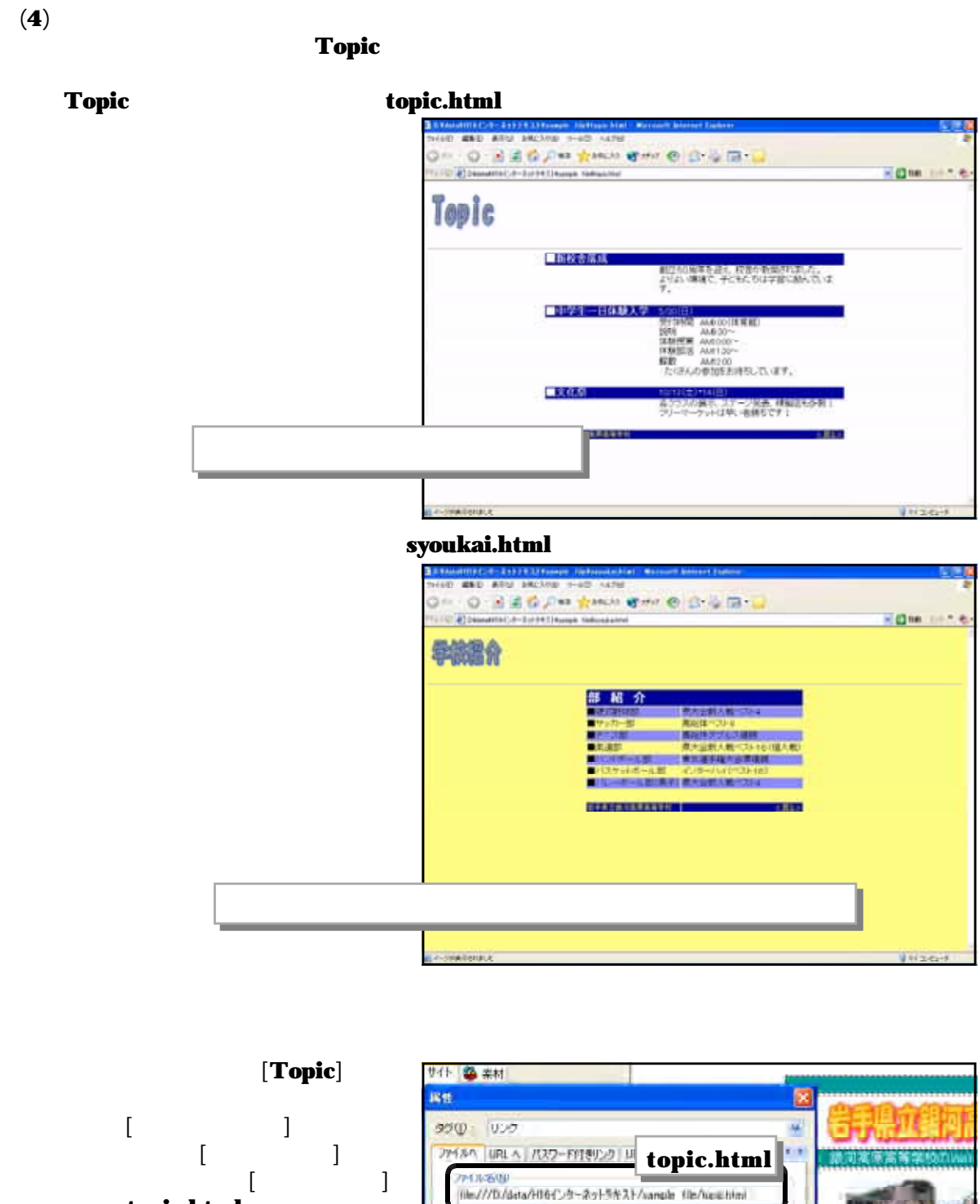

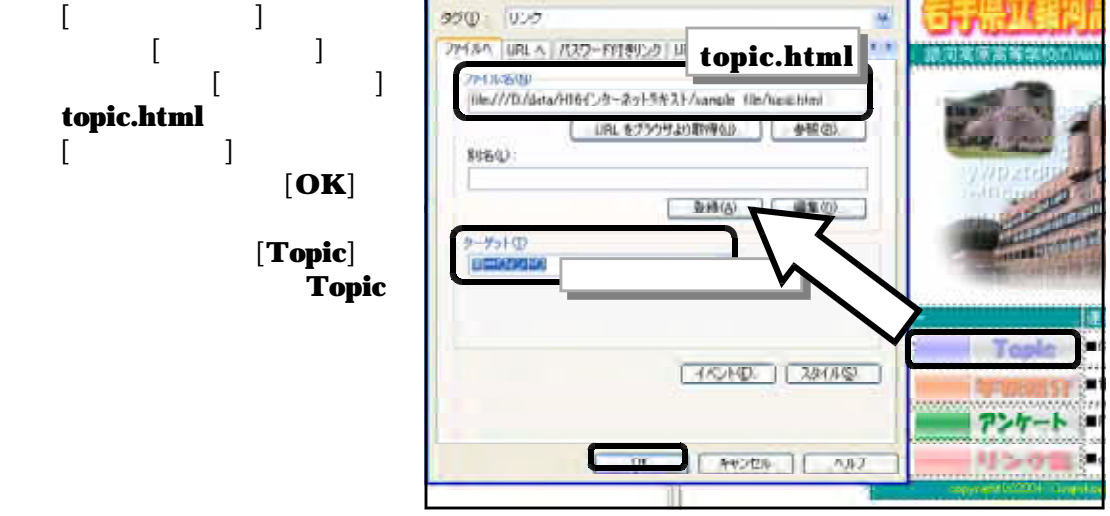

 $\bf{HTML}$ 

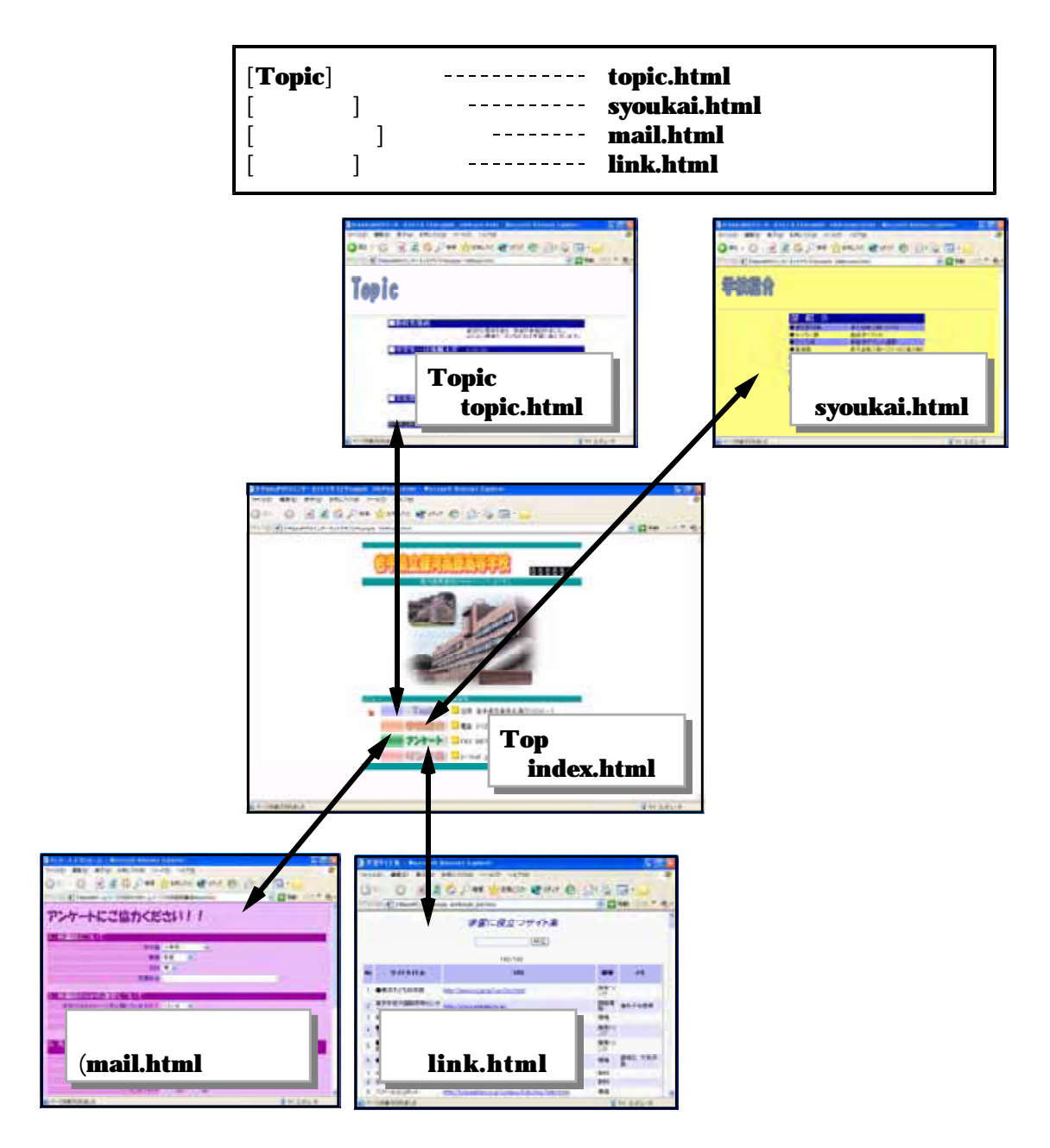

# Web  $\textbf{Web}_{\text{R}}$  $\textbf{HTML}$  $\bf{WWW}$  $\mathbf{Web}$ この章では、前章で作成した ページを実際にクライアントパソコンから サーバ Web Web  $\bf FTP$  Web Web Web Web FTP Webサーバ **FTP** アップロ **FFFTP** FTP Explorer WS FTP NextFTP

**FTP** 

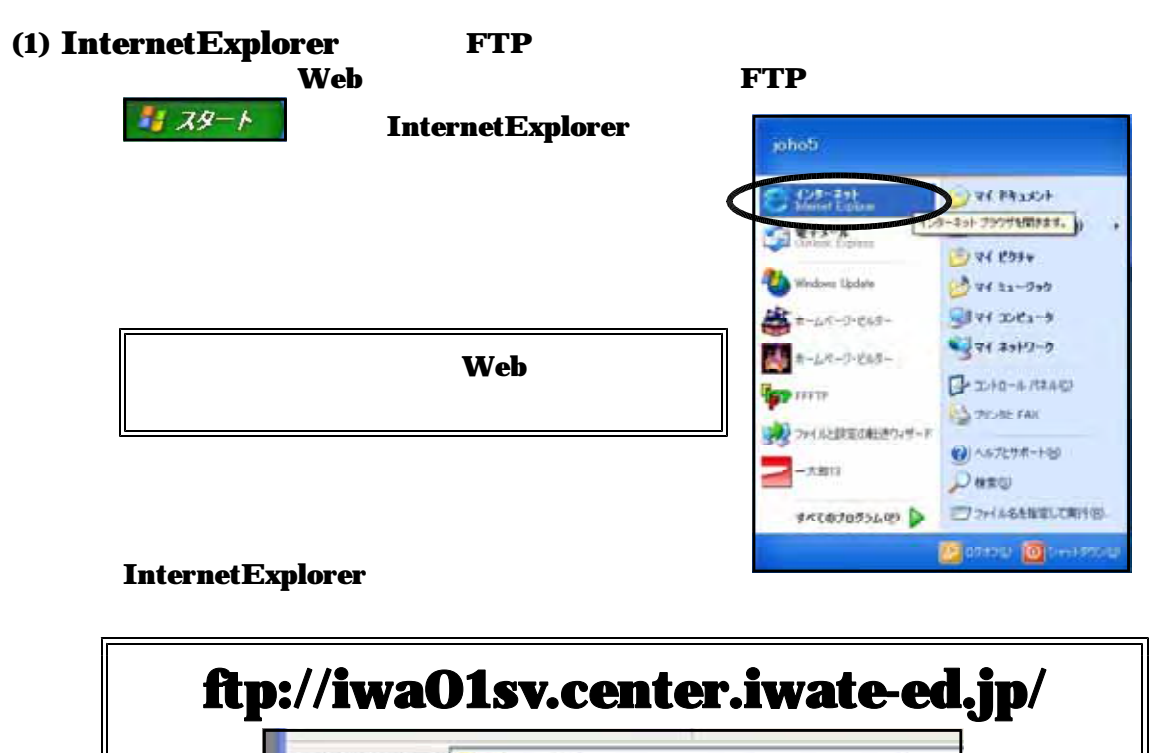

アドレス(D) <a>
ftp://iwa01sv.center.iwate-ed.jp/

iwa01sv

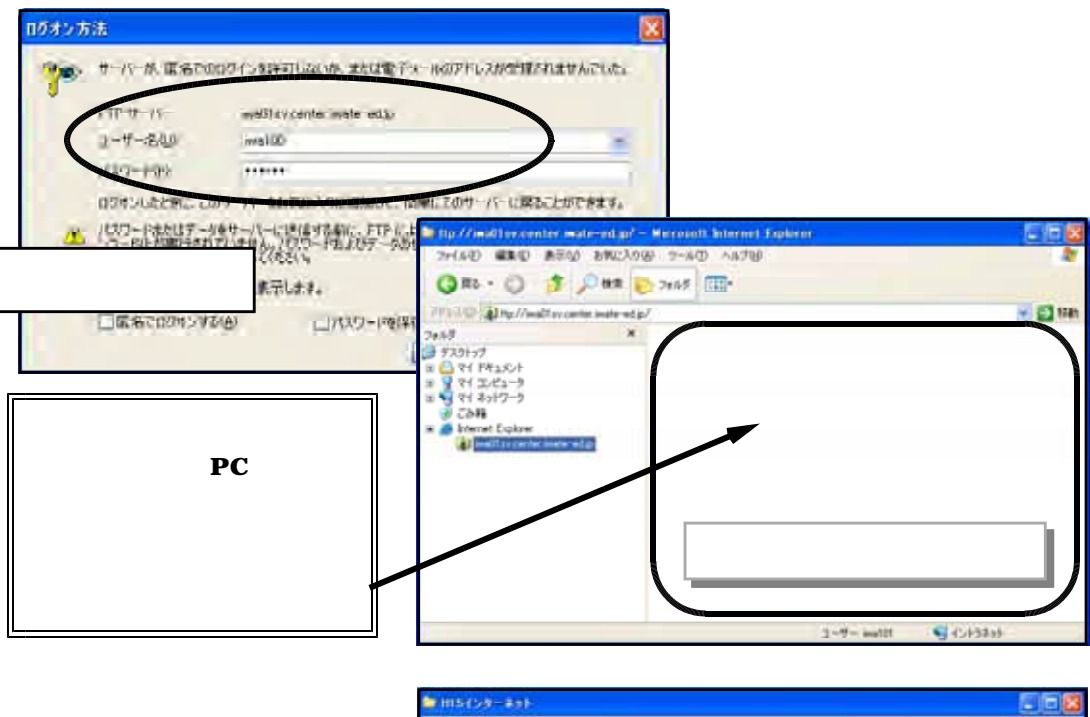

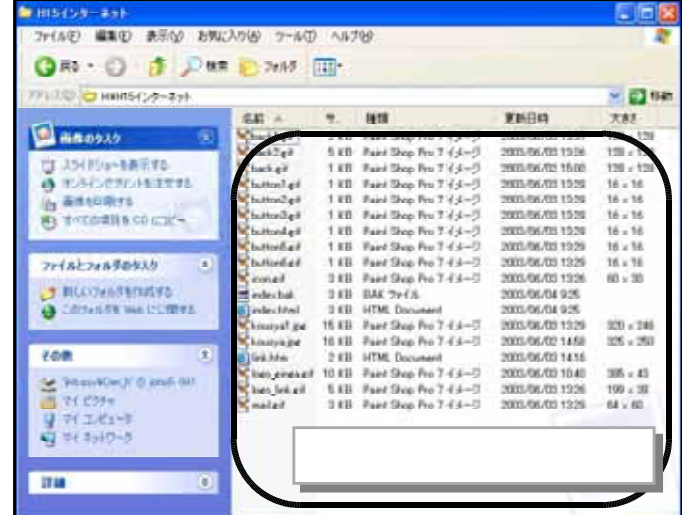

#### InternetExplorer

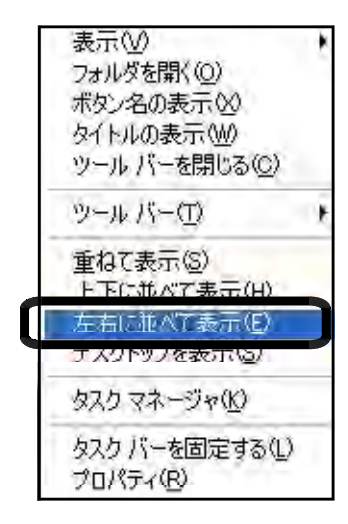

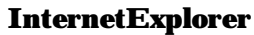

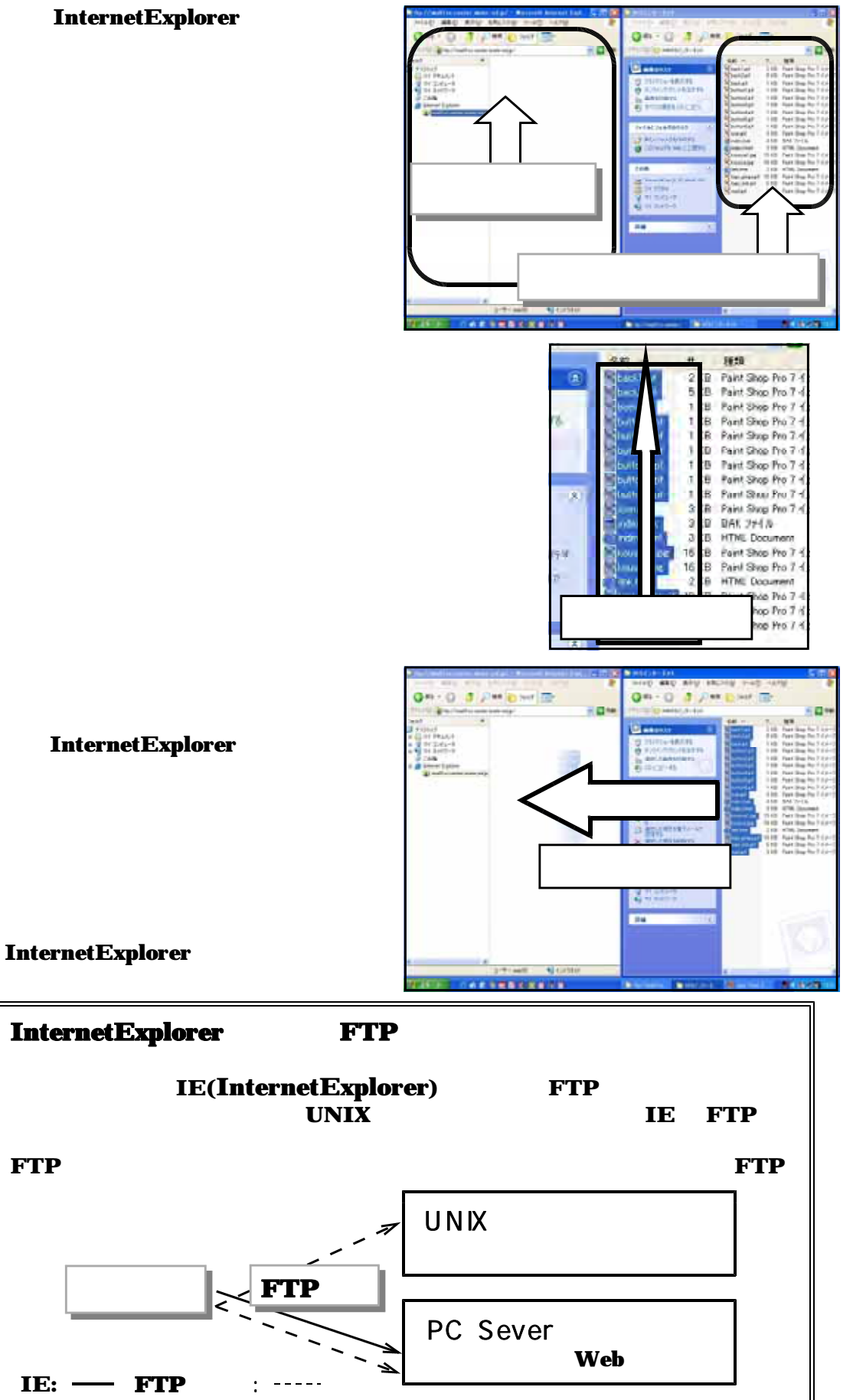

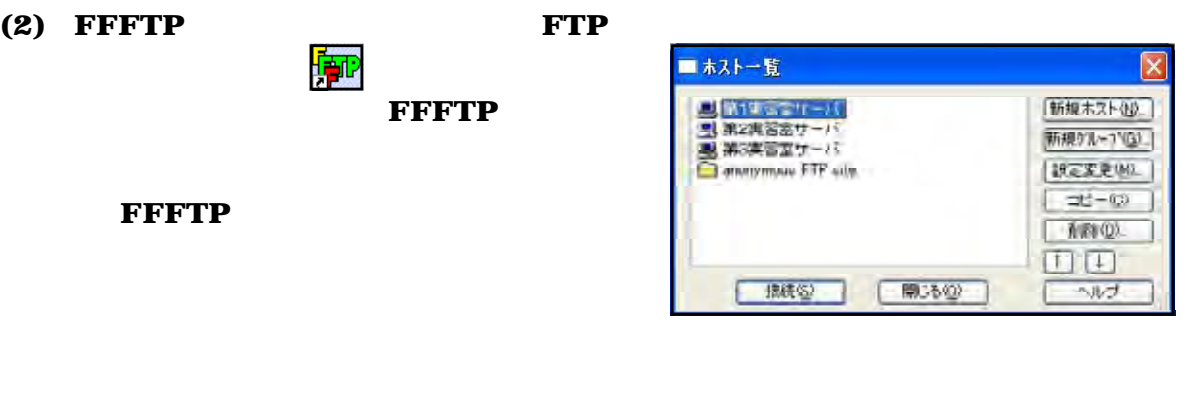

設定変更(M)...

新規ホスト $($ 

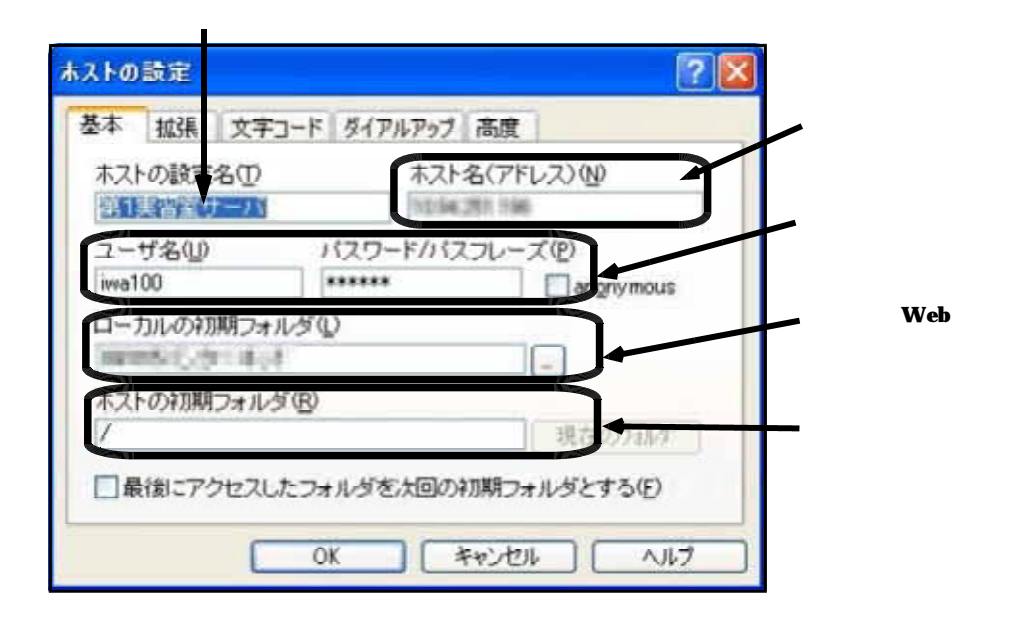

接続(S)

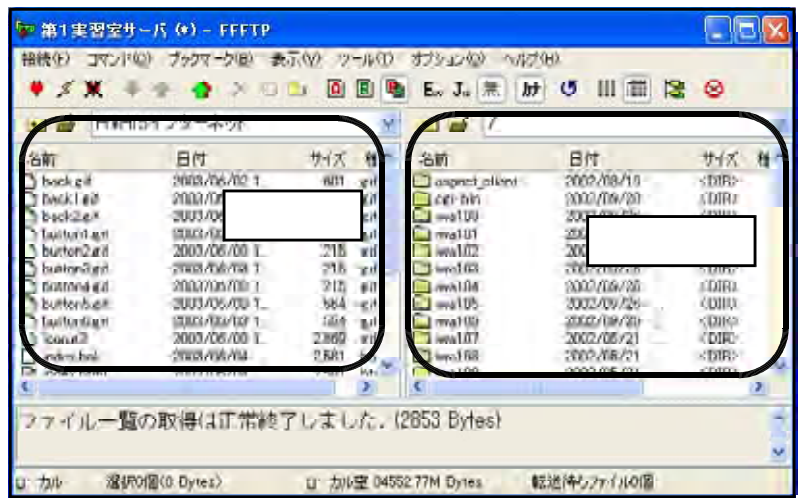

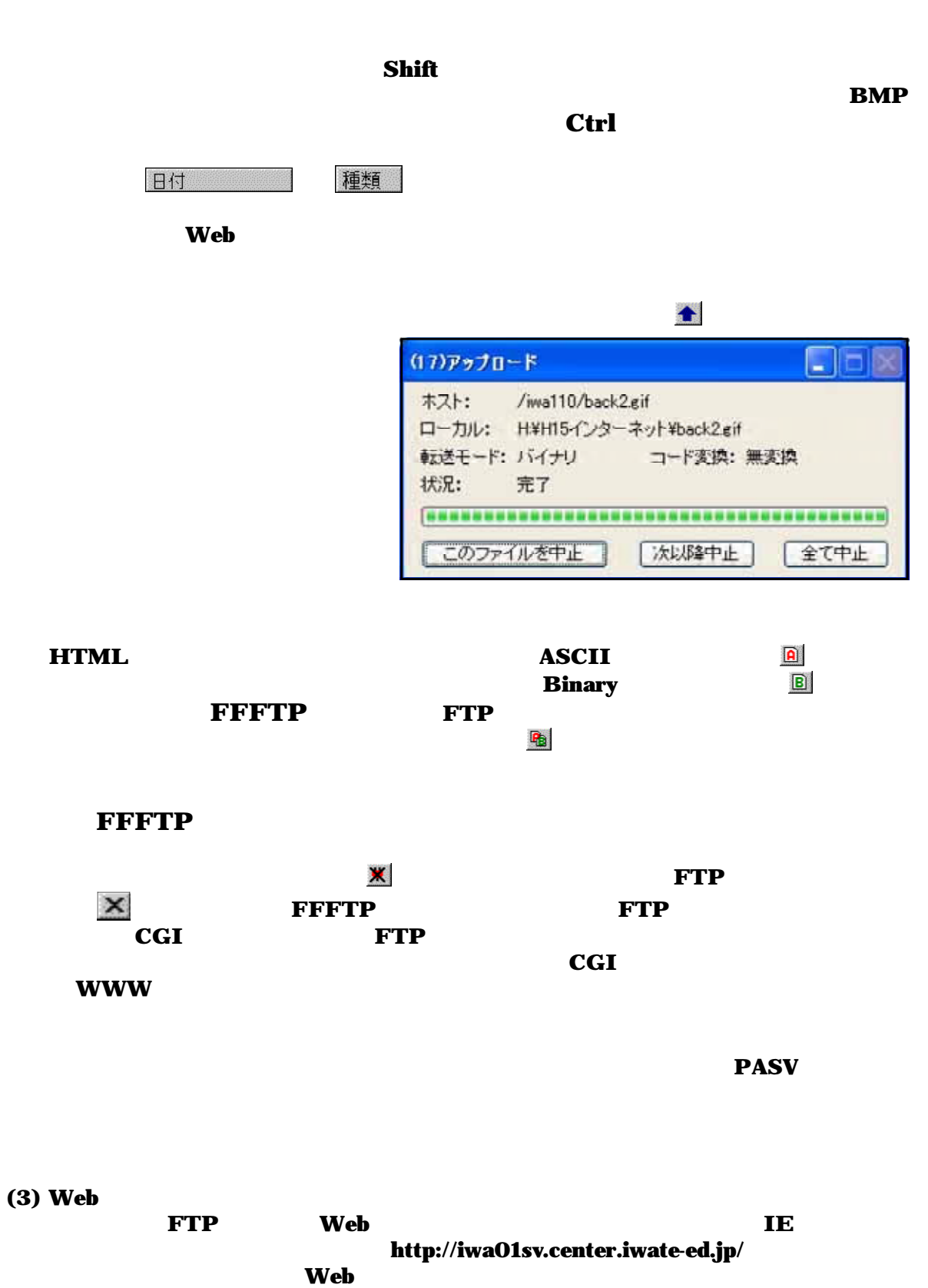

**URL** 

アドレス(D) http://iwa01sv.center.iwate-ed.jp/

```
\mathbf{Web}
```
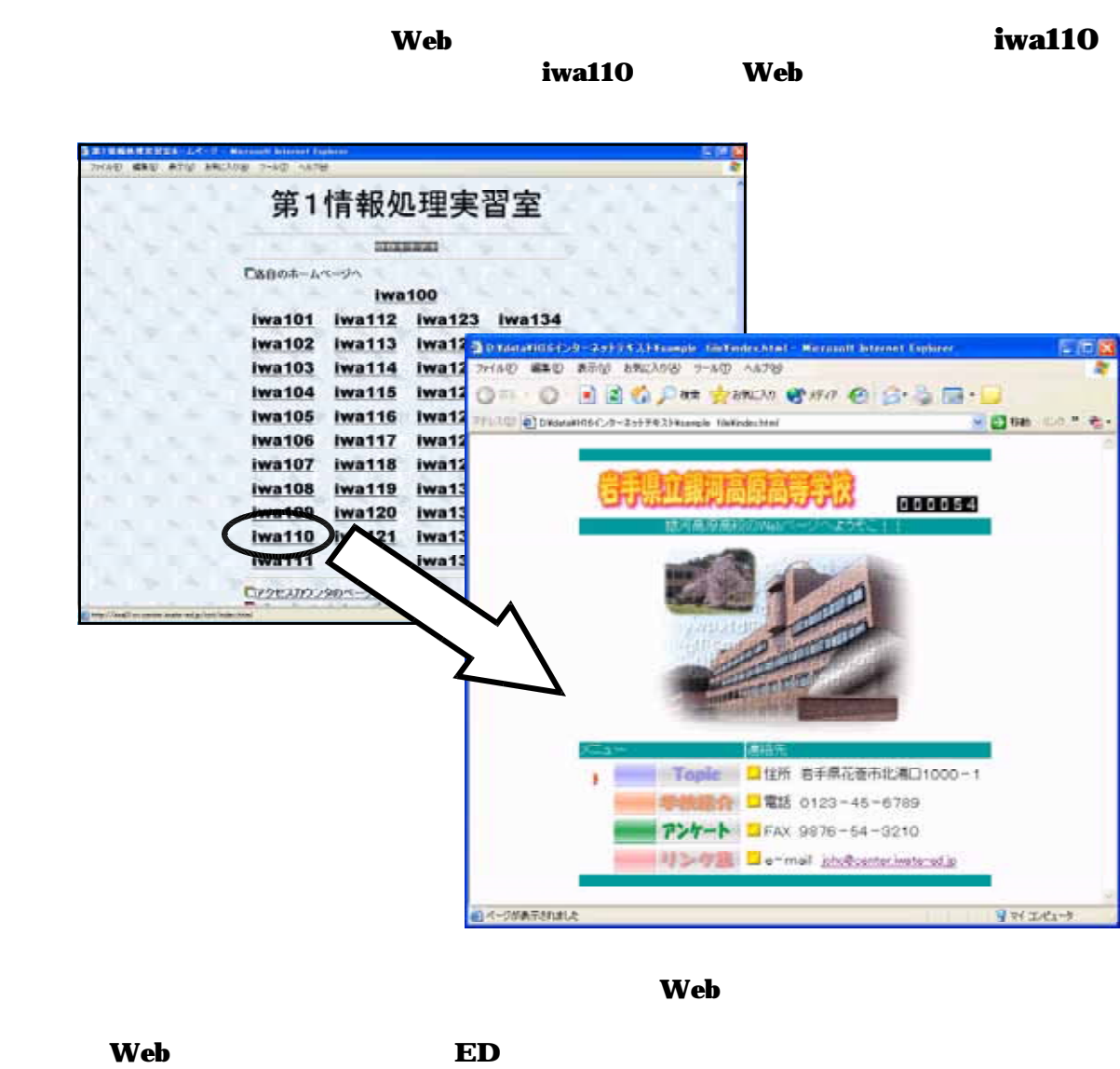

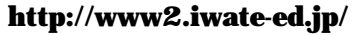

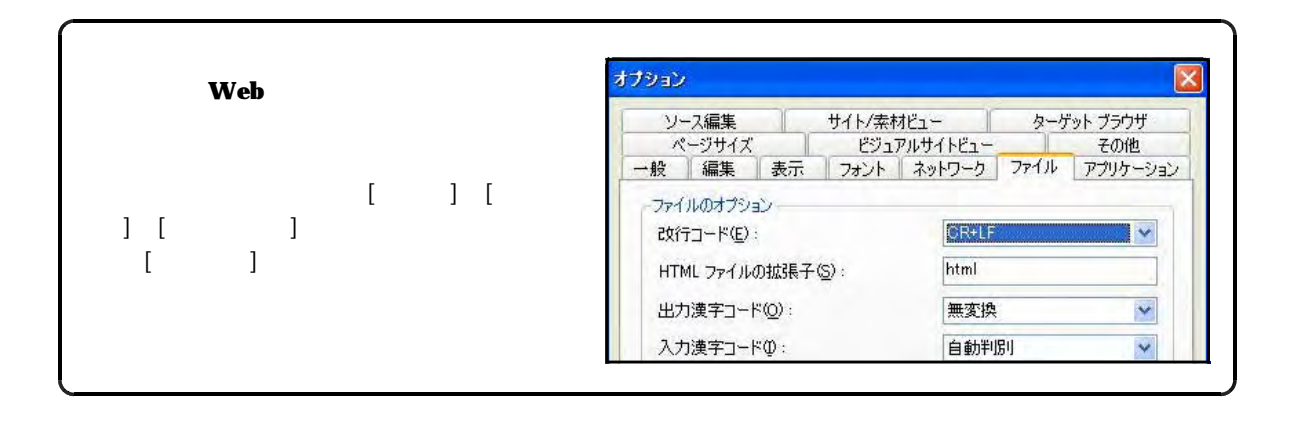

## Web

 $\mathbf{Web}$  $\bf Web$ 

 $\mathbf{Web}$ 

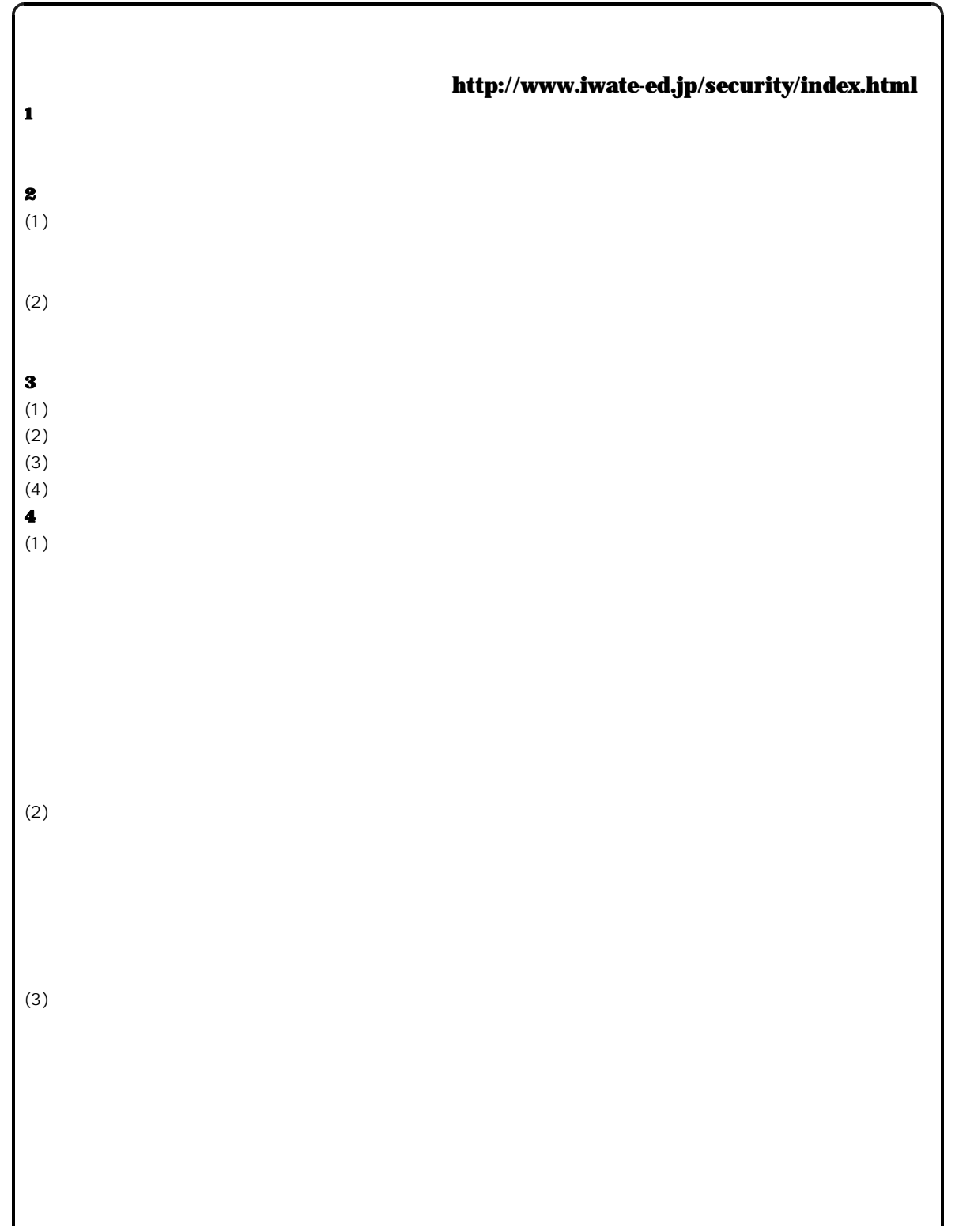

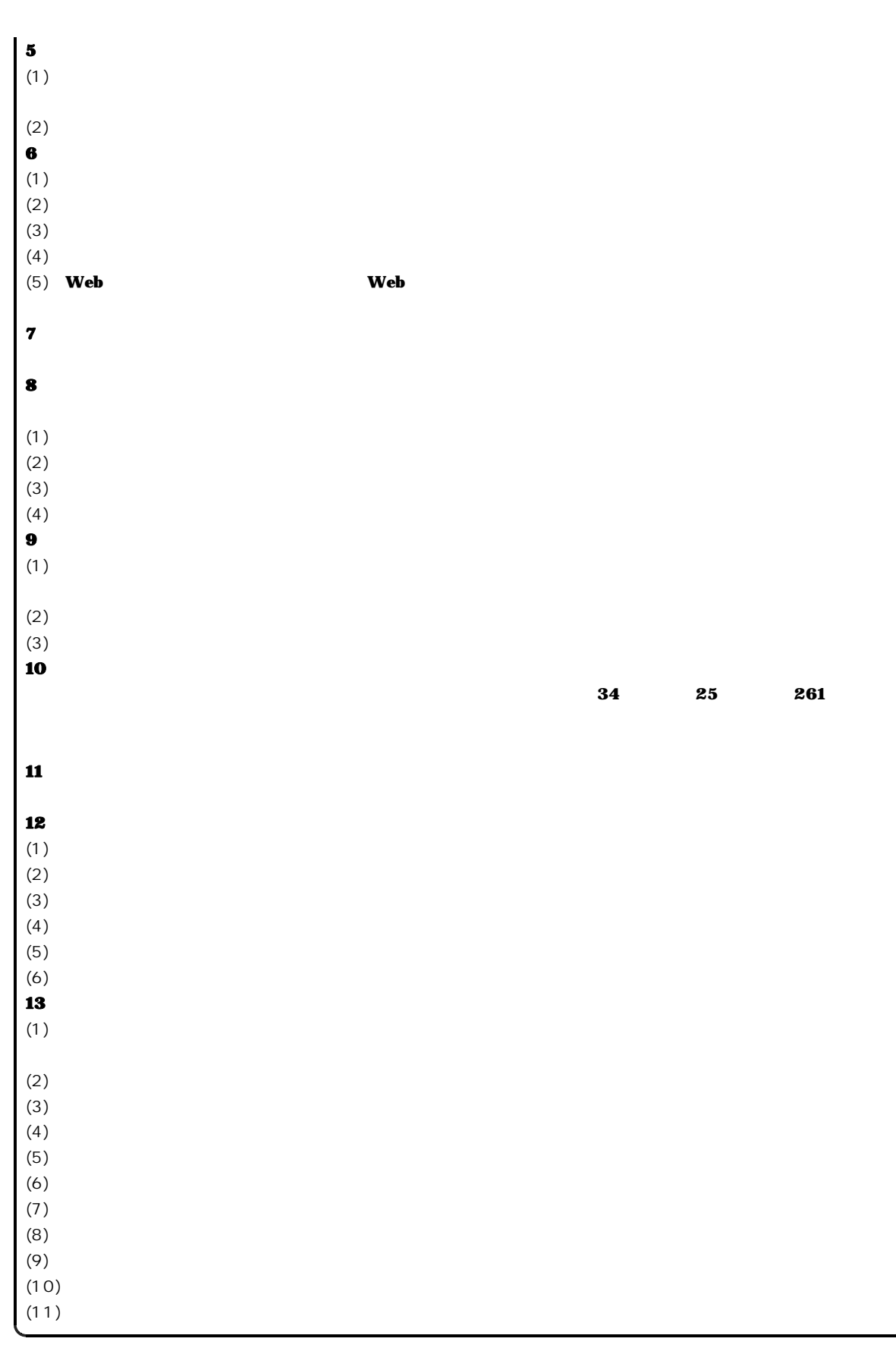

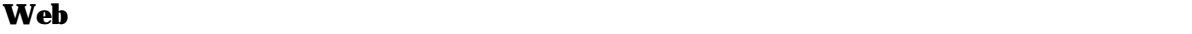

## JavaScript

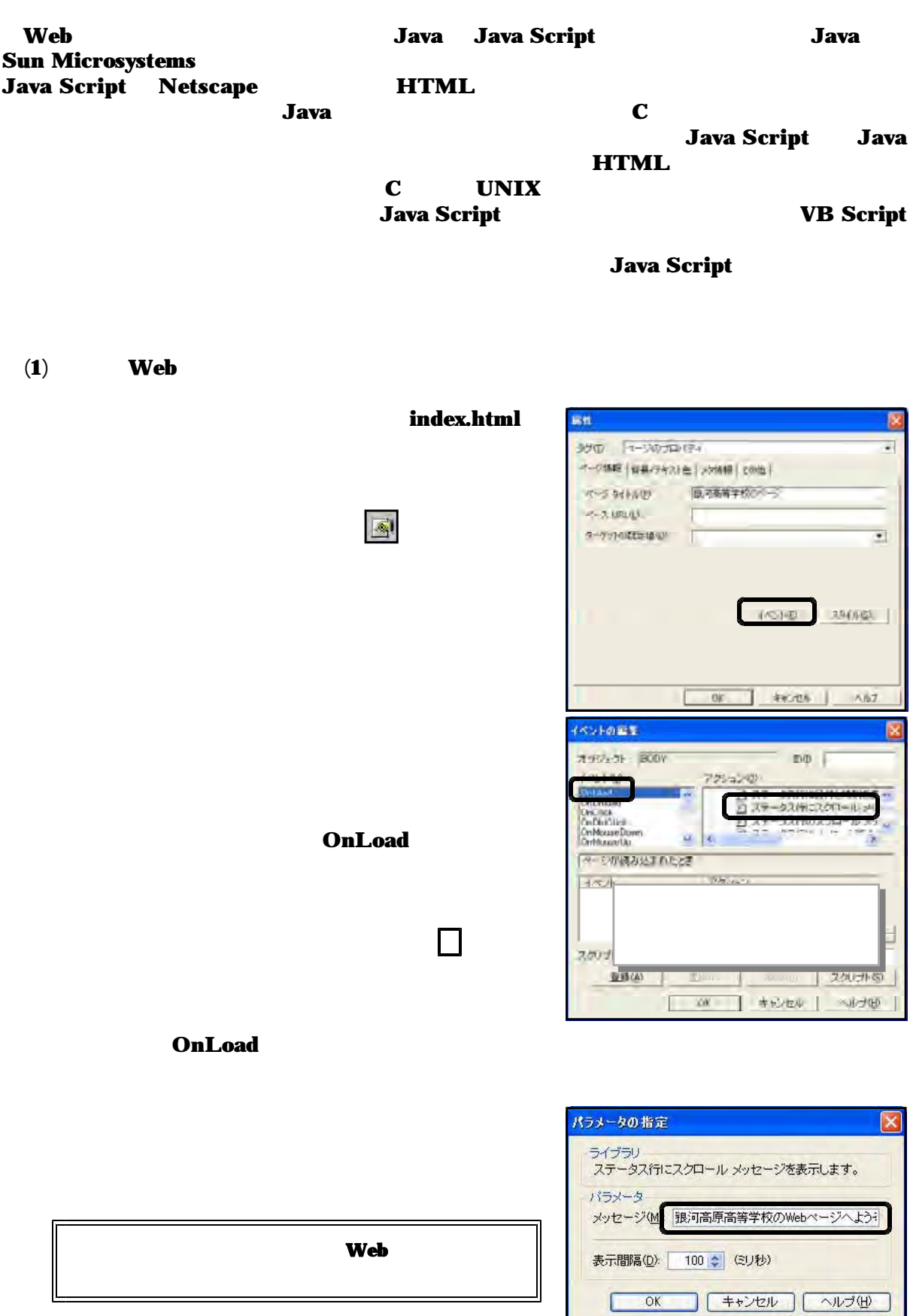

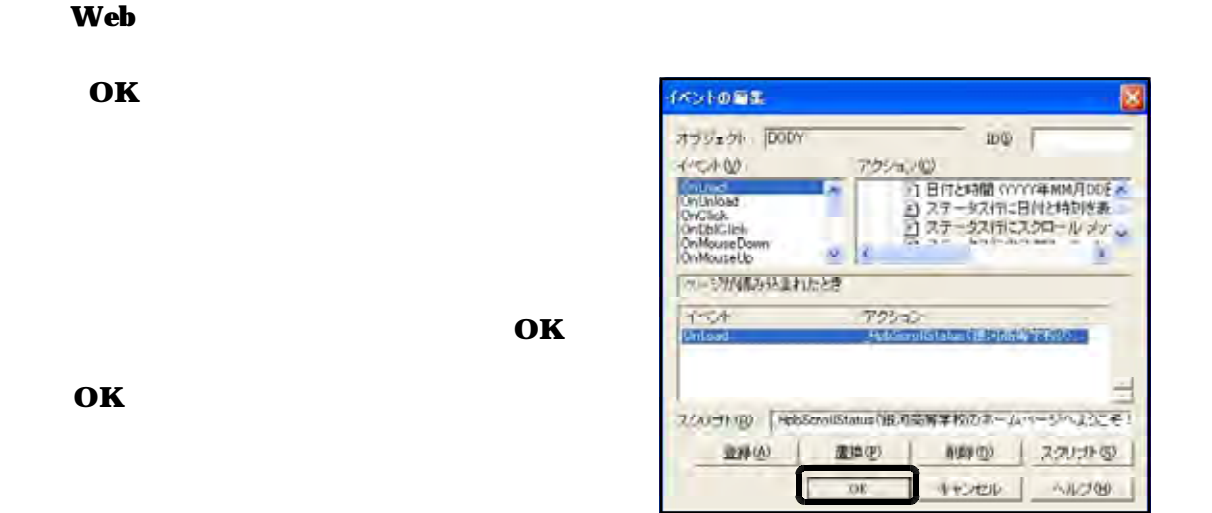

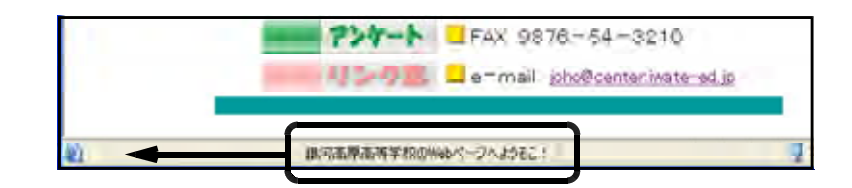

Java Script

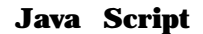

 $(2)$ 

### $\bf Web$

 $\bf Web$ 

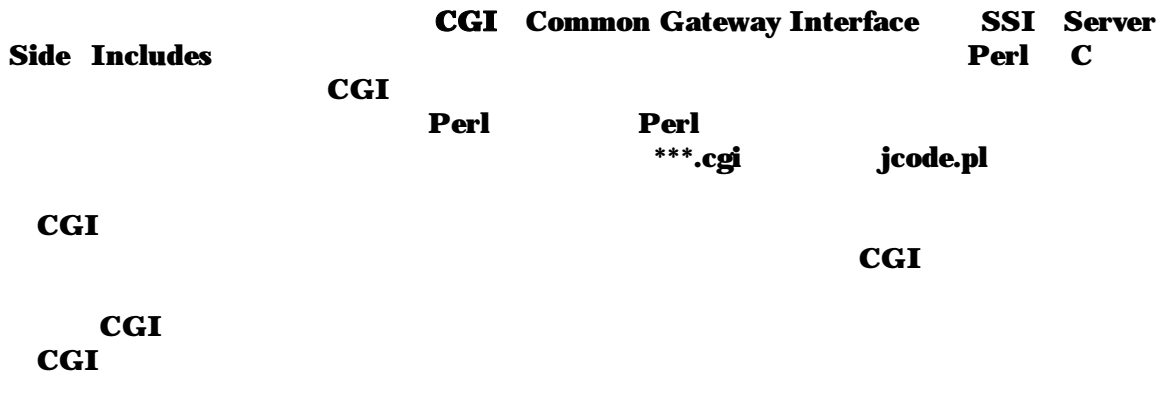

## mail.html

 $26$  26 2

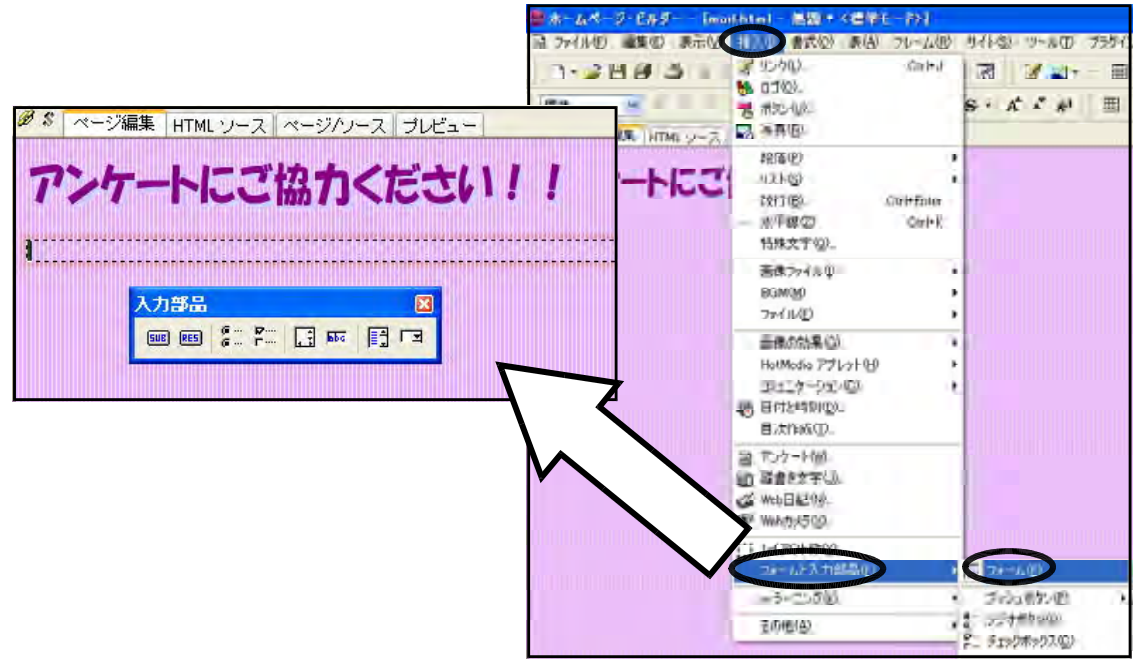

**EE & FE REQ** 

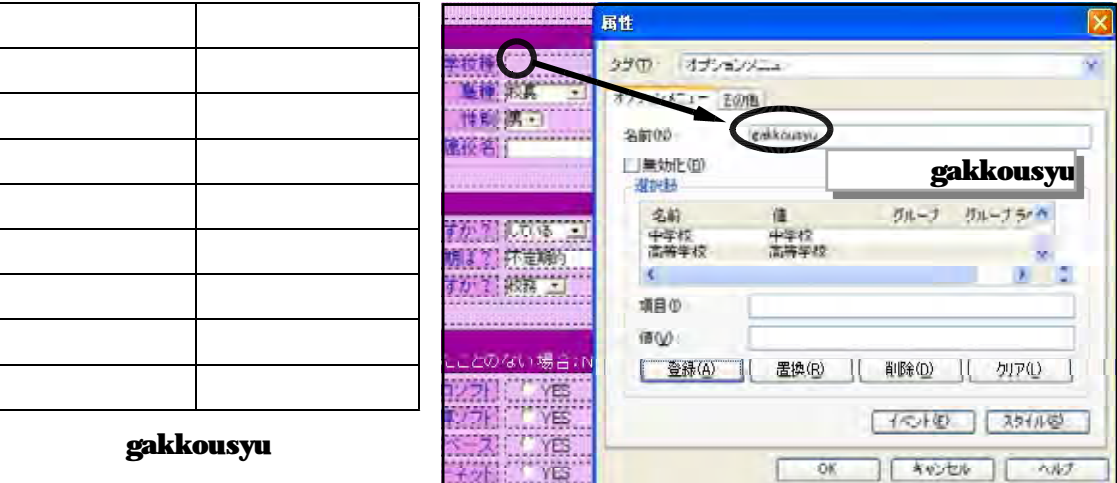

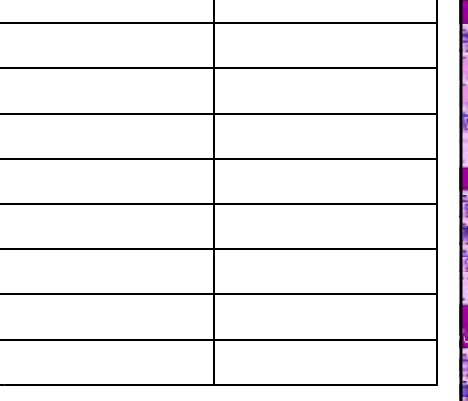

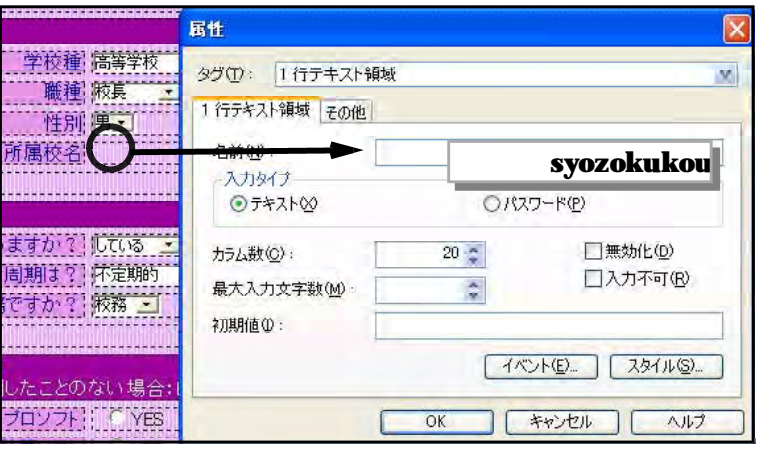

## syozokukou

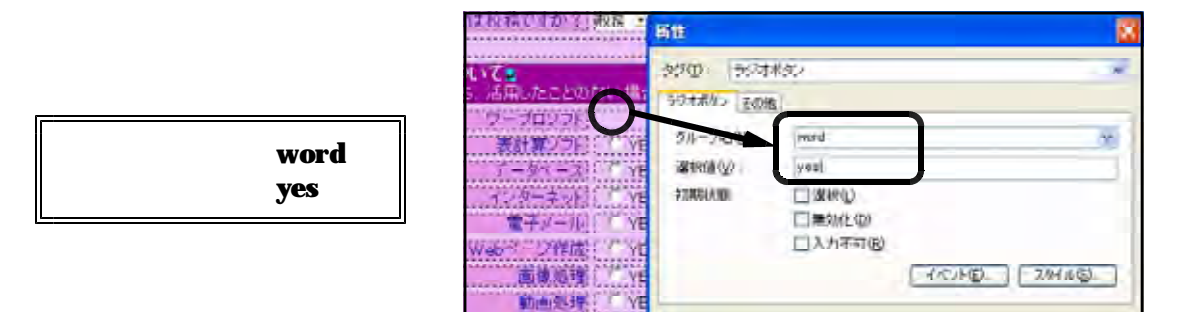

1899399911

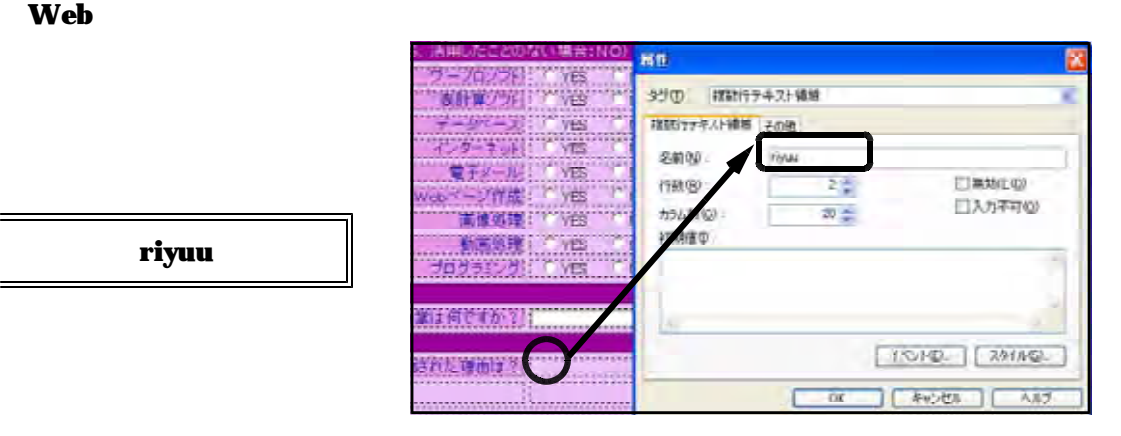

 $\sim$  or

■ キャンセル ■ ヘルプ

riyuu

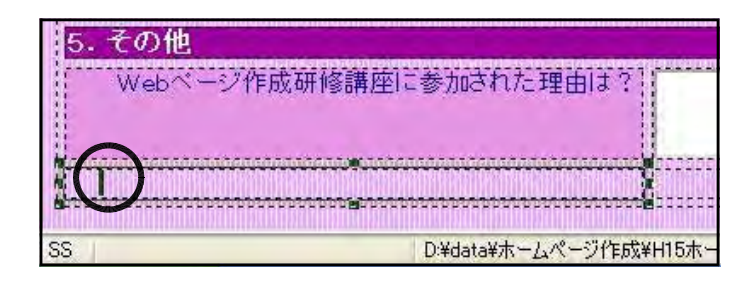

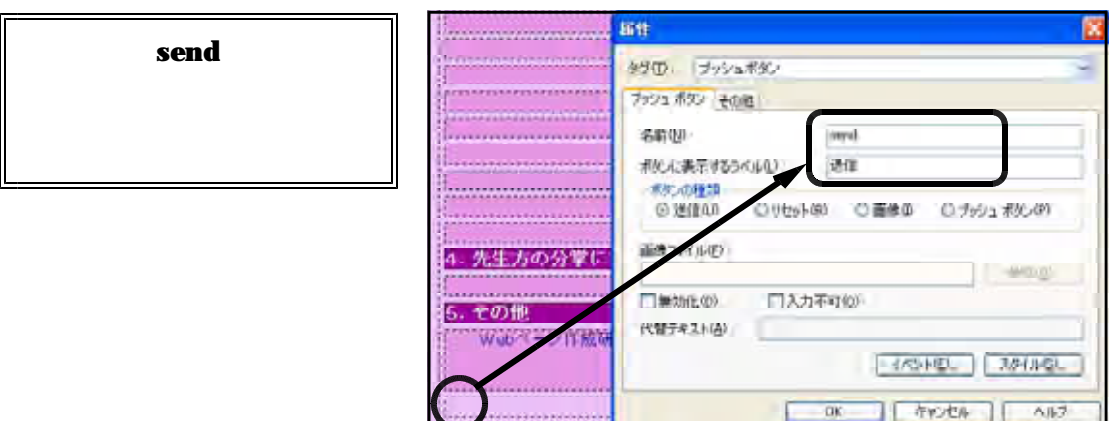

mailto:iwa100@center.iwate-ed.jp POST text/plain

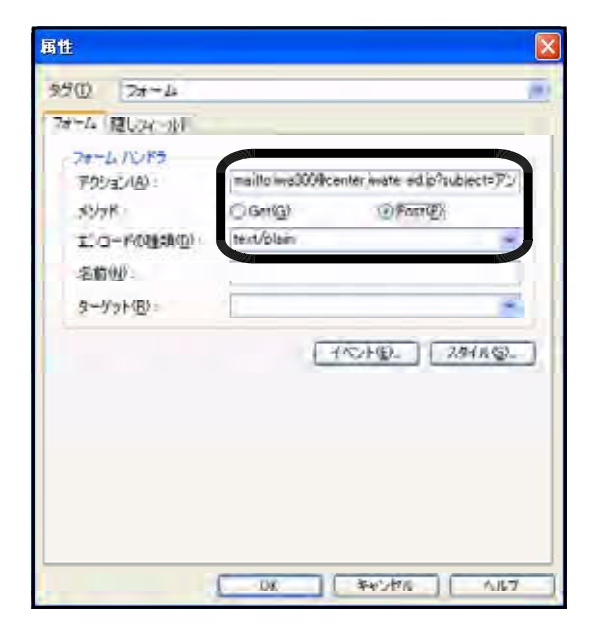

### mail.html

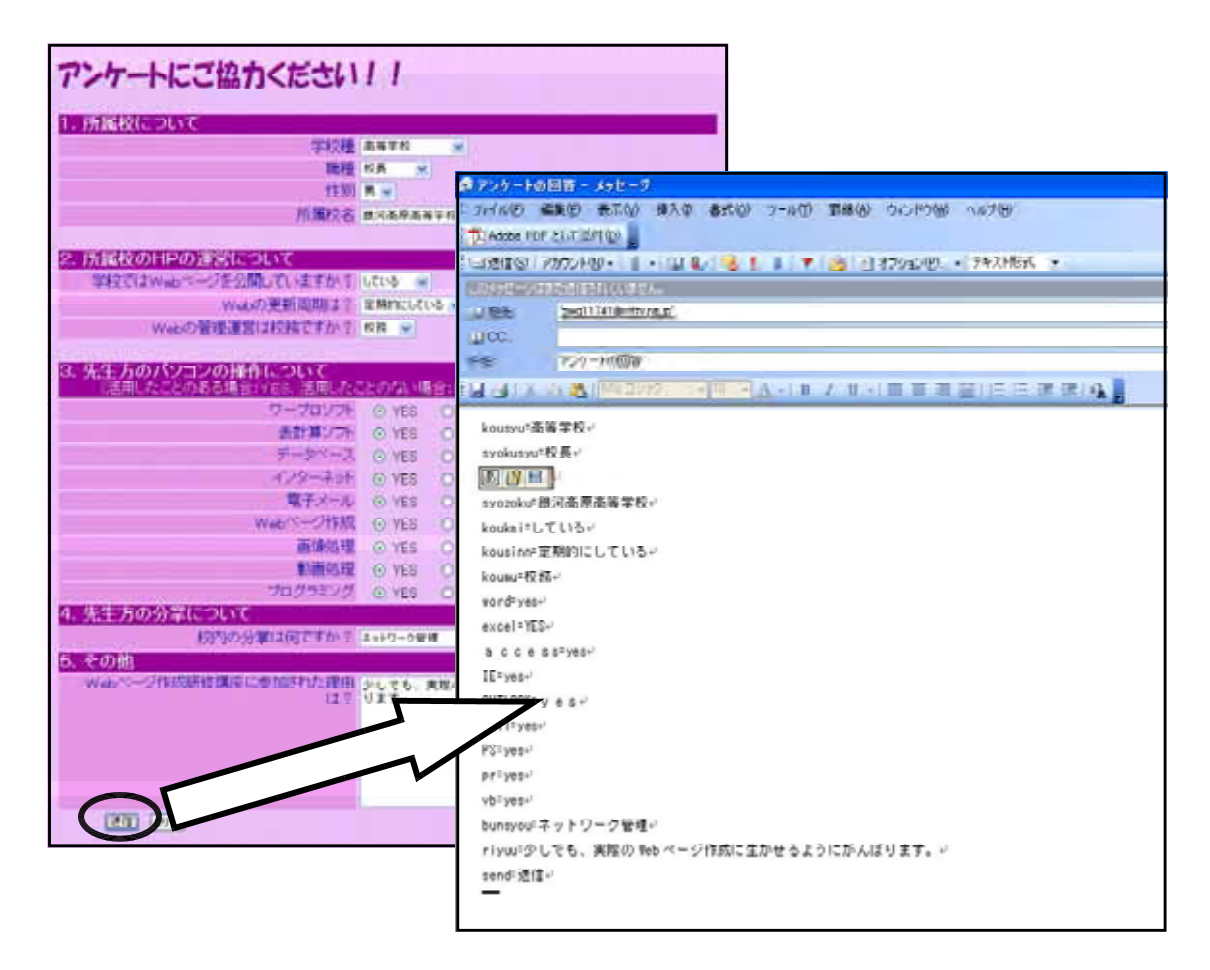

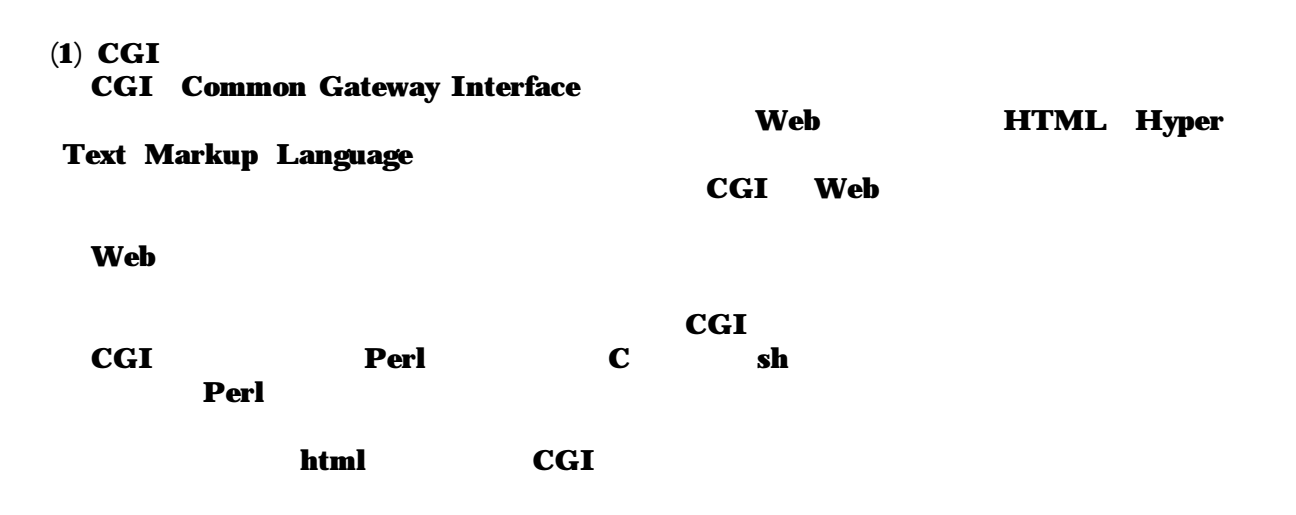

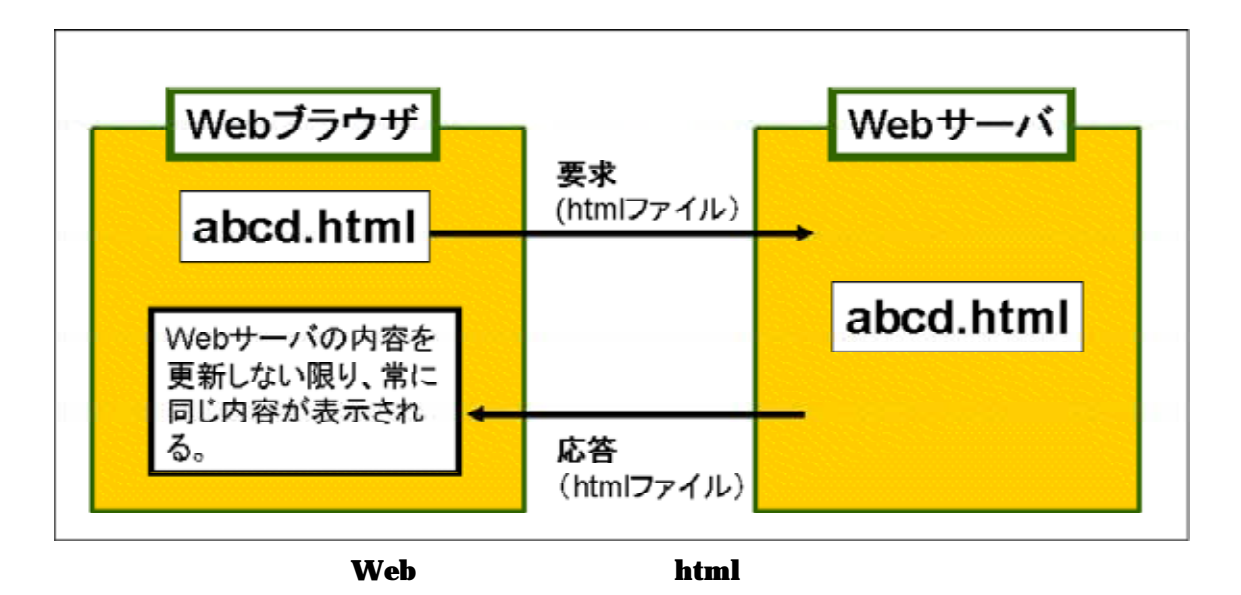

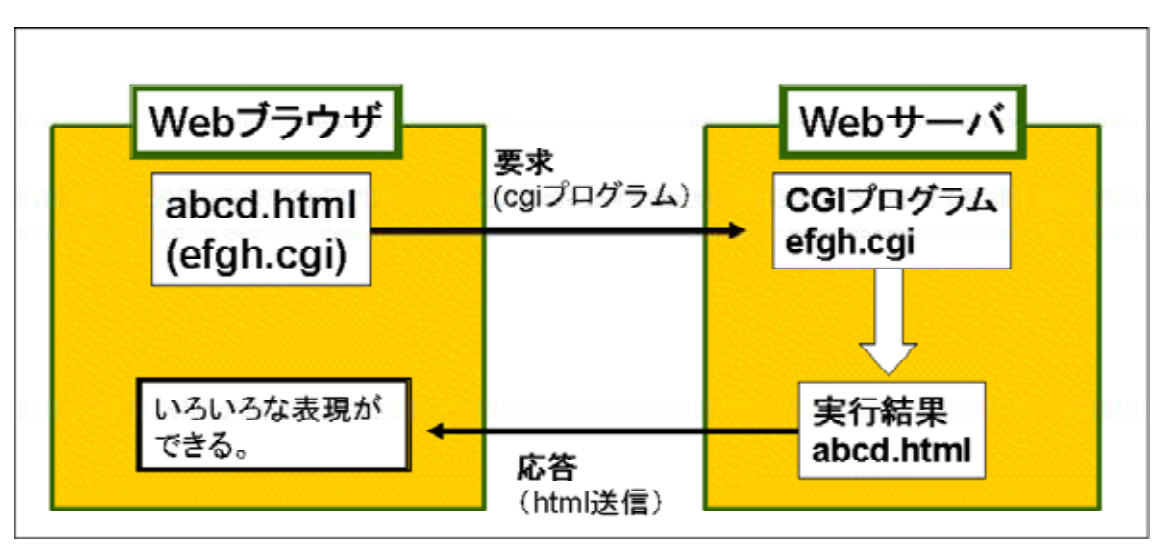

ブラウザと サーバとの送受信( プログラムの場合) Web cgi

#### $\bf Web$

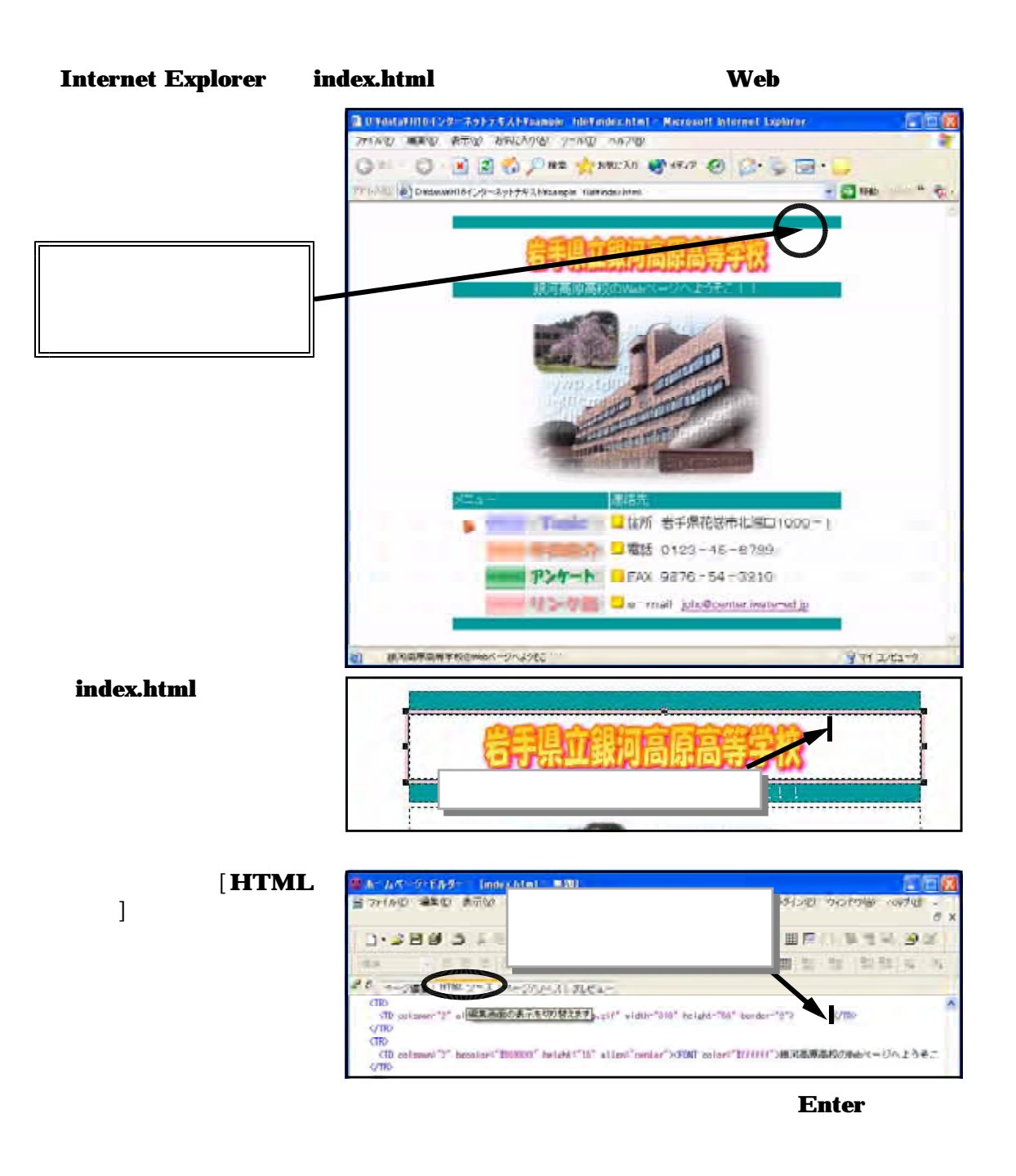

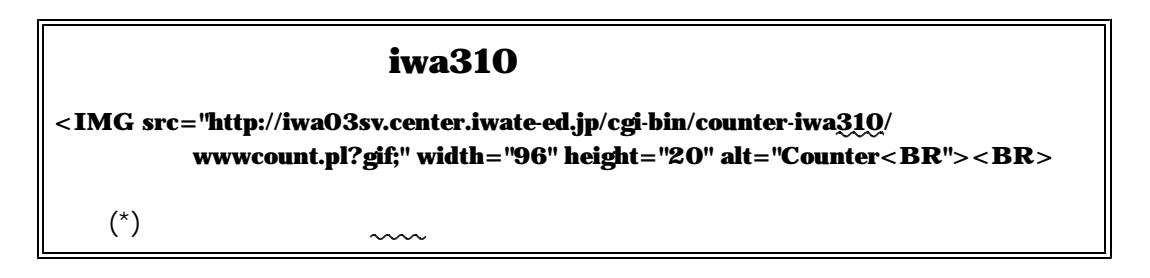

 $(2)$ 

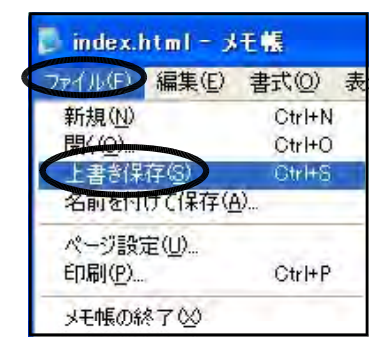

om the index.html<br>
a<br>
f<br>
to the S  $\begin{array}{cc} 6 & 5 \end{array}$ 

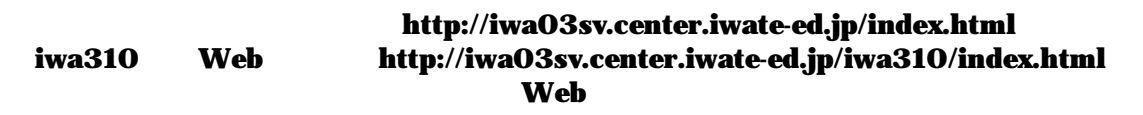

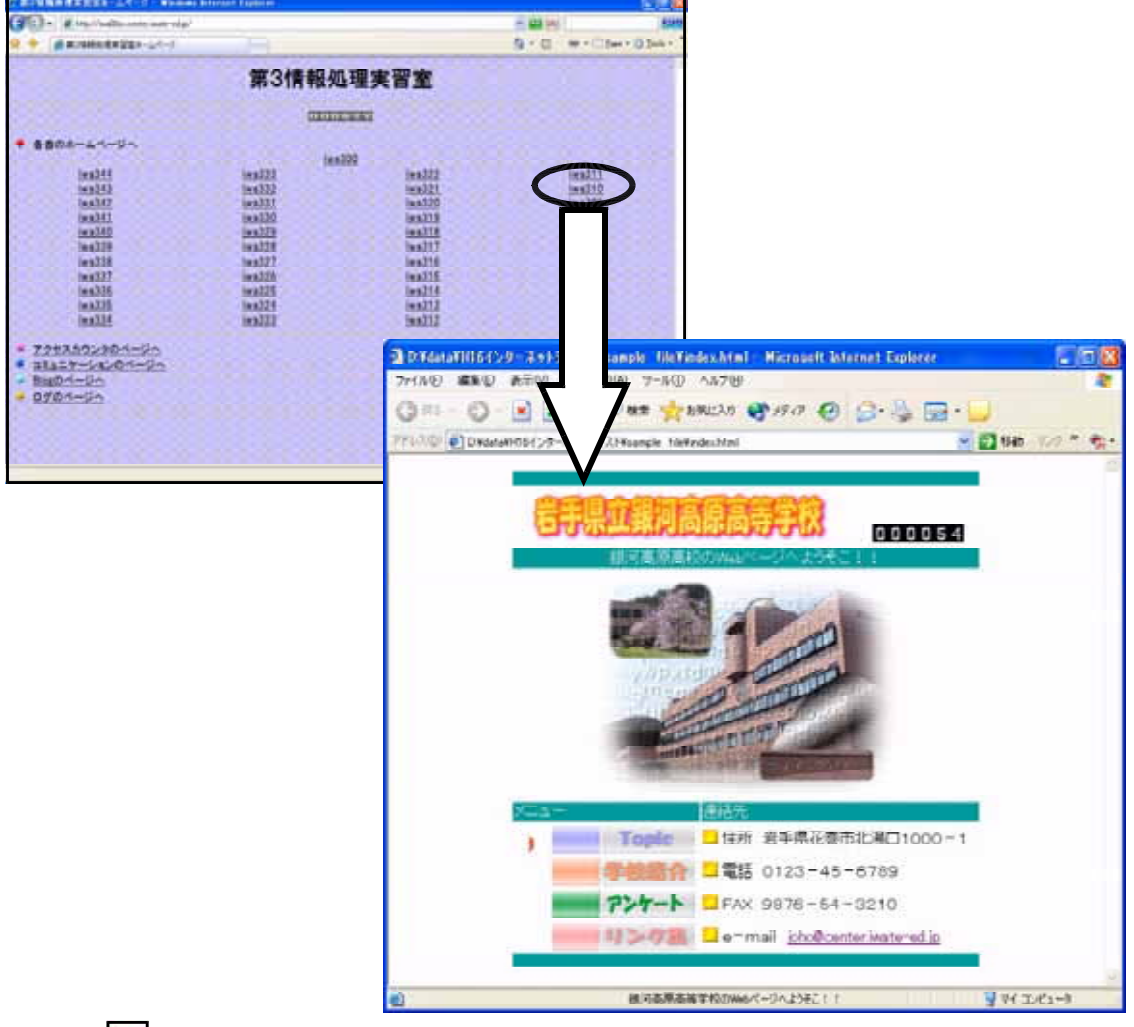

 $\mathbb{R}$ 

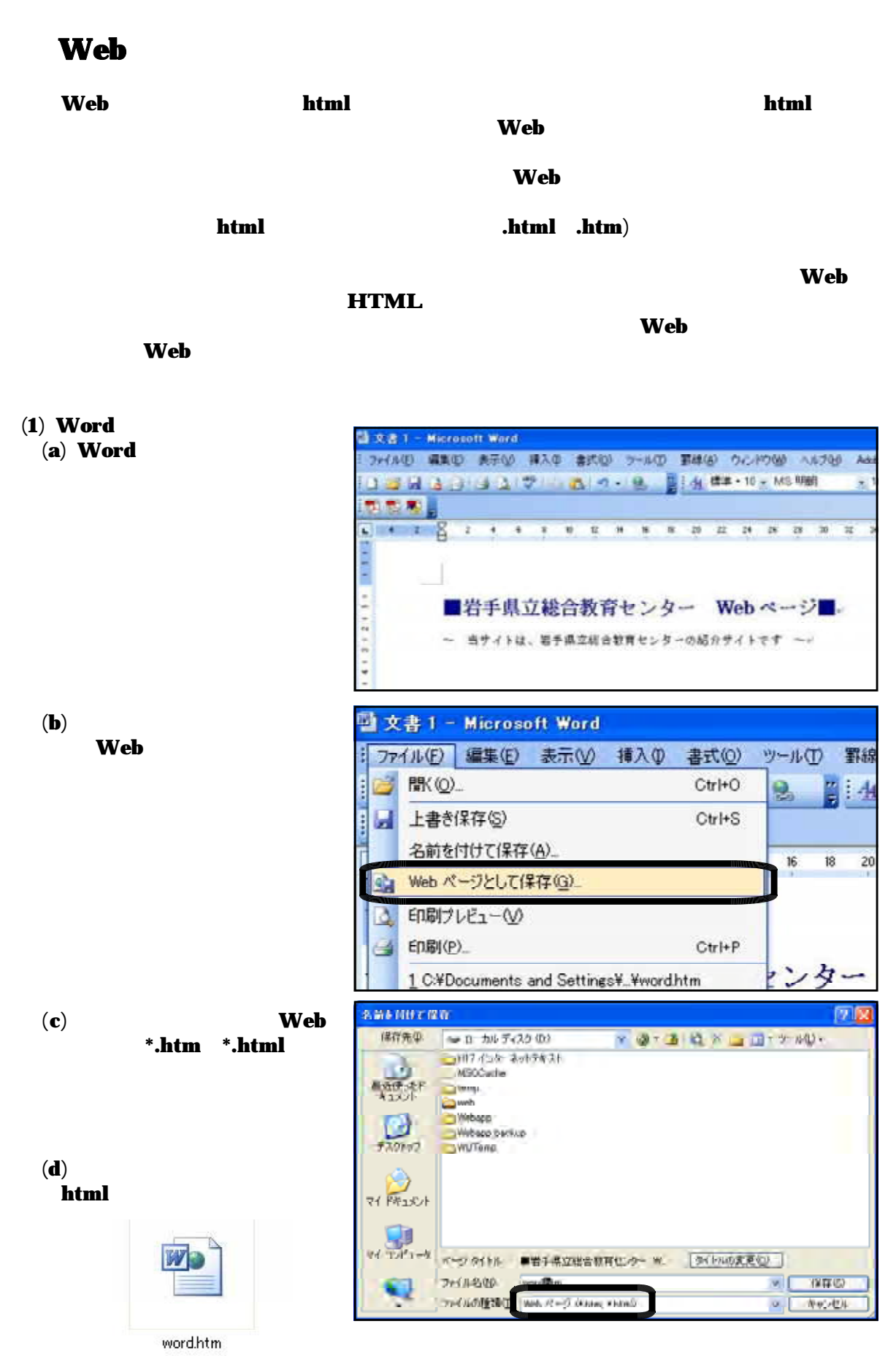

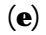

④ ■岩手県立総合教育センター Webページ■ - Microsoft Internet Explorer ファイル(E) 編集(E) 表示(V) お気に入り(A) ツール(I) ヘルプ(H) ■岩手県立総合教育センター Webページ■ ~ 当サイトは、岩手県立総合教育センターの紹介サイトです ~

 $(2)$  $(a)$ 

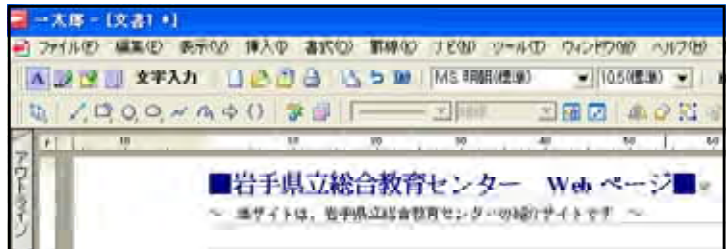

 $\left( \mathbf{c} \right)$ html

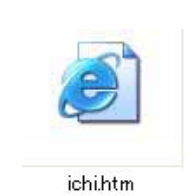

 $( b )$  **HTML** 

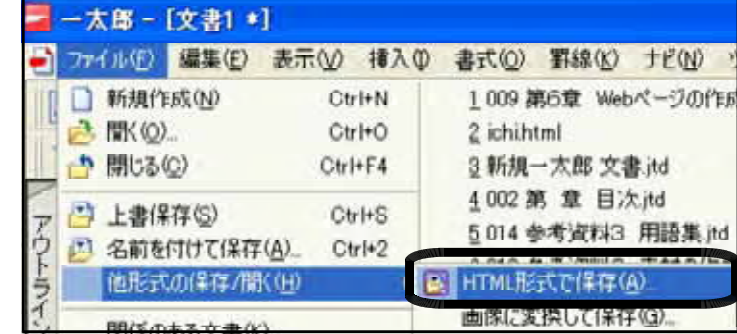

 $(3)$  Excel  $(a)$  Excel

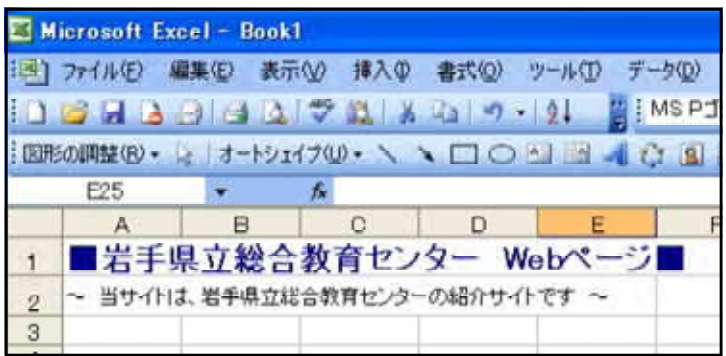

(b)  $\qquad \qquad \mathbf{Web}$ 

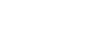

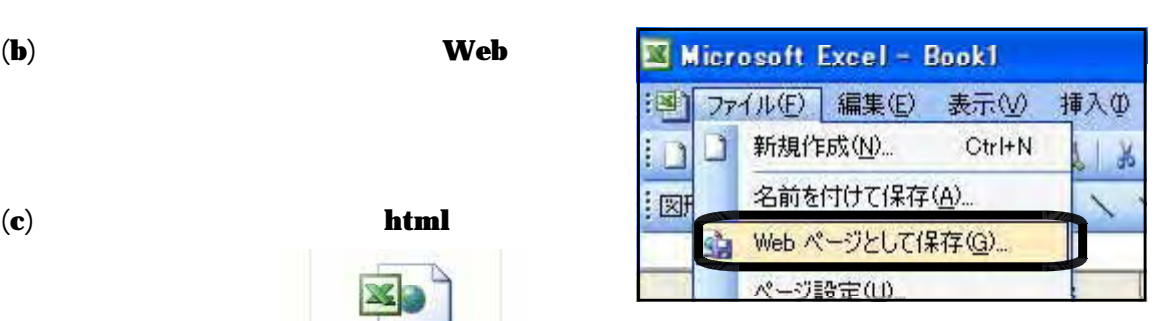

excelhtm

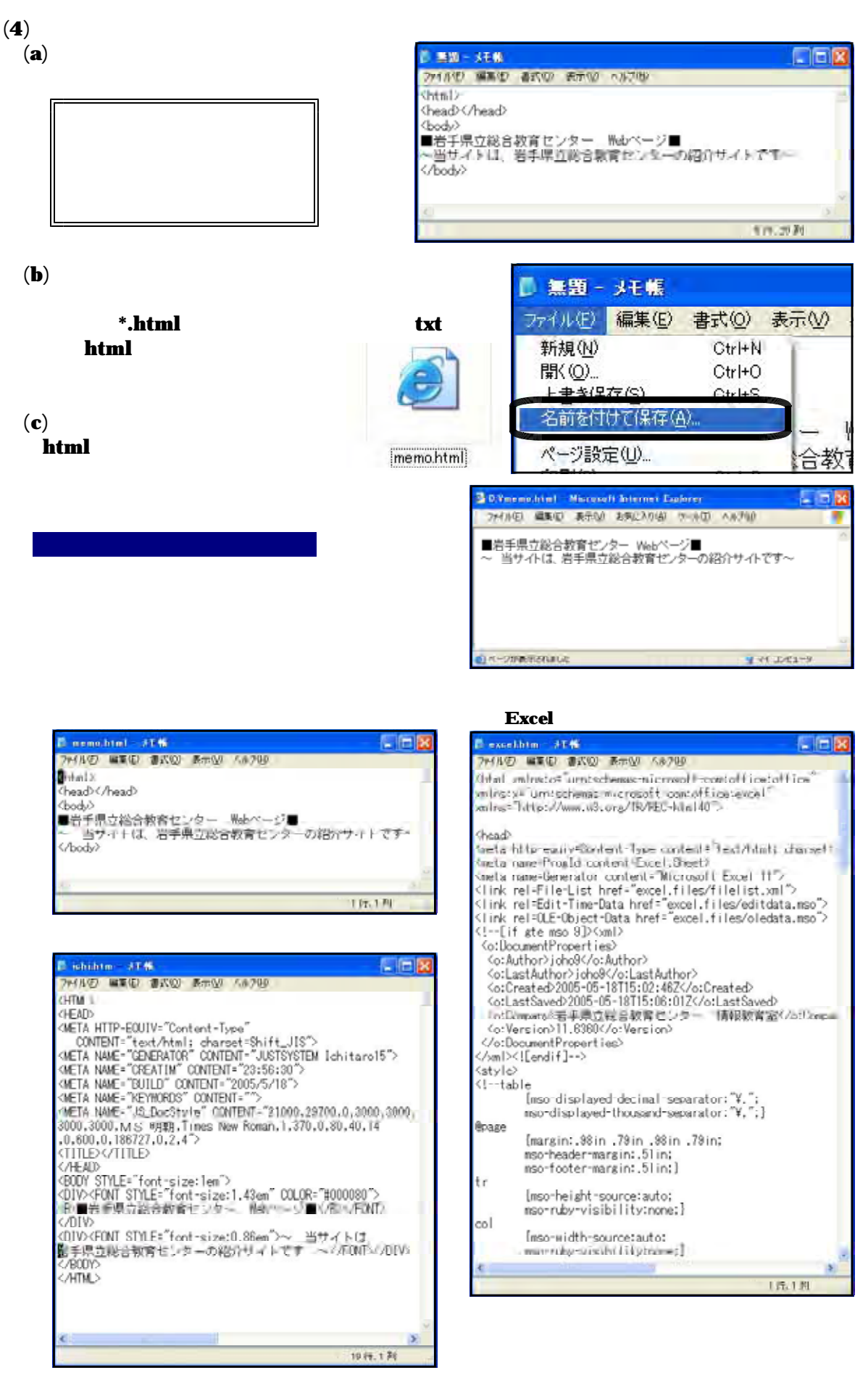

## $Topic5$  Blog

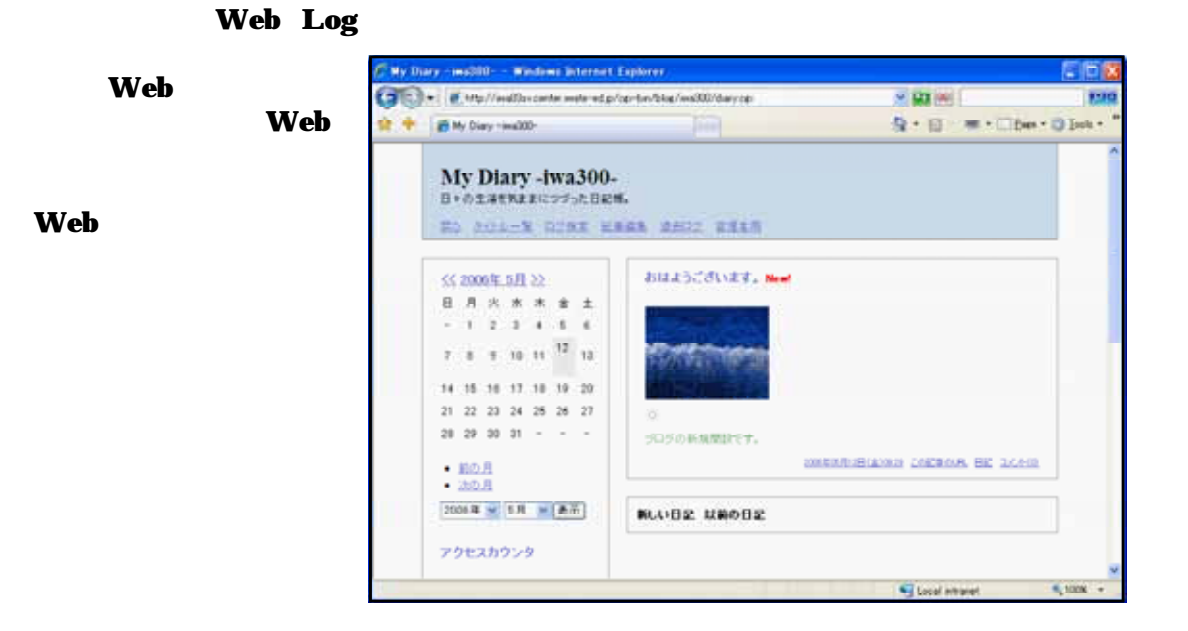

今までは 「 ページを作る」となると、 ページ作成ソフトを準備して、全体の構 Web Web

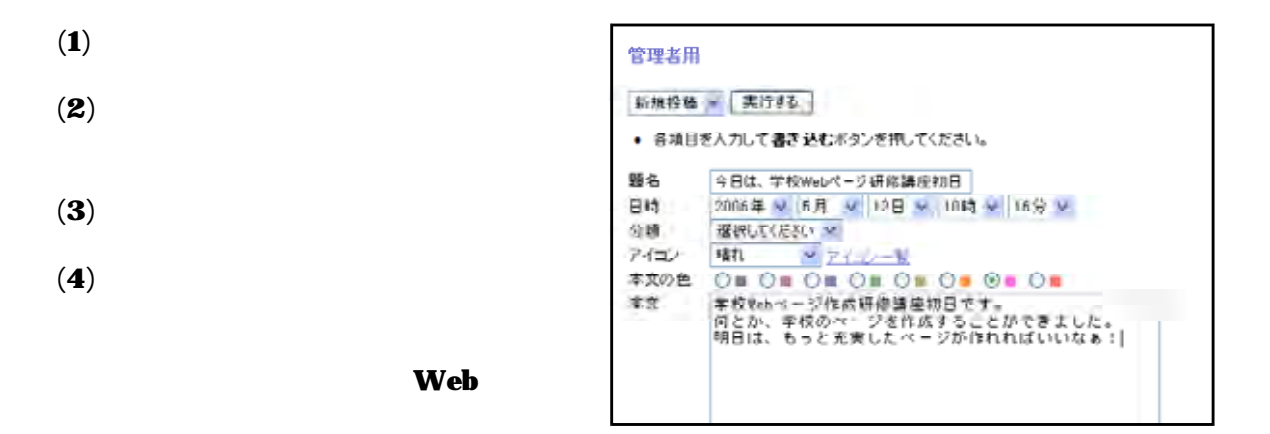

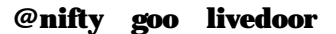

 $\bf{Web}$ 

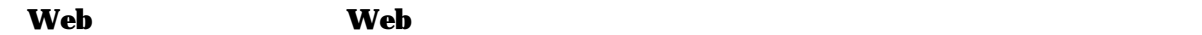

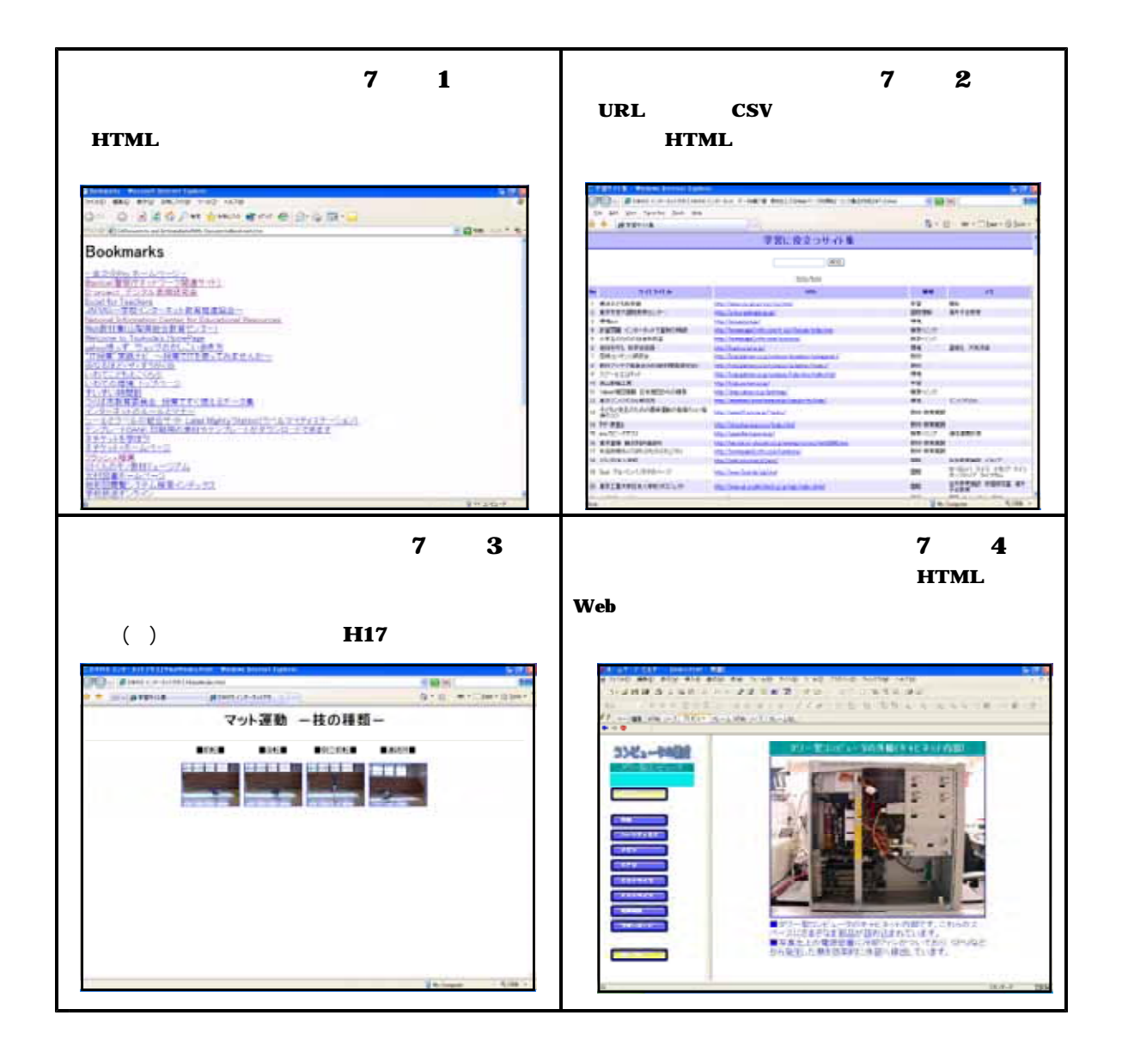

 $(1)$  Web InternetExplorer

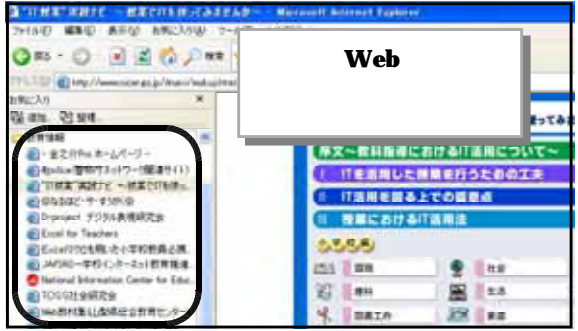

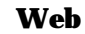

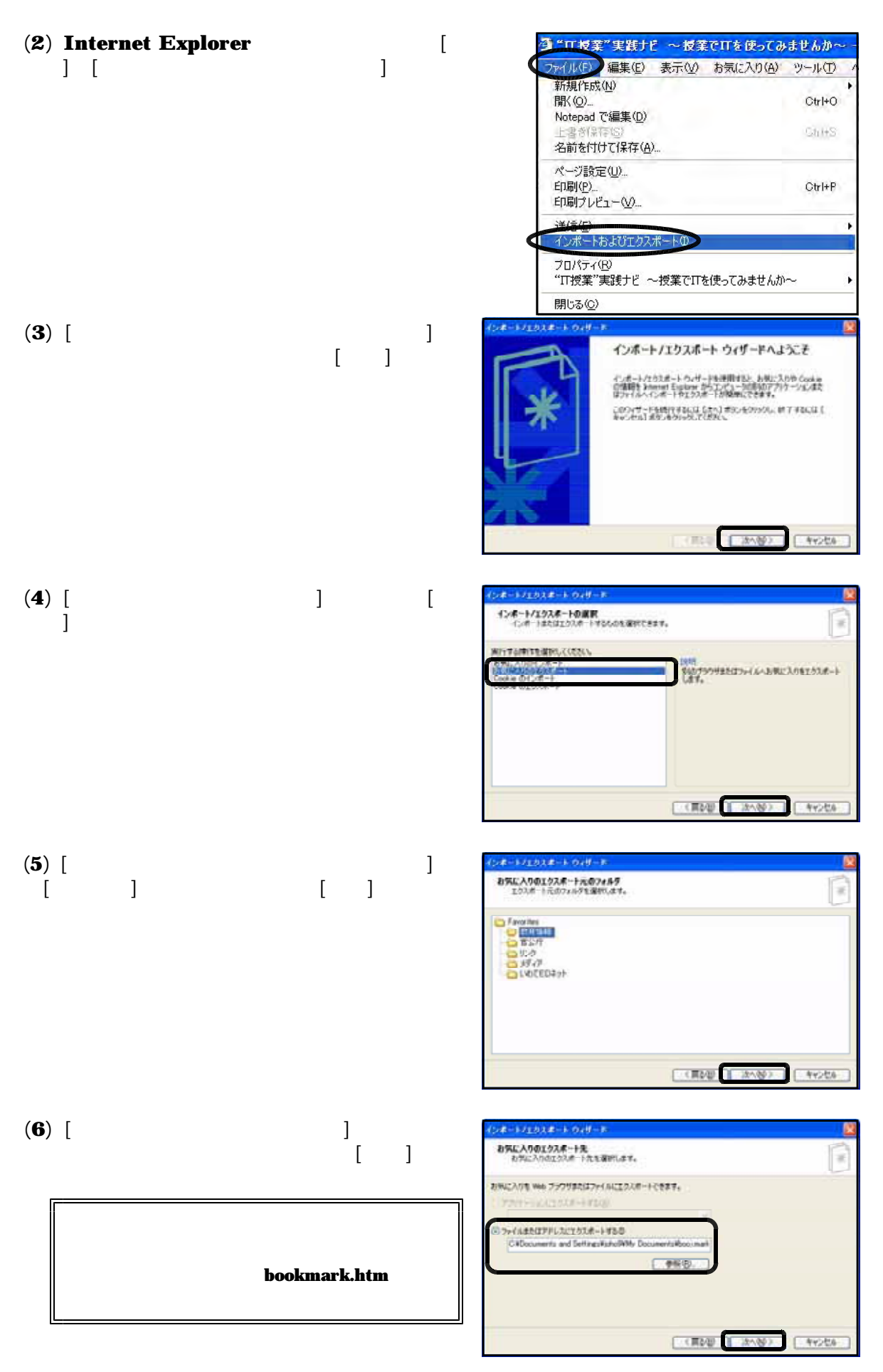

 $(7)$  [ ]

 $[OK]$ 

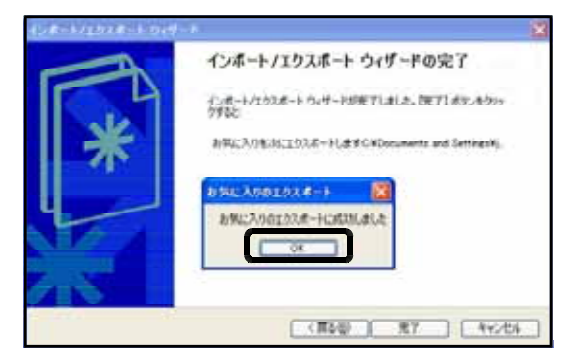

## $(8)$  bookmark.htm

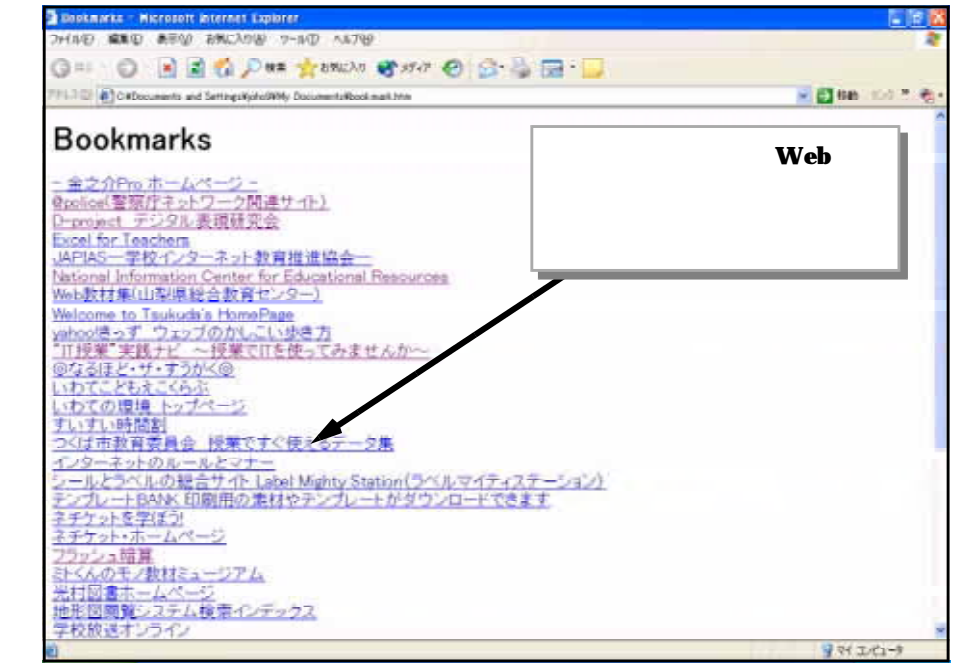

CSV

 $(1)$  Web rest<br>
<u>CSV</u><br>
The Web stduy\_link.csv URL keyword CSV Excel

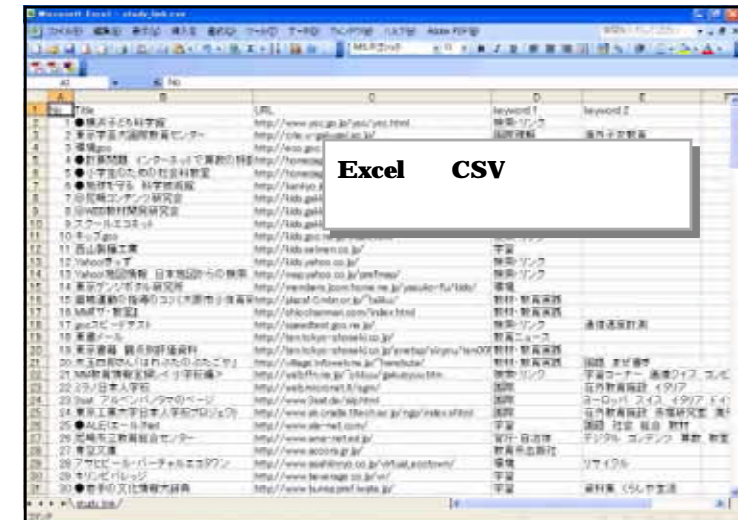

w

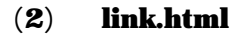

**CSV** 

**HTML** 

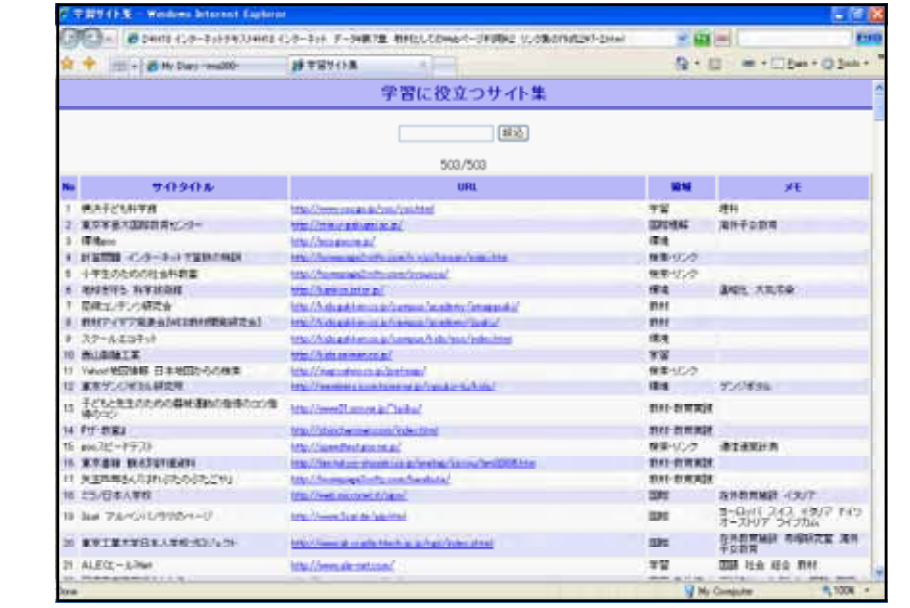

**E la N** 

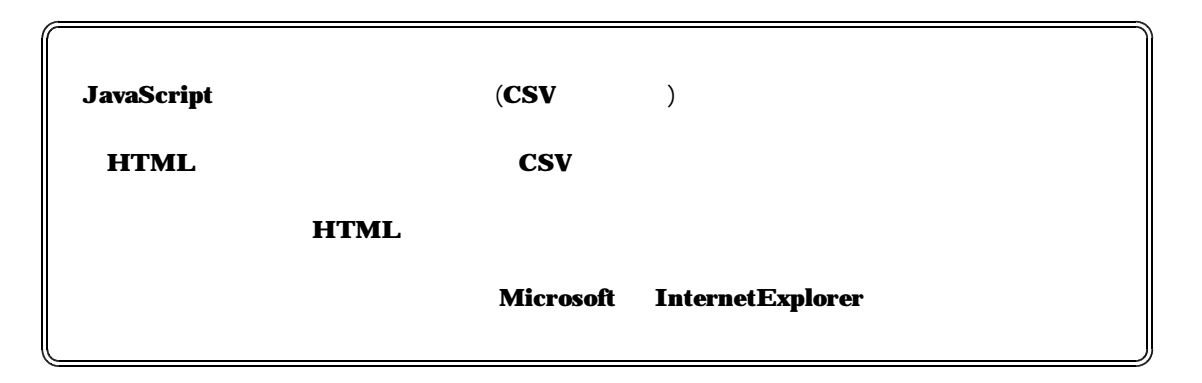

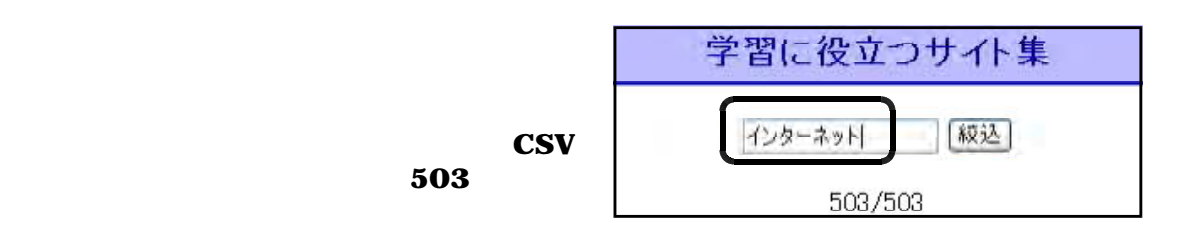

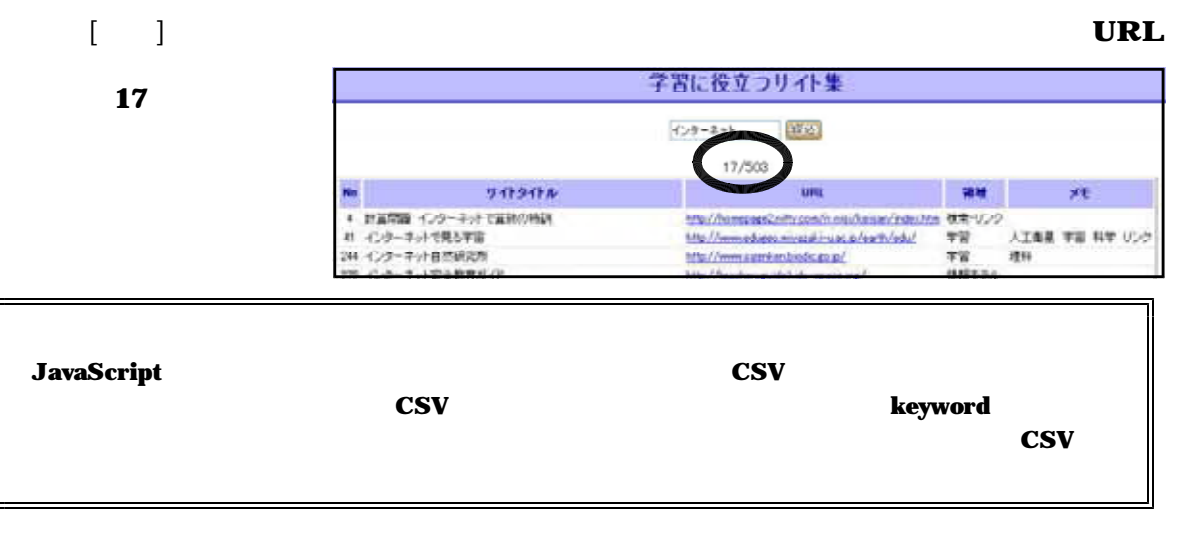

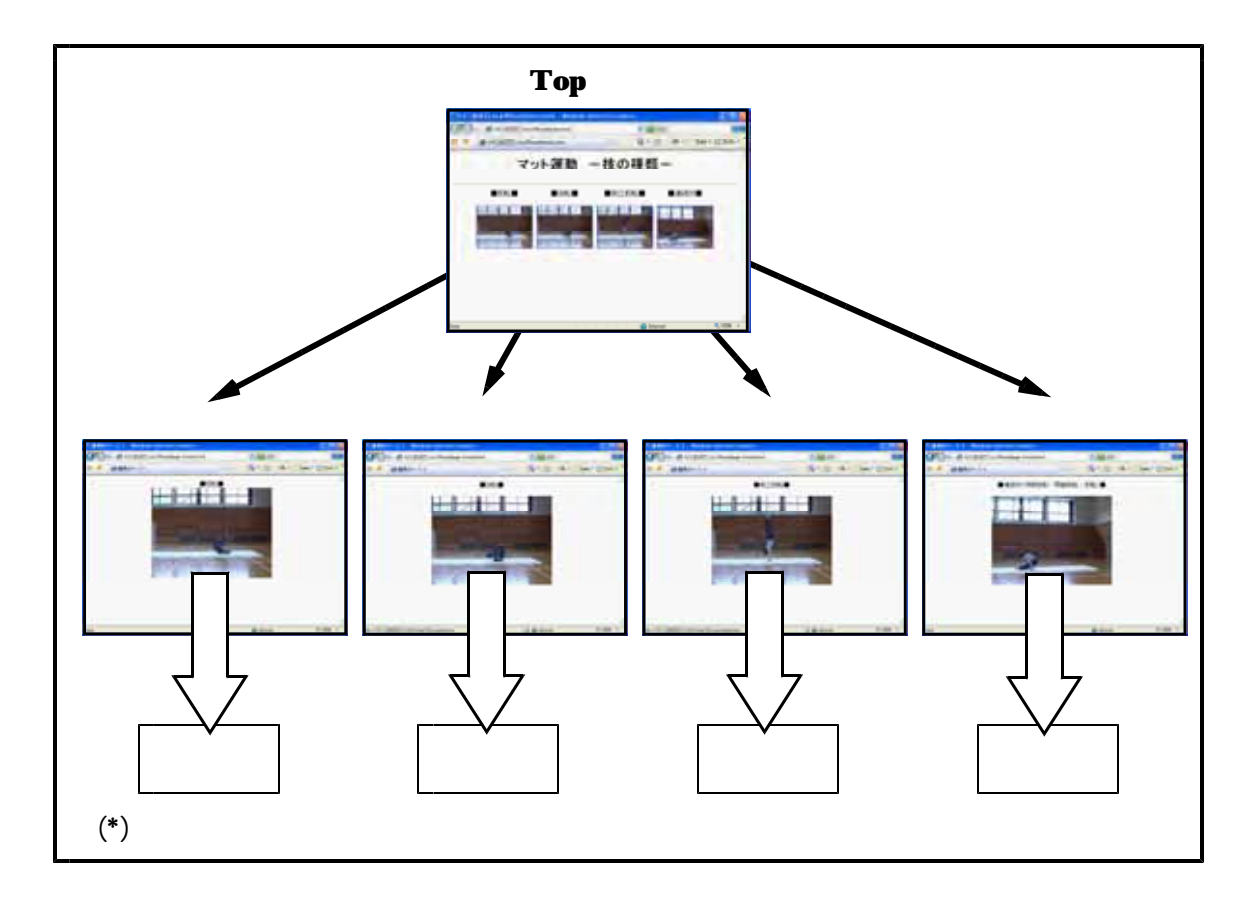

 $(1)$  Top

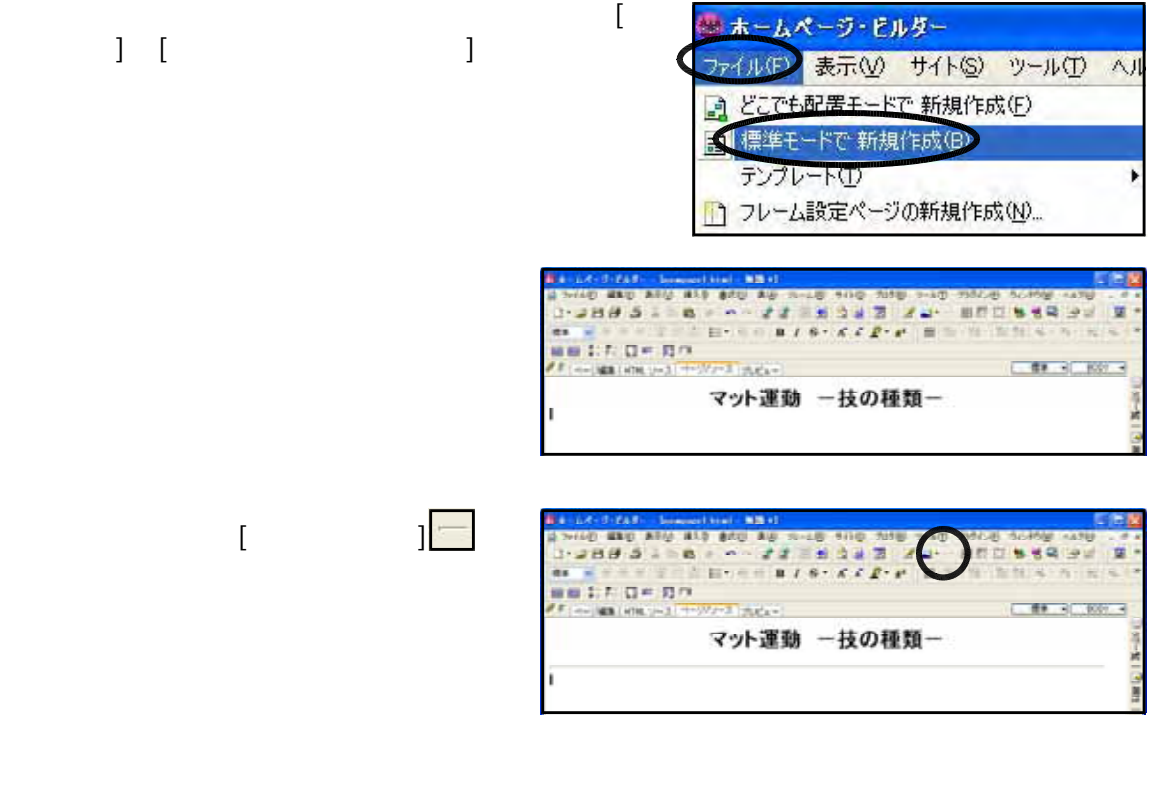

 $\Box$  $[$   $]$   $[$   $]$   $[$   $]$ 

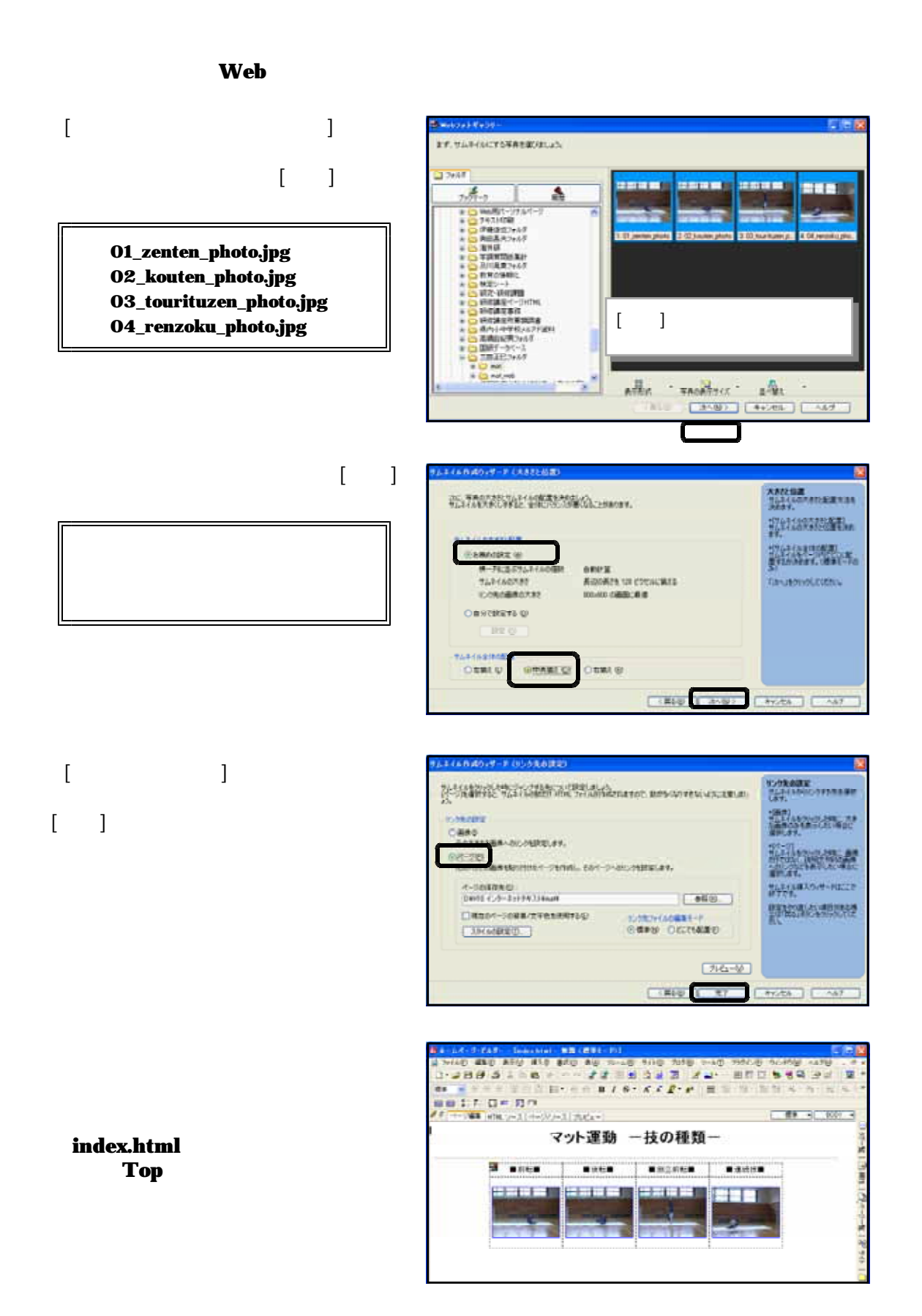

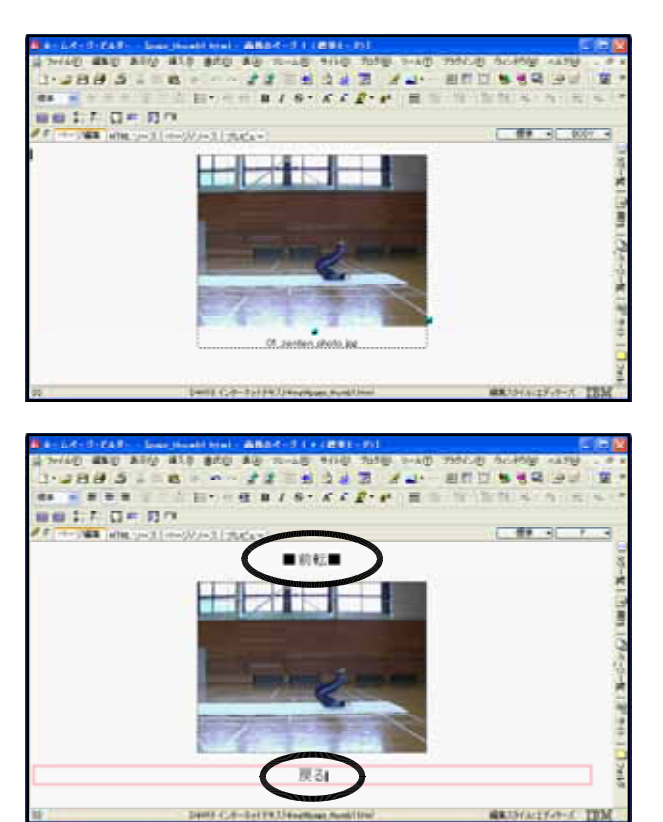

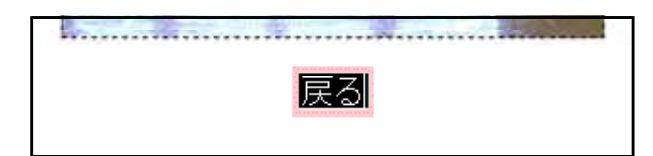

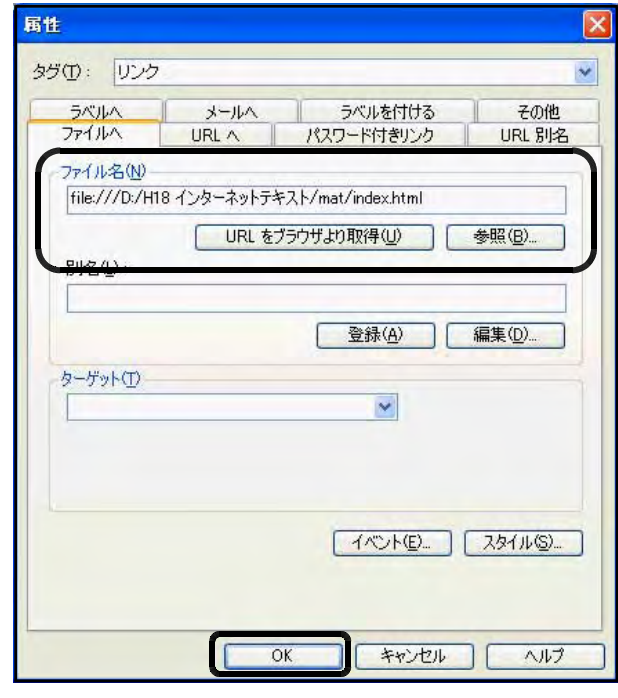

⑤ 同様に 「、 」 page\_thumb2.html page\_thumb3.html page\_thumb4.html 、 」 」に index.html

index.html

OK

 $\mathscr{D}$ 

## page\_thumb1.html

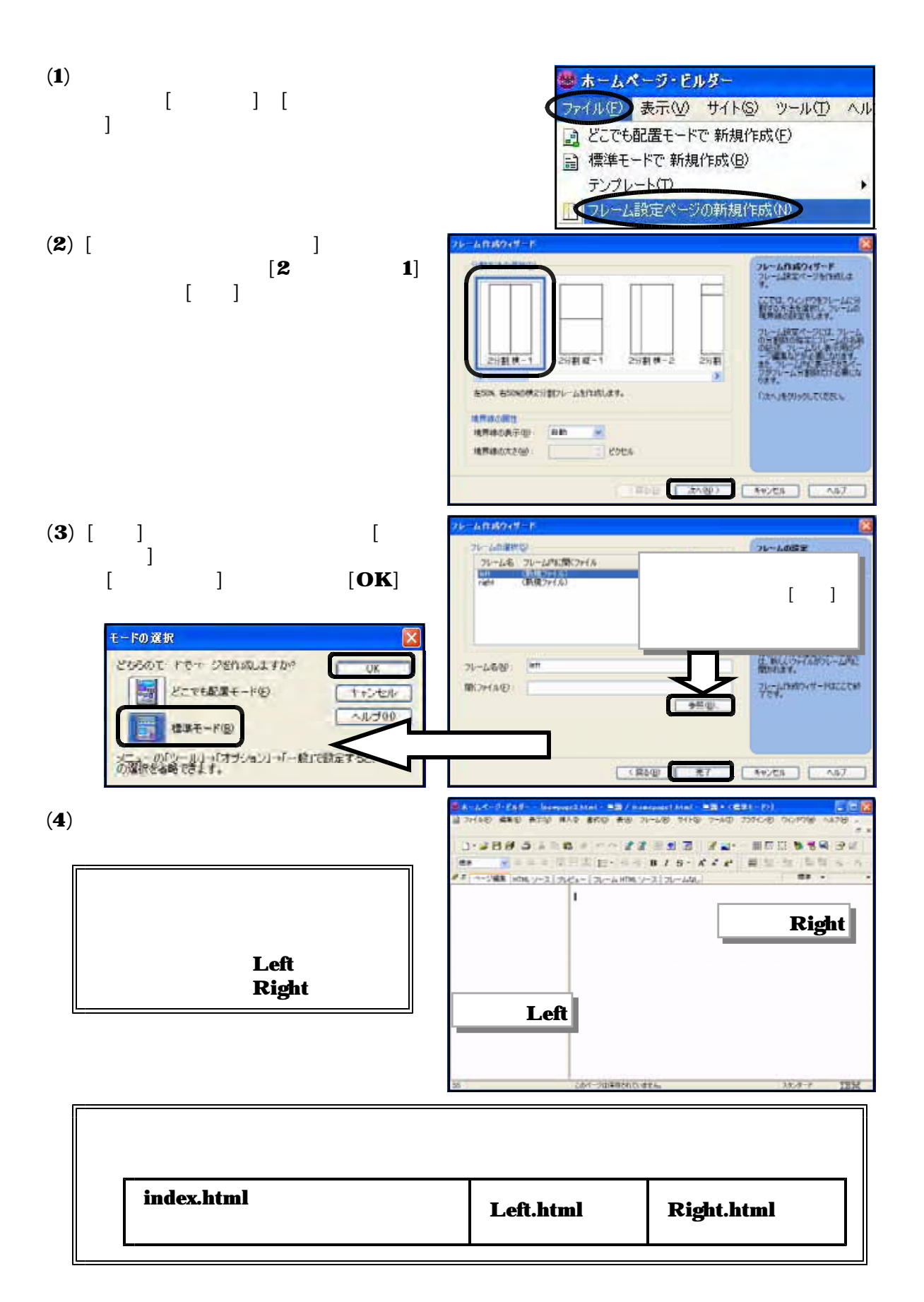
$(5)$  Left.html  $11 \times 1$ 

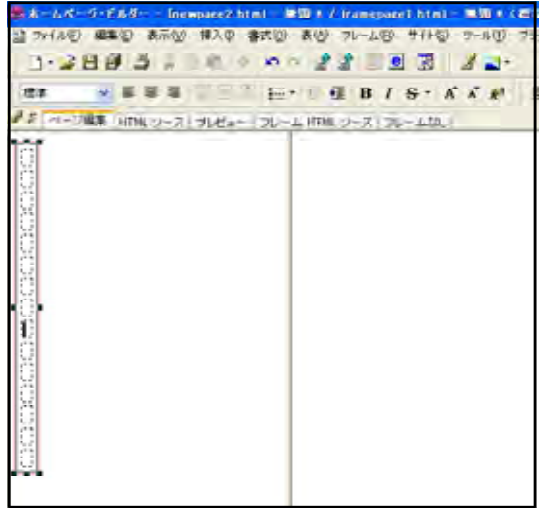

 $\bf{(6)}$ 

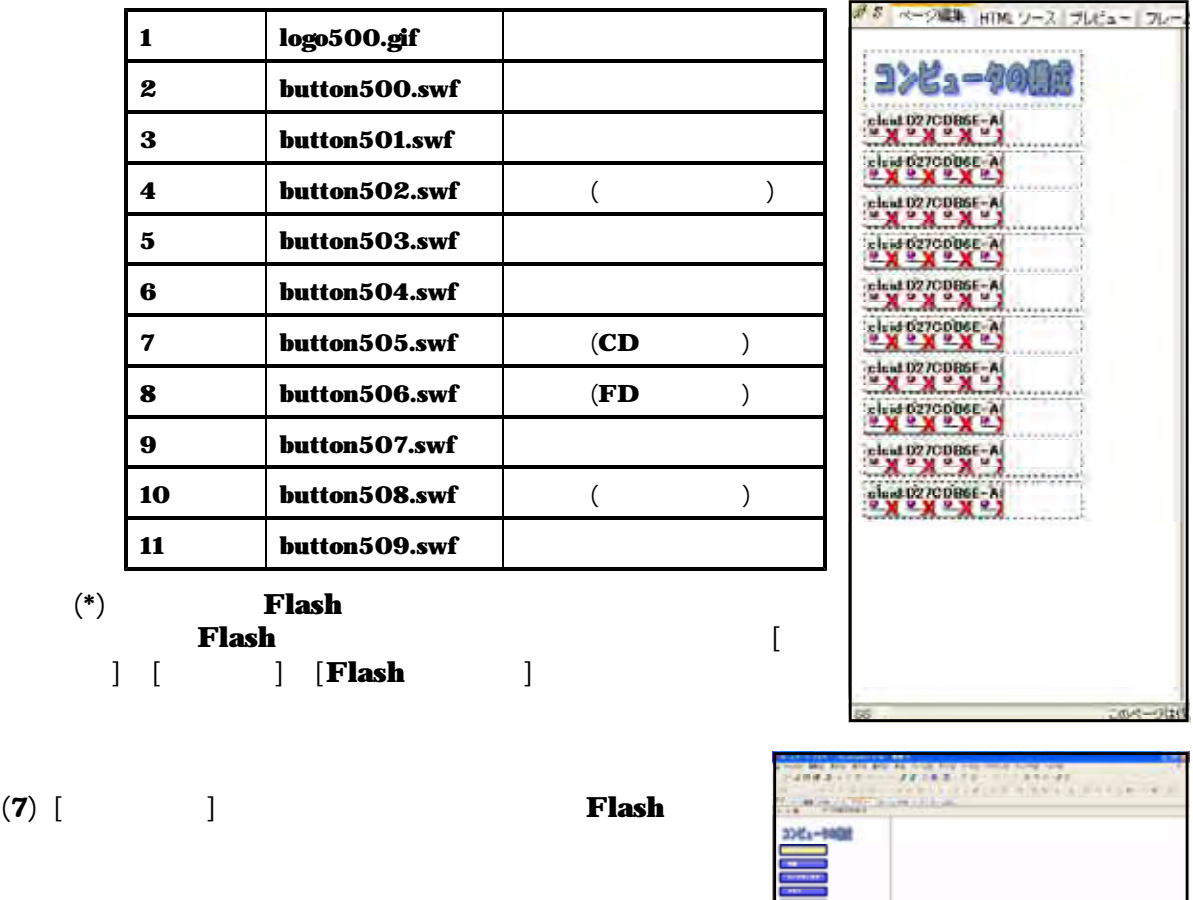

**Flash** 

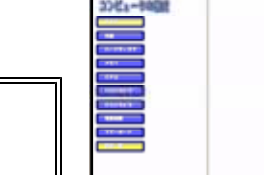

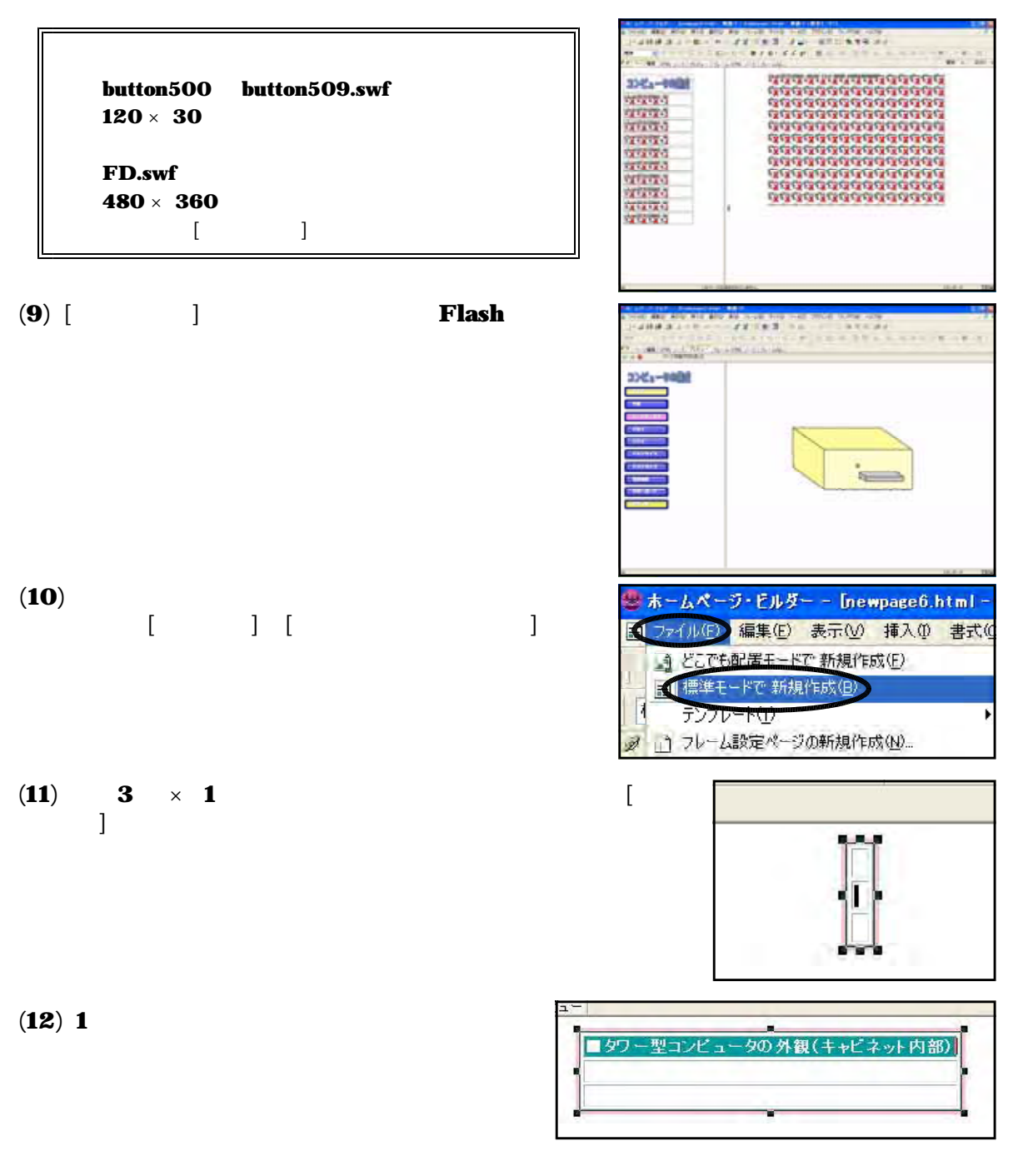

### ( ) 行目のセルに『キャビネット内部の写真( 』を挿入します。 13 2 001.jpg

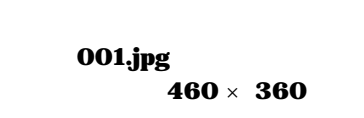

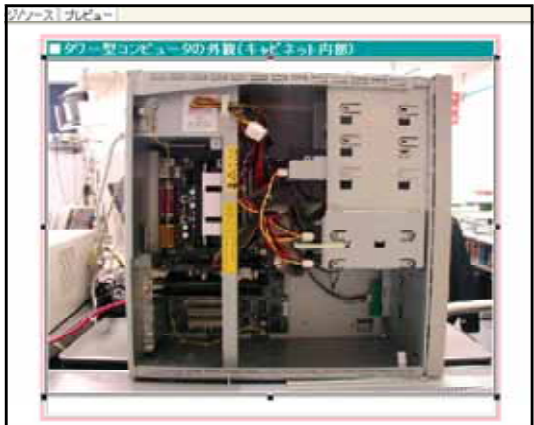

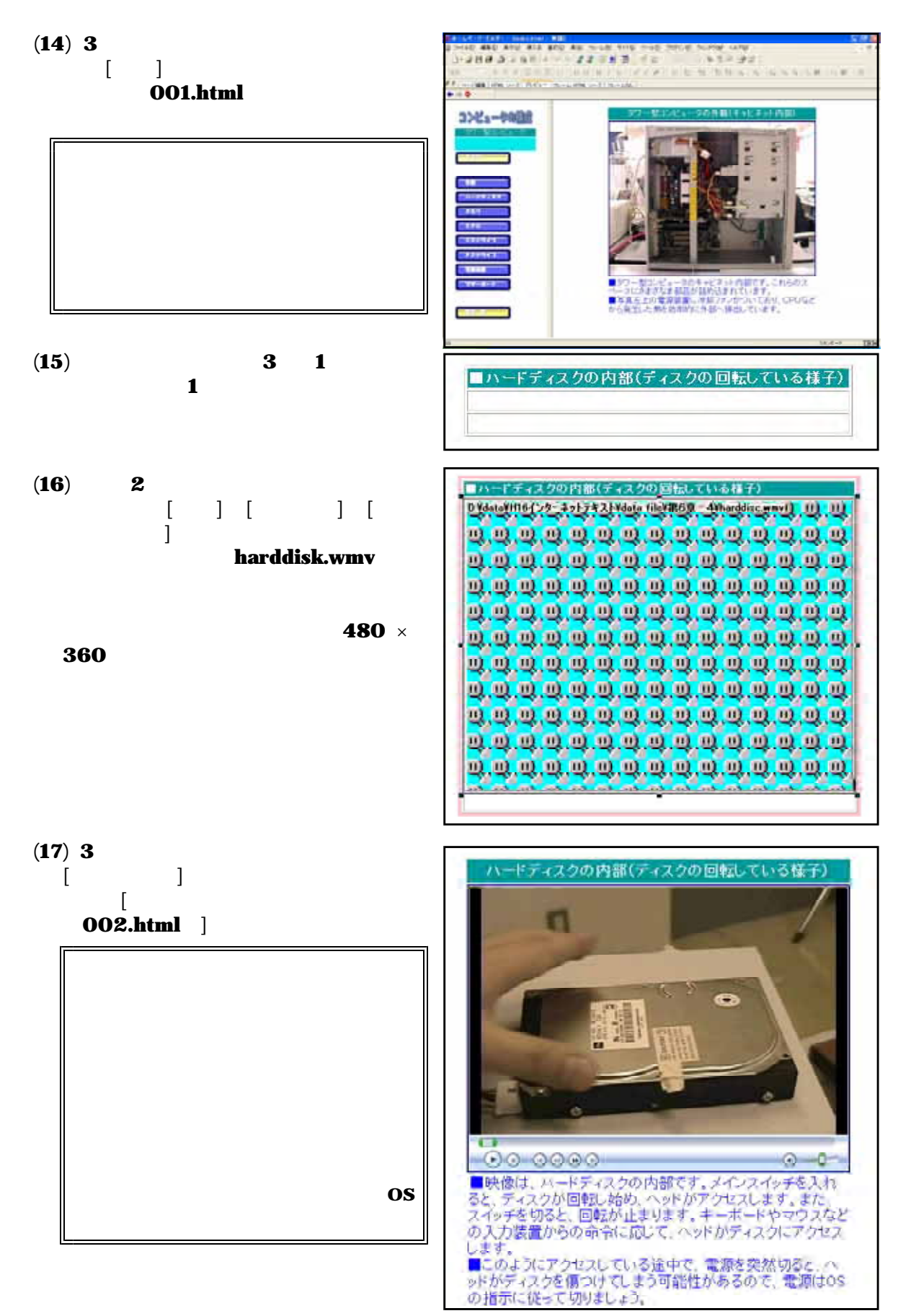

 $(18)$  003.html 009.html

| <b>003.html</b> |          | 003.jpg | <b>256MB</b><br>512MB $\times$ 2<br>1024MB                              |                 |
|-----------------|----------|---------|-------------------------------------------------------------------------|-----------------|
| 004.html        | CPU      | 004.jpg | Pentium<br>Intel<br>CPU<br>Pentium                                      |                 |
| <b>005.html</b> | CD       | 005.jpg | $CD-ROM$<br>$CD-R$<br>$CD-RW$<br>CD<br>$\mathbf{D}\mathbf{V}\mathbf{D}$ | <b>TANK HOT</b> |
| <b>006.html</b> | $\bf FD$ | 006.jpg | 3.5<br>$\bf FD$<br><b>FD</b>                                            |                 |
| 007.html        |          | 007.jpg | AC                                                                      |                 |
| 008.html        |          | 008.jpg |                                                                         |                 |
| 009.html        |          | 009.jpg |                                                                         |                 |

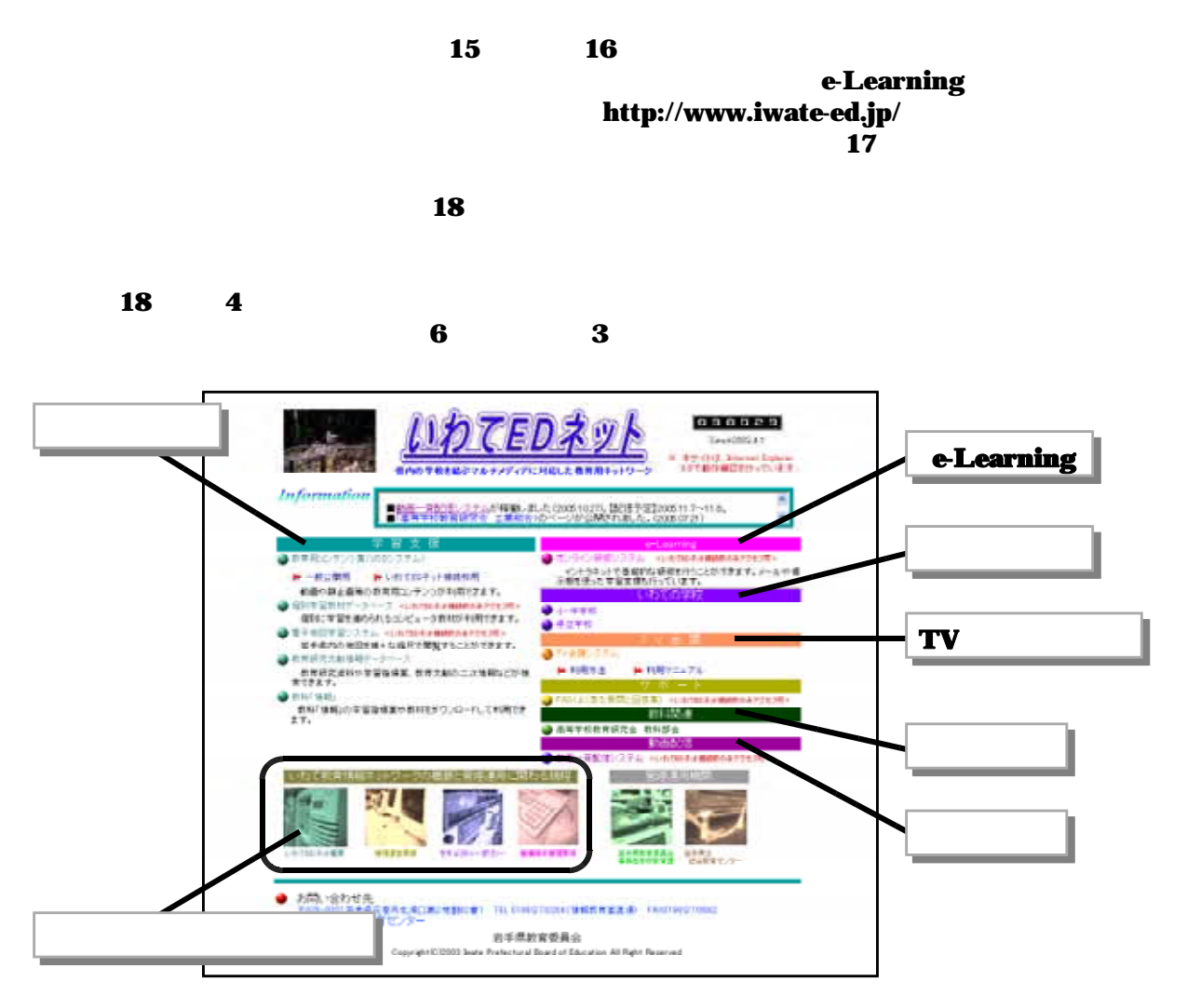

# http://www.iwate-ed.jp/

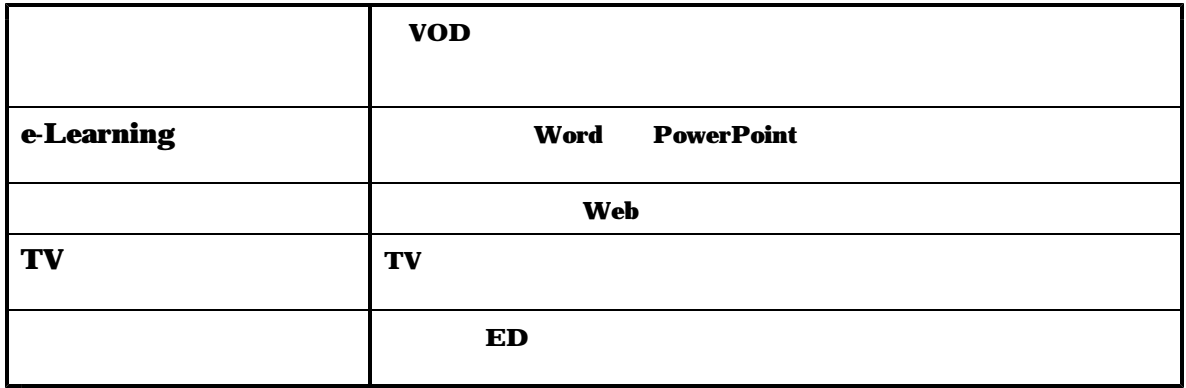

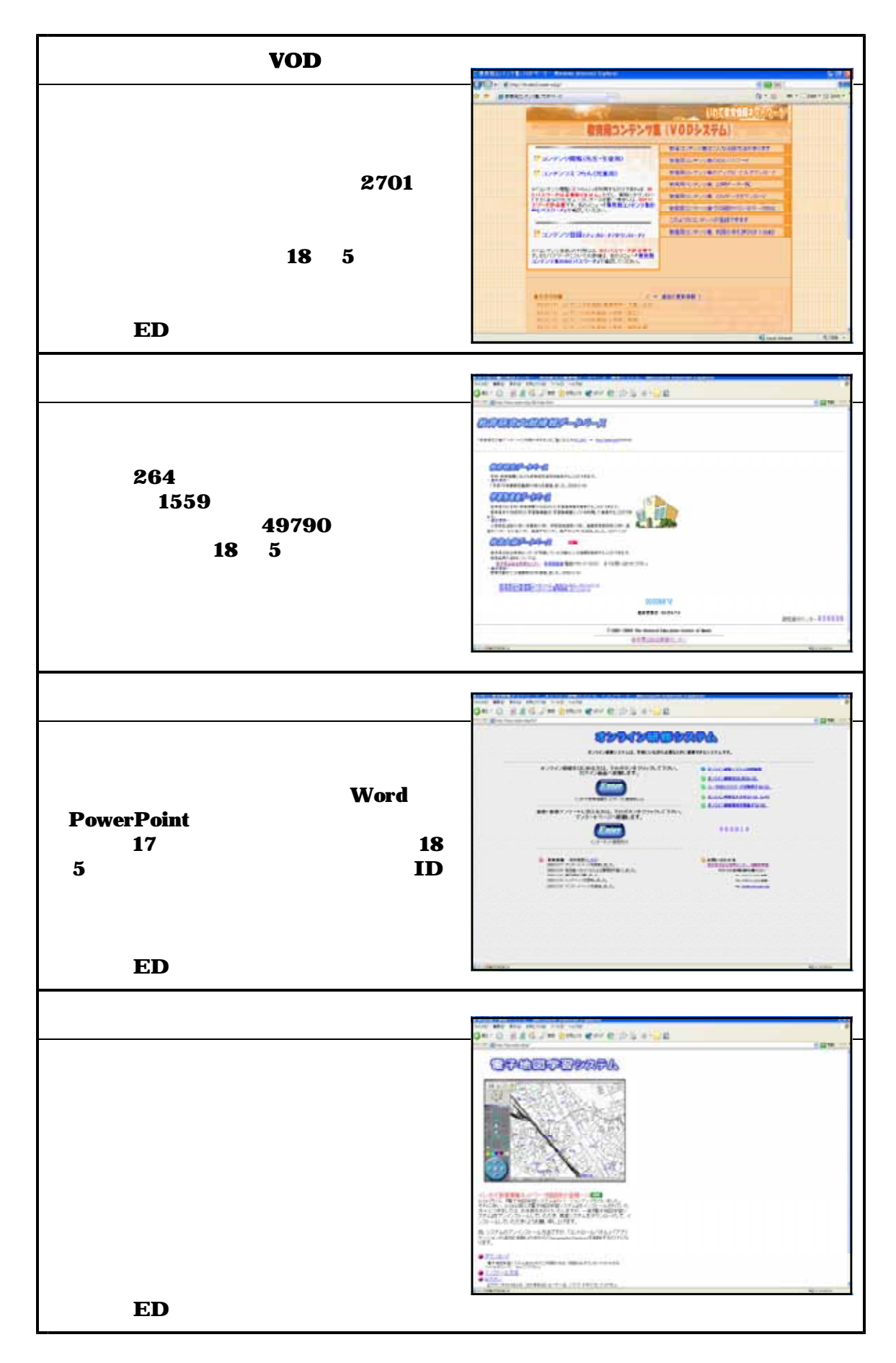

**Web** 

 $(1)$ 

#### http://www.tosho.co.jp/hypertext/jukugo/

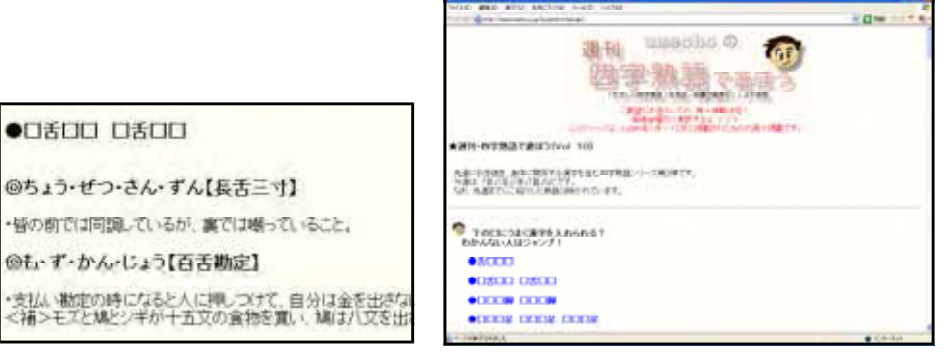

http://kanji.zinbun.kyoto-u.ac.jp/~yasuoka/kanjibukuro/

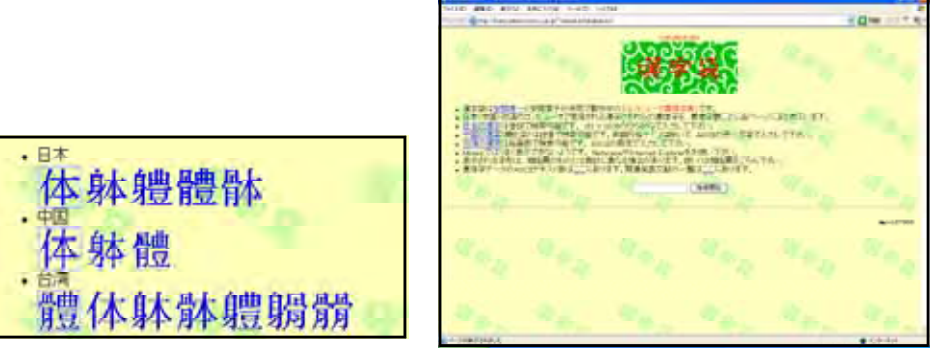

http://www.watarase.ne.jp/hyakunin/

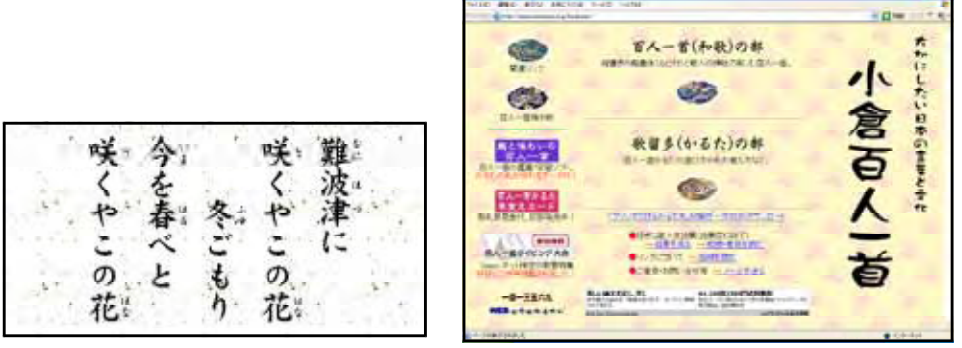

 $(2)$ 

JA. http://www.zenchu-ja.or.jp/  $JA$ 

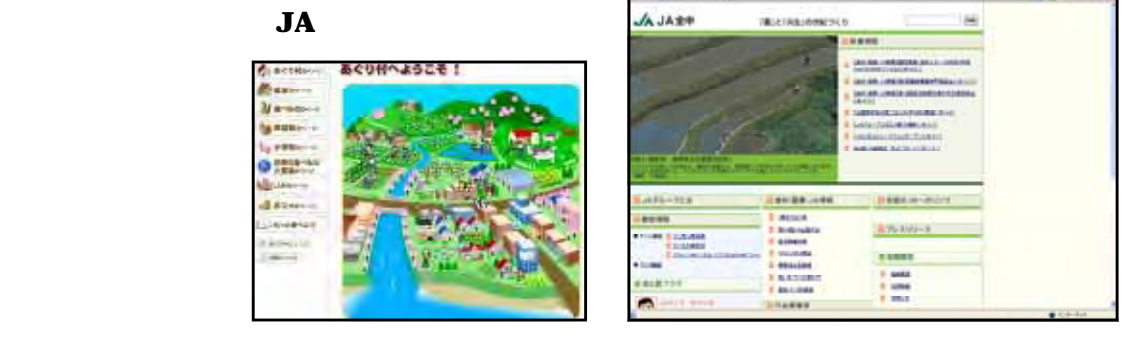

#### http://ss.nrifs.affrc.go.jp/

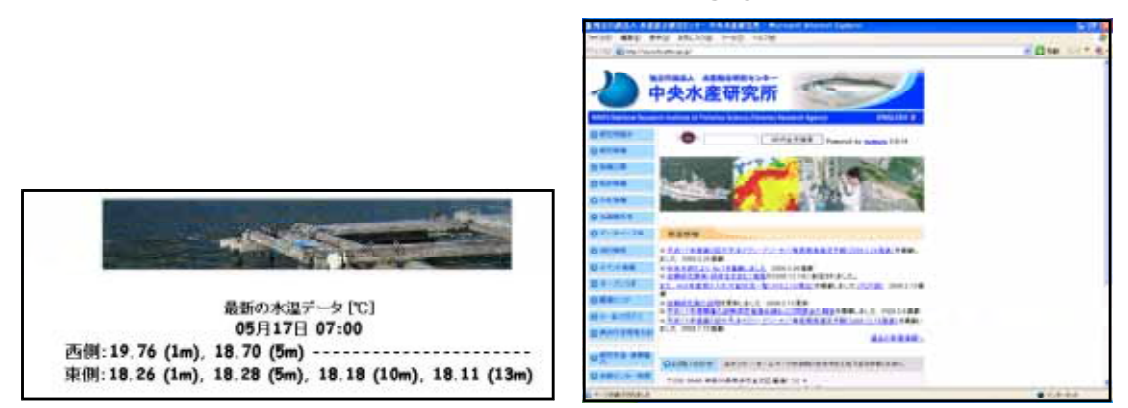

http://www.toyota.co.jp/

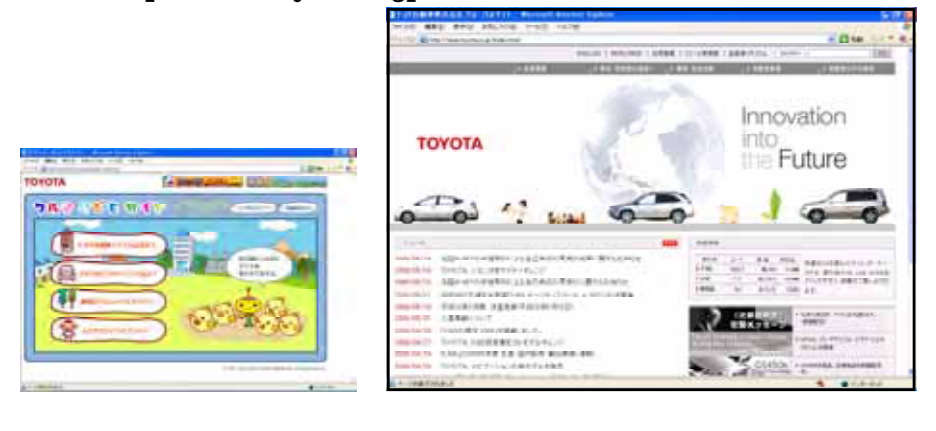

http://www.honda.co.jp/

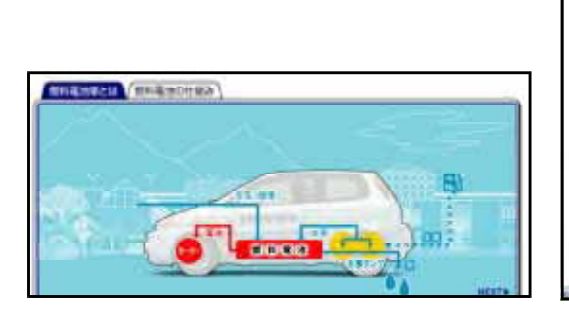

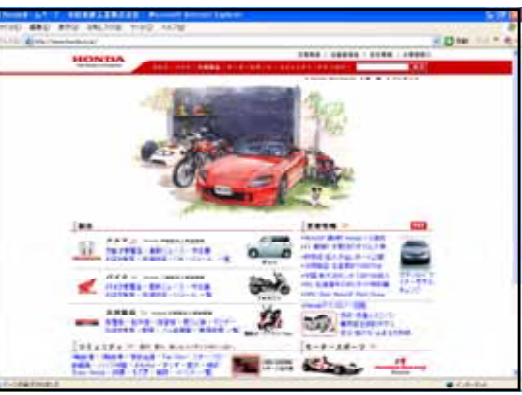

# http://www.mazda.co.jp/home.html

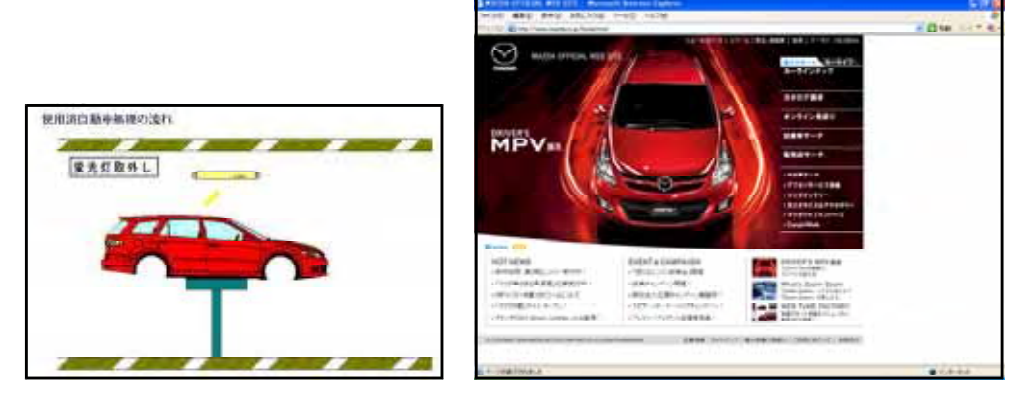

#### http://www.mitsubishi-motors.co.jp/japan/

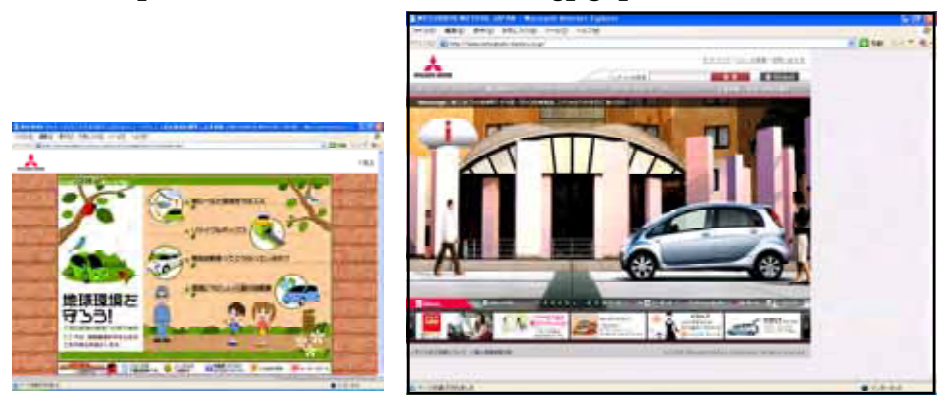

#### http://www.chusonji.or.jp/

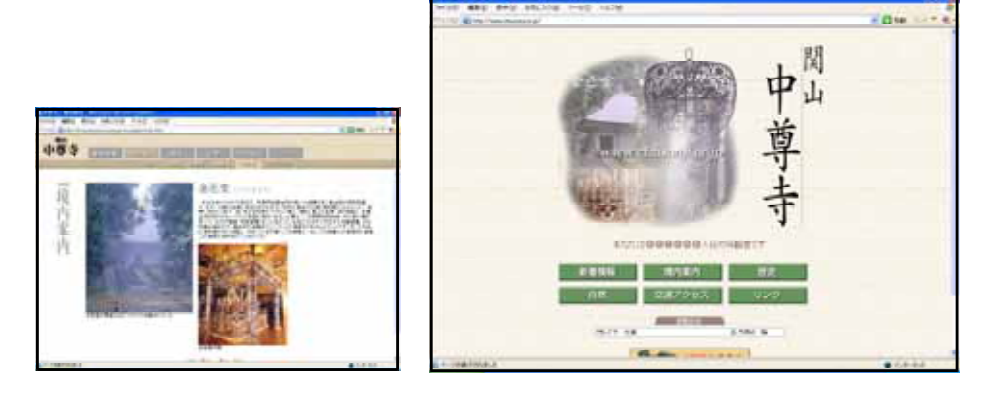

# http://shosoin.kunaicho.go.jp/

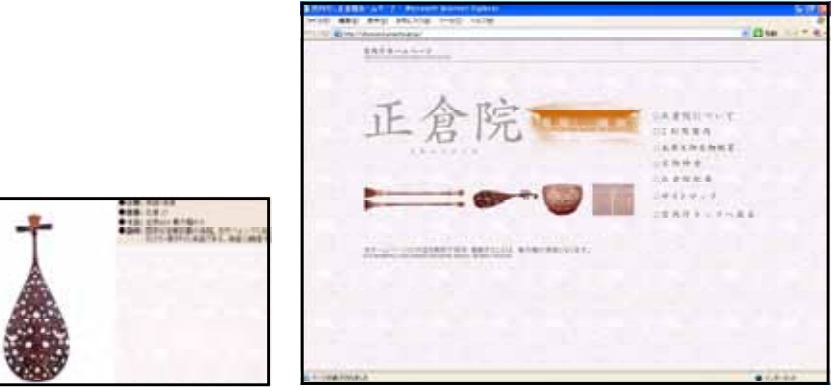

# http://www.shugiin.go.jp/)

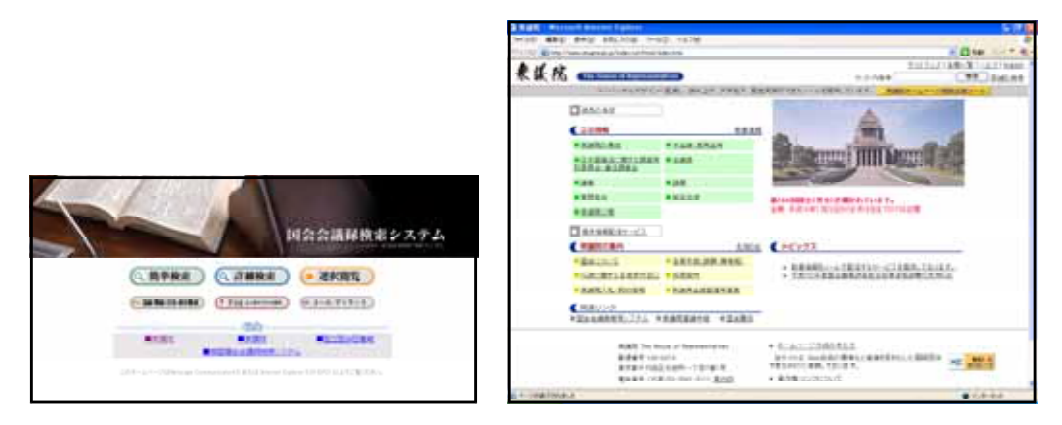

### http://www.sangiin.go.jp/

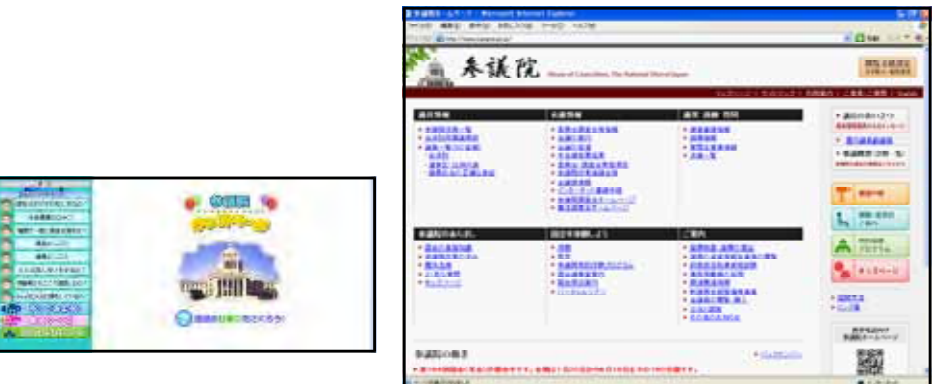

 $(3)$ 

#### ( ) http://www2.gol.com/users/nekopapa/sugaku/

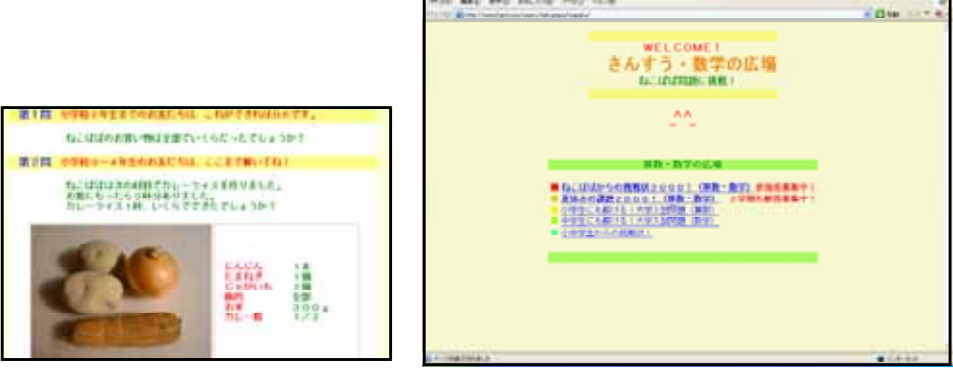

**BAR BELLA** 

m

 $http://www4.ocn.ne.jp/~sak11111/$ 

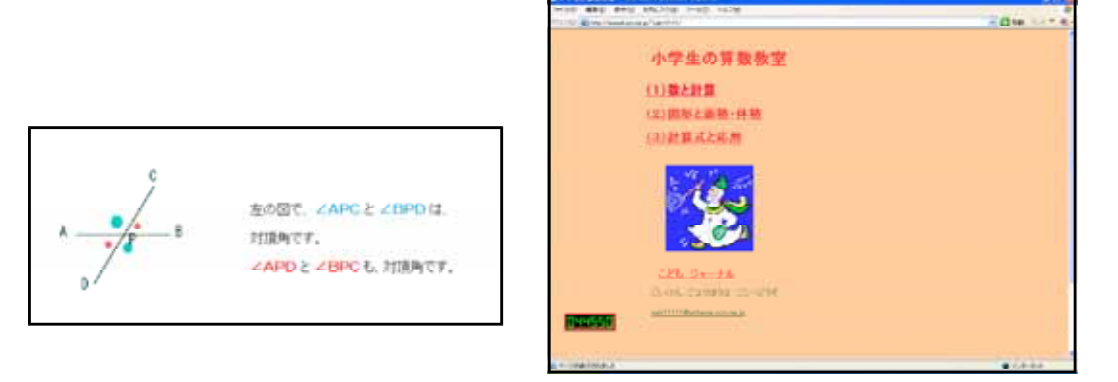

 $(4)$ 

# ( ) TBS Weather Guide http://www.tbs.co.jp/weather/top-j.html

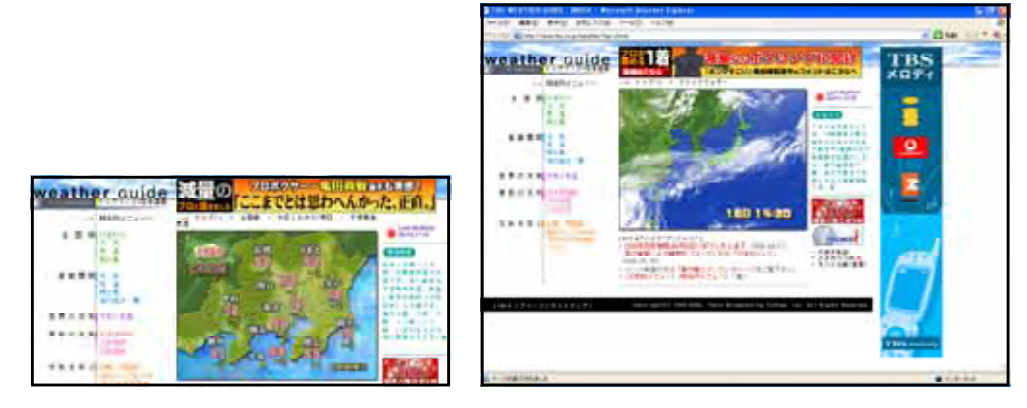

# http://www.jma.go.jp/jma/

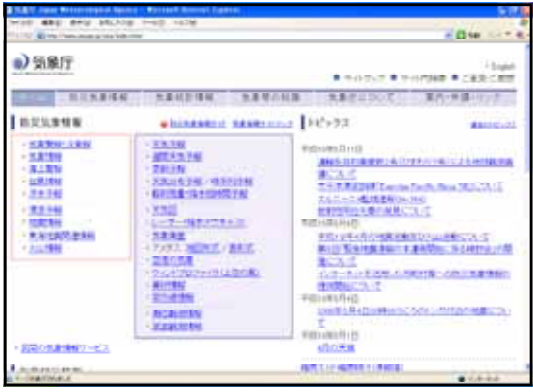

# http://www.dainippon-tosho.co.jp/

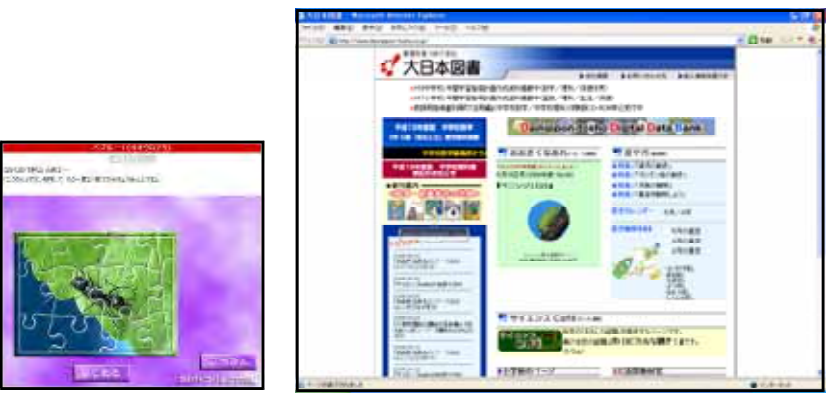

### http://www.kahaku.go.jp/

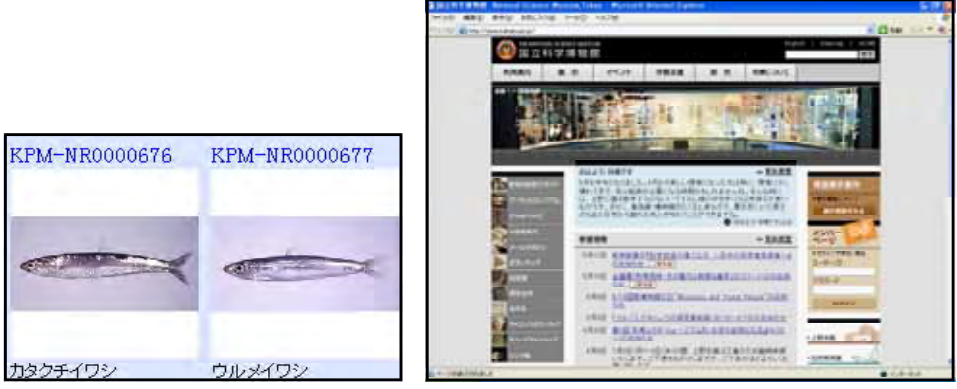

http://www.miraikan.jst.go.jp/

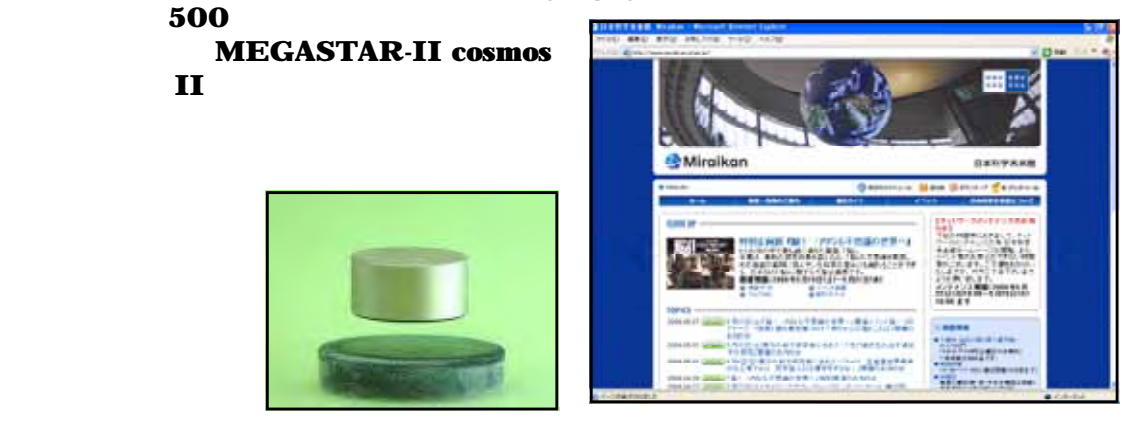

# http://members.jcom.home.ne.jp/tk0001/

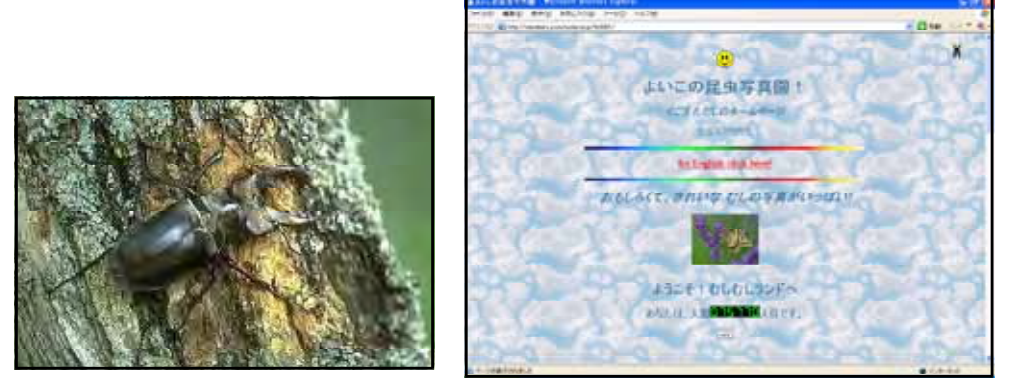

http://www.kyoto-np.co.jp/kp/koto/96plant/new.plant.html

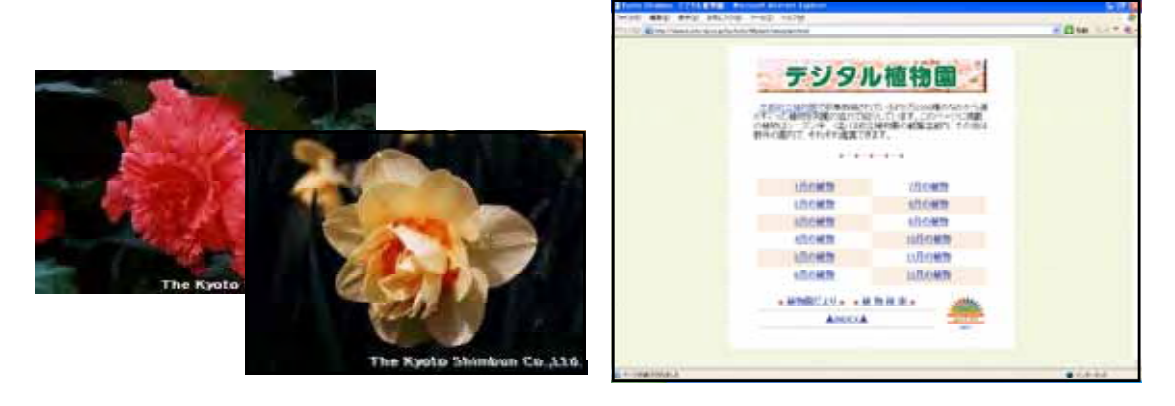

JUST ZOO http://www.justsystem.co.jp/momonet/amu\_park/zoo/xzootop.htm

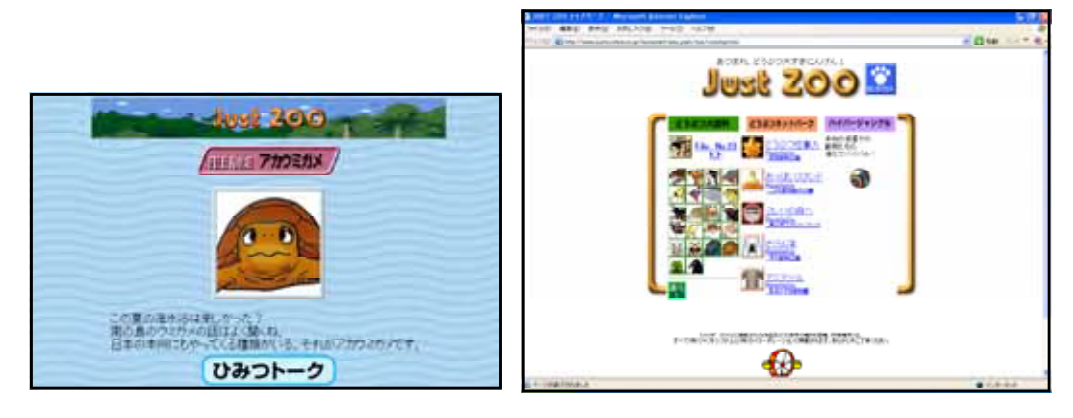

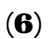

# http://www.nichimin.or.jp/culture/culture-map\_hoku.html

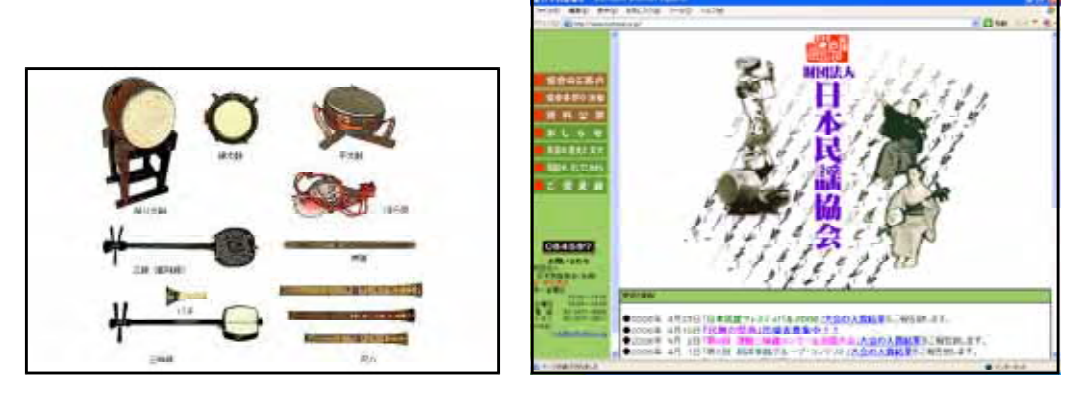

- 114 -

#### **EDM** Kampa 9891.47 ä, **TOURNAL BASERA** 総を下から外側に大きく回す。 まなこと、ラフキ機器・みんなの体質がイドー。<br>- ランドカ地は、5月30年(1985年度)には、1985年に対して新規の実施したもので<br>- ランドカ地域はなどのことには、1985年には、1985年には、1995年にはありません。<br>- 日本では世界地域にはなく、まず、<br>- 日本では世界地域にはなく、まず、  $\begin{minipage}{0.9\textwidth} \begin{tabular}{|c|c|c|c|} \hline & $a$ & $a$ & $a$ & $a$ & $a$ & $a$ \\ \hline $a$ & $a$ & $a$ & $a$ & $a$ & $a$ & $a$ \\ \hline $a$ & $a$ & $a$ & $a$ & $a$ & $a$ & $a$ \\ \hline $a$ & $a$ & $a$ & $a$ & $a$ & $a$ & $a$ \\ \hline $a$ & $a$ & $a$ & $a$ & $a$ & $a$ & $a$ \\ \hline $a$ & $a$ & $a$ & $a$ & $a$ & $a$ & $a$ \\ \hline $a$ &$ AES.  $412h$ 並方向力 倒に大 可す。 Between 1977 **BACKHOON!**<br>AND THE CONTRACTOR CONTRACTOR MARINER DECADAT LEGISLA **BREADER**  $4(2h)$

#### http://www.kampo.japanpost.jp/kenkou/radio/

http://www2.wbs.ne.jp/~iruka/<br>4

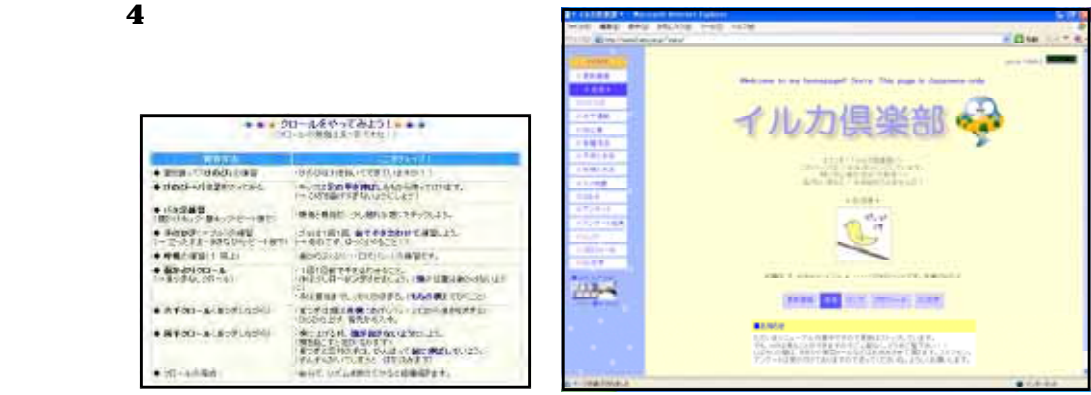

 $(8)$ 

# http://www006.upp.so-net.ne.jp/artcommunal/

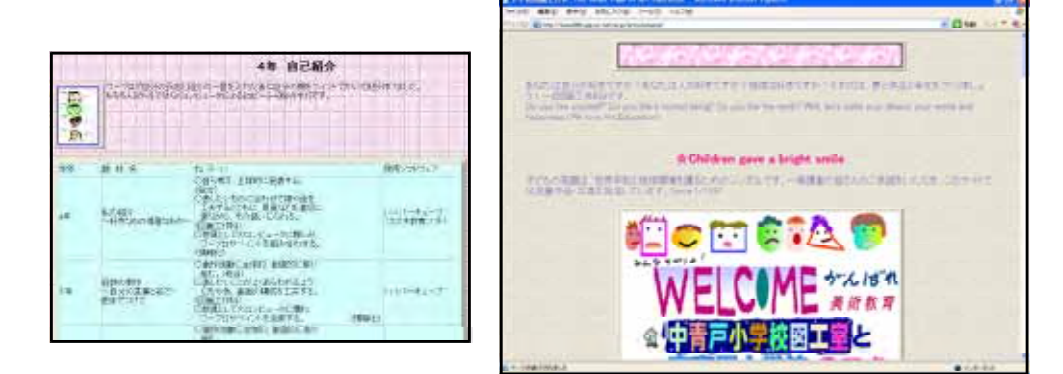

 $(9)$ 

### http://www.zennoh.or.jp/ZENNOH/TOPICS/kodomo99/

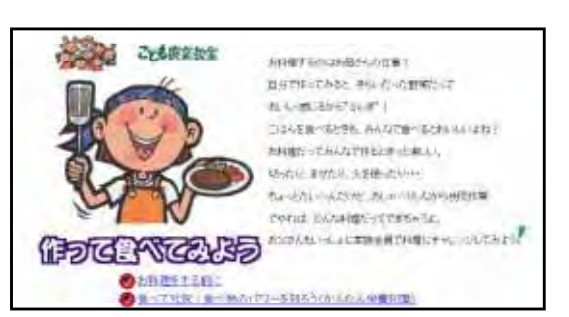

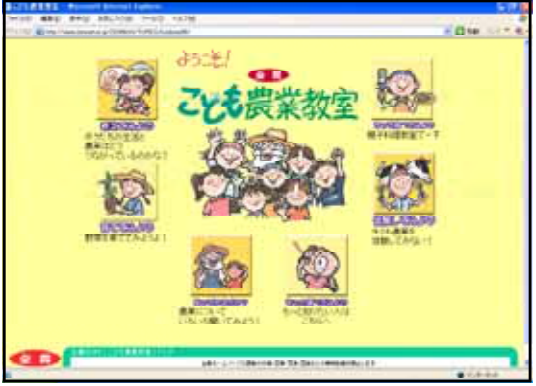

#### http://www.kao.co.jp/lifei/

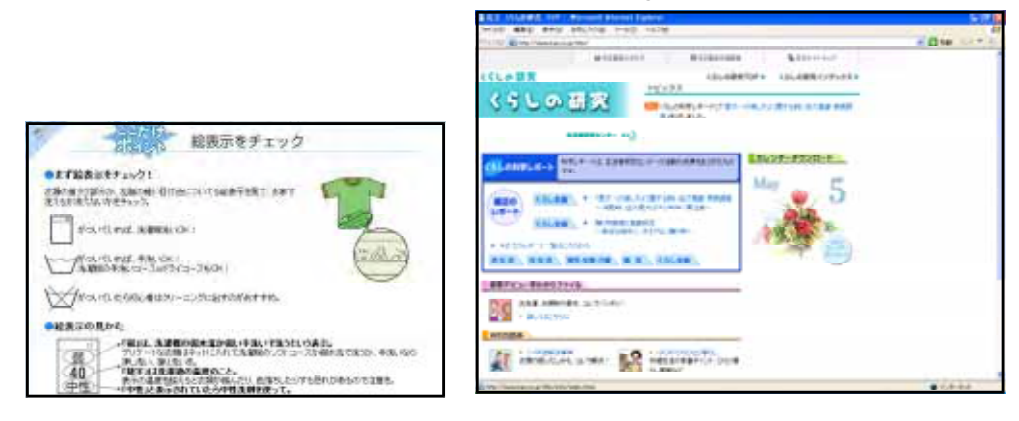

 $(10)$ 

#### http://kids.glocom.ac.jp/schools/

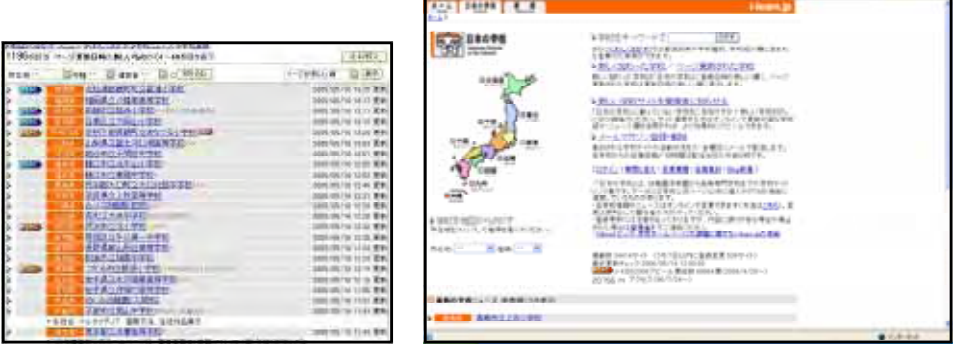

- die

http://www.civic.ninohe.iwate.jp/

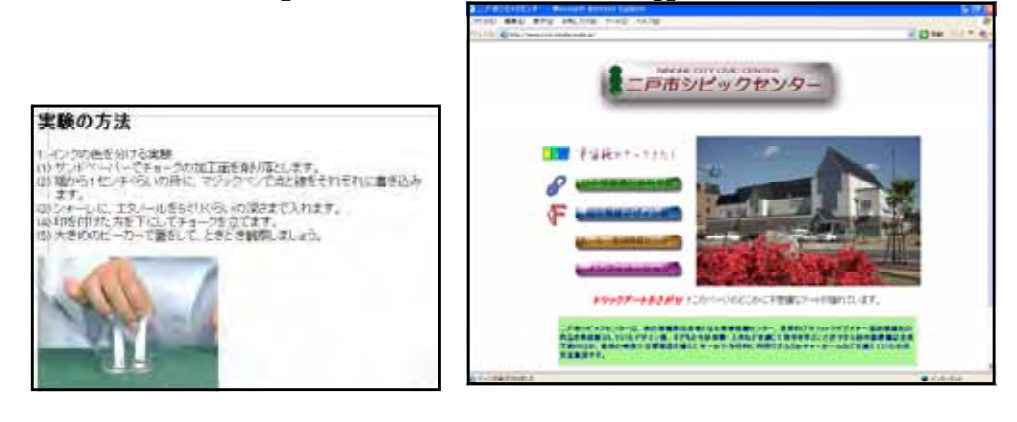

#### http://www.kagakukan.sendai-c.ed.jp/

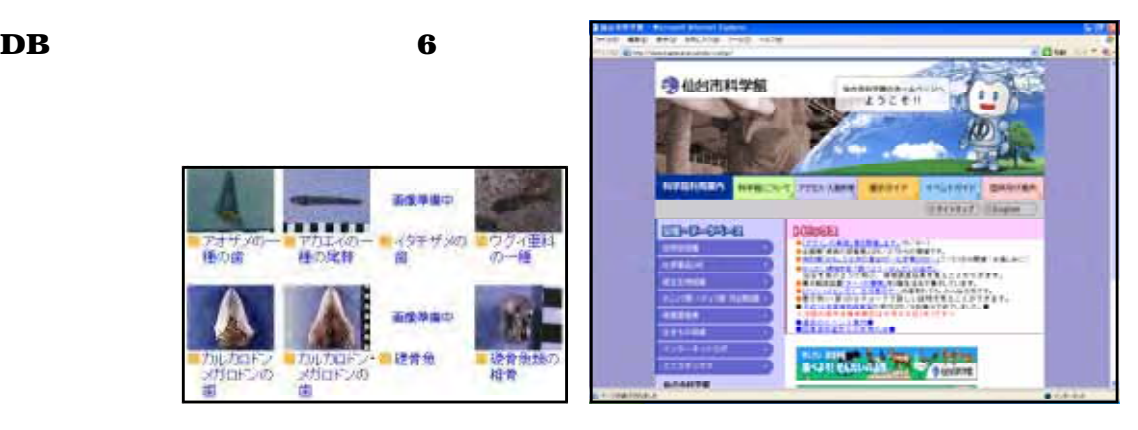

#### http://www.astro.sendai-c.ed.jp/

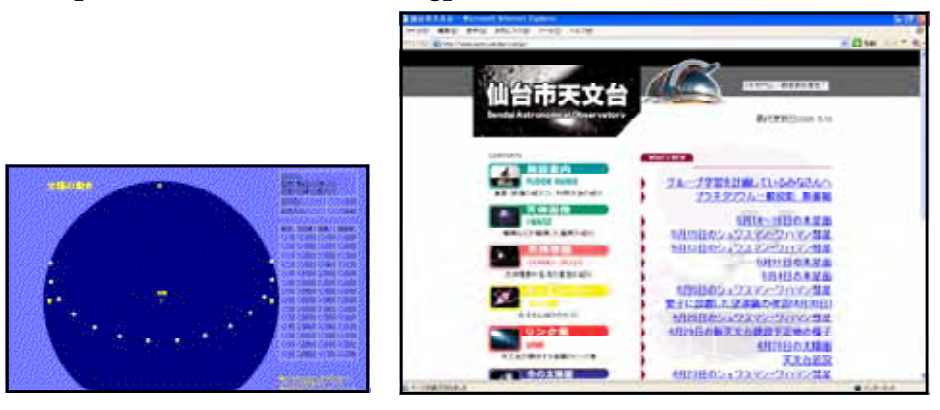

#### http://www.marinepia.co.jp/

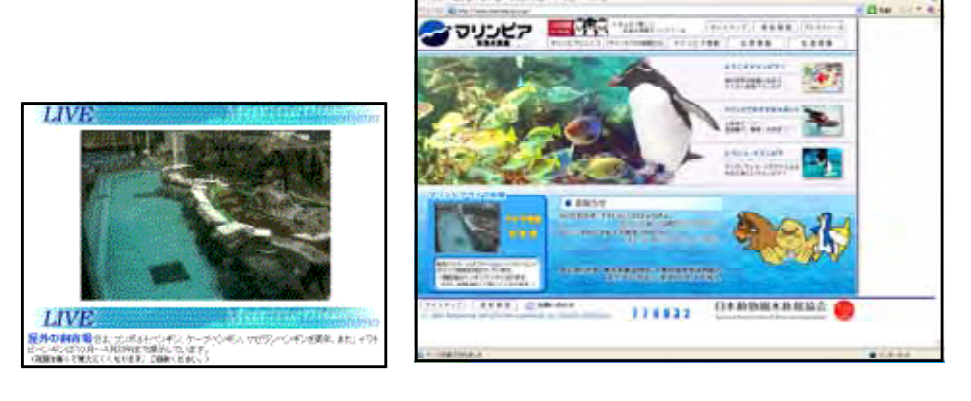

#### http://www.nippon-net.ne.jp/

**Web** 

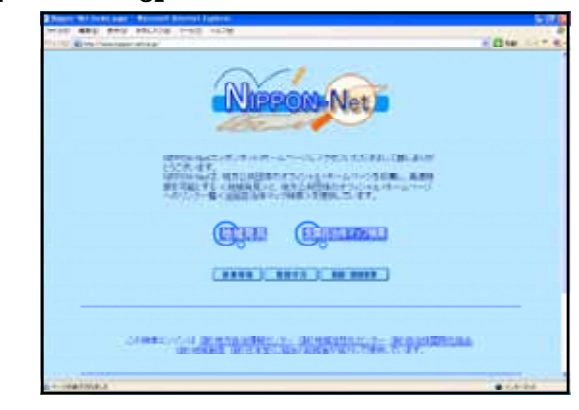

### NHK http://www.nhk.or.jp/

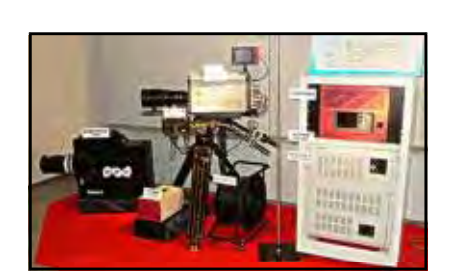

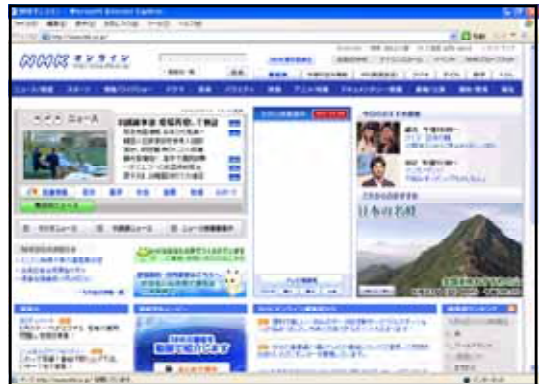

#### http://www.iwate-np.co.jp/

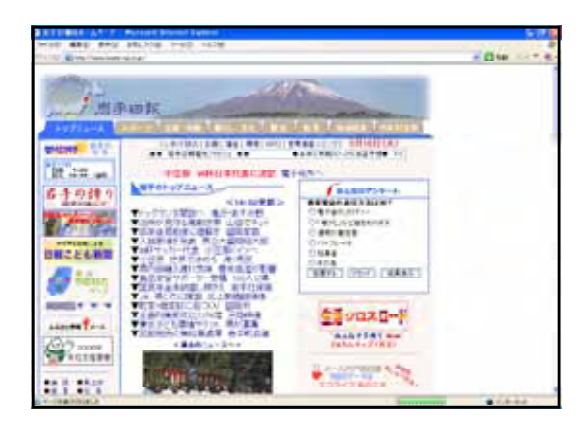

 $(11)$ 

#### http://www.mitsumura-tosho.co.jp/

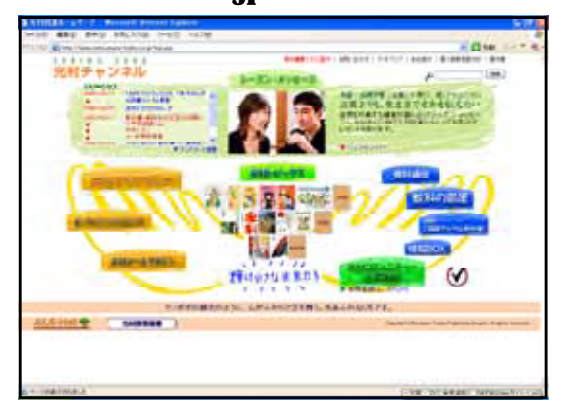

### http://aoki2.si.gunma-u.ac.jp/map/map.html

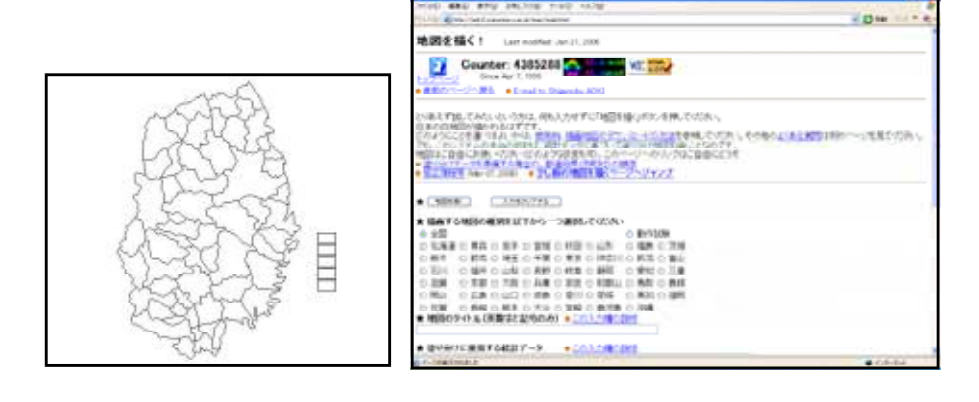

# http://www.teikokushoin.co.jp/

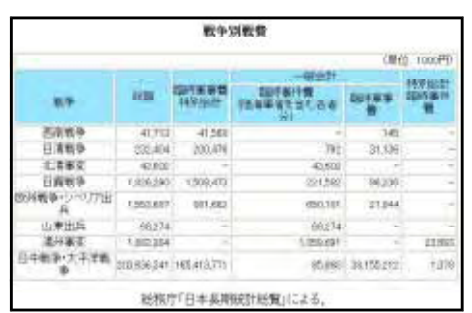

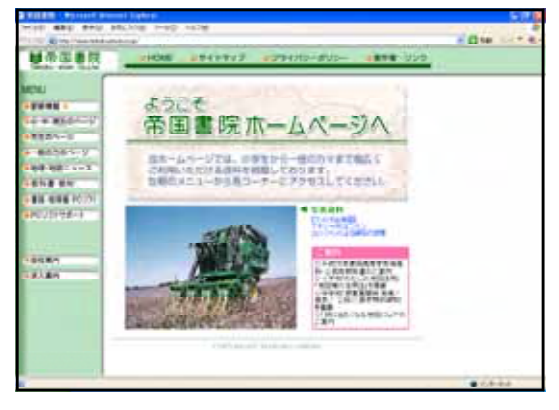

# http://www.tokyo-shoseki.co.jp/

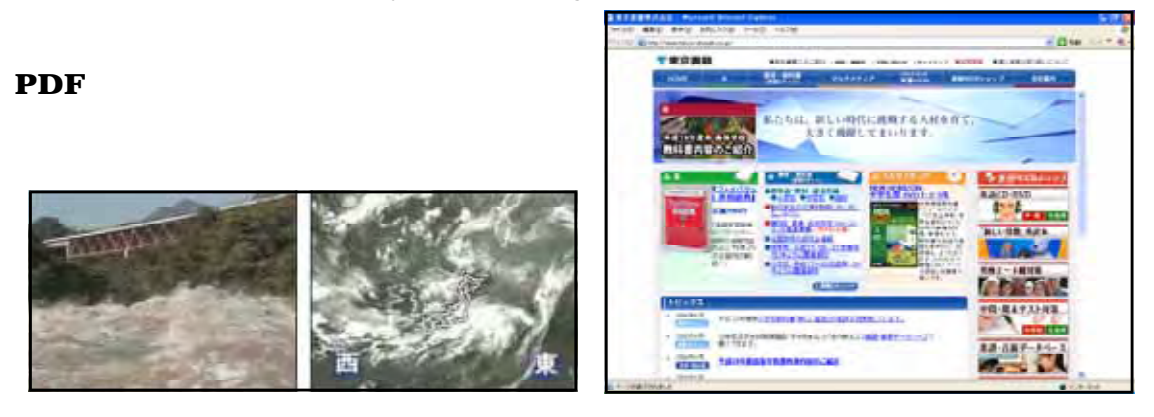

# http://www.nhk.or.jp/school/guide/real.html

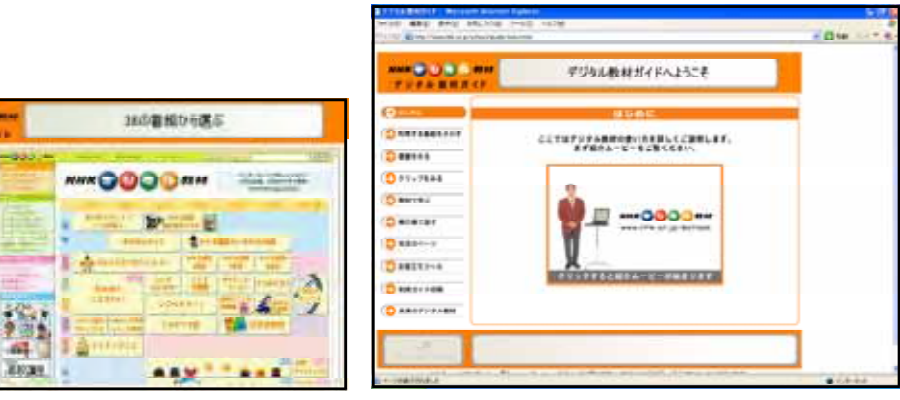

#### http://www.books.or.jp/

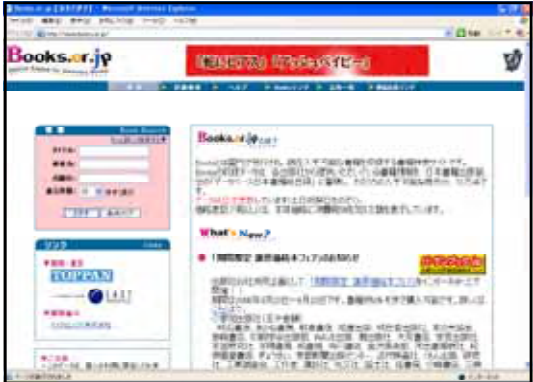

# http://www.cec.or.jp/e2a/  $\bf IT$

 $\bf{I}$ 

 $\sim$  69

š

 $-0.00$ 

**Adoo** .<br>Infra Dienerar Distance

Detroin

**CHAIN**  $11 -$ 

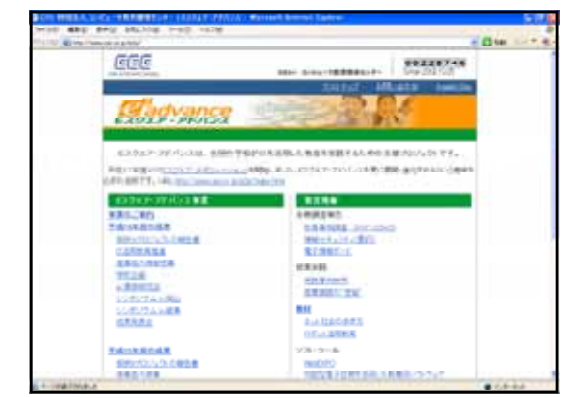

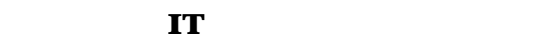

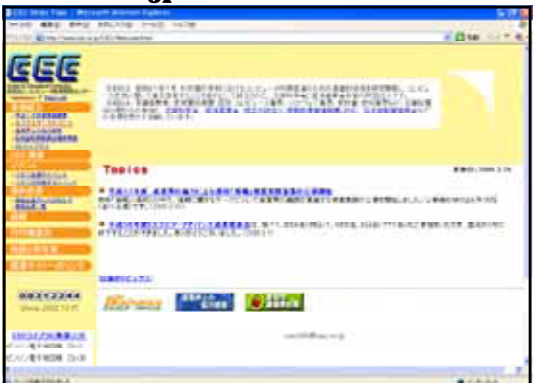

#### ( ) CEC http://www.cec.or.jp/CEC/Welcome.html

#### http://www.houko.com/00/01/S45/048.HTM

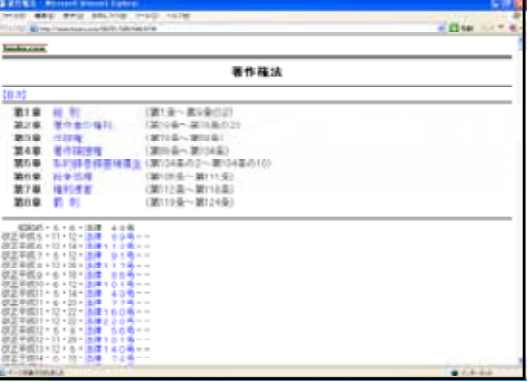

#### http://www.kantei.go.jp/

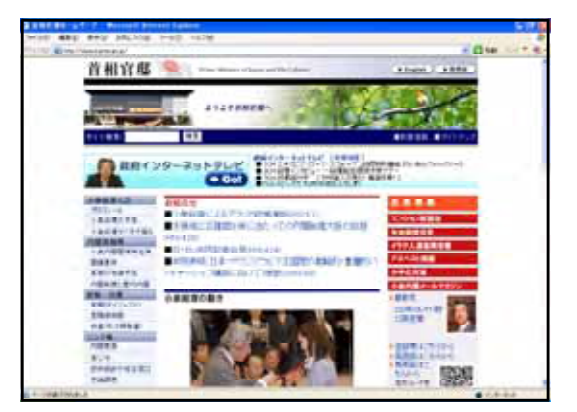

# http://www.jrc.or.jp/

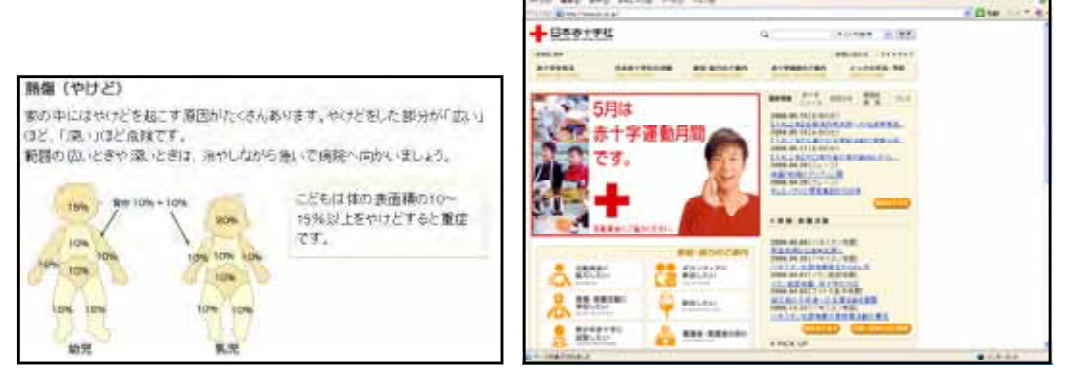

# PDF

# 2 hot web Web

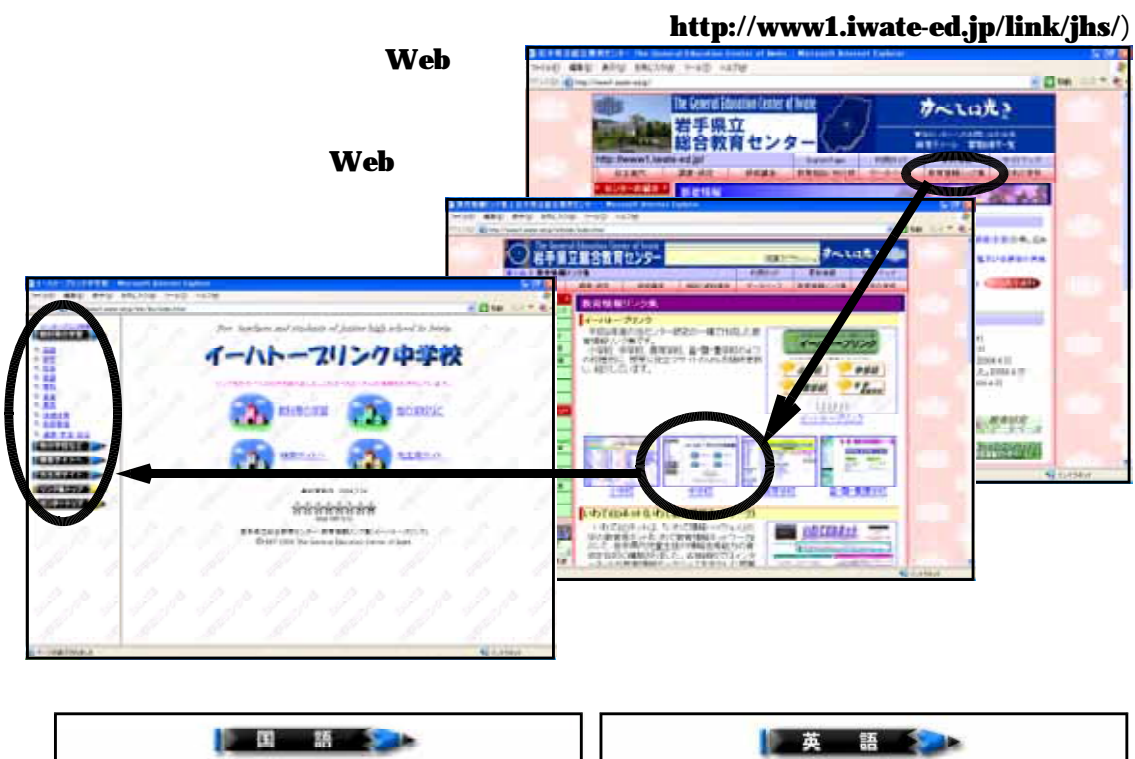

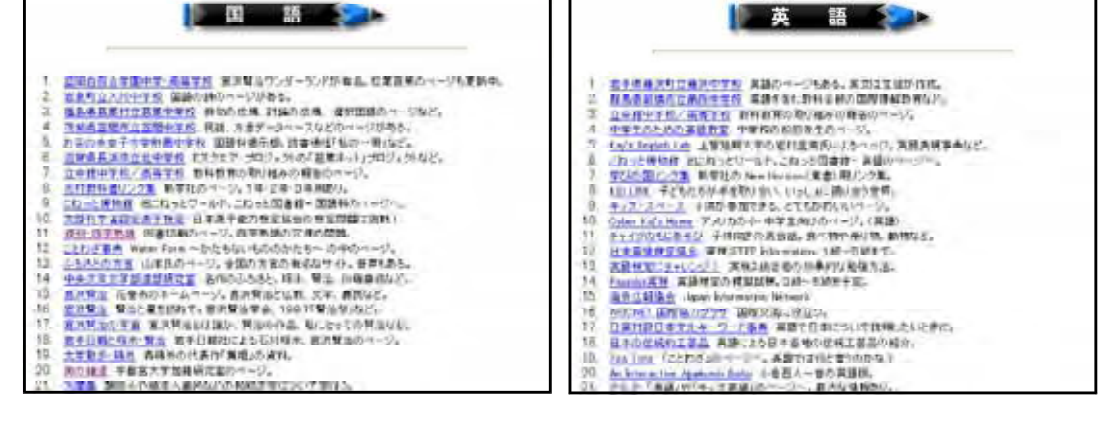

IPA http://www2.edu.ipa.go.jp/gz/

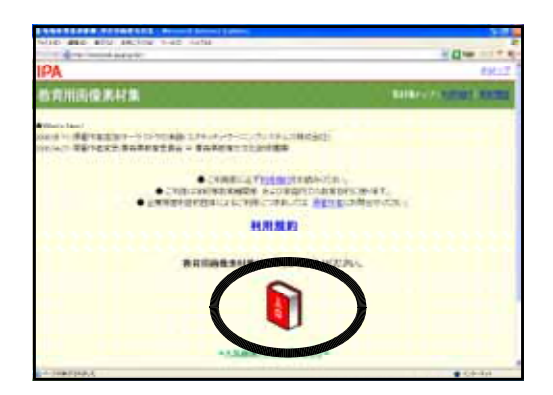

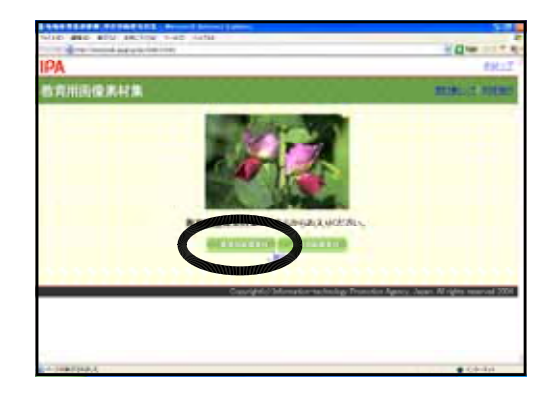

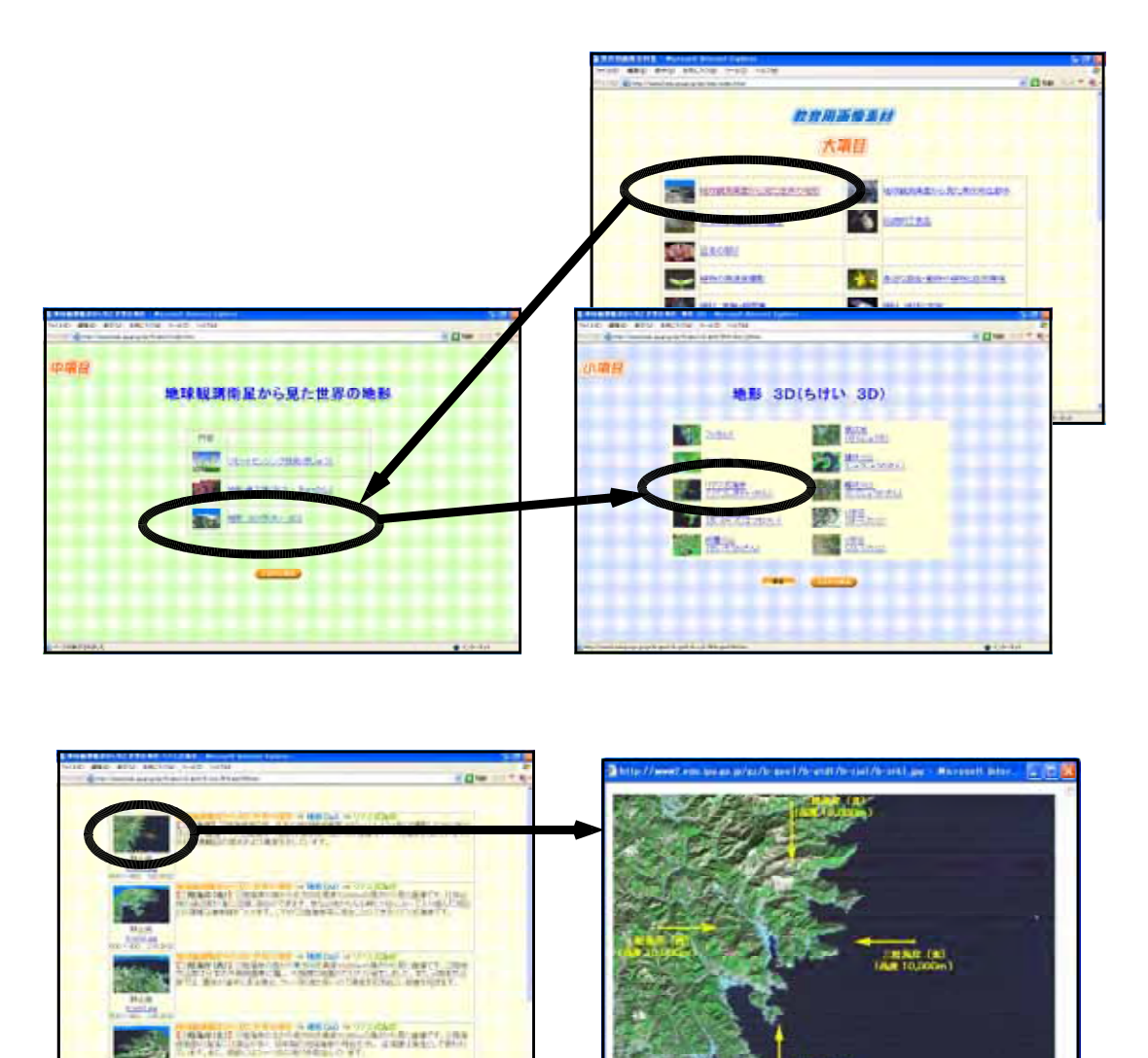

http://kids.gakken.co.jp/campus/academy/

**MARTIN** 

 $\mathbf{Web}$ 

 $\mathbf{Web}$ 

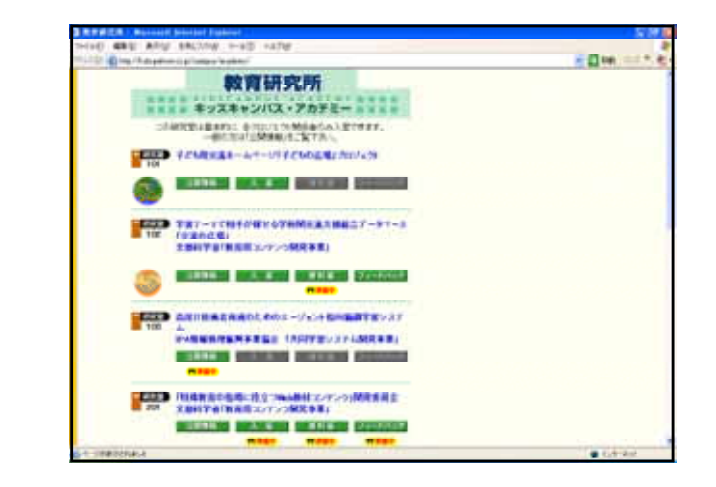

**303** 

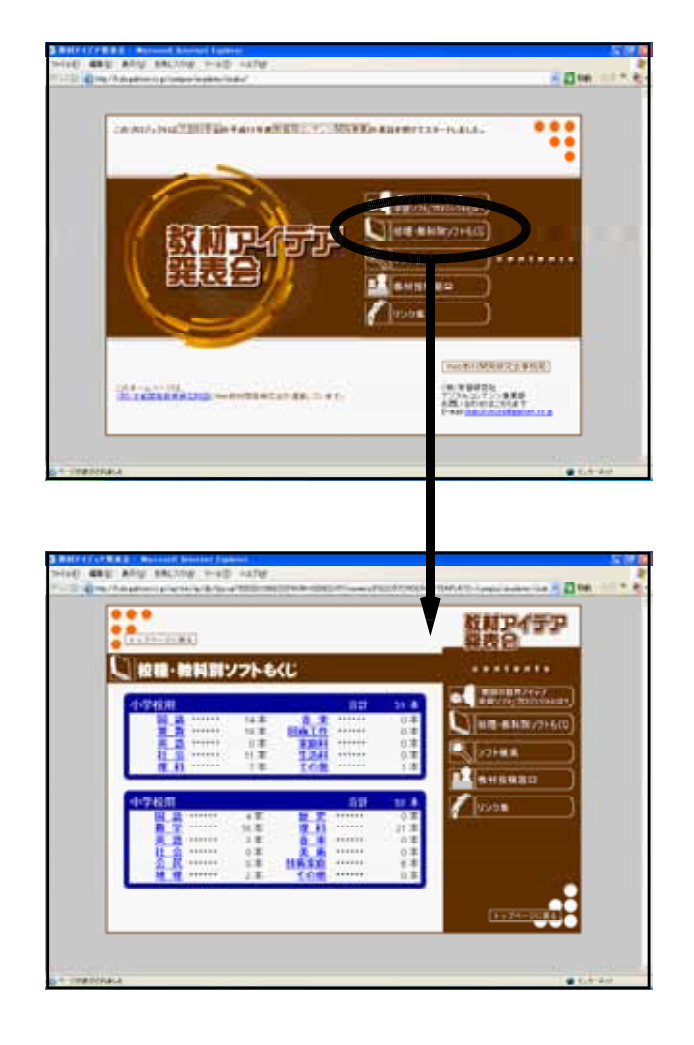

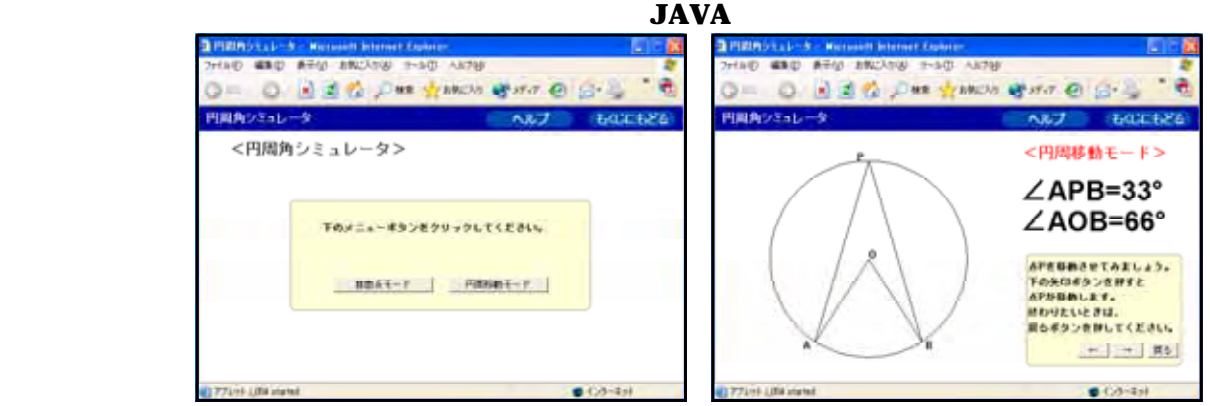

# **Ver.3.7**

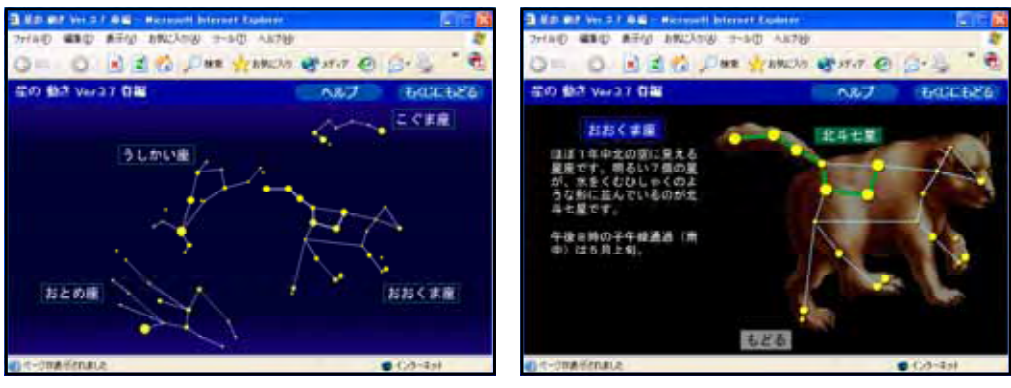

 $(2)$ 

#### NICER http://www.nicer.go.jp/

 $\bf jM$ арру  $\bf jM$ арру  $\bf jM$ арру  $\lambda$ 

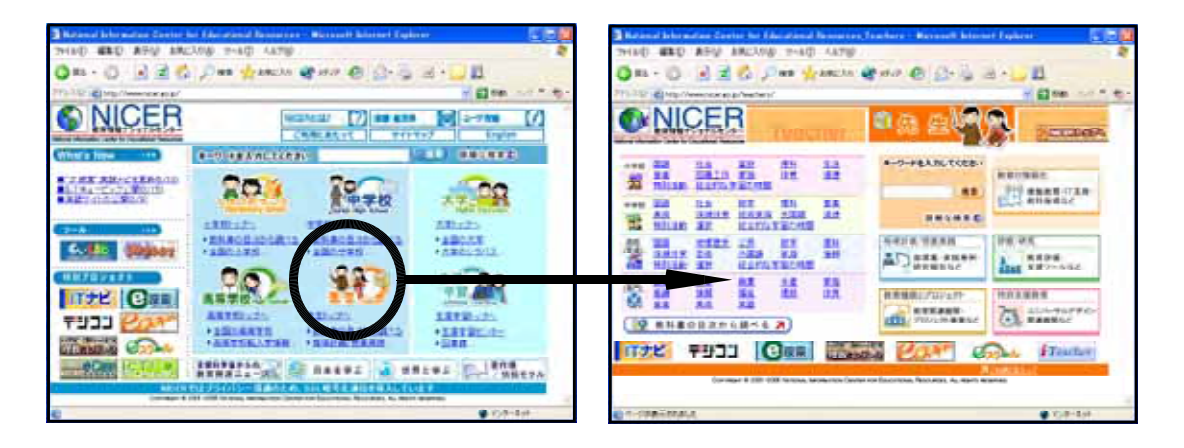

http://www.unido.co.jp/kokugo/

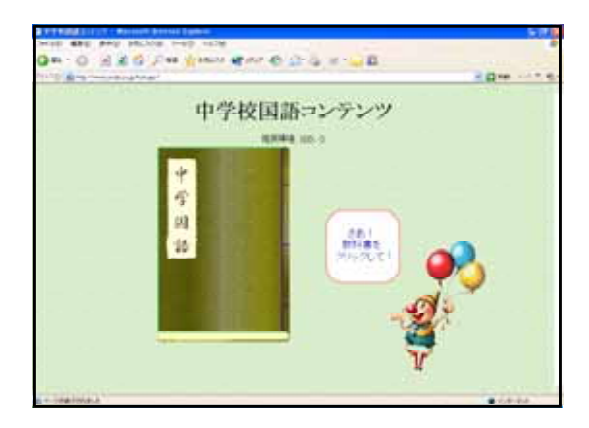

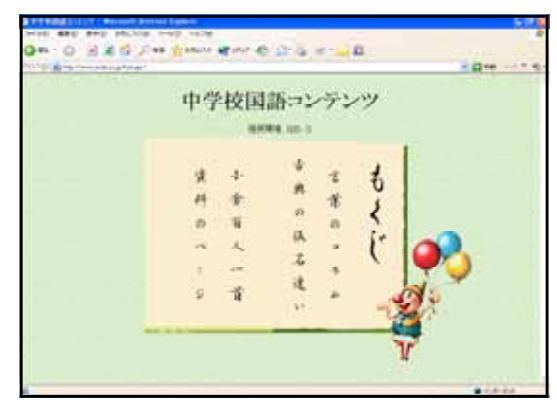

http://www.aozora.gr.jp/

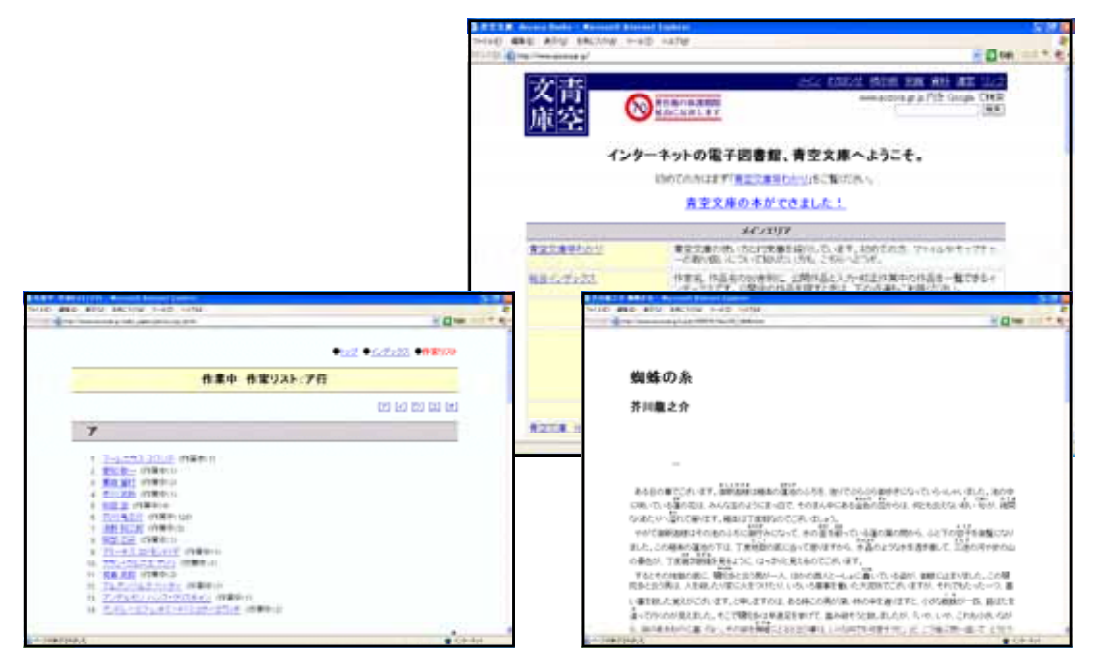

- 124 -

http://www.otal.osaka-wu.ac.jp/

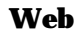

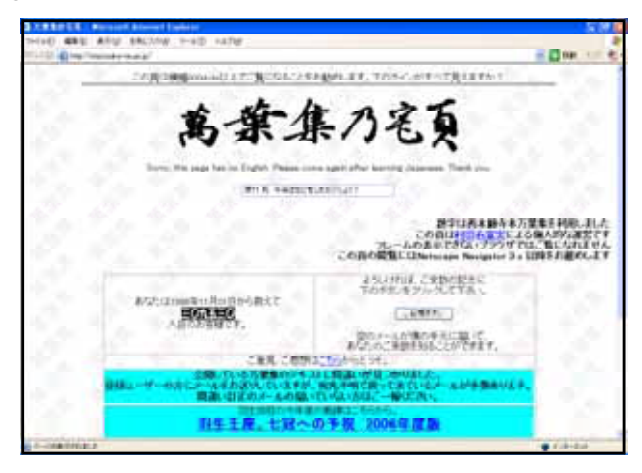

#### http://ks001.kj.utsunomiya-u.ac.jp/~katowt/baseo/oku00.html Web

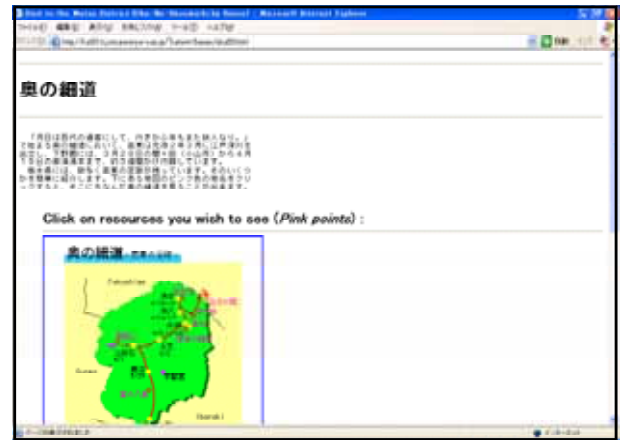

 $(3)$ 

jMappy http://www.nicer.go.jp/jmappy/

 $3D$ 

jMappy

NICER Web

jMappy

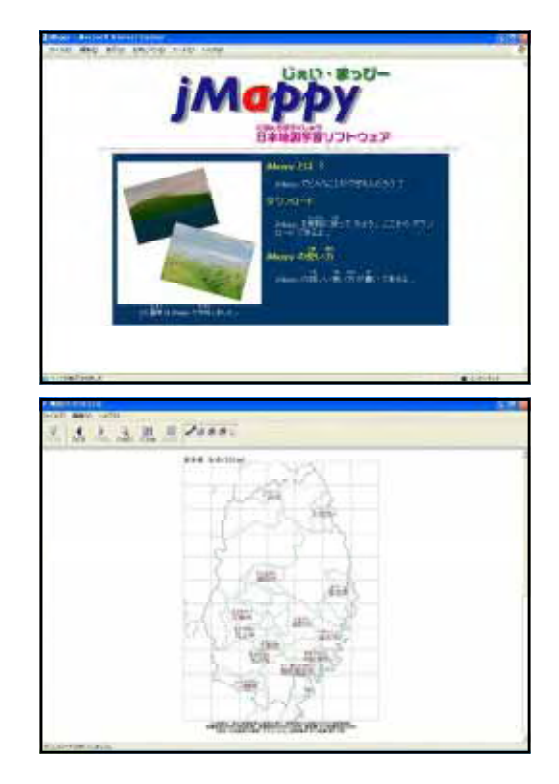

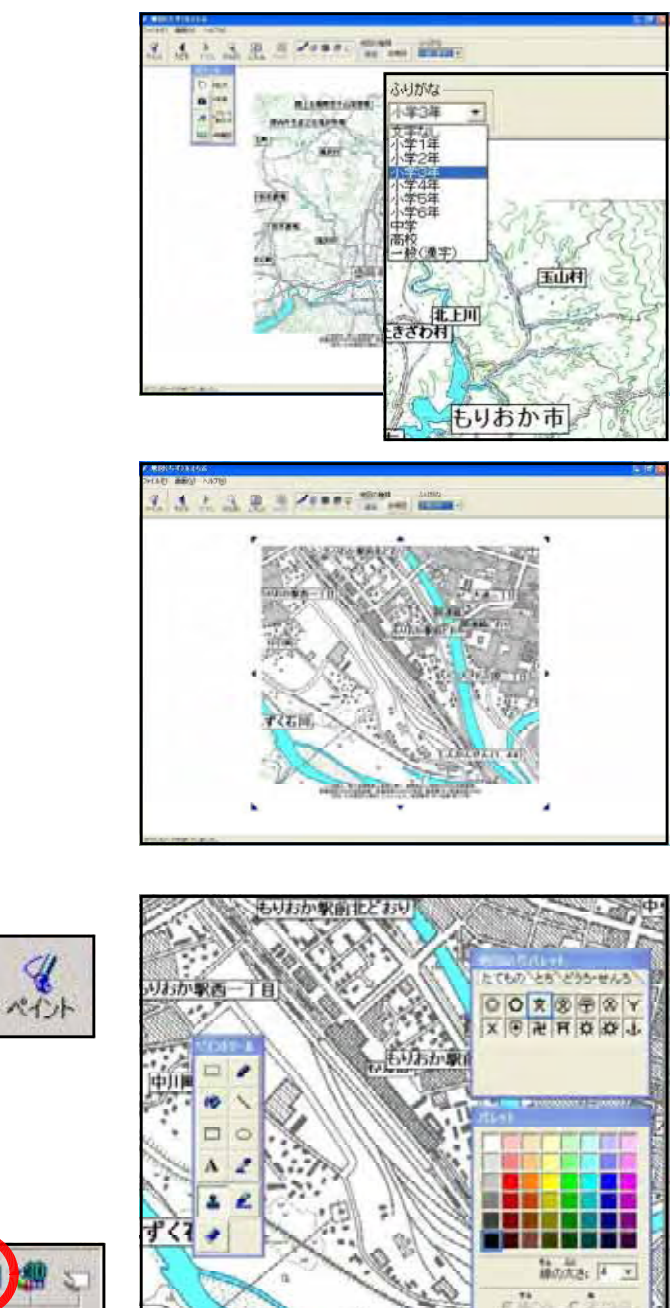

 $\frac{1}{2}$  and  $\frac{1}{2}$ 

2004)<br>[MS PR/57

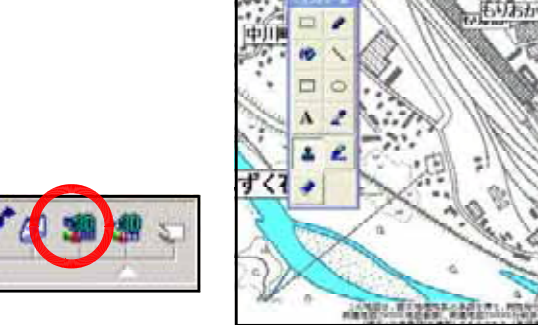

 $\bf 3D$ 

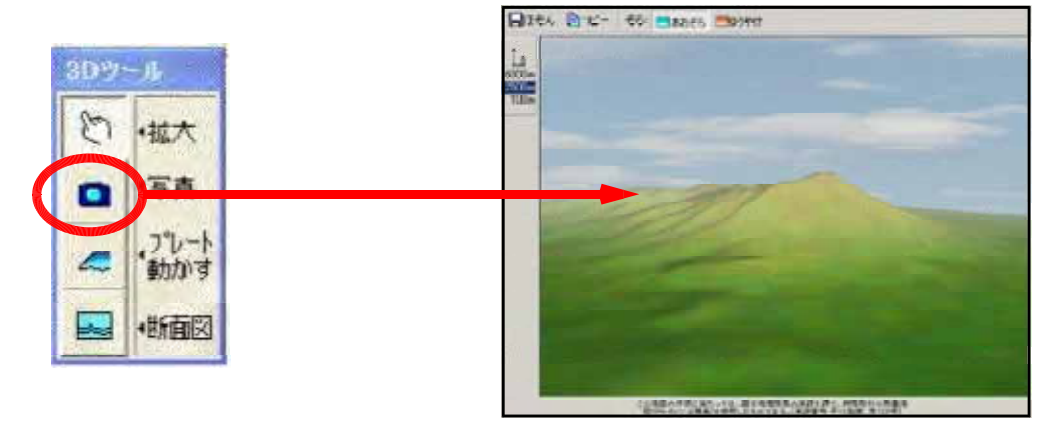

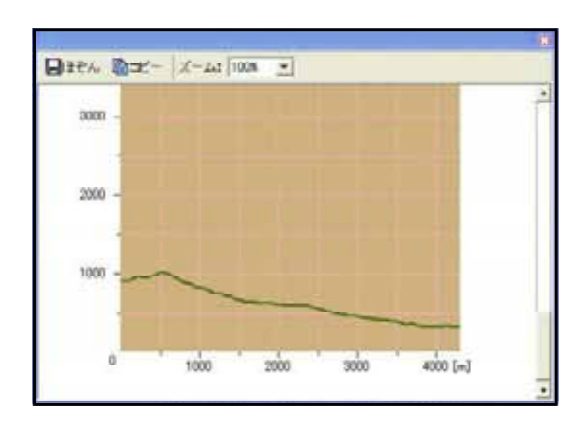

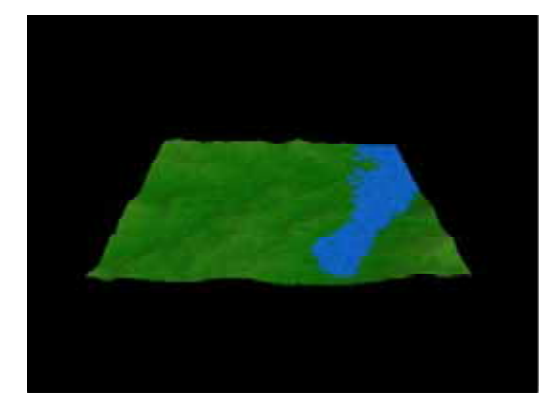

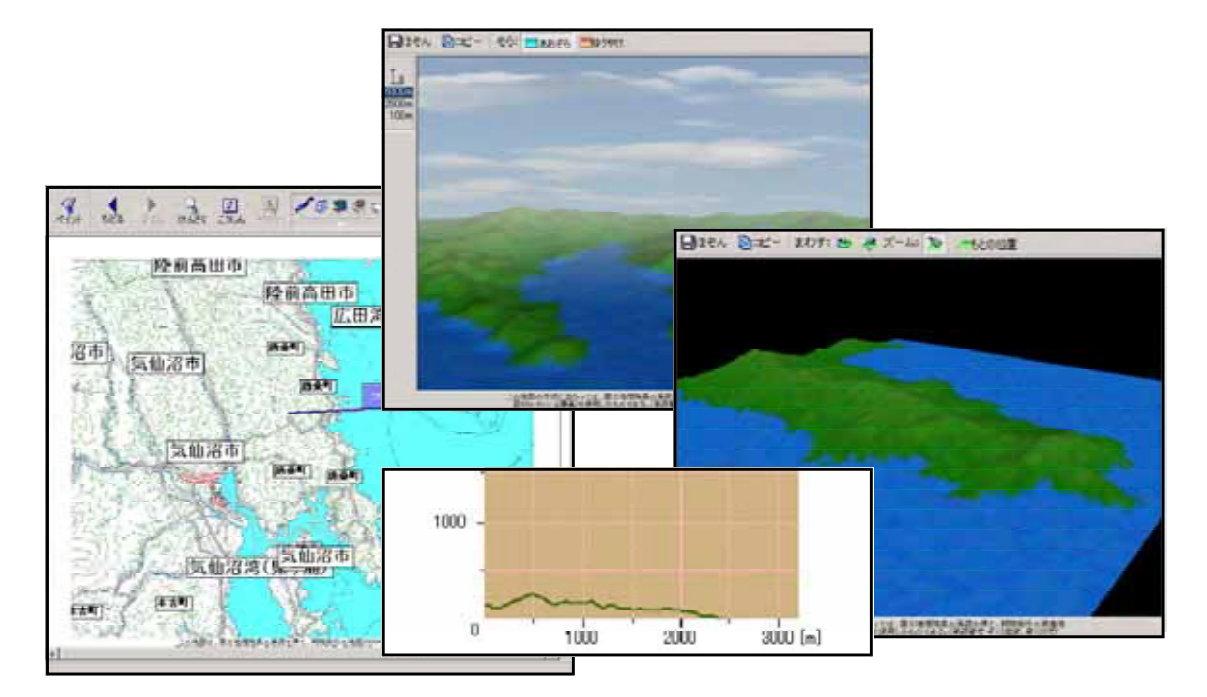

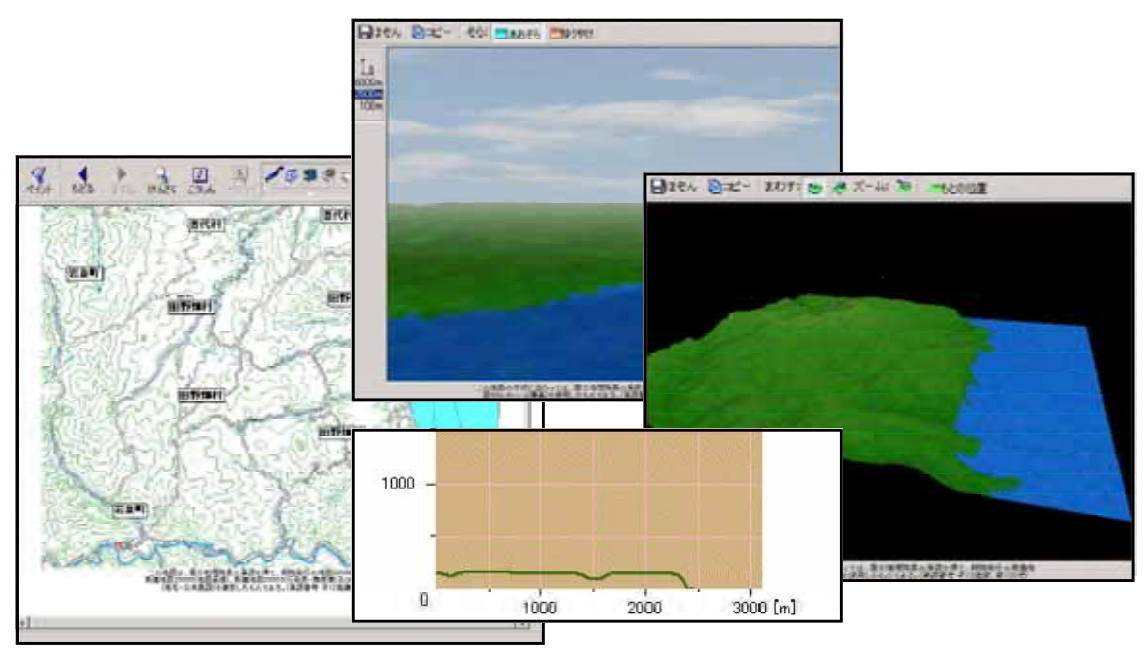

#### http://www.zenchusya.com/

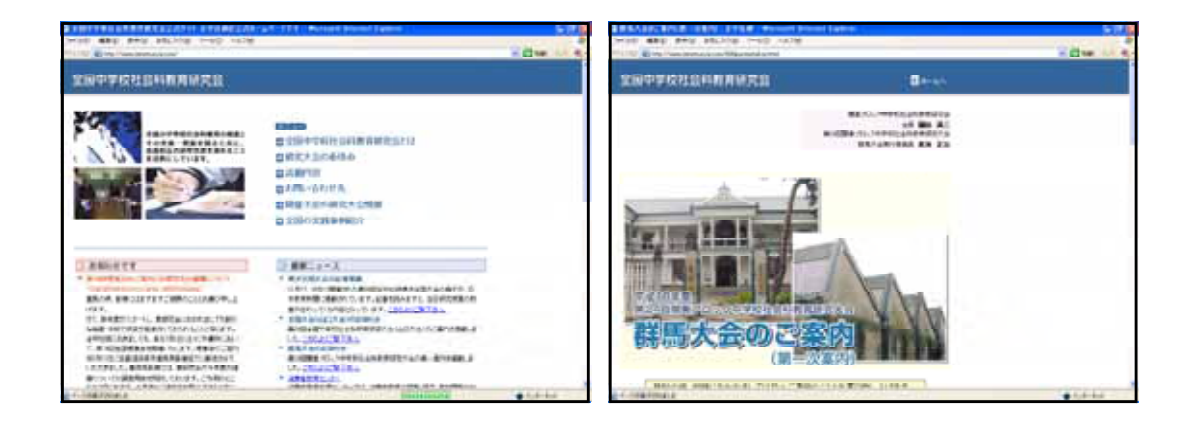

# http://www.bunka.pref.iwate.jp/

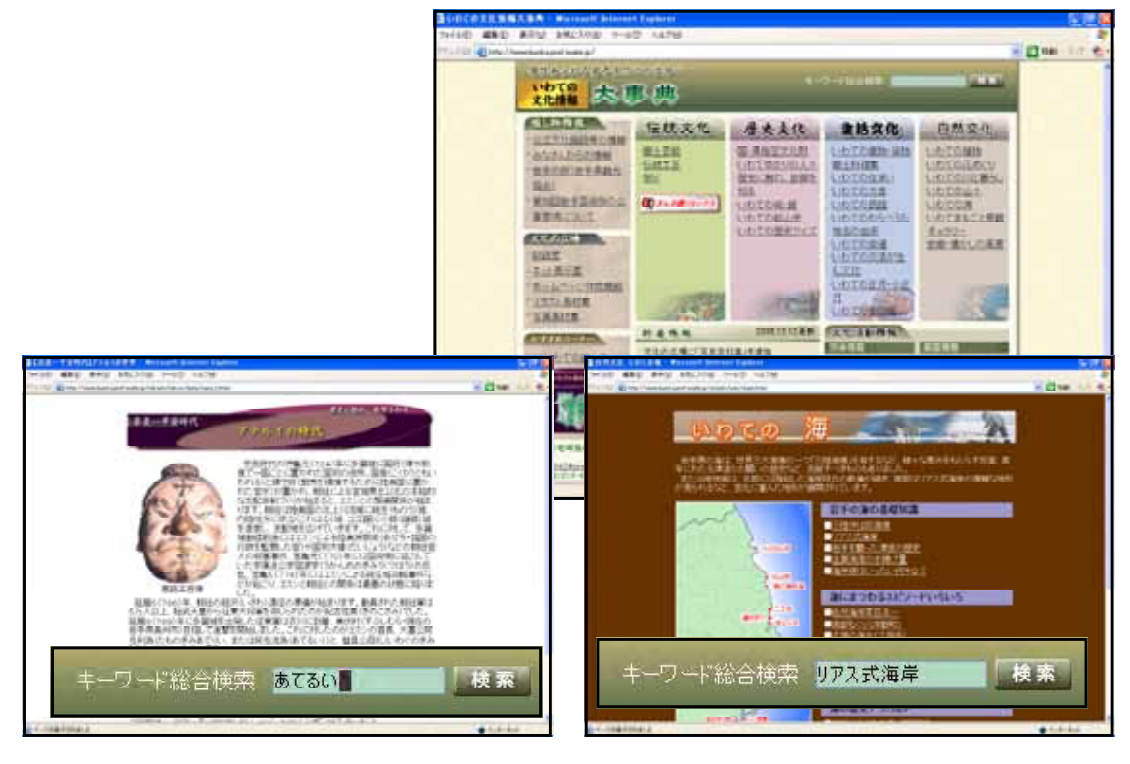

http://www.pref.iwate.jp/~stat/

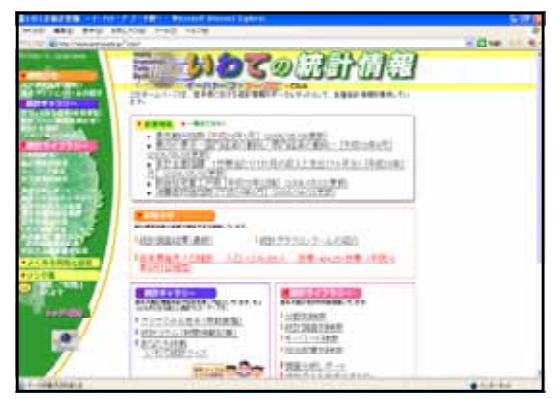

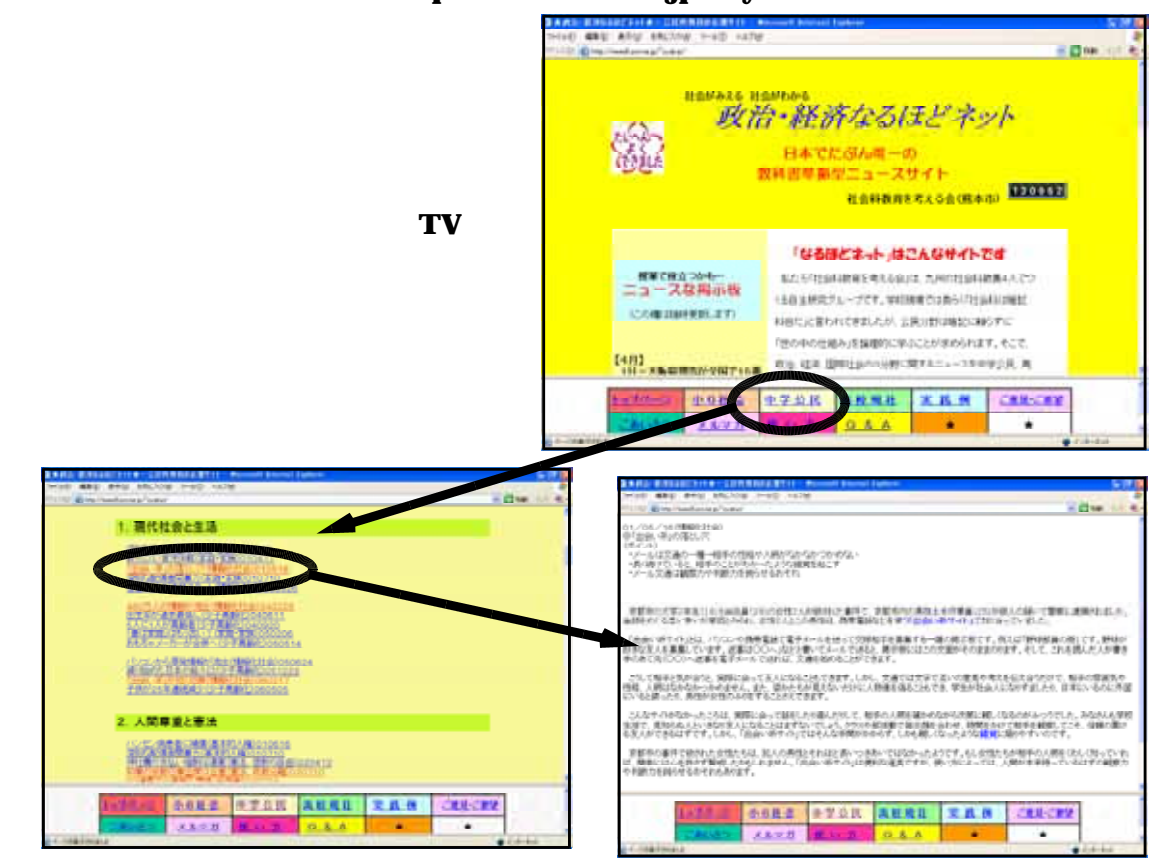

http://www5.ocn.ne.jp/~syakai/

 $(4)$ 

#### http://www.dainippon-tosho.co.jp/mext/nhk/

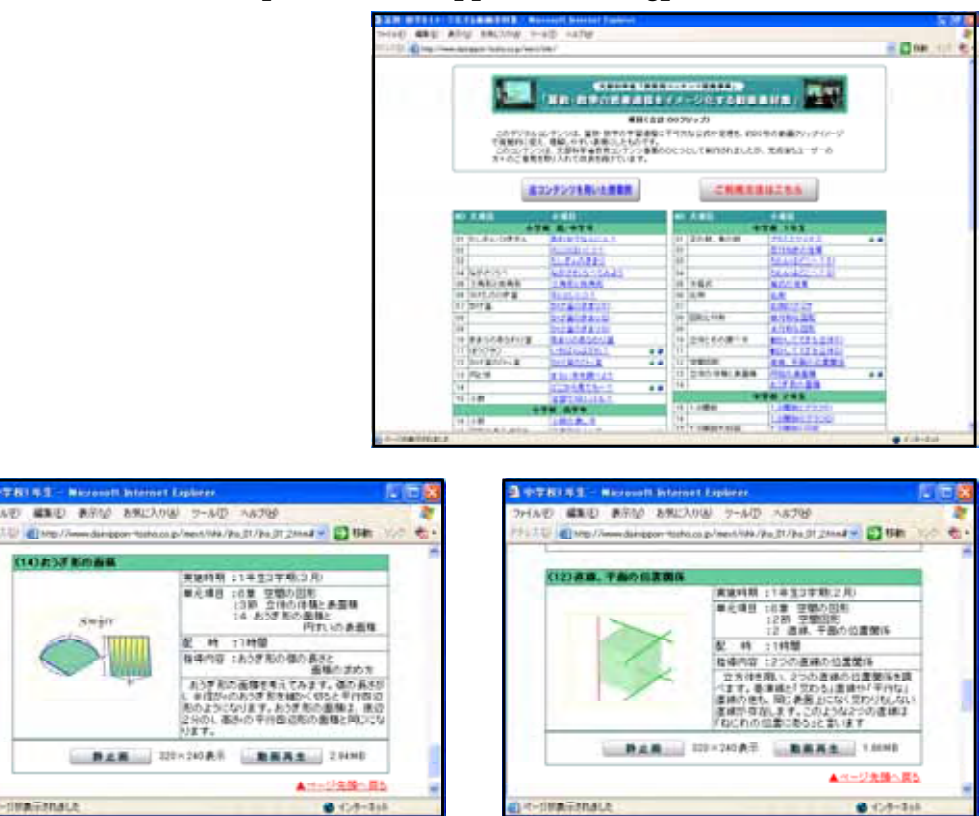

- 129 -

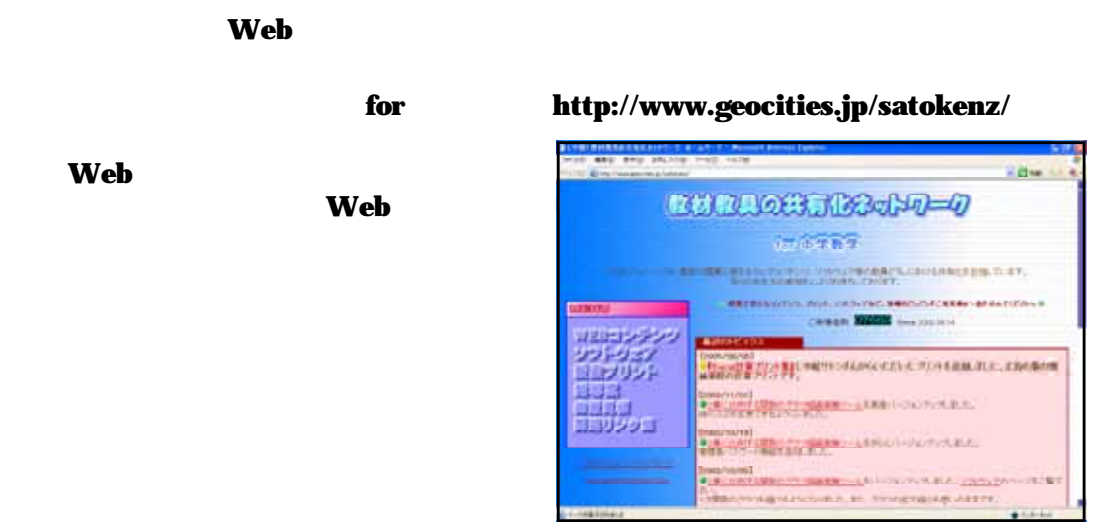

### Mathematical Trip http://www.wcsnet.or.jp/~miyaguti/  $J$ ava $\overline{\phantom{a}}$

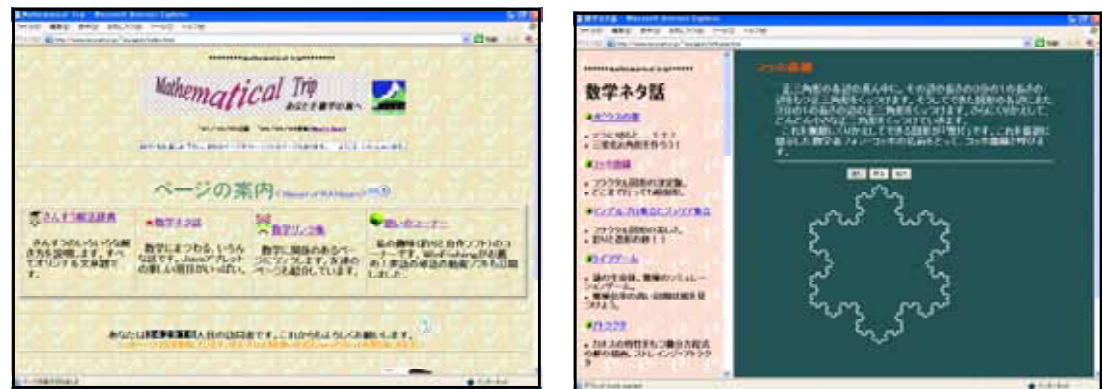

 $(5)$ 

Ĭ Ì

**GIEL** 

# http://www1.iwate-ed.jp/kakusitu/joho/material/ihatov/index.htm

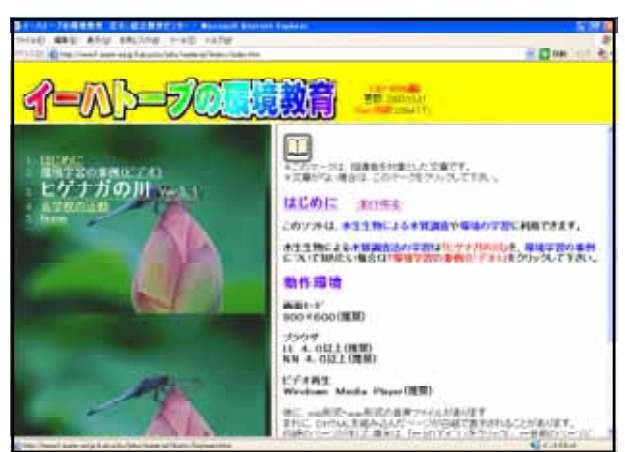

h

Ì

1 学年及び教科等

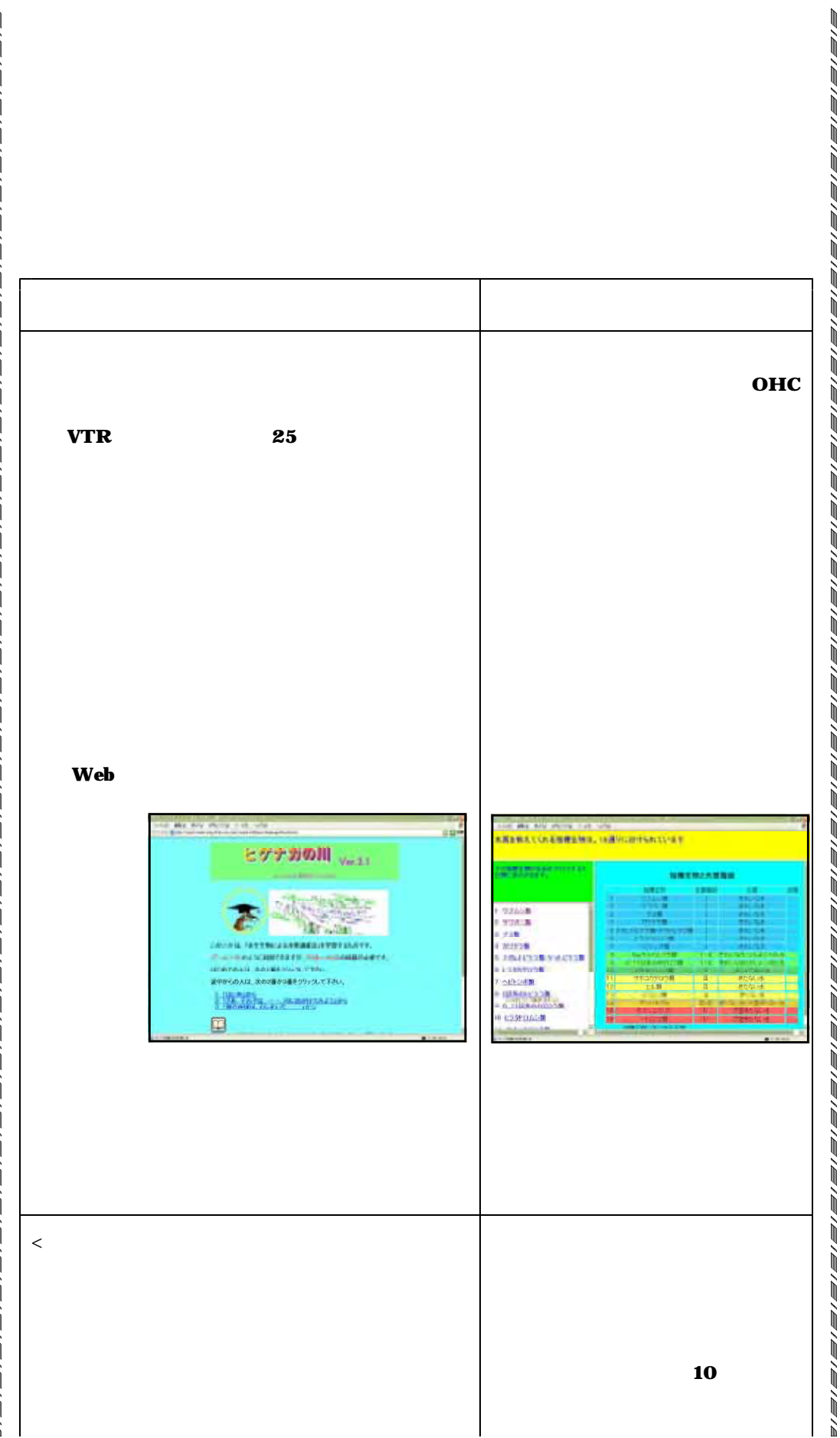

ì

Ŋ

ì ì ì Ñ Ñ Ì Ì Ì Ì Ù ì ì Ñ Ù Ì

Ì

ì

ì

Ì

Ì

ì

j.

ś Ì ì Ì ì ì ì

j<br>Die 1

i v i v

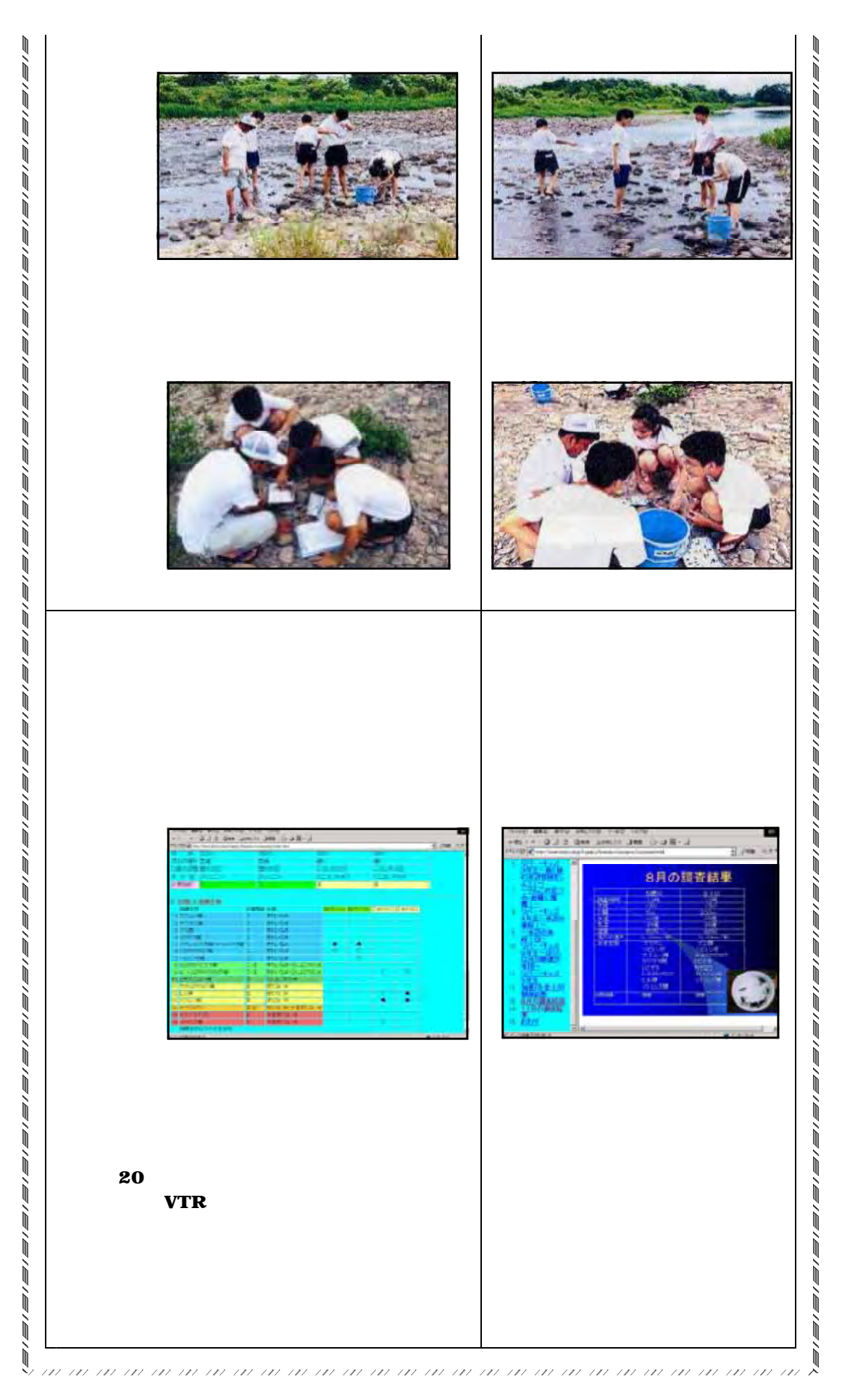

# http://www.rikanet.jst.go.jp/

 $\mathbf{D}$ 

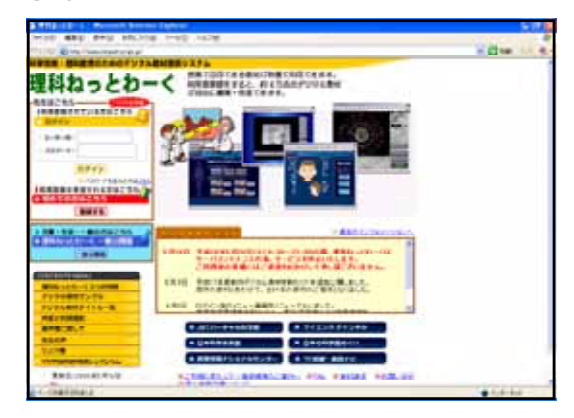

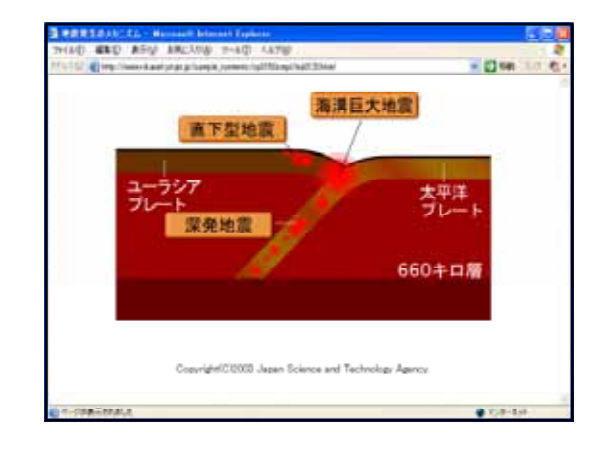

DVD

**NEW** 

Web

 $CD$ 

http://www.asahi-net.or.jp/~qf7n-adc/

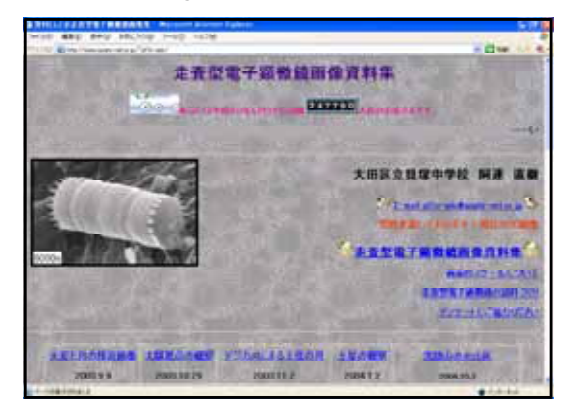

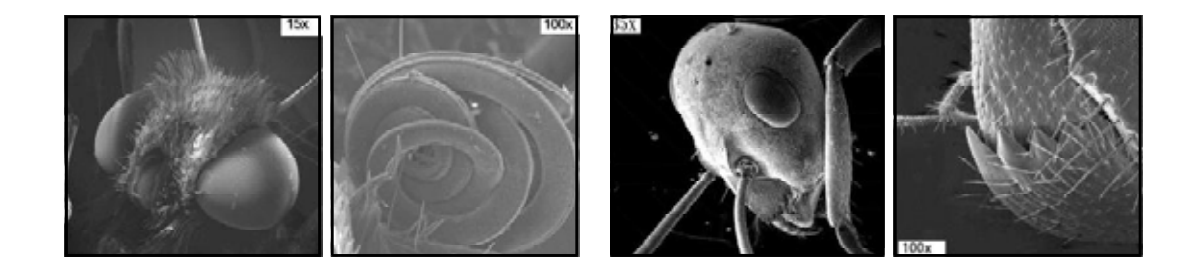

# CatChat http://www.tbs.co.jp/catchat/  $TBS$

 $(6)$ 

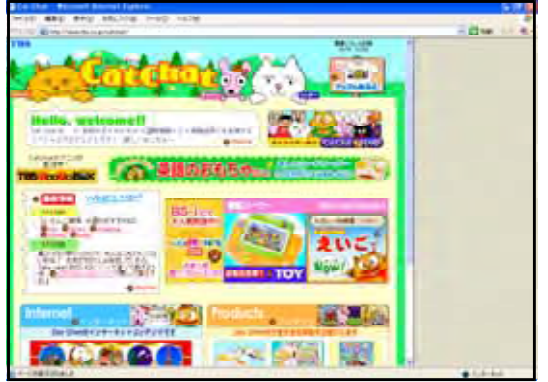

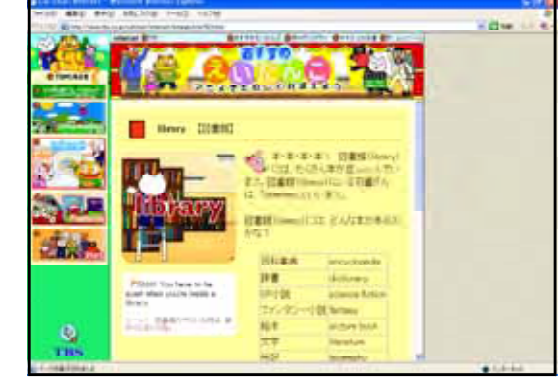

### http://www.nsknet.or.jp/~hide0508/  $\mathbf{Web}$

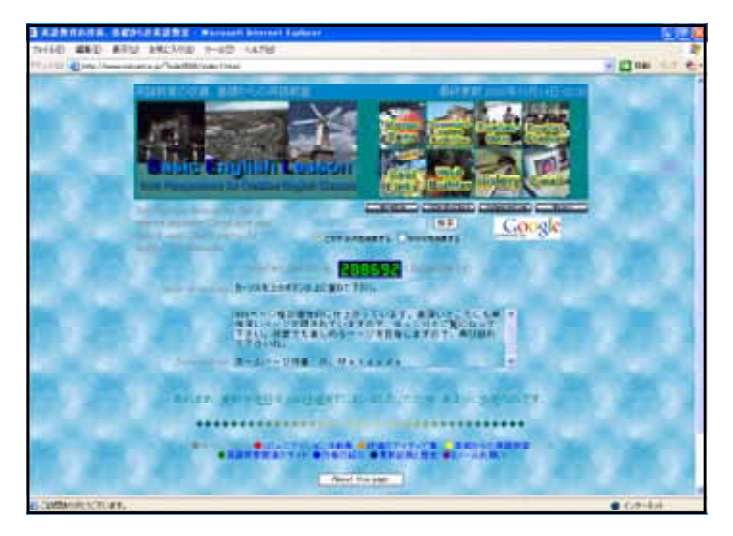

#### STEP http://www.eiken.or.jp/

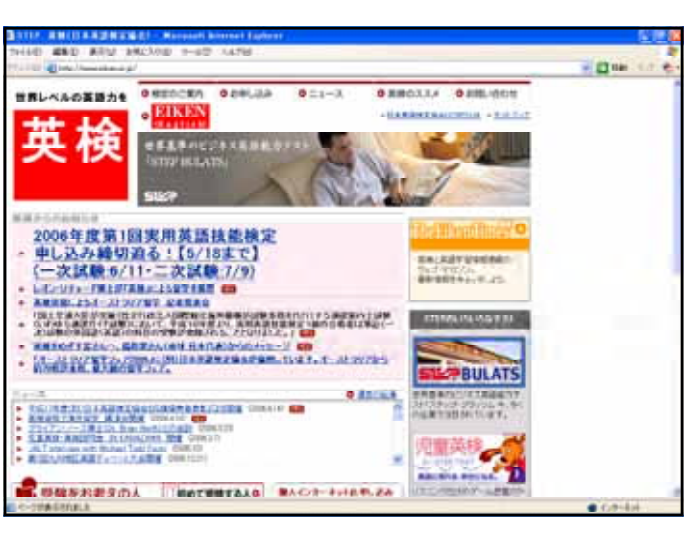

# $\bf Web$

#### http://www.ongakushitsu.net/

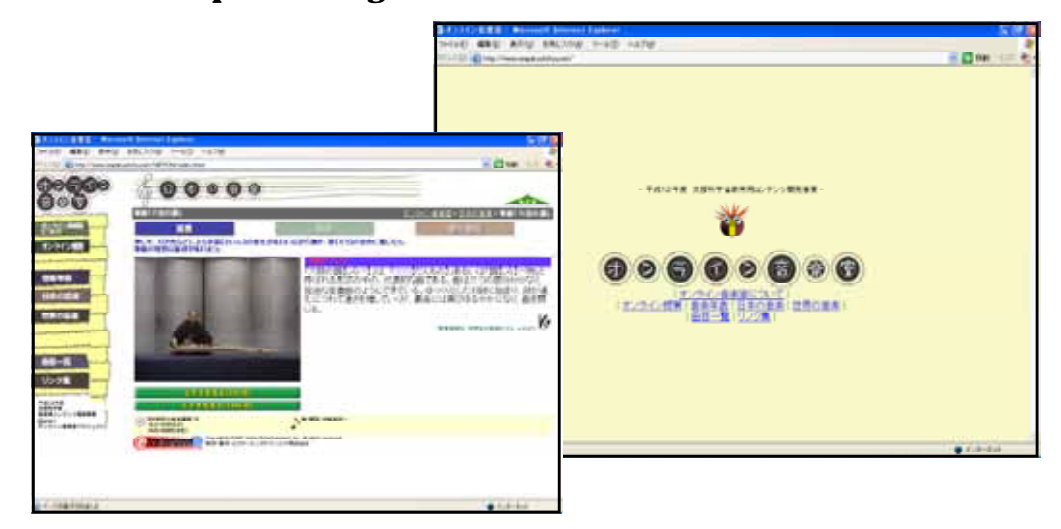

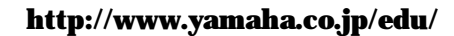

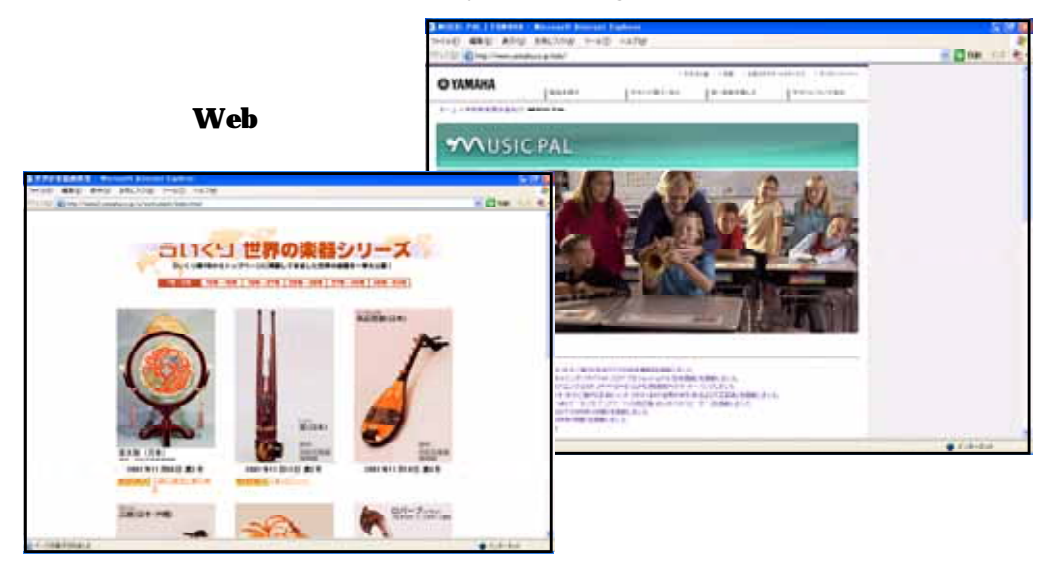

#### http://www.mahoroba.ne.jp/~gonbe007/hog/warabe.html

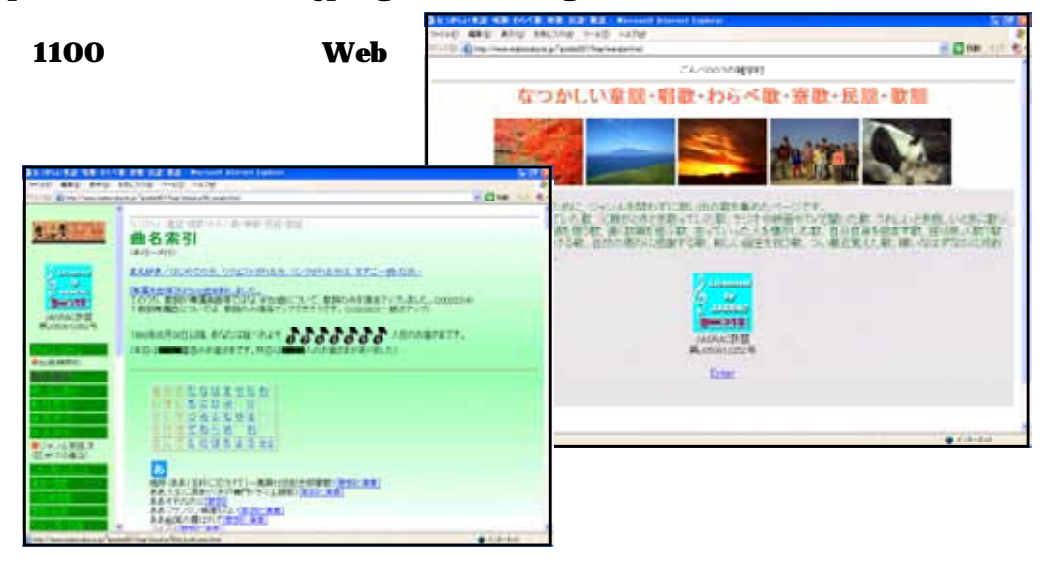

### http://www.paris.org/Musees/Louvre/

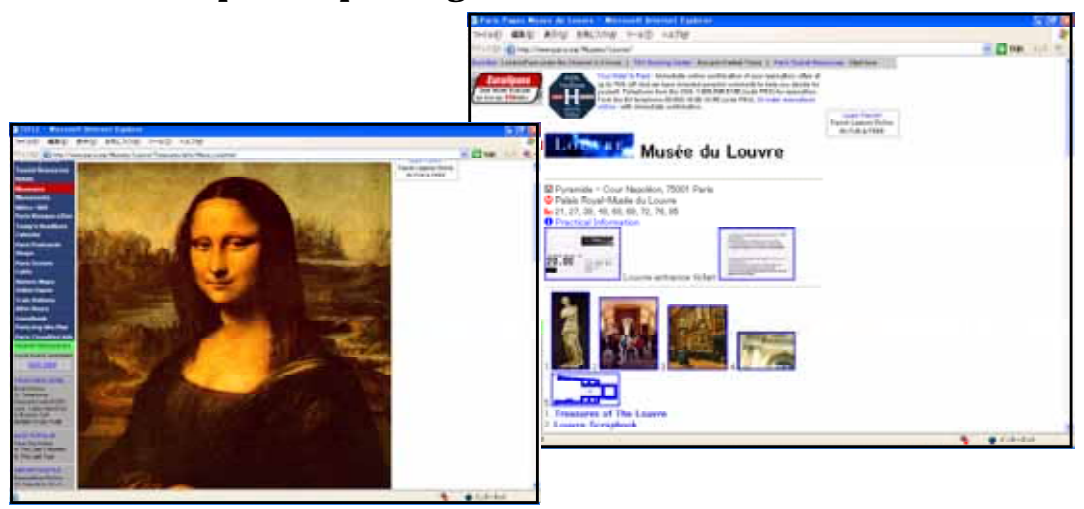

#### http://www.jhs.katsurao.org/

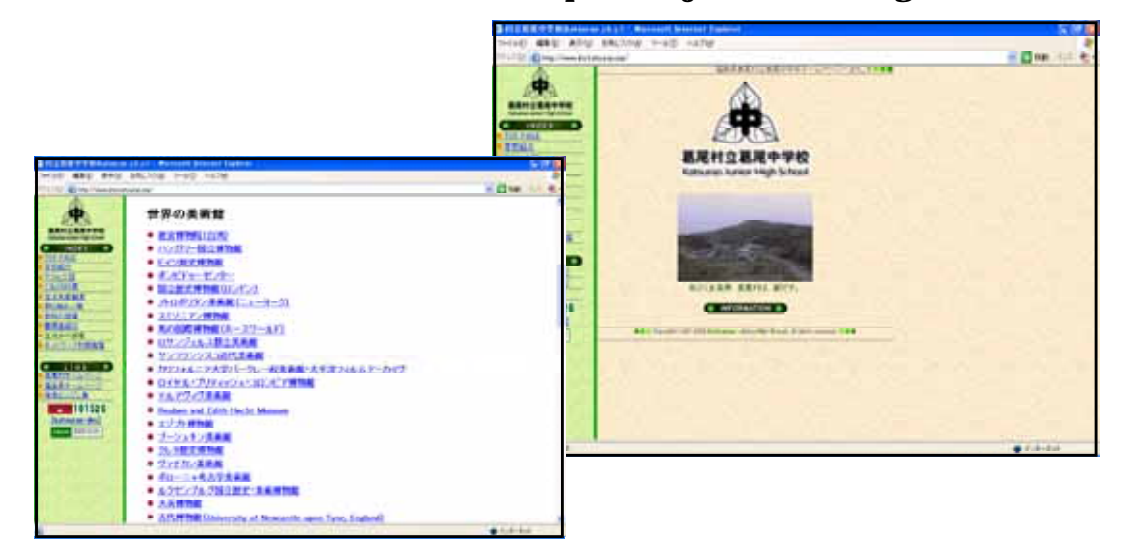

# MAOI http://www.fsinet.or.jp/~maoi/

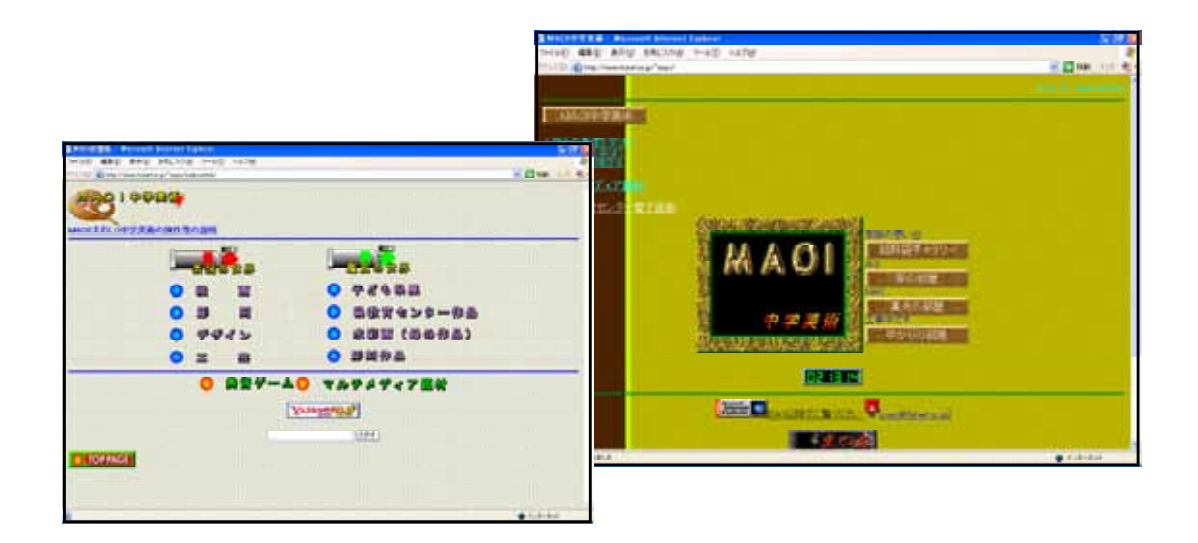

# http://www31.ocn.ne.jp/~taiiku/

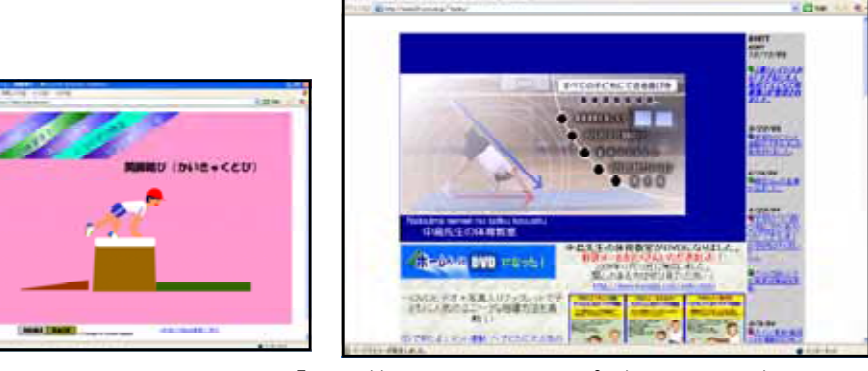

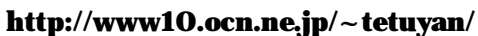

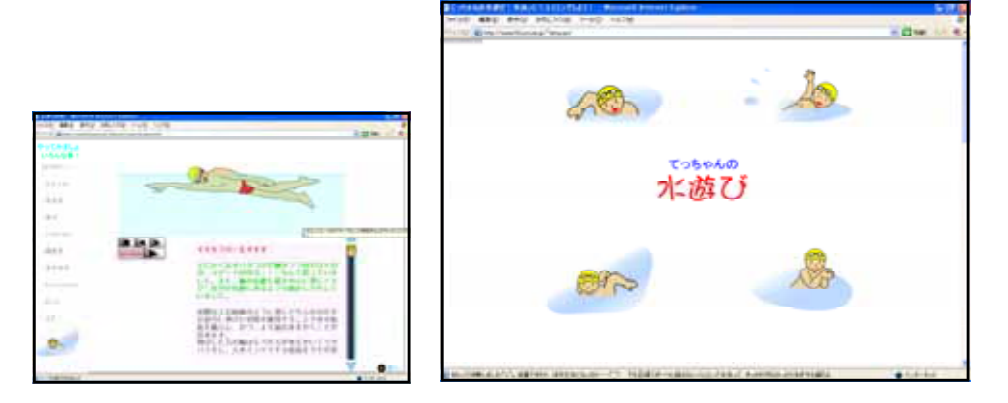

 $(10)$ 

### http://www.gijyutu.com/

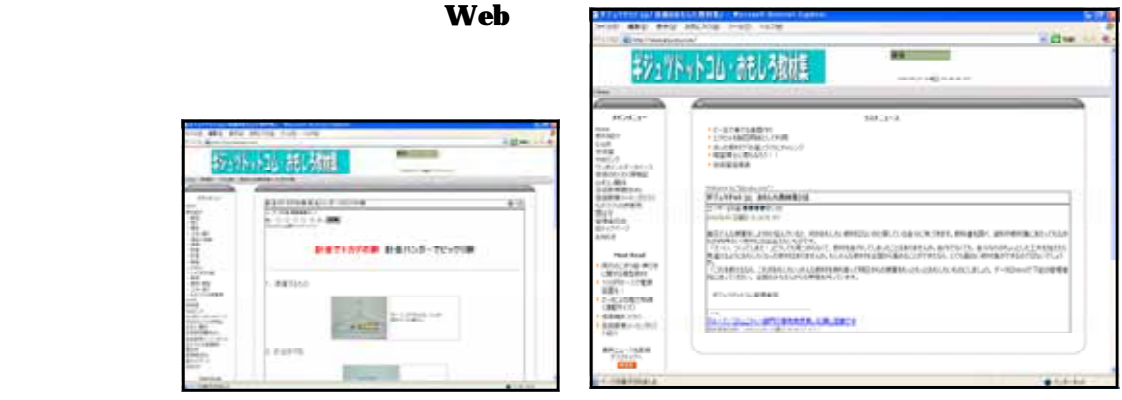

#### Let's

http://alex.educ.kumamoto-u.ac.jp/taguken/e\_learning/e\_learning.htm

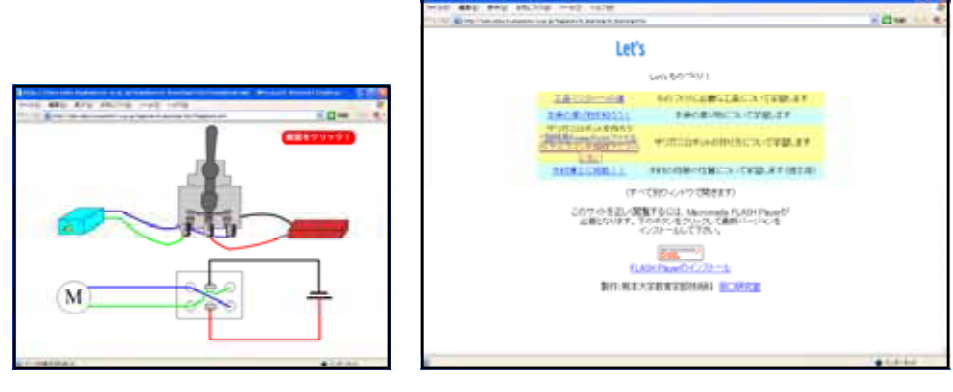

# ( ) http://dtsun.fukuoka-edu.ac.jp/onlinetext/content.html  $\bf Web$

もあります http://dtsun.fukuoka-edu.ac.jp/onlinetext3/logprocess/woodcontent.html

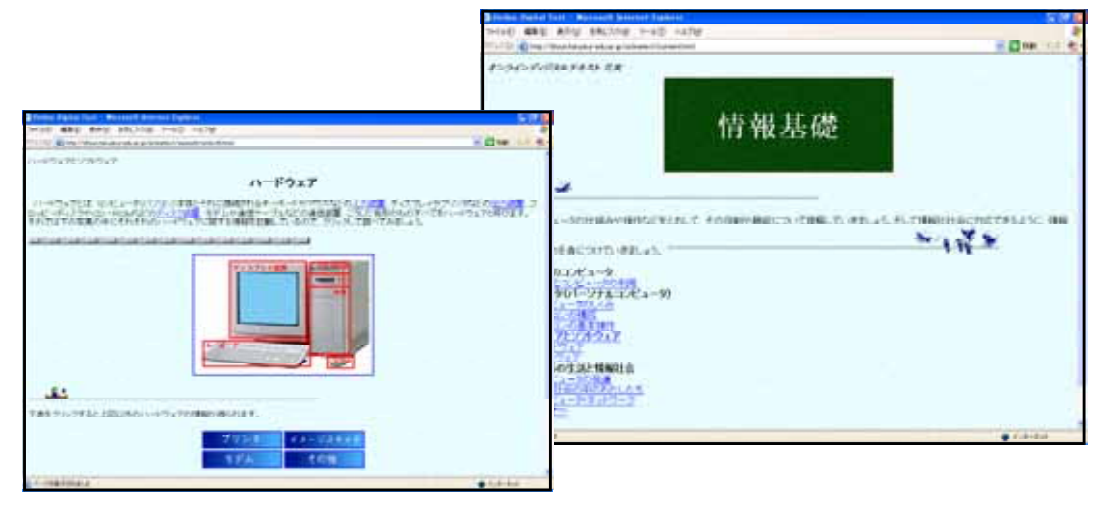

# http://www.nicer.go.jp/ingredients/index.html

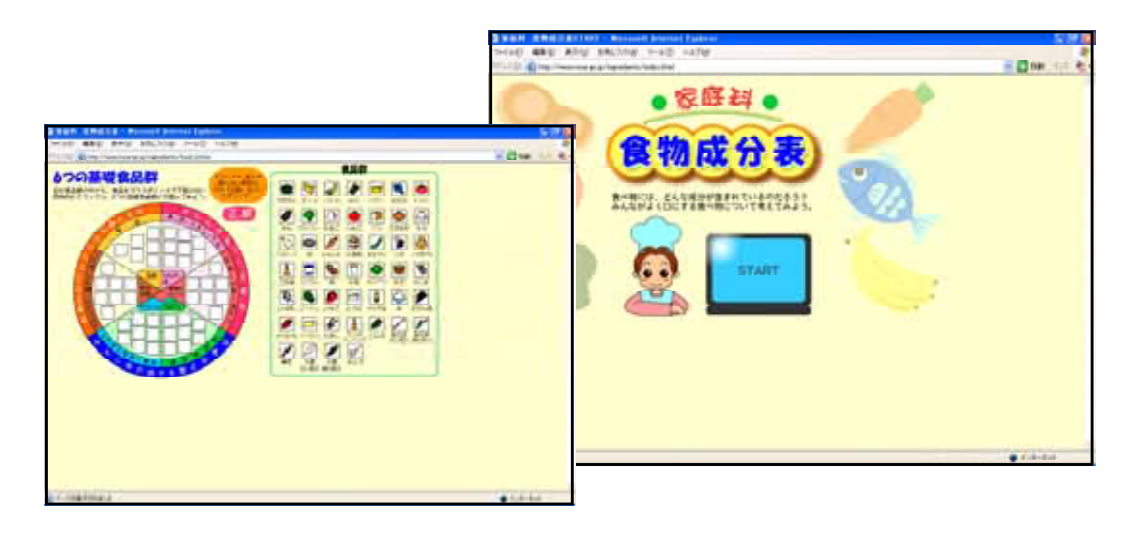

chan http://www.yuchan.net/yuchan/index.jsp Web

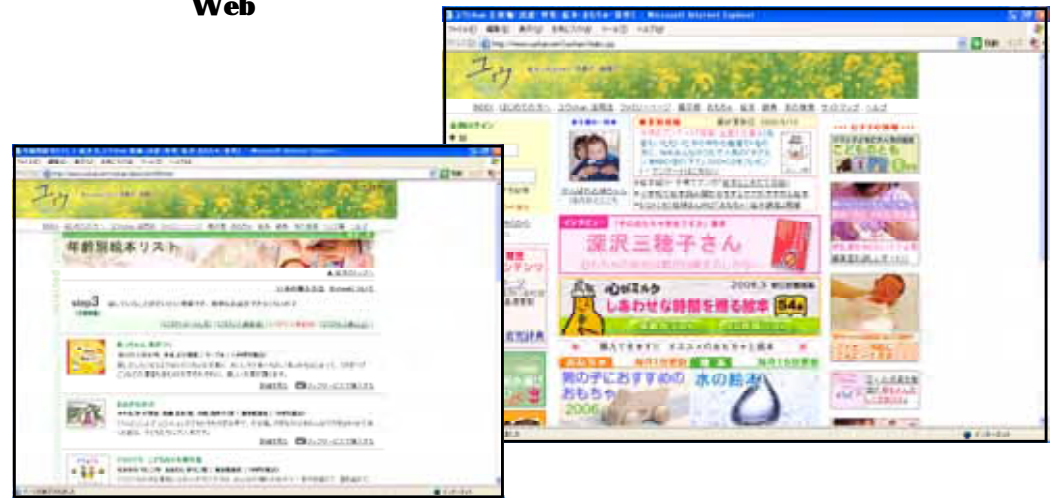
#### 文部科学省 **MINISTER BELLEVILLE NAPROMR** 確合的な学習の特徴」を調整のページ <br>N.-TU平成14年度24、高等学校に対、「U平成15年度2V学生進行で、「N20152学園 The state that it is a 。<br>これ、現代開発から相場から第247年出かし、子どもたちに当るかの音もあとも力やすのカサム。<br>ますを発覚や最少などを考えると考えらいとして、新聞工夫を生かしながら異体的な学習を新生を 「義生的な学習の情報はな」<br>NHMはこれまでたる やた セル200300021 <br>日本の中国の神様における神宮道由さらいたこと、本社は年においても当まできるよう、本中省<br>種的にご思想いただき、「私会が少年期の神様」が出した、自宅の教室連絡まどが更もたものにして、 ALCOHOL:NAME **A TANTA COMPANY PRE EARLY FORE ORE SERE**<br>HE WILLIAM COME VEHICLE .<br>Nameni pri koja in katalog (n. 1971)<br>Nameni pri katalog (n. 1981) **Hinda GOLF**

### (文部科学省 ) http://www.mext.go.jp/a\_menu/shotou/sougou/main14\_a2.htm

### http://kids.gakken.co.jp/campus/teachers/link/ **Web**

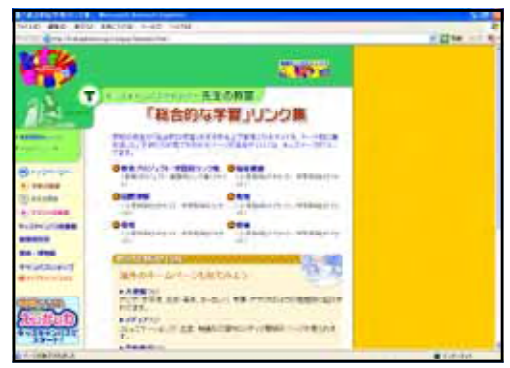

### http://www.mapion.co.jp/

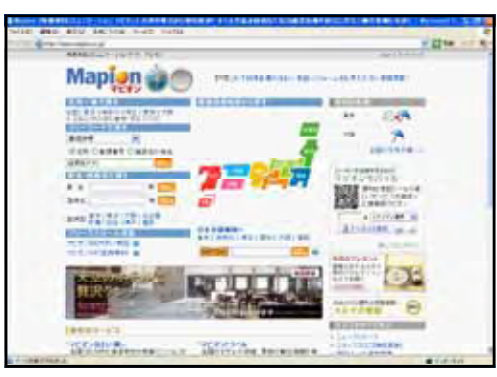

### MapFan http://mapfan.com/

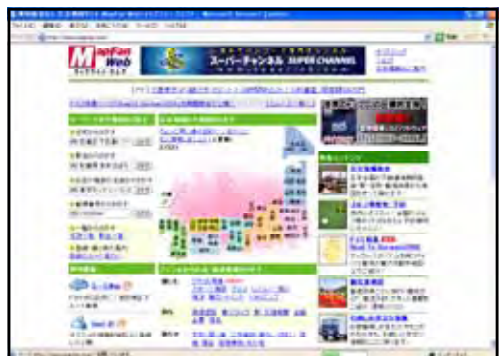

**Web** 

### http://www.ekitan.com/

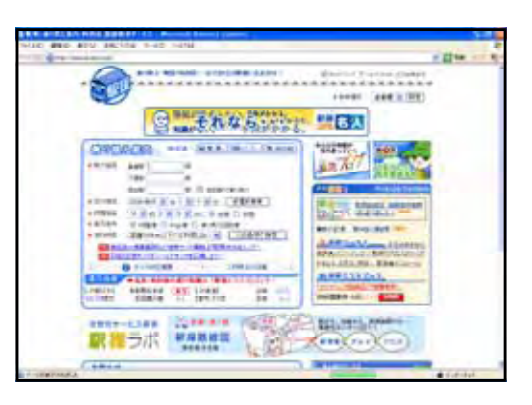

NET http://www.iwate-net.com/iwate-timetable/

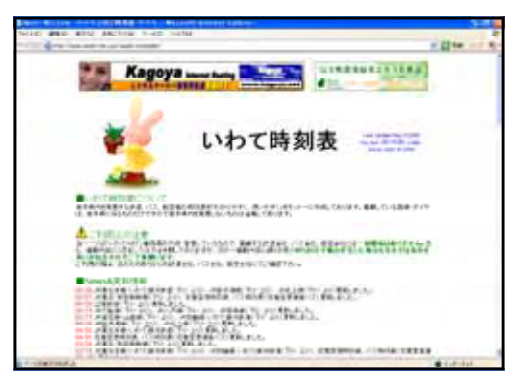

### http://www.iwatekenkotsu.co.jp/rosenbus.htm

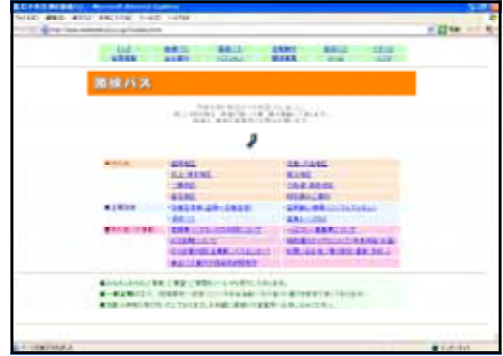

### http://www.kpj.co.jp/kenpoku/time/

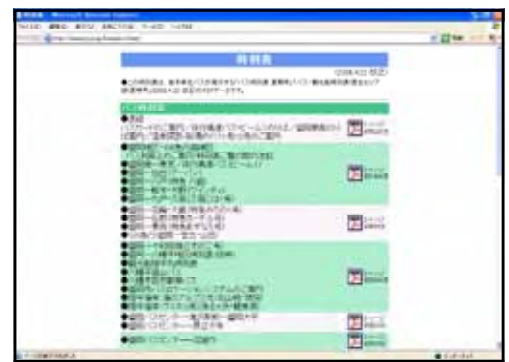

PDF

### http://www.iwate-shakyo.or.jp/

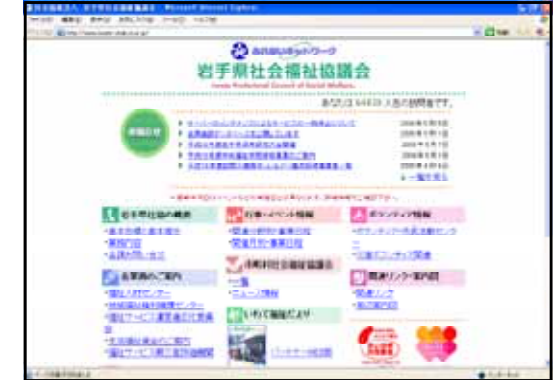

# http://www.pref.iwate.jp/

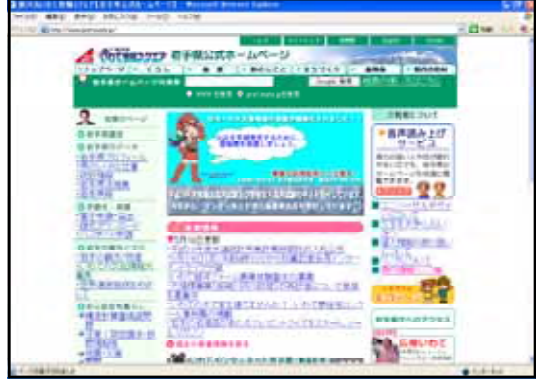

### http://www.iwate-digieco.net/

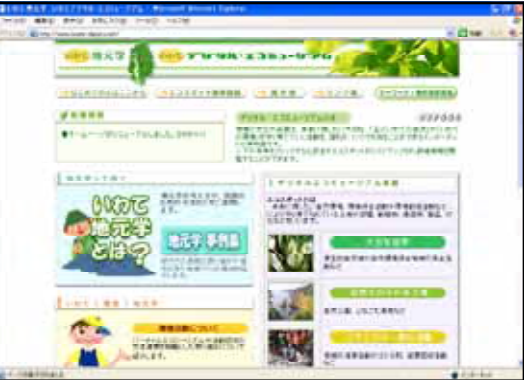

# http://www.city.sendai.jp/keizai/kankou/

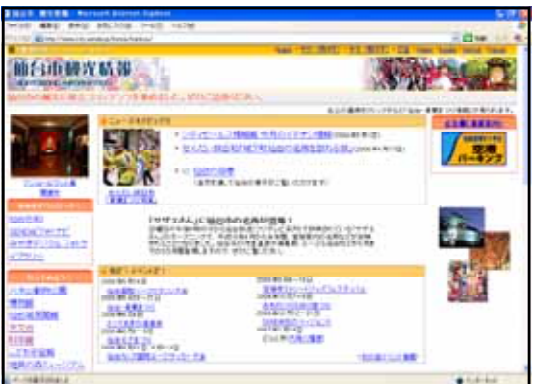

**Web** 

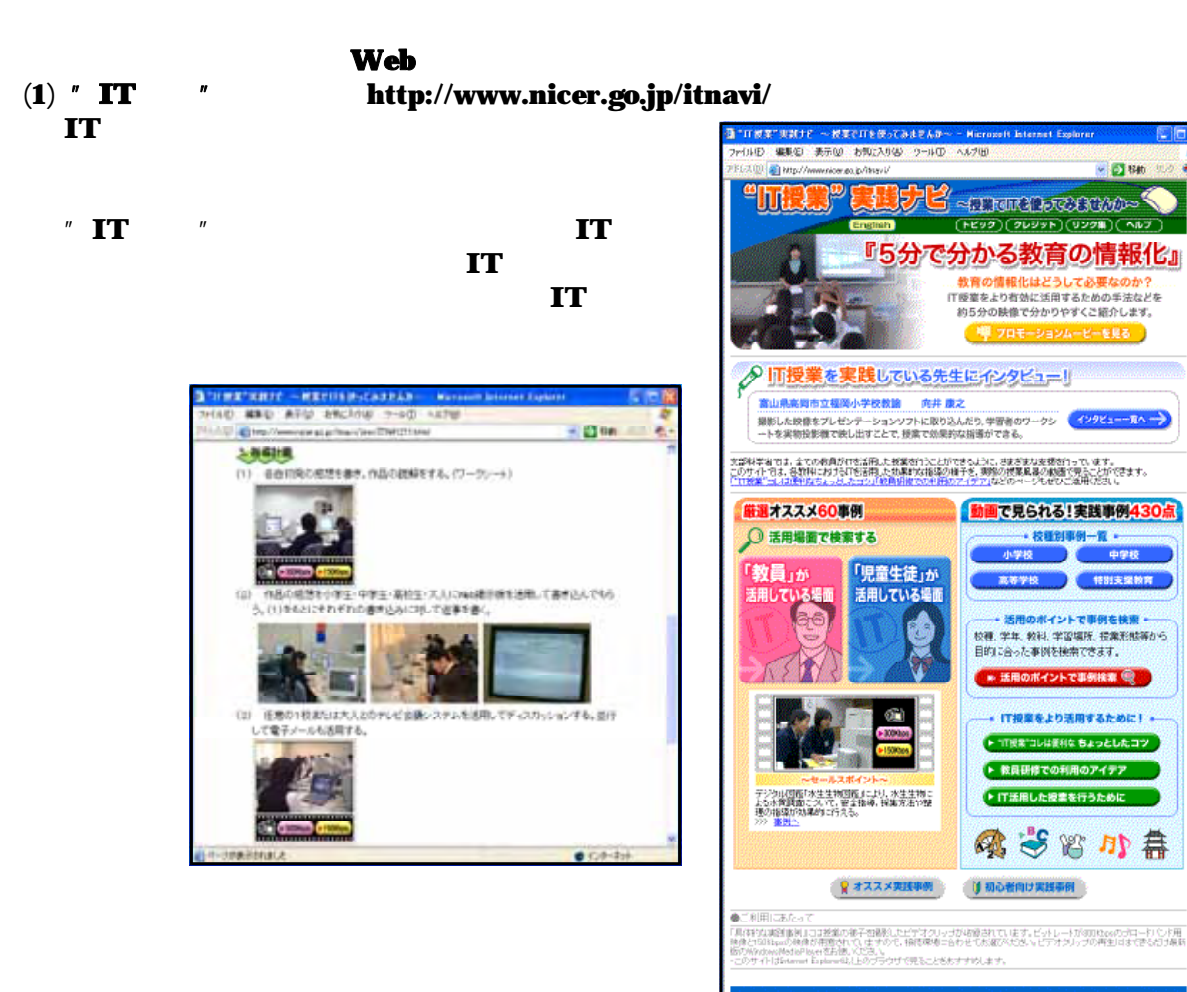

 $(2)$ 

http://www.nicer.go.jp/ecase/ **NICER** 

*» l*<sub>*l*</sub> *l*<sub>*l*</sub> *l* **e**Case

で 作 る 教育実践事例

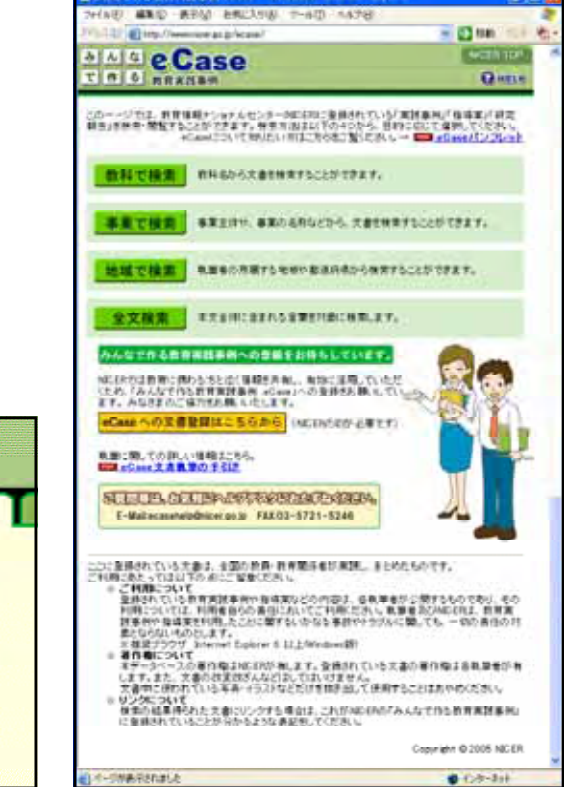

A.反正作出為日本語 金属 adja

 $240$ 

。<br>※<br>※検索条件を入力して「検索」ボタンをクリックしてください。 学校種 ------------------------- $\overline{\mathbf{v}}$ **学生 | .......................**  $\check{\phantom{a}}$ 数科 |------------------------ $\overline{\mathbf{v}}$ ○研究協会 ○実験事例 ○指導室 検索 リセット ſ

設科で検索

 $(3)$  Web Web Web http://www2.jyose.pref.okayama.jp/cec/webresipi/

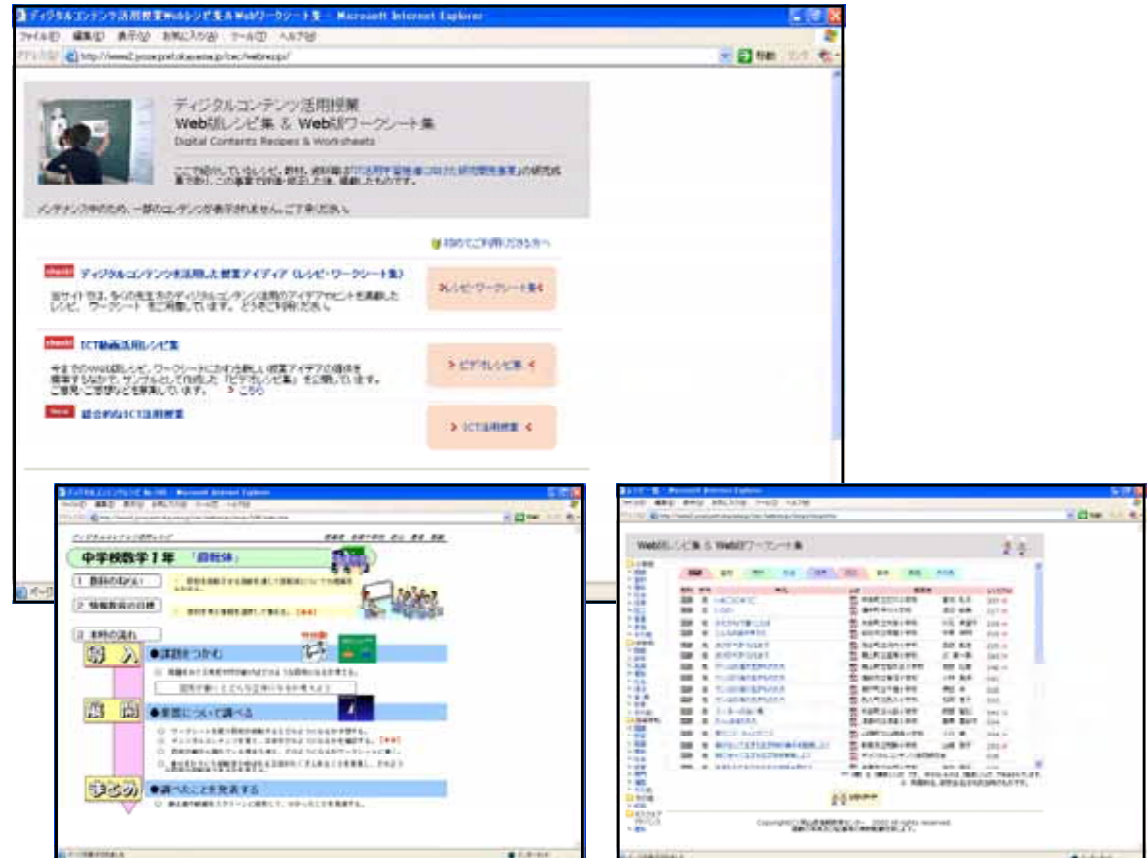

### $(4)$  http://www.iwate-ed.jp/db/

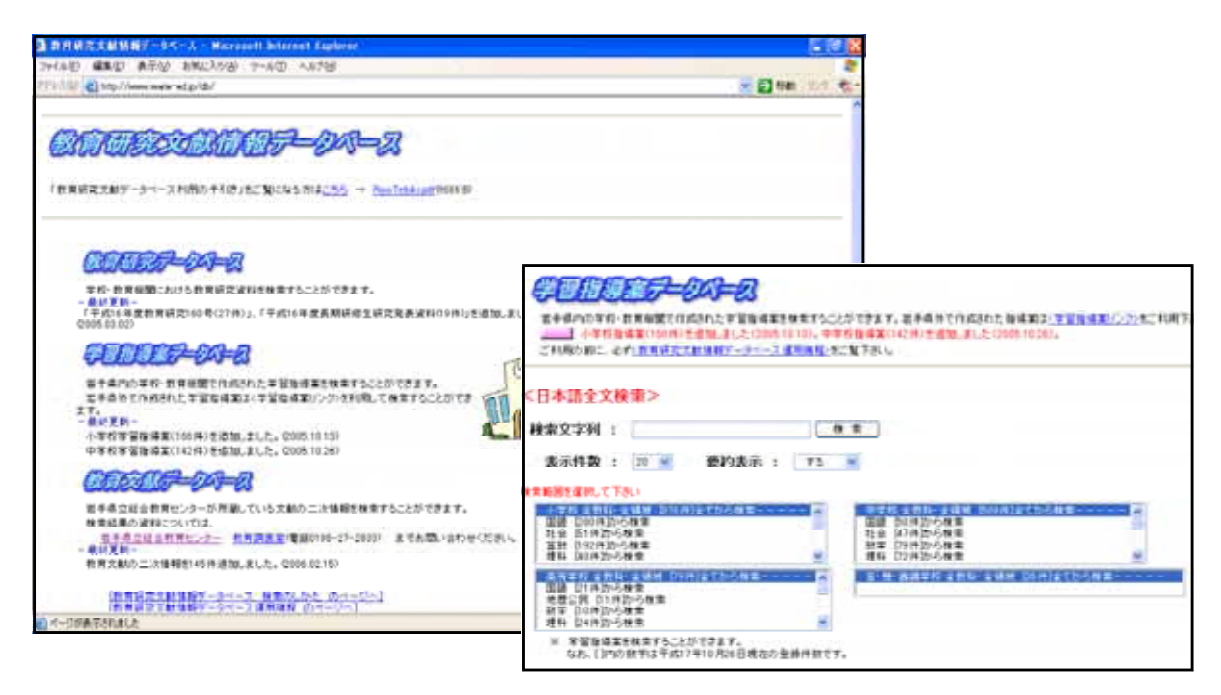

(5) http://www.nier.go.jp/homepage/kyoutsuu/index.html

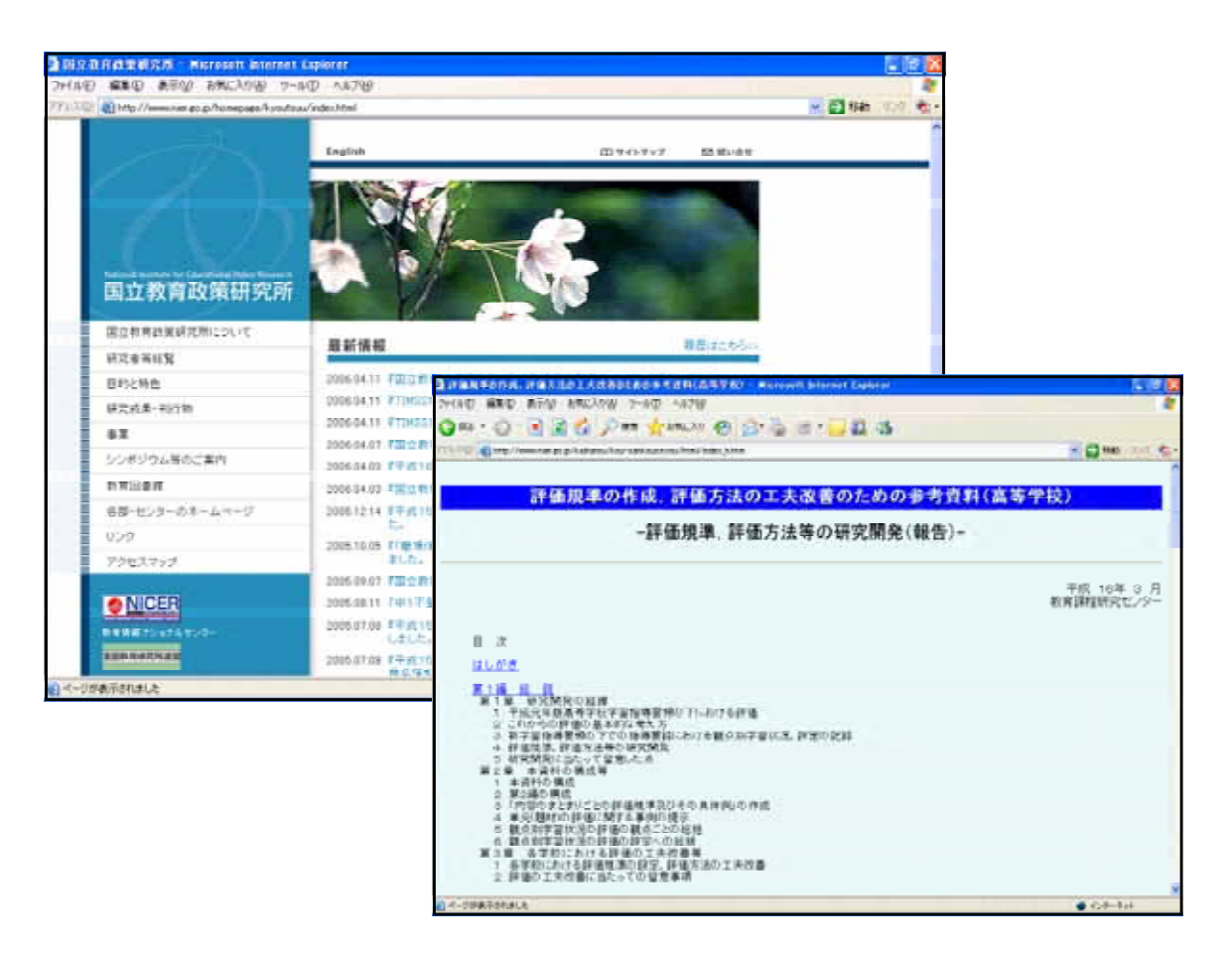

### $\bf (6)$

### http://www.nier.go.jp/homepage/jouhou/toshokan/

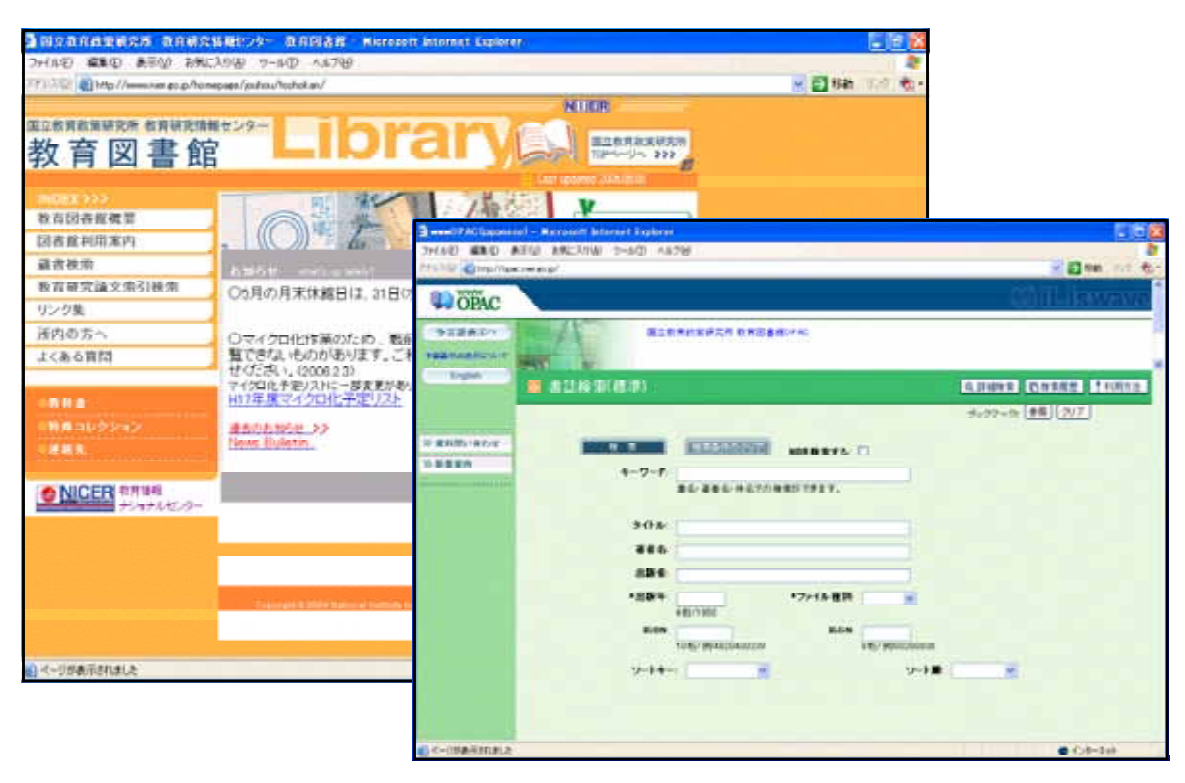

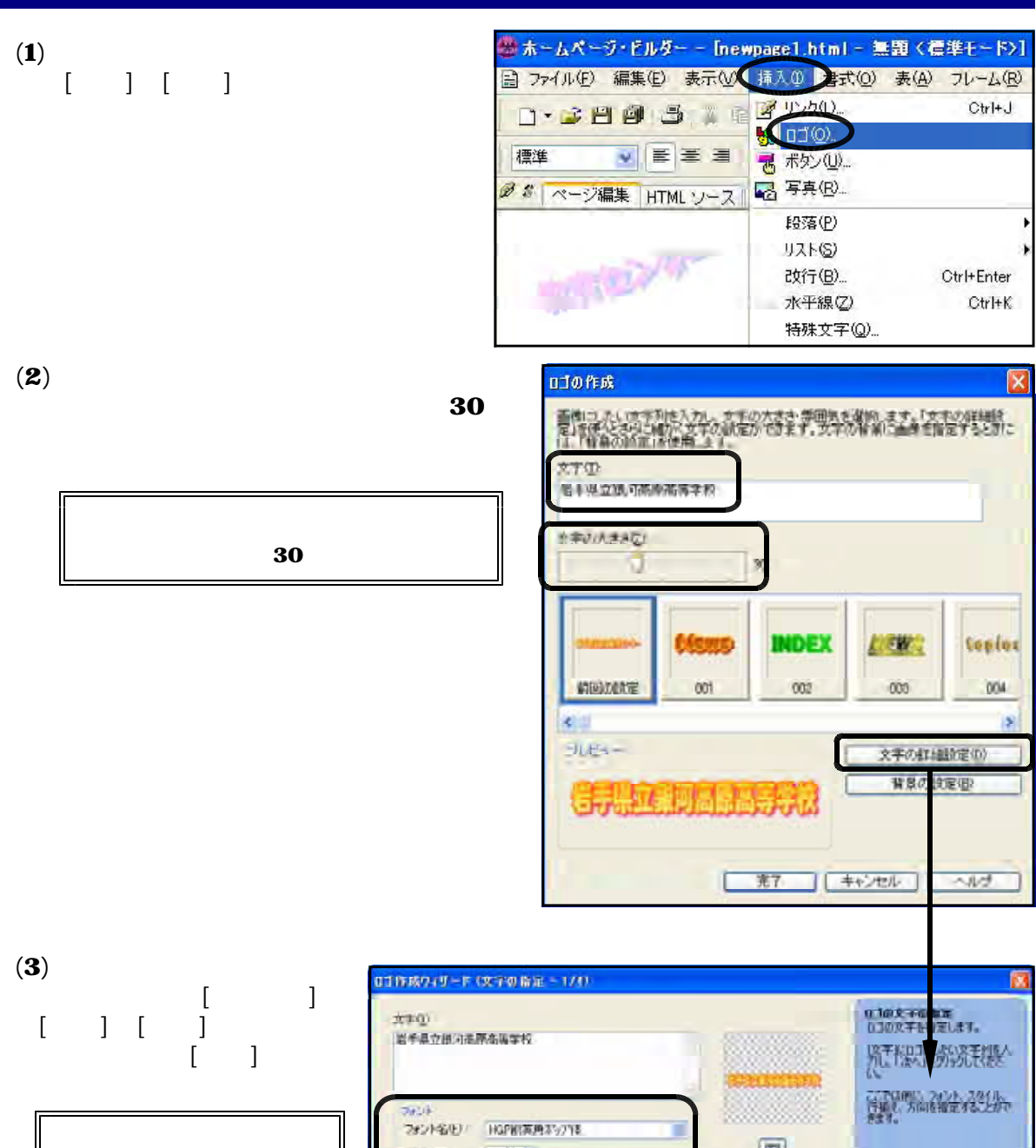

HG 30 0 %

10 %

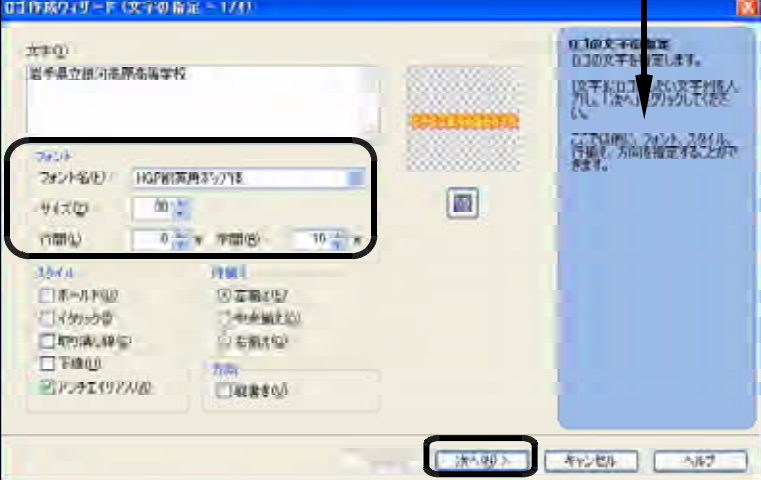

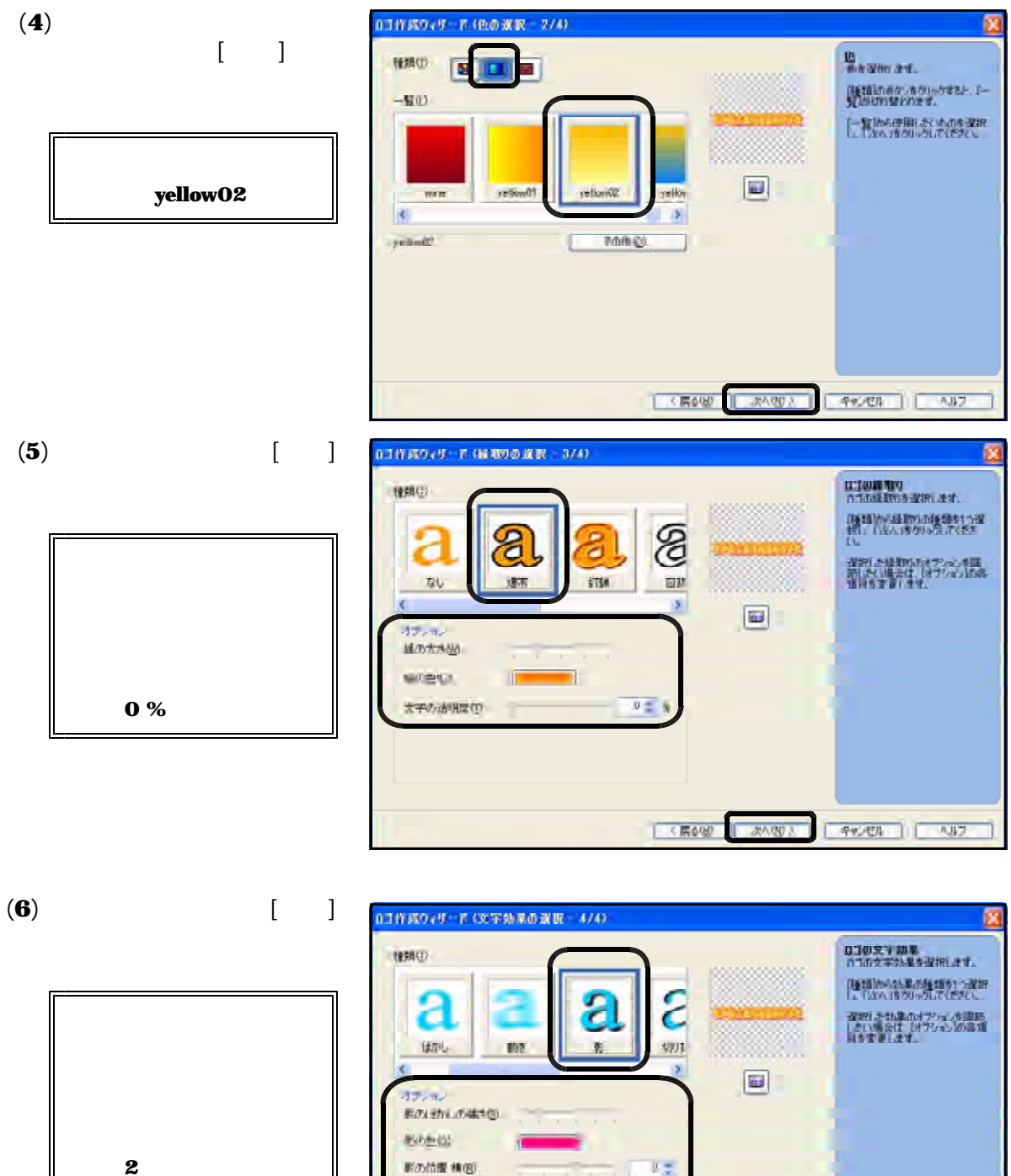

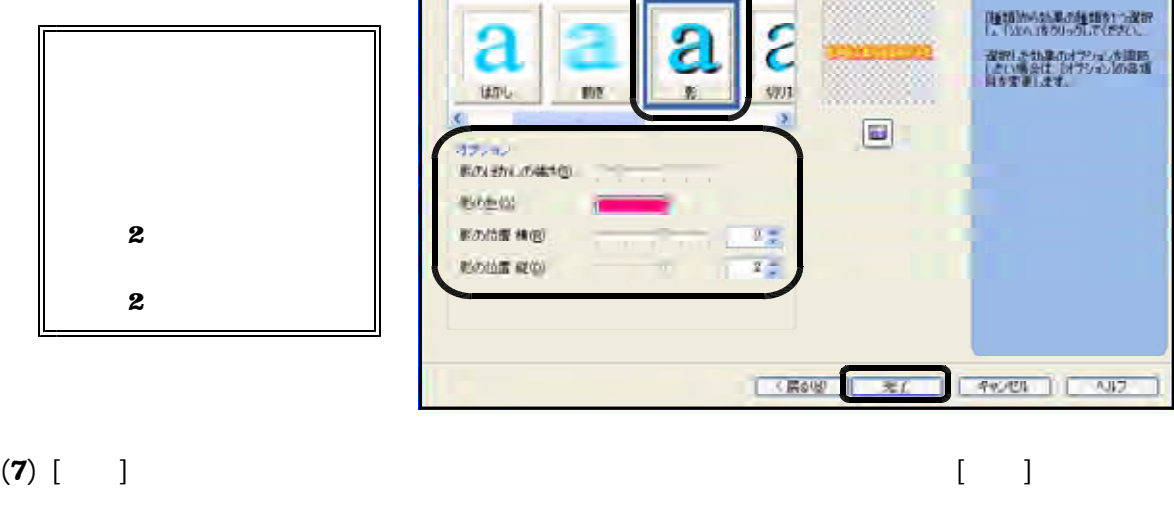

2

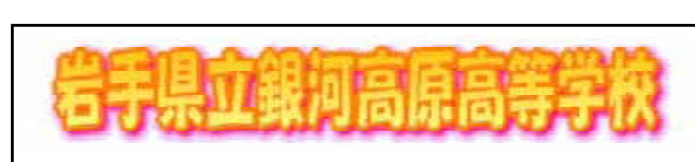

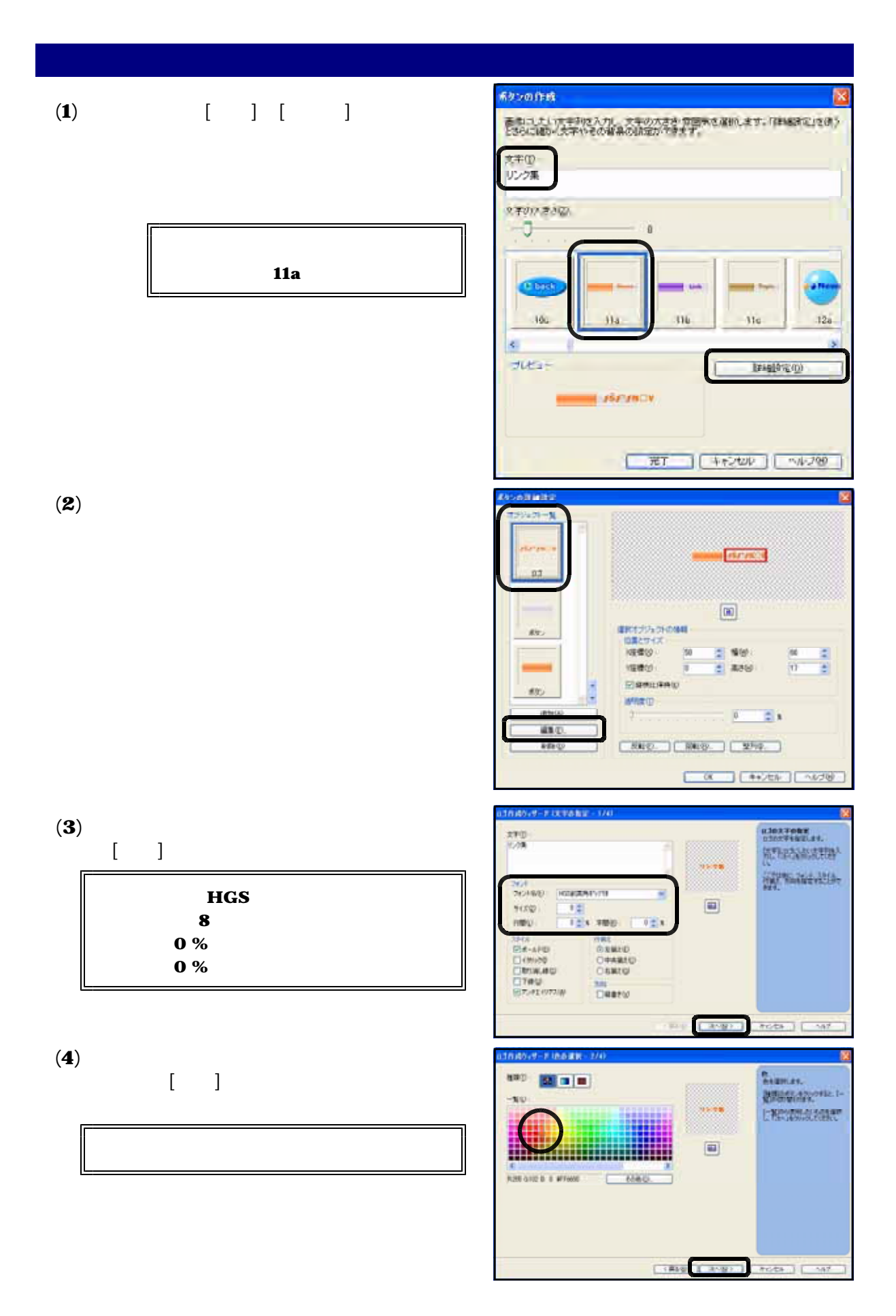

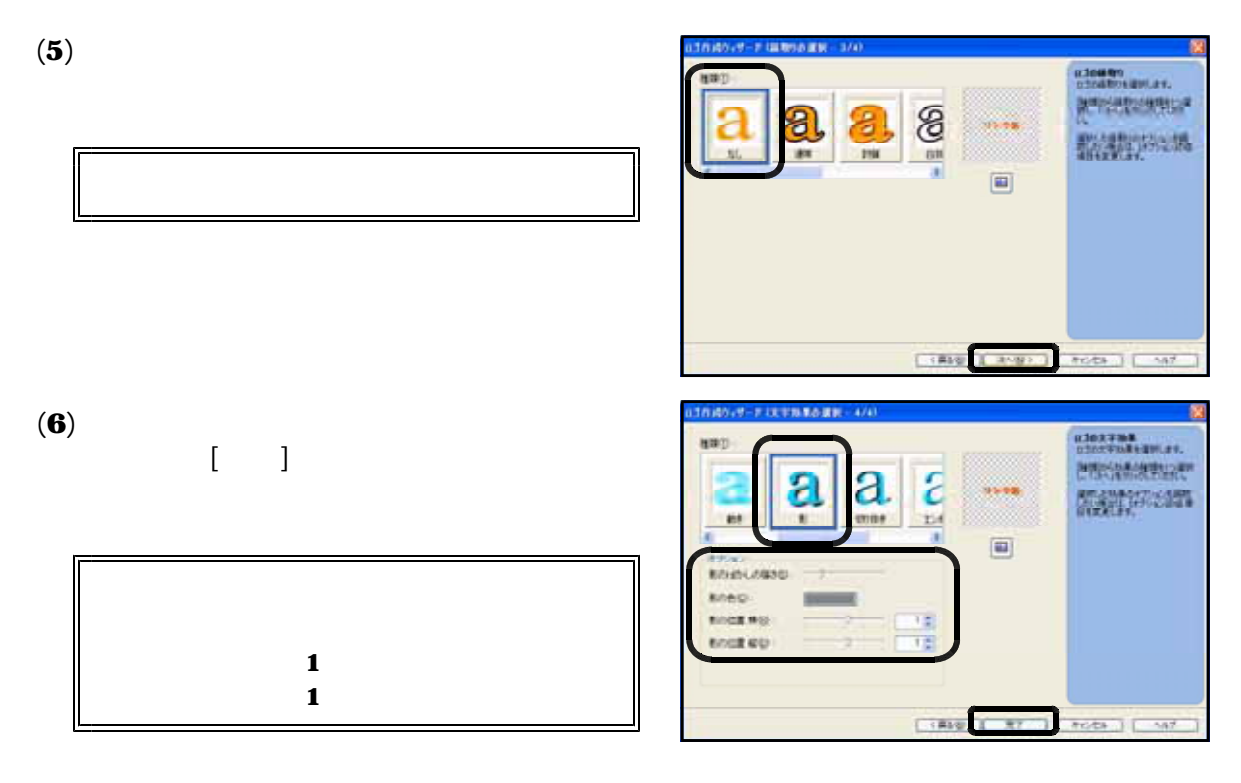

 $\mathbf{C}(\mathbf{7})$ 

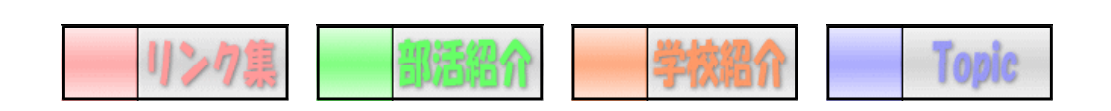

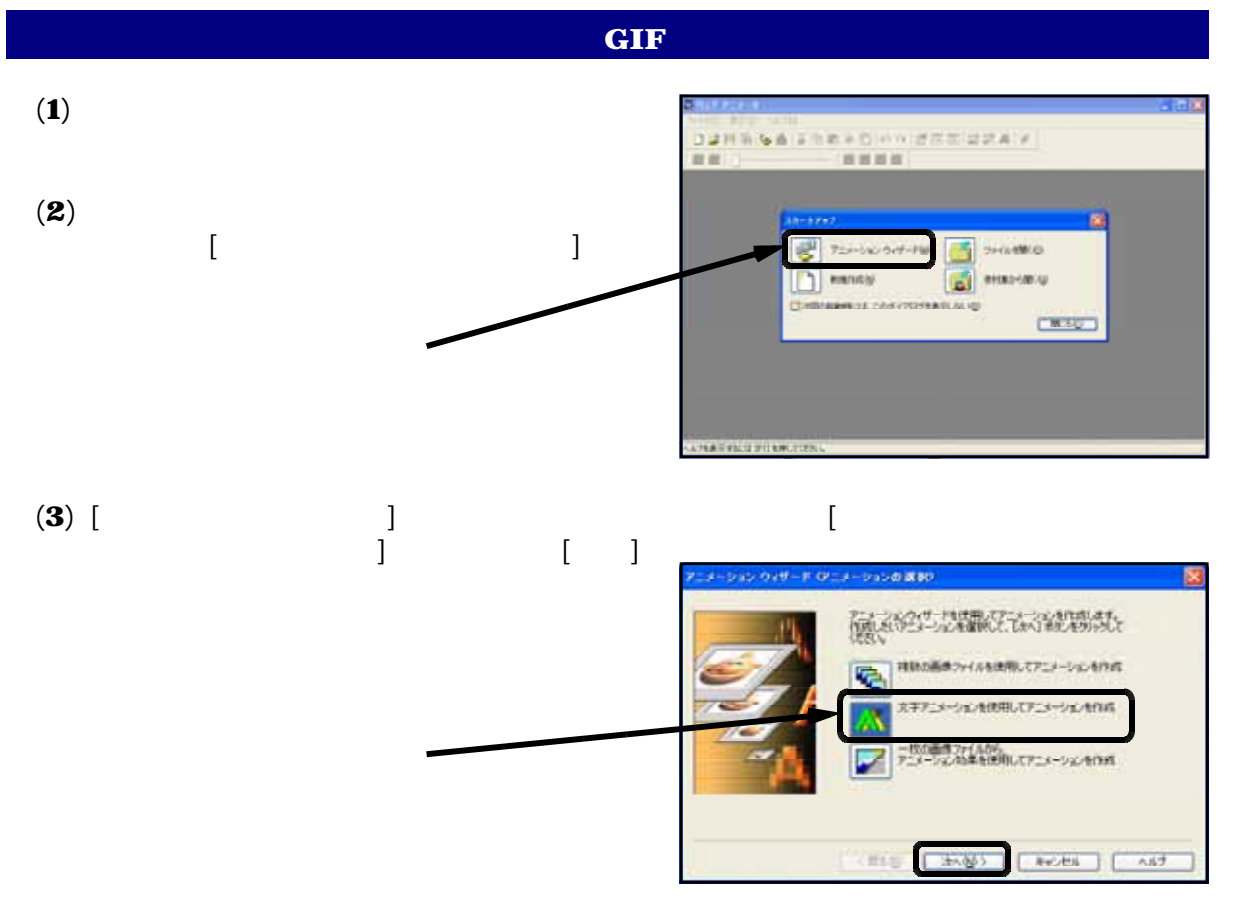

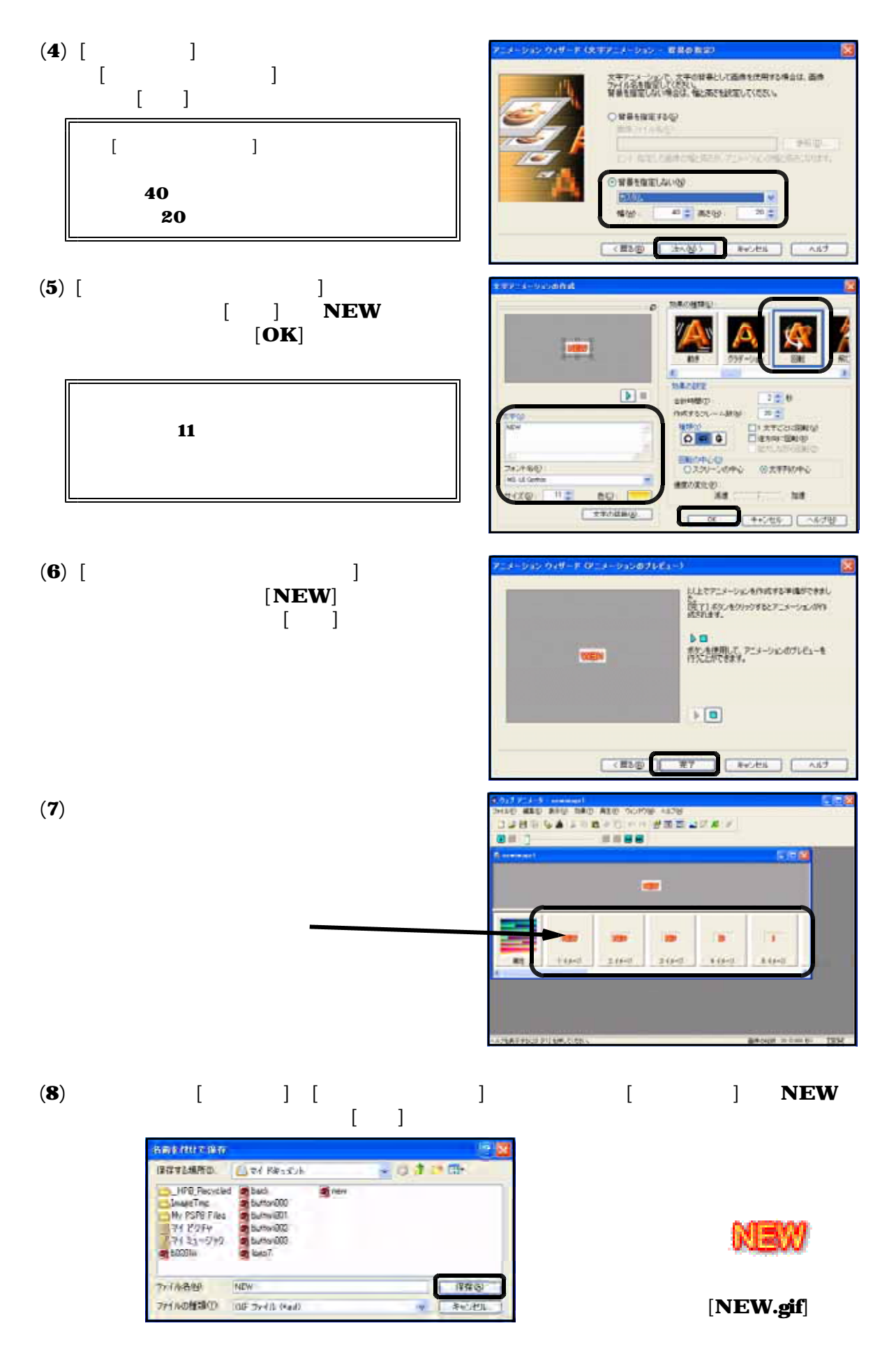

#### **Windows**

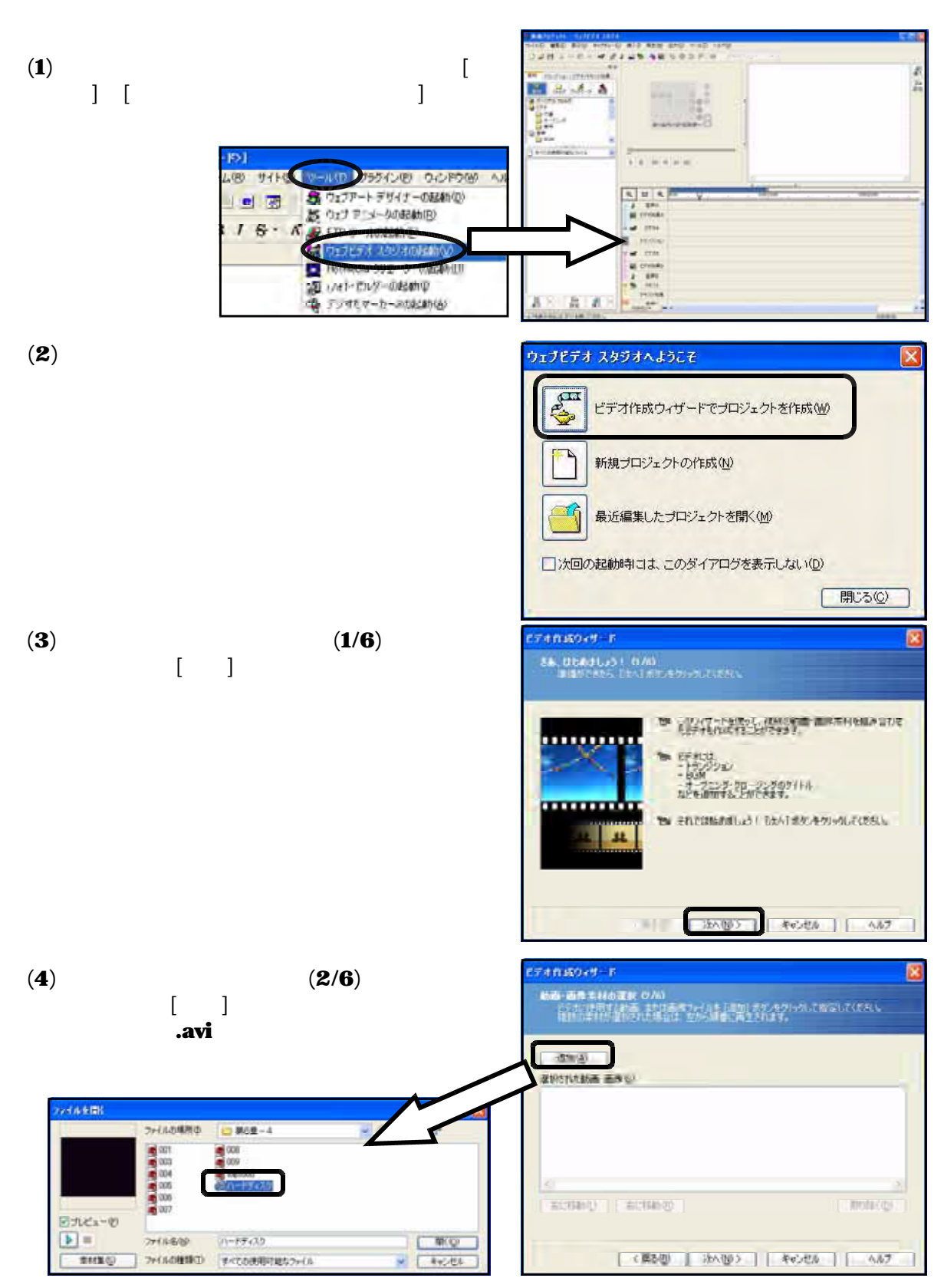

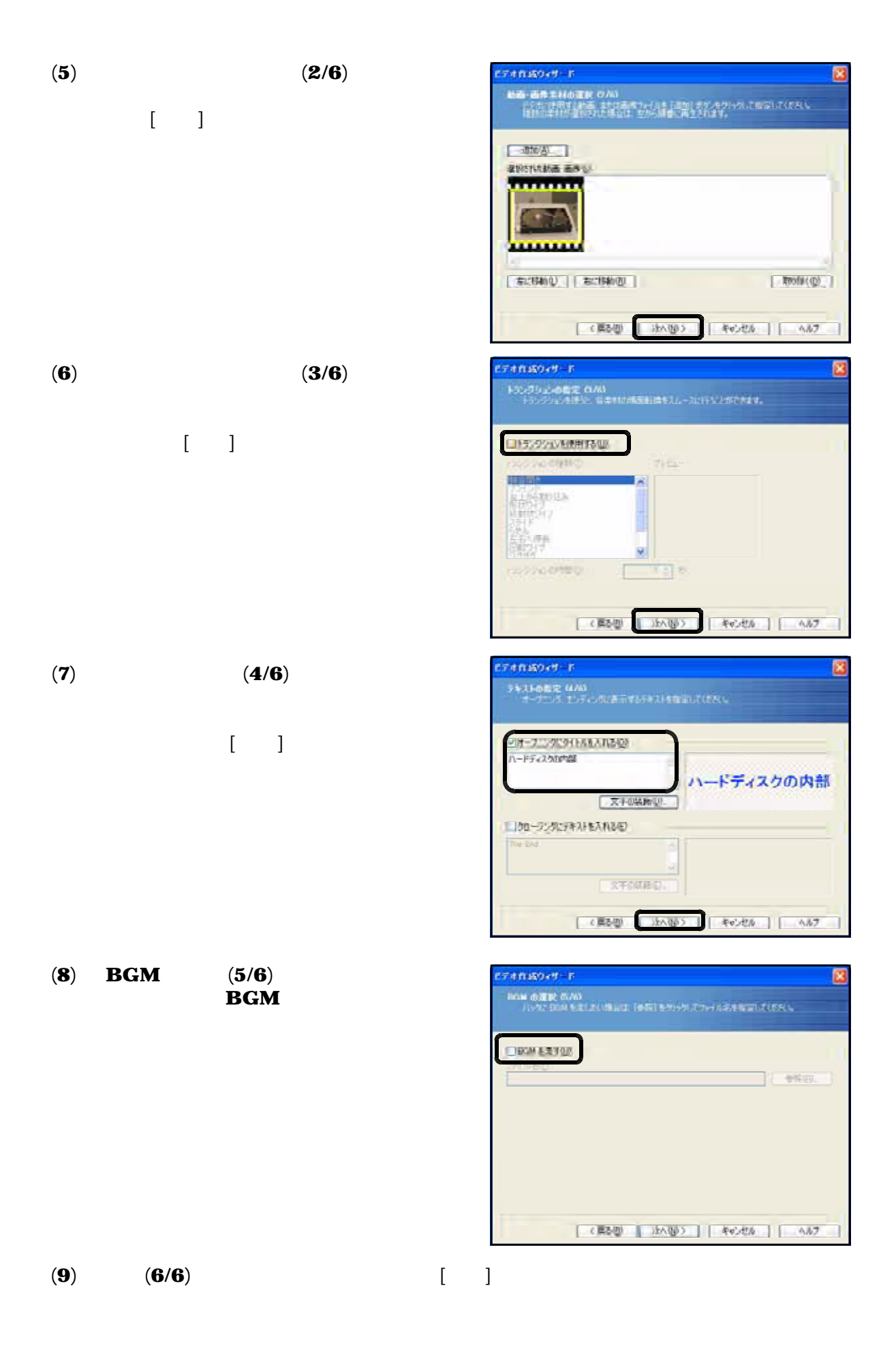

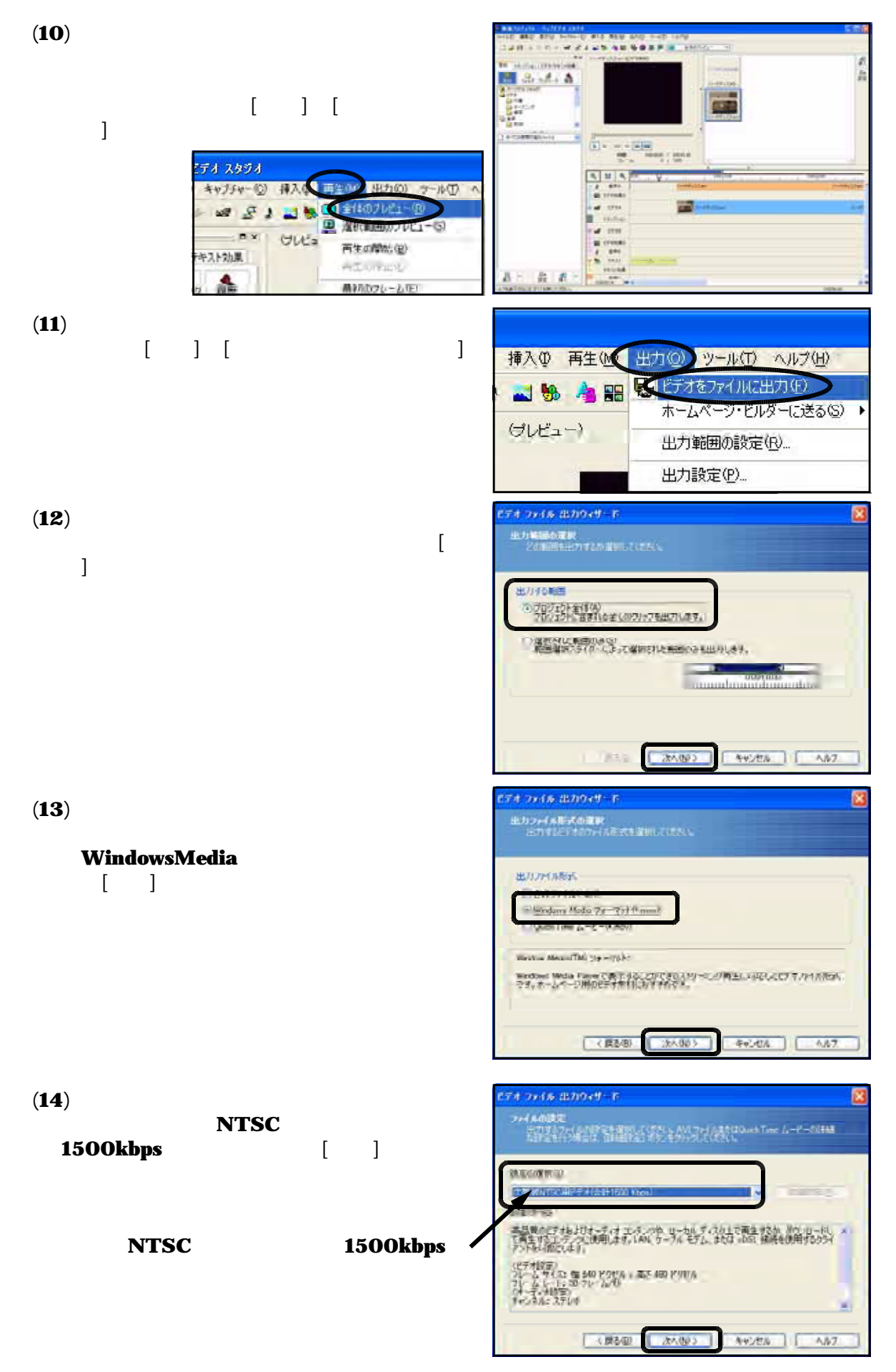

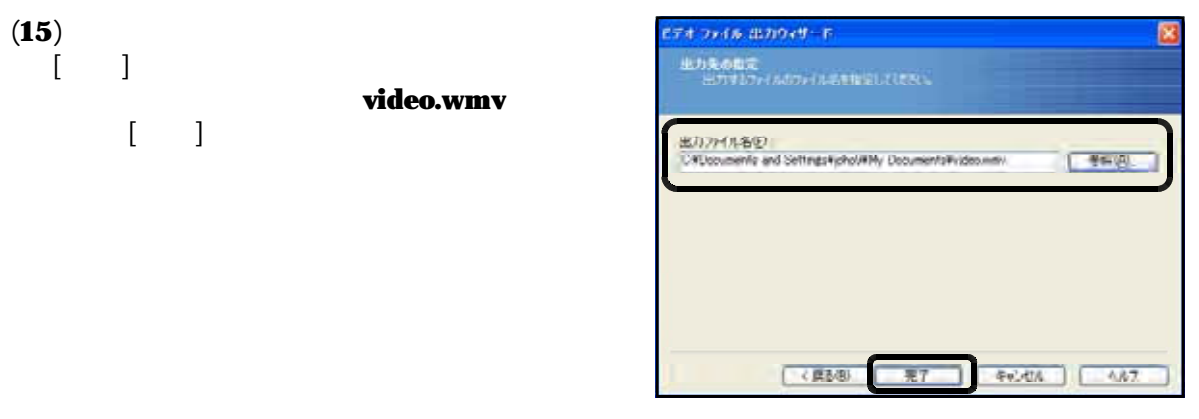

(16)  $100\%$ 

### video.wmv

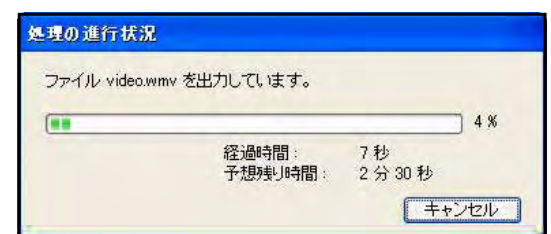

 $[$  video.wmv $]$ 

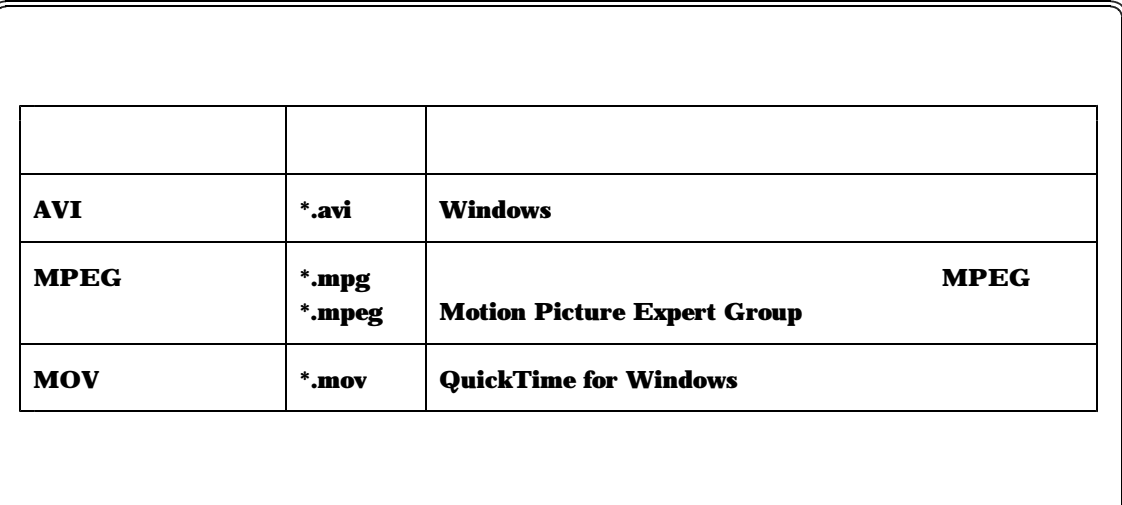

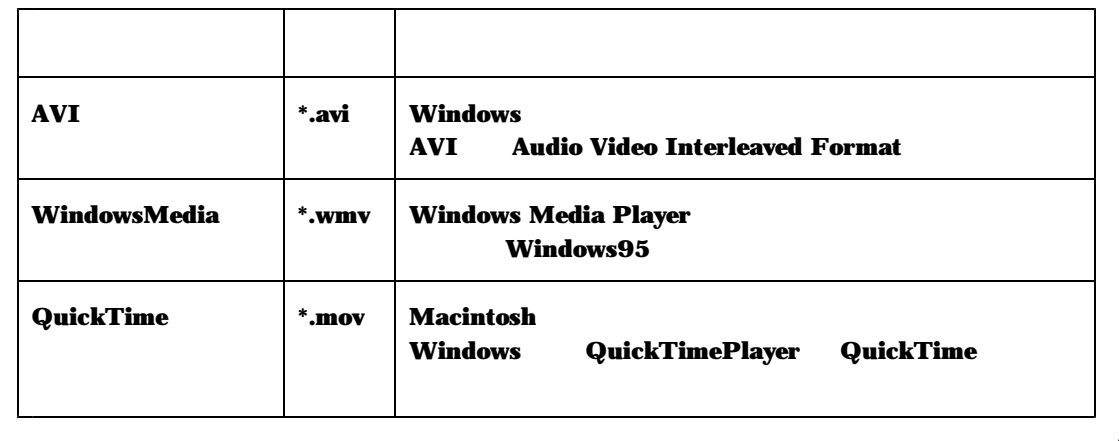

Flash Tash Tash Tash Tash Tash Tash Flash Flash Flash Flash Elash Care Flash Tash Tash Tash Tash Tash Tash Tas

FlashMX2004

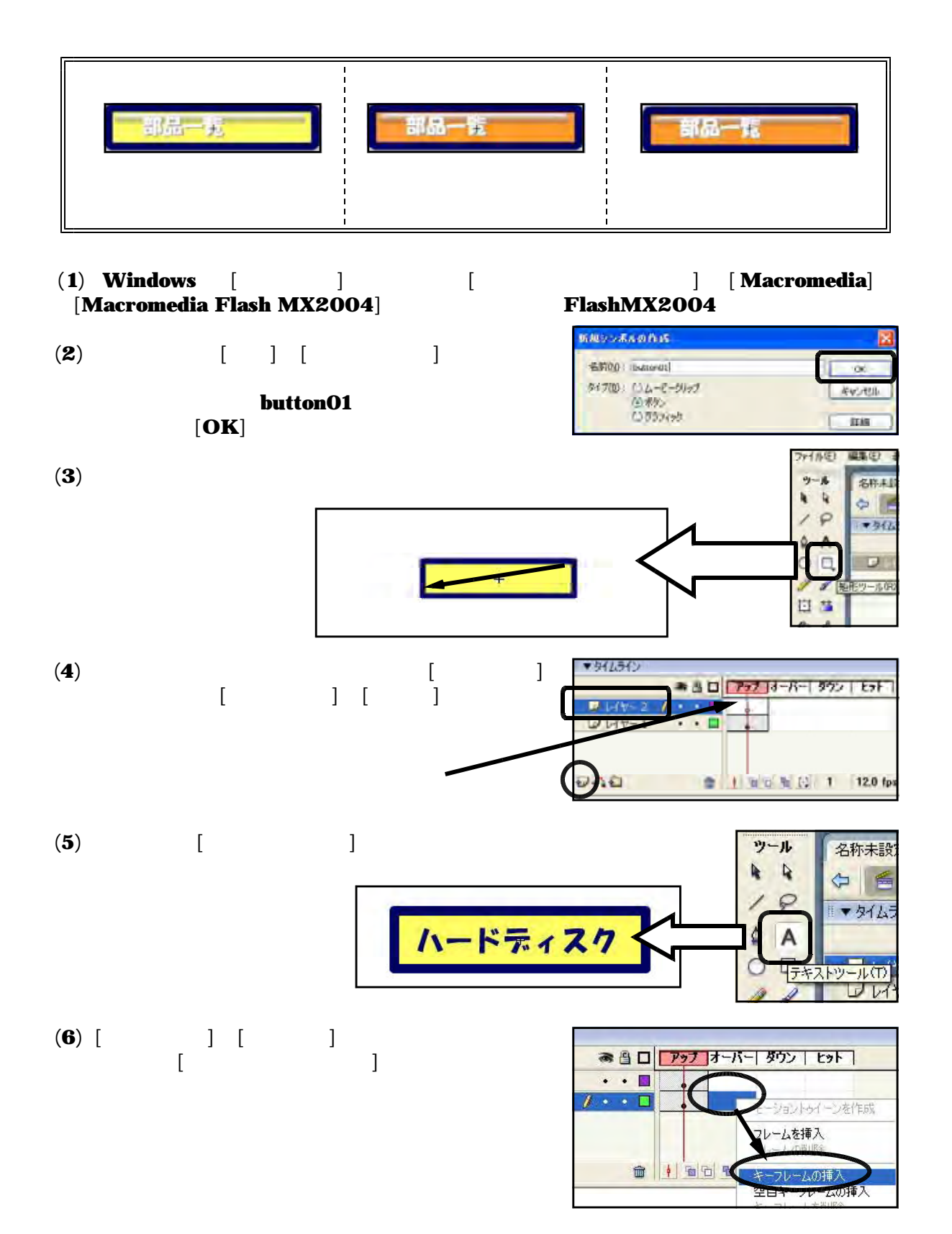

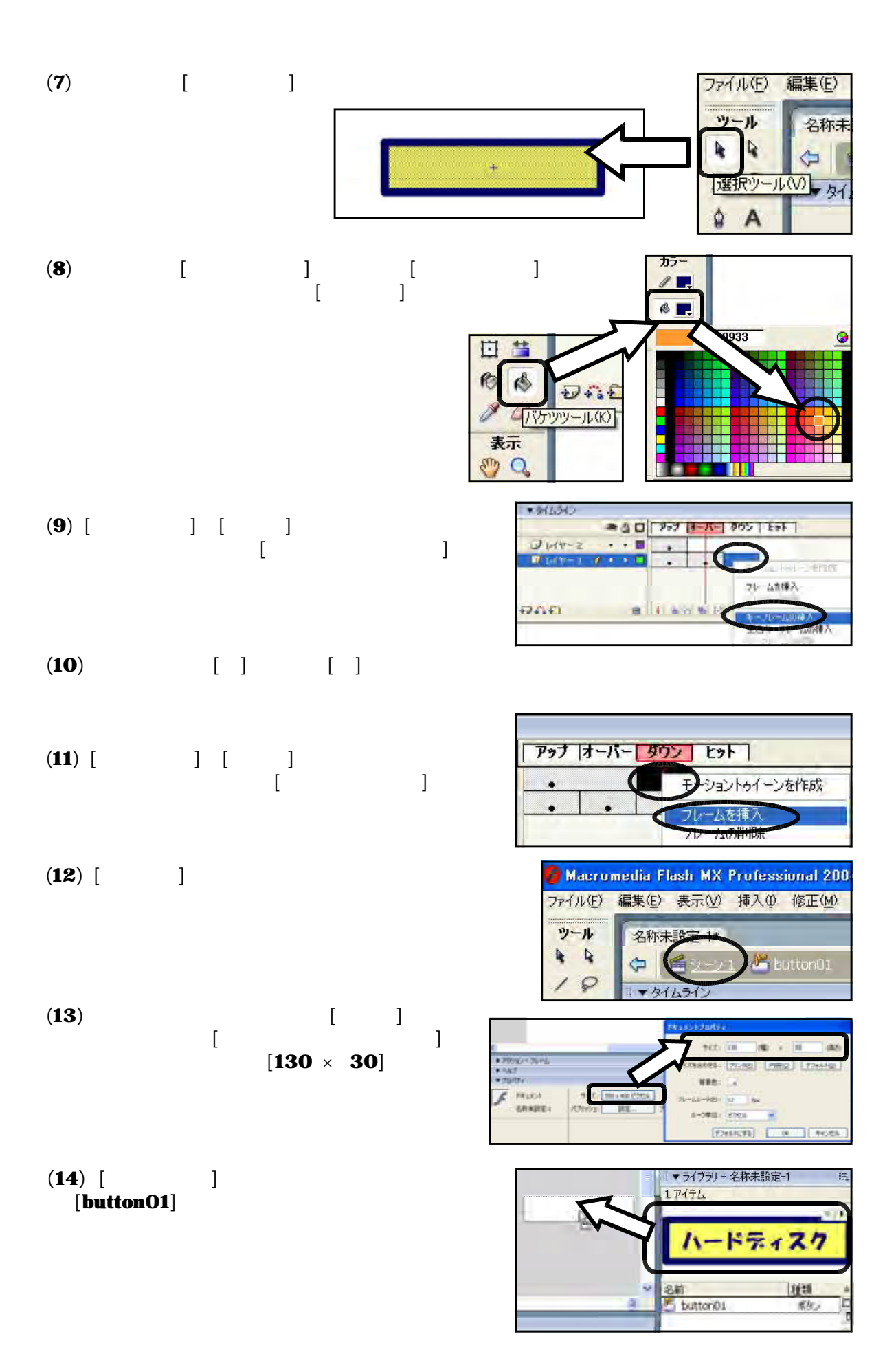

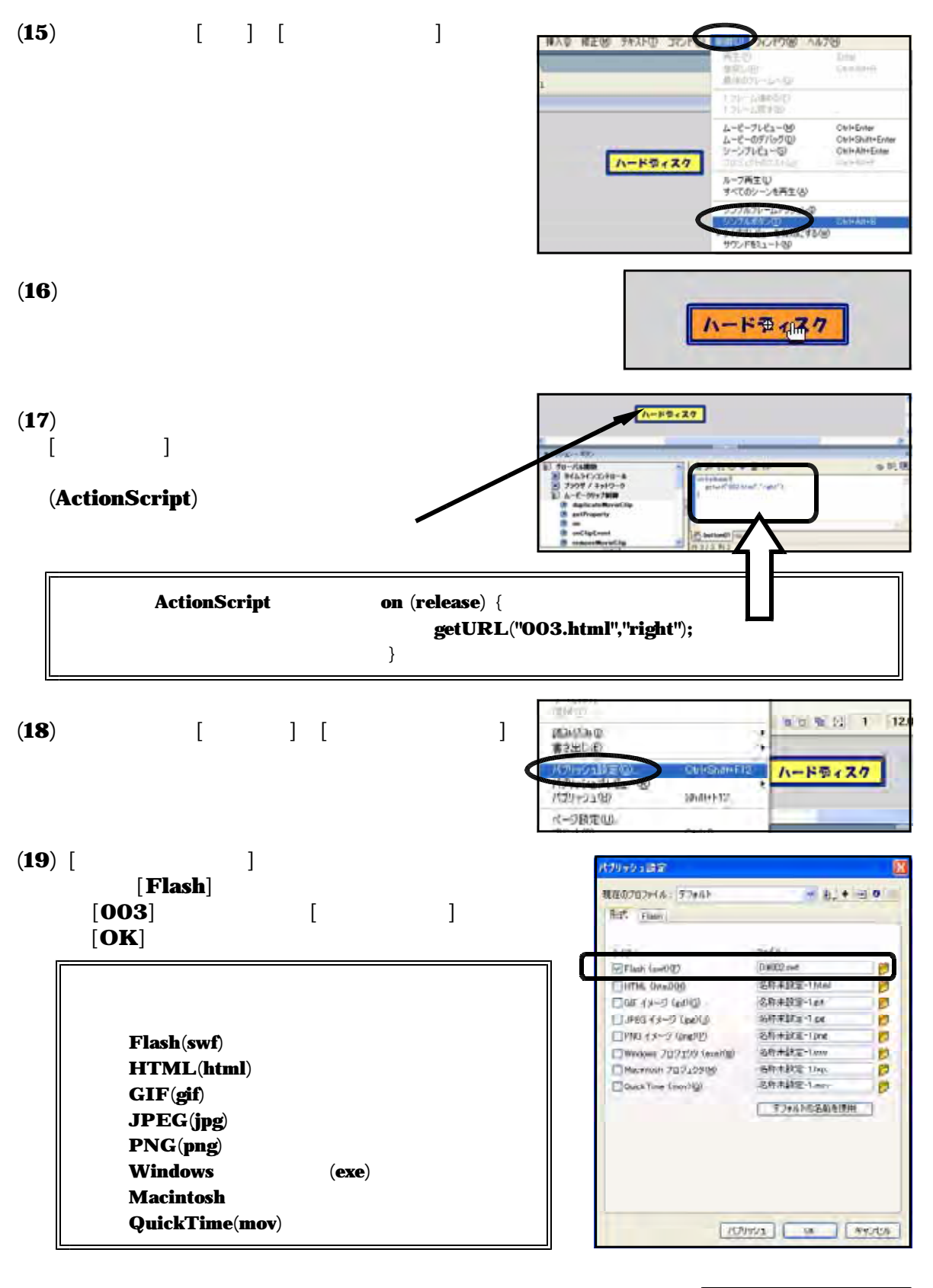

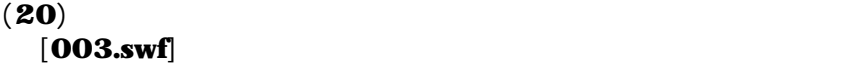

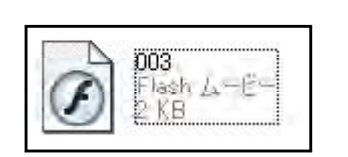

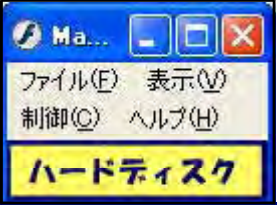

 $\mathbf A$ 

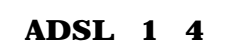

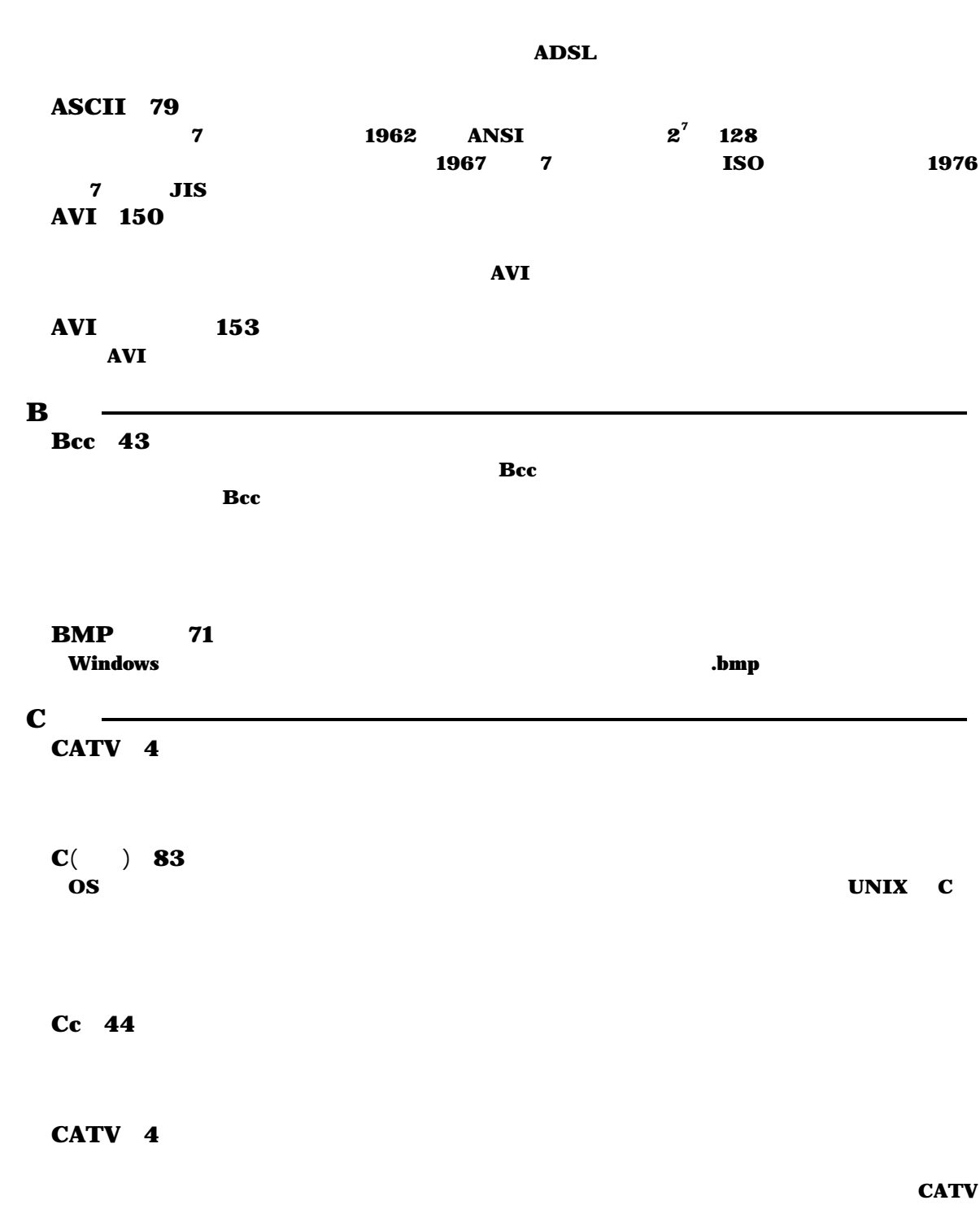

 $\bf{ADSL}$  $$ 

CGI 79 84 87 88  $\mathbf{Web}$  and  $\mathbf{Web}$  web Web Web Web Web Web Web  $\mathbf{Web}$ Web **HTML** CPU 106 CSS 63  $H\overline{L}$  web  $W3C$ Level1 Level2 CSV 95 97 98  $\text{CSV}$  and  $\text{CSV}$  is the convention of  $\text{CSV}$  is the convention of  $\text{CSV}$  is the convention of  $\text{CSV}$  is the convention of  $\text{CSV}$  is the convention of  $\text{CSV}$  is the convention of  $\text{CSV}$  is the convention o  $1$  $\mathbf D$ DLL 52 Windows IBM OS/2 OS  $\mathbf{L}$  .dll  $\mathbf{L}$  $\mathbf{F}$ Flash 29 60 64 103 154 156 ジ、ちょっとしたゲームなども ページ上で公開することができるため、最近の ページでは好ん Web Web Flash Player FTP 2 56  $TCP/IP$  $\bf{FTP}$  $\bf{r}$ FTP 79 66 75 79 **FTP** 【 】G GIF 64 65 71 **CompuServe** GIF GIF GIF GIF .gif H<sub>1</sub> HTML 23 56 57 63 64 65 72 74 75 79 83 88 91 ハイパーテキストを記述するための言語。マルチメディアを扱うことができ、インターネットの Web  $\mathsf{m}$   $\lt$  >  $\mathsf{m}$ HTML 7 **HTML HTML EXACUTE IN THE SECOND SECOND SECOND SECOND SECOND SECOND SECOND SECOND SECOND SECOND SECOND SECOND SECOND SECOND SECOND SECOND SECOND SECOND SECOND SECOND SECOND SECOND SECOND SECOND SECOND SECOND SECOND SEC**   $\mathbf{I}$  – ID 3 108 ■ アドレス IP 78 TCP/IP TO ID STATES A ID STATES AND THE STATES ASSOCIATED ASSOCIATED ASSOCIATED ASSOCIATED ASSOCIATED ASSOCIATED ASSOCIATED ASSOCIATED ASSOCIATED ASSOCIATED ASSOCIATED ASSOCIATED ASSOCIATED ASSOCIATED ASSOCIATED ASSOCIATED  $\mathbf{IP}$  $SRI$  (NIC)  $(JPNIC)$ ISP 1 4 35 NTT KDD  $\mathbf{IP}$  $J$ Java 31 83 1995 **the contract of the contract of the contract of the contract of contract of contract of contract of contract of contract of contract of contract of contract of contract of contract of contract of contract of contrac**  $3$ ava  $\overline{\phantom{a}}$  Java  $\mathbf{I}/\mathbf{O}$  $\bf{IC}$ "Write Once, Run Anywhere." Solaris Win32 JDK  $J$ ava JDK  $J$ ava  $J$ SDK1.2 SoftwareDevelopmentKit Java2 JavaScript 83 84 98 HTML "script<sup>y</sup>" いうタグを指定することにより、コードを直接書き込む。名前に とは付いているが、 との共通 Java Java LiveScript  $\qquad \qquad$  LiveScript  $\qquad \qquad$  JScript JavaScript ECMA ECMAScript JPEG 51 64 71 1986 ISO CCITT  $JPEG$  $\overline{C}$  DCT  $\sim$  4 1 2  $10\%$  DCT  $\sim$  50%  $\sim$ **JPEG2000**  $L$ LAN 1 4 5

 $\blacksquare$ 

LHA 51

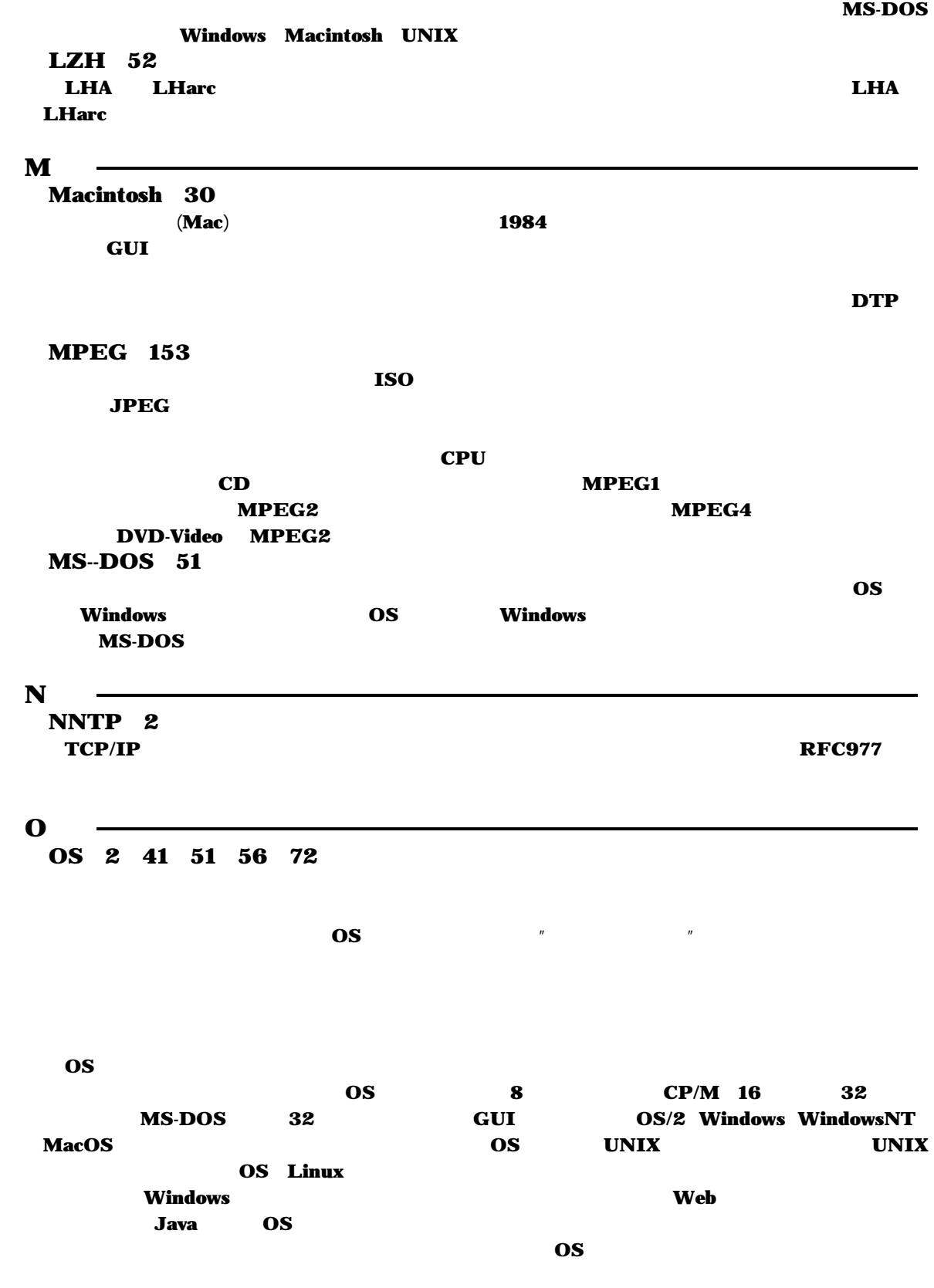

 $\mathbf{P}$  – PDF 28 **PostScript PDF** 2.0 PDF Acrobat Reader  $\blacksquare$ Perl 84 L.Wall UNIX  $\bf{Web}$   $\bf{CGI}$ awk grep sed **PICT** 71 Macintosh **OPIS ACTES ASSESSED ASSESSED A** Windows .pict .pict .pct POP 35 39  $\mathbf Q$ QuickTime 30 153  $\bf Macintosh$  $CD-ROM$  $\mathbf{D}_\mathbf{C}$  , we have the contract of the contract of the contract of the contract of the contract of the contract of the contract of the contract of the contract of the contract of the contract of the contract of the QTML Quick Time Media Layer QuickTime QuickTimeVR QuickDraw3D GameSprockets  $\mathbf{S}$ SMTP 35 39 **SSI Server Side Includes 84**<br>Web  $\bf{Web}$  the term of the term of the term of the term of the term of the term of the term of the term of the term of the term of the term of the term of the term of the term of the term of the term of the term of the term 【 】T TCP/IP 1 TCP IP 2  $\bf TCP$ TCP TCP IP TCP IP IP IP  $\mathbf{IP}$ TP TCP TCP IP telnet 2  $\bf{ID}$ TIFF 71  $CMYK$  $\overline{\textbf{O}}$  OS

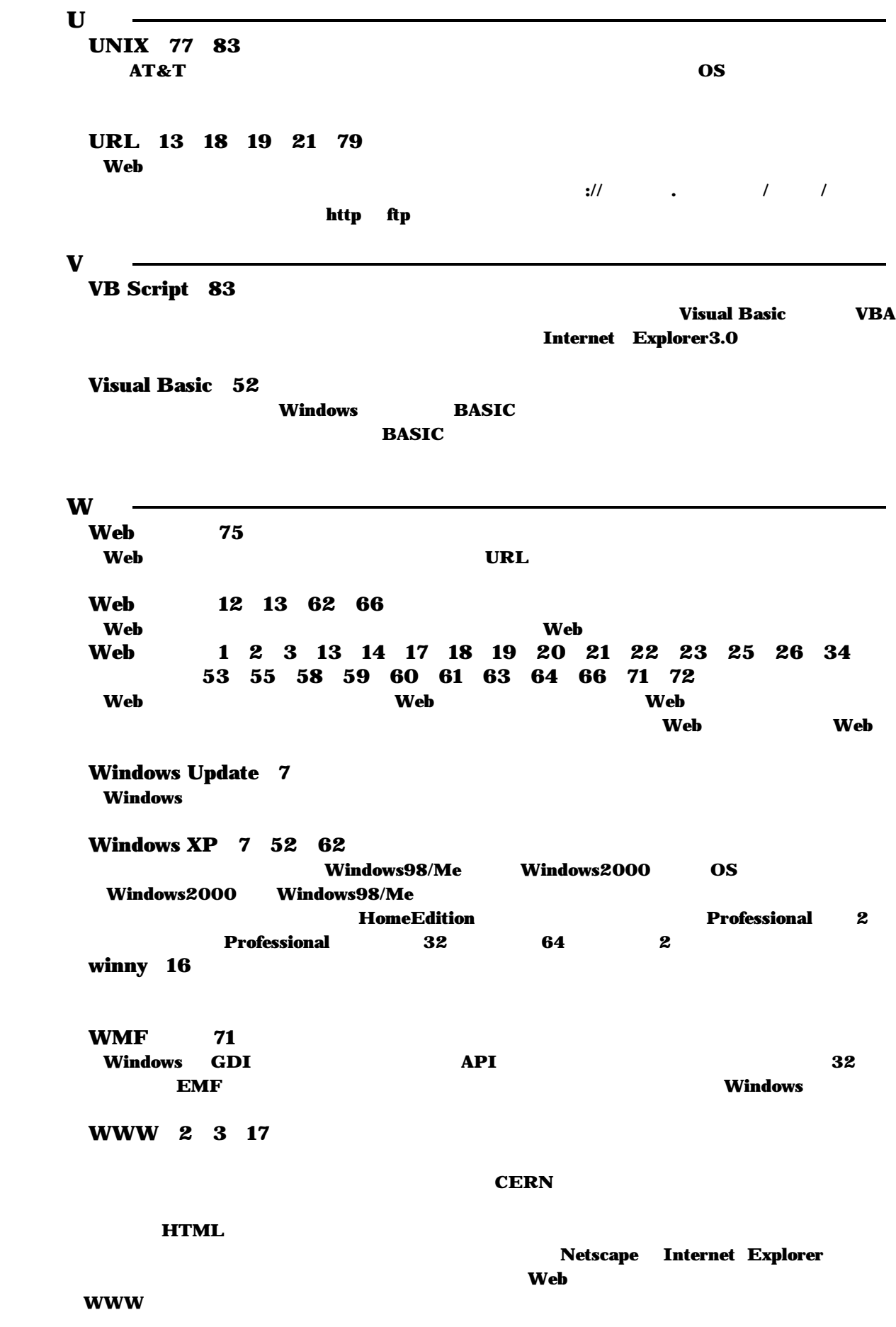

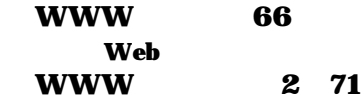

 $\mathbf{Z}$ 

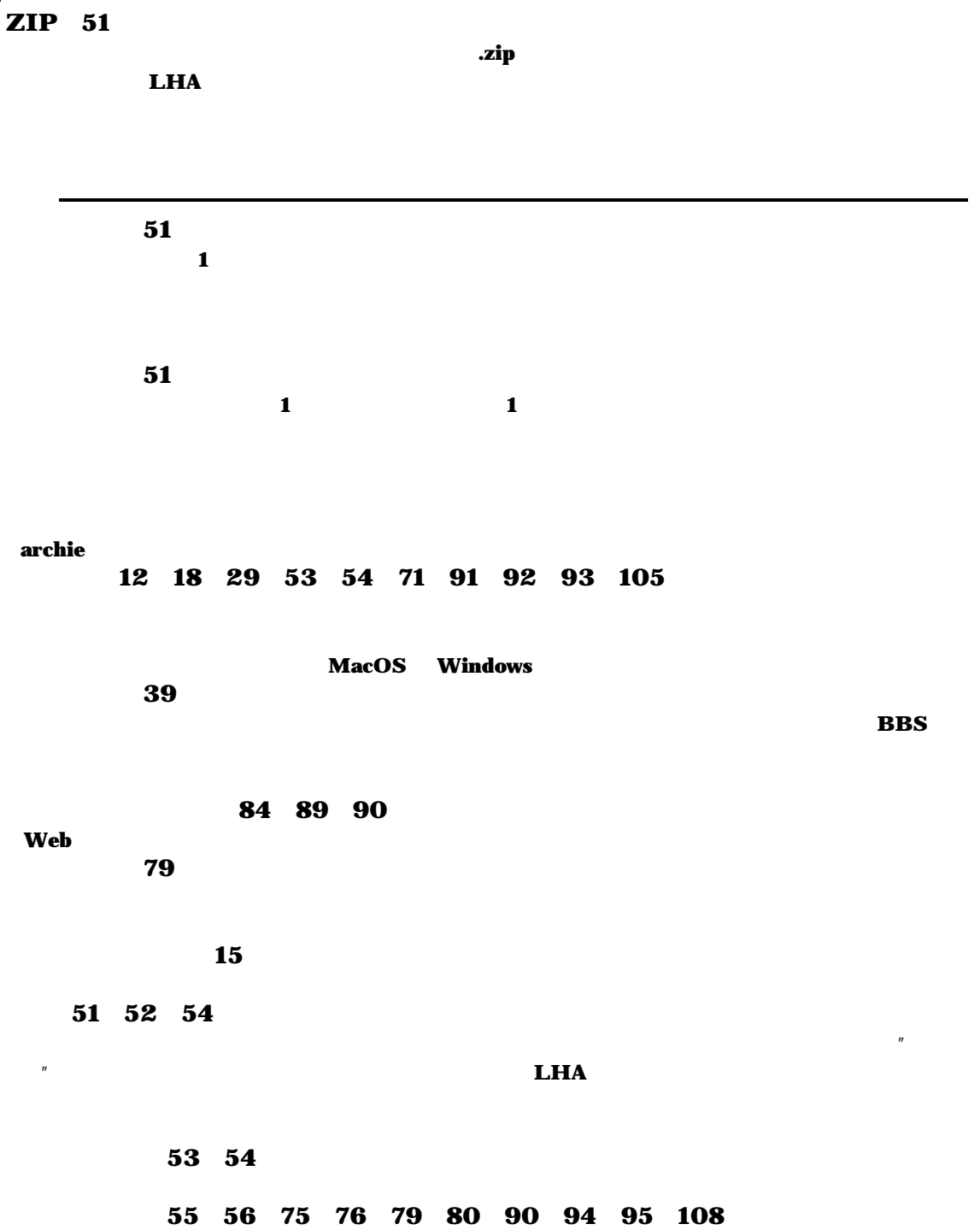

アドオン 13  $2$  6 11 45 64 91  $\mathbf 1$ アップデート 24 アンカー 20 Web **HTML** 暗号化 4 15  $\sim$  1 10Mbps 2.5km 1024 2.5km 1024  $\begin{array}{ccc}\n\text{CSMA} & \text{CD} & \text{Ethernet}\n\end{array}$ 100BASE-T 100Mbps 1000BASE 10GBASE インストール 7 8 10 11 12 13 14 16 28 29 31 33 45 53 64 84 150 インターネット 1 2 3 4 11 12 17 23 24 25 28 33 36 39 55 62 75 80 94  $LM$  1  $\mathbf{IP}$ 1960 ARPANET TCP/IP  $\sim$  1990 $\sim$ ーネットの代表的なサービスとして、電子メール( 、ネット・ニュース( e-mail) ) NetNews 、情報の保管  $\begin{array}{ll}\n \text{FTP} \\
 \text{FTP}\n \end{array}$ e-business  $\sim$  1  $\sim$  2  $\mathbf{1}$ 

 $\bf{USB2.0}$ 

64

イントラネット 75 80  $\lambda$  (web contracts the contracts of  $\lambda$  ) and the contracts of  $\lambda$  web  $\lambda$ 

96

3  $\overline{n}$   $\overline{n}$ 

#### $H\mathbf{TML}$

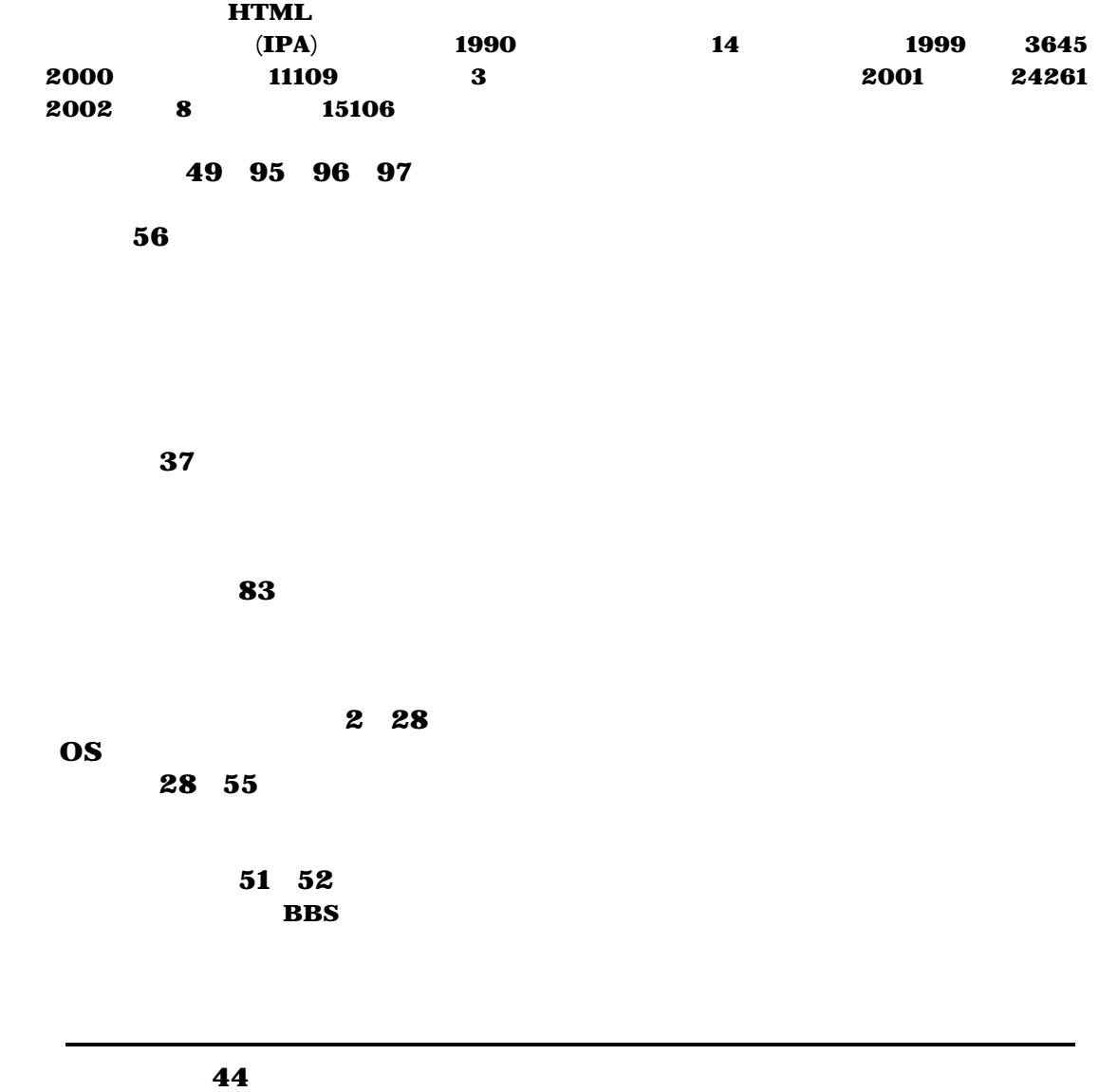

cc 51 画像ファイル 64 71 79

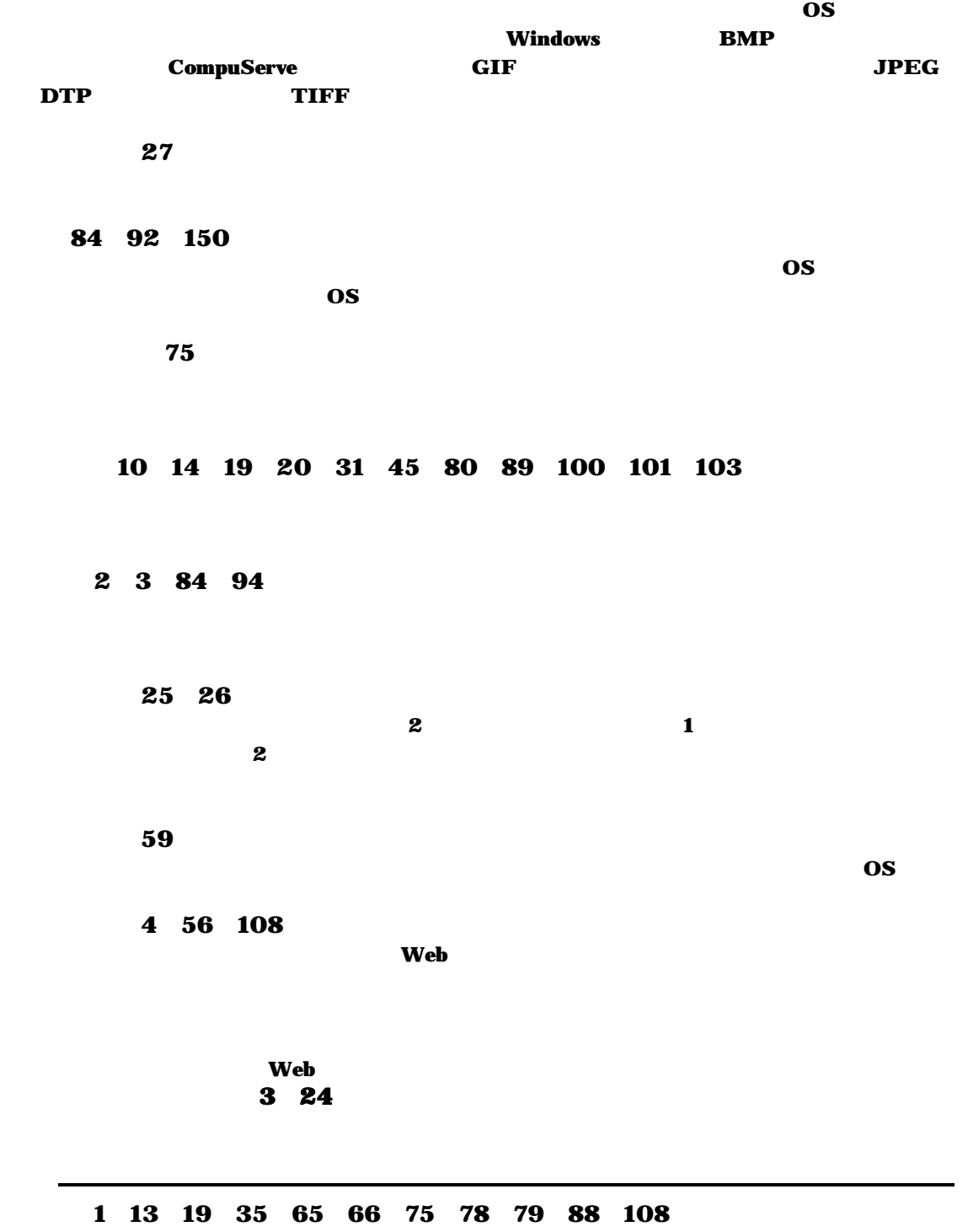

再起動 8 9

サイト 29 60 65 56  $\bf Web$  , web  $\bf Web$  , and  $\bf Web$  , and  $\bf Web$ サムネイル 99 100  $54$ 

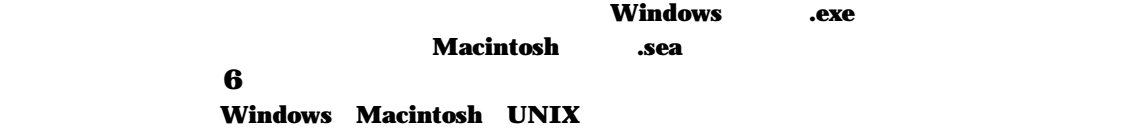

### 署名 42 43

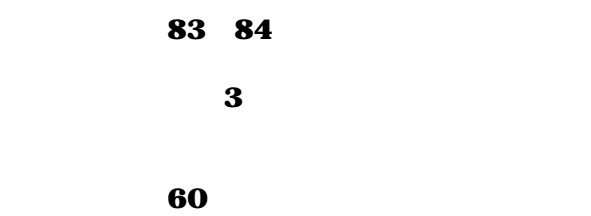

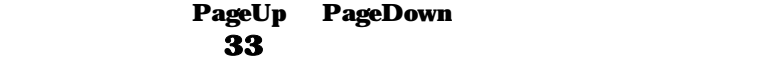

セキュリティ 3 7 14 15 29 34 46 84

### 55 81

 $\mathbf{u}$   $\mathbf{v}$ 

ソフトウェア 7 62

ダイアログ 5 9 13 23 46 47 65 66 70 83 84 96 100 146 アプリケーションソフトで、必要な情報をユーザーと対話しながら入力させる方法をいう。Windows **Macintosh** ダイヤルアップ接続 78  $\blacksquare$  ISDN  $\blacksquare$  $\mathbf{IP}$  , and  $\mathbf{IP}$  is the set of the set of the set of the set of the set of the set of the set of the set of the set of the set of the set of the set of the set of the set of the set of the set of the set of the set ダウンロード 2 7 12 14 28 30 32 33 51 52 64  $\lambda$  Web  $\lambda$  web  $\lambda$  web  $\lambda$  and  $\lambda$  and  $\lambda$  タグ 56 57 70 93 **HTML XML LISP** ダブ 11 38 73 83 89  ${\bf Windows}$ ダブルクリック 23 40 46 53 78 92 156 チャット 2 84 中央演算装置 106 CPU  $\overline{\mathbf{3}}$ 著作権 3 6 ツールバー 18 68 83  $\bf{1}$ テキスト形式 41 23 79 91  $\boldsymbol{\Lambda}$ SCII $\boldsymbol{\Lambda}$ デスクトップ 6 10 23 52 53 78 **MacOS** Windows デフォルト 96 電子メール 2 3 35 43 51 83 84 94  ${\bf e}\cdot{\bf m}$ ail  ${\bf e}\cdot{\bf m}$ ail  ${\bf e}\cdot{\bf m}$ ail  ${\bf e}\cdot{\bf m}$ 

電子メールアドレス 39 転送 44 77 79 添付ファイル 45 46 52 57 トップページ 19 66 72 74 90 99 101 104  $\bf Web$  , web the contract of the contract  $\bf Web$  , web the contract of the contract of the contract of the contract of the contract of the contract of the contract of the contract of the contract of the contract of the cont ドラッグ 53 72 77 154 155 ドラック&ドロップ 49 54 Windows

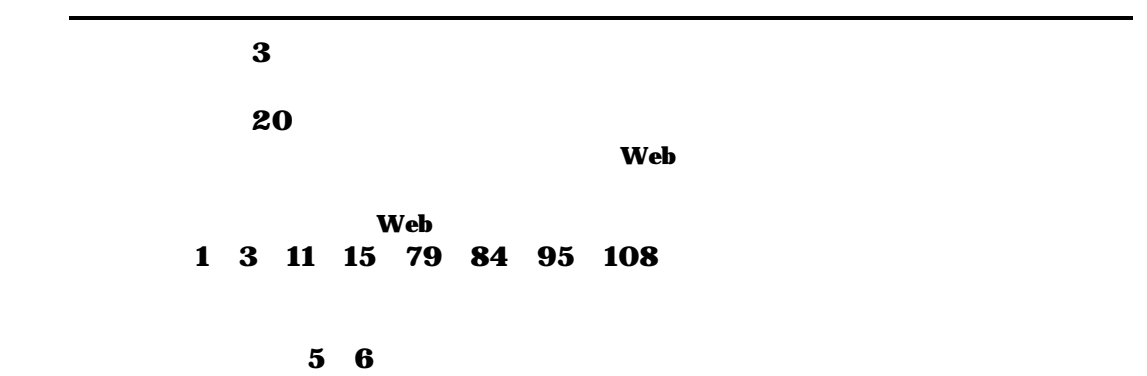

 $\bf{LAN}$ 

 $\text{LAN}$ 

バージョン 28 34 45 84  $"$  Ver 1.0" 1 2 59  $5\quad 6\quad 28\quad 52$ 

パスワード 3 5 16 39 76 78 108  $\mathbf{ID}$ 51 MO CD-R/DVD-R  $\sim$  2 1  $1 \quad 4$ 表計算ソフト 45 7 10 11 79  $\bf{LAN}$ 

28

パーミッション 79

 $\begin{array}{cc}\n & 16 \\
1 & 1\n\end{array}$ 

 $\blacksquare$  1 1 1 1  $\blacksquare$ 

Napster WinMX Gnutella Filelogue Kazaa Winny

 $\angle$  ACCS

フォルダ 21 30 36 53 54 76 Macintosh Windows MS-DOS  $\bf{1}$ フォント 56 59 71 72 145 147  $\mathbf{z}$  $\sim$  44 Bcc ブラウザ 7 13 17 28 34 52 59 64 69 72 79 84 88 93 94 Web プラグイン 29 153

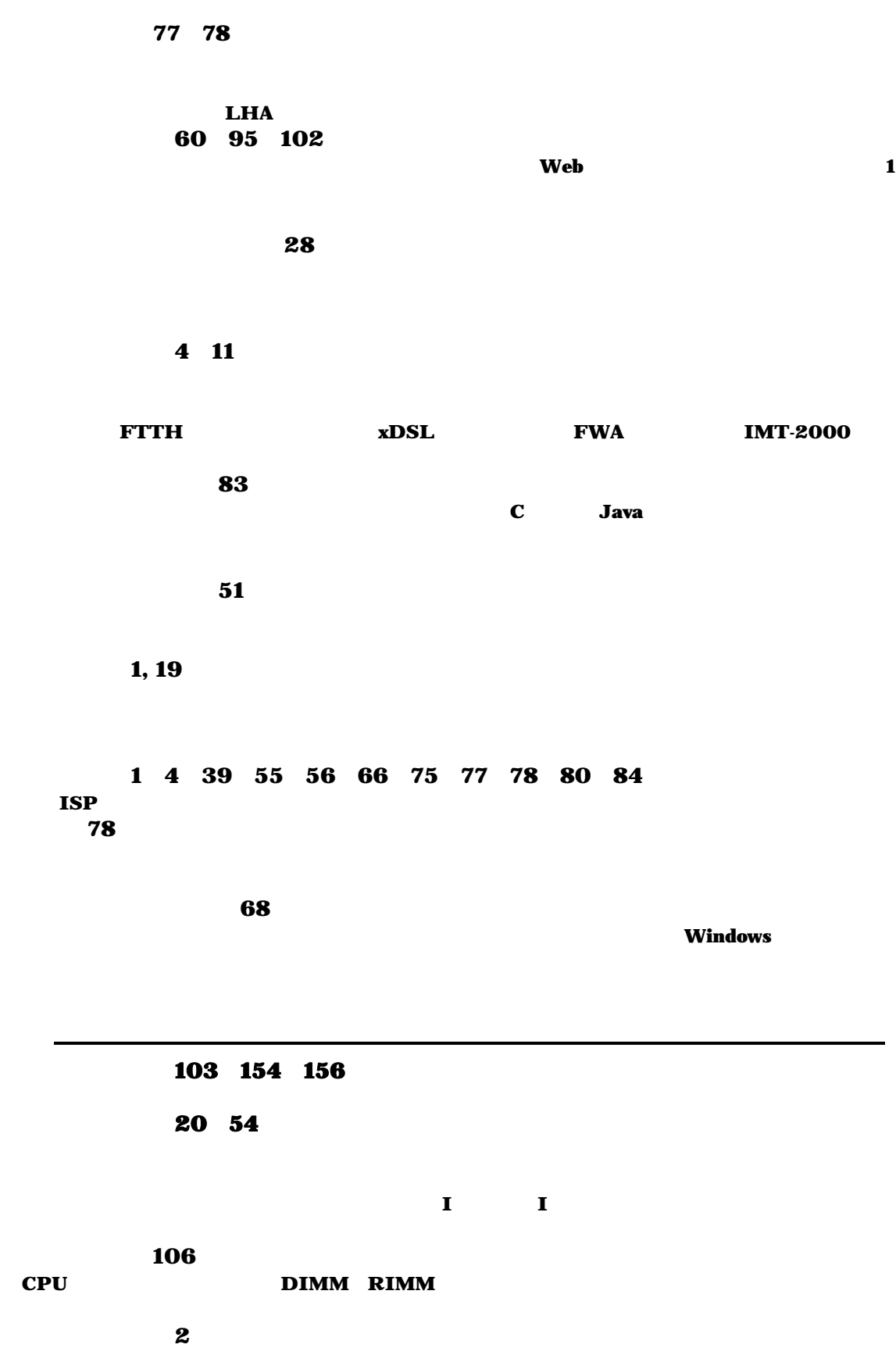

LAN 4 15  $\bf{LAN}$  $2471$   $2497MHz$   $10$   $1MHz$  $256kbps$   $2Mbps$   $19.485$  $19.565\text{GHz}$  and  $300$   $10\text{Mbps}$ 10m 1km LAN **LAN** 2Mbps **2Mbps** 3. 2Mbps 3. 2Mbps 3. 2Mbps 3. 2Mbps 3. 2Mbps 3. 2Mbps 3. 2Mbps 3. 2Mbps 3. 2Mbps 3. 2Mbps 3. 2Mbps 3. 2Mbps 3. 2Mbps 3. 2Mbps 3. 2Mbps 3. 2Mbps 3. 2Mbps 3. 2Mbps 3. 2Mbps 3. 2Mbps 3. 2Mbps 3. 2Mbps 3. 2Mbps 3  $\bf{TA}$ 11Mbps IEEE802.11b 54Mbps IEEE802.11a LAN LAN 迷惑メール 34 メーラー 41  $\mathbf{Web}$ メール 2 3 35 36 37 40 41 42 43 44 45 46 47 52 87 メールアカウント 38 40  $\mathbf{ID}$  is a set of  $\mathbf{ID}$  in  $\mathbf{ID}$ メールアドレス 1 7 34 35 41 42 44 50 72  $\omega$ メールサーバ 35 37 45 51 メールソフト 51 72  $\bf{Web}$  $34$  $50$ 50  $\bf80$  $2^8$   $2^8$   $256$  16  $2^{16}$  65536  $''$  " JIS " 467C" 16 80

明朝体 59

ユーザ 1 3 14 78

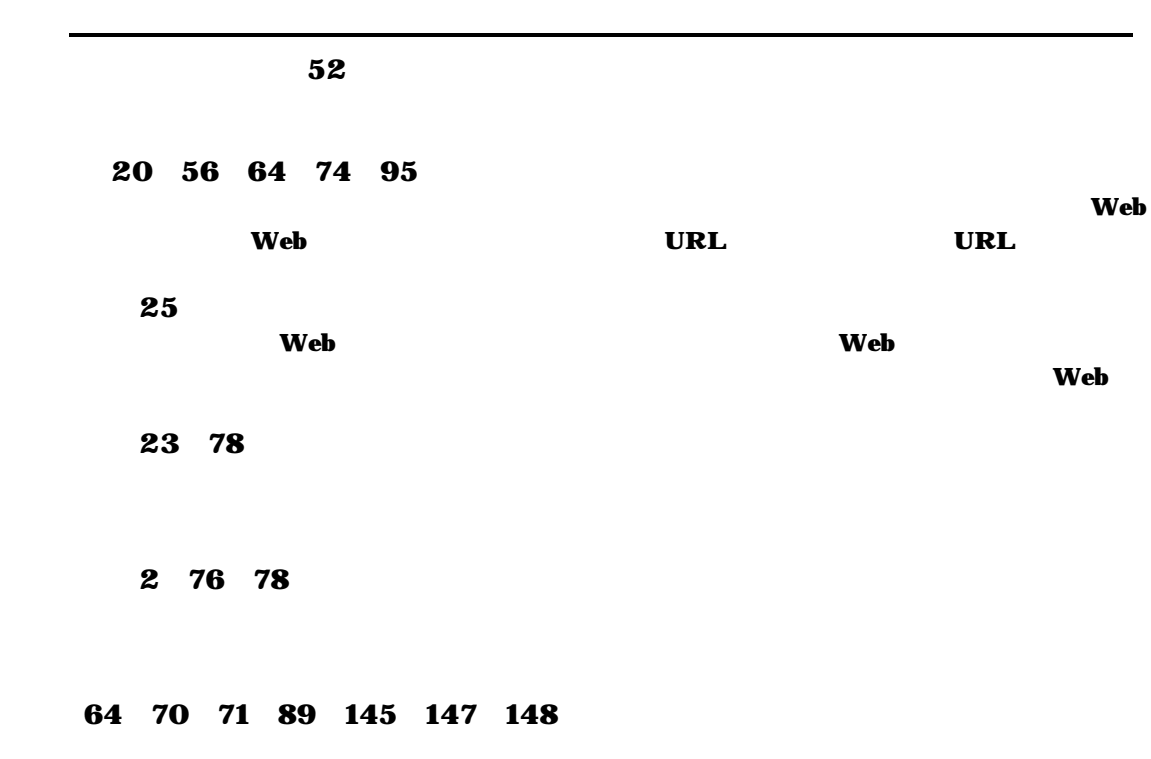

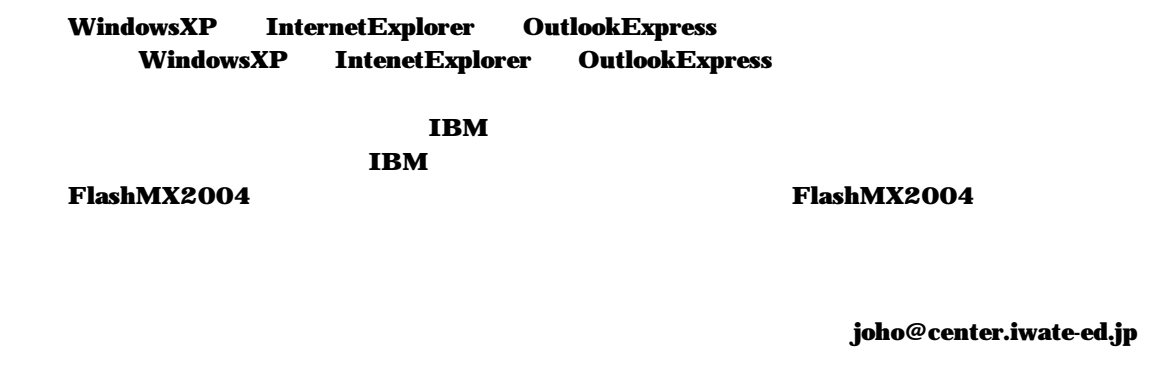

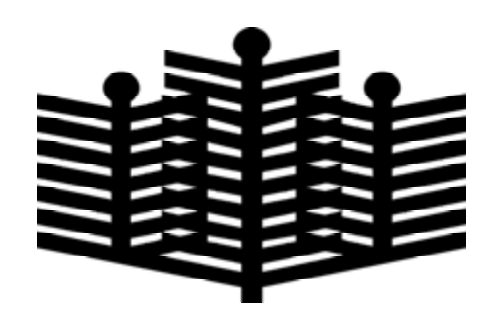

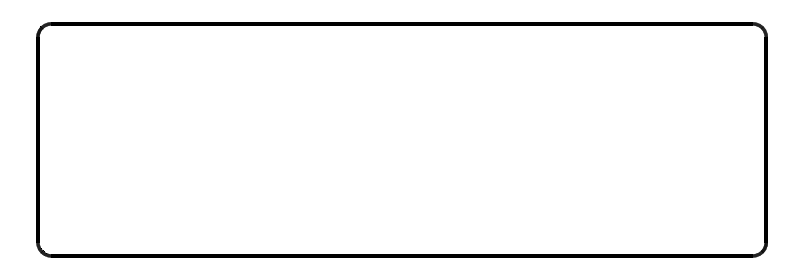